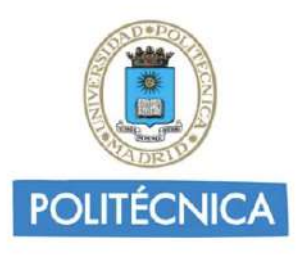

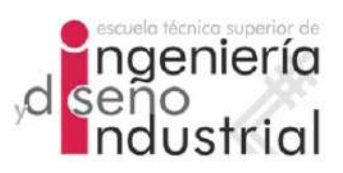

## UNIVERSIDAD POLITÉCNICA DE MADRID

## ESCUELA TÉCNICA SUPERIOR DE INGENIERÍA Y DISEÑO INDUSTRIAL

Grado en Ingeniería Electrónica y Automática Industrial

## TRABAJO FIN DE GRADO

MODELADO DE LA PROGRESIÓN TEMPORAL DE LA Enfermedad de Alzheimer mediante Estudios Longitudinales de Biomarcadores para Sujetos en Fase Prodromica ´

Rodrigo Batal Fernández

Tutor: Carlos Platero Dueñas Departamento: Ingeniería Eléctrica, Electrónica, Automática y Física Aplicada de la ETSIDI

Madrid, Marzo, 2022

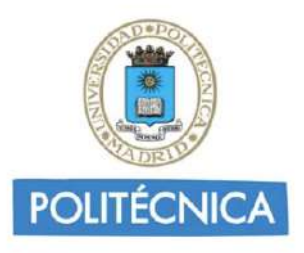

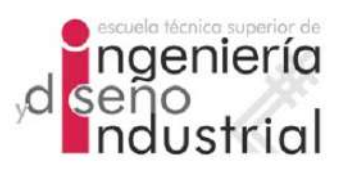

### UNIVERSIDAD POLITÉCNICA DE MADRID

### ESCUELA TÉCNICA SUPERIOR DE INGENIERÍA Y DISEÑO INDUSTRIAL

Grado en Ingeniería Electrónica y Automática Industrial

## TRABAJO FIN DE GRADO

MODELADO DE LA PROGRESIÓN TEMPORAL DE LA ENFERMEDAD de Alzheimer mediante Estudios Longitudinales de BIOMARCADORES PARA SUJETOS EN FASE PRODRÓMICA

Firma Autor

Firma Tutor

iv

Copyright  $\odot$ 2022. Rodrigo Batal Fernández

Esta obra está licenciada bajo la licencia Creative Commons

Atribución-NoComercial-SinDerivadas 3.0 Unported (CC BY-NC-ND 3.0). Para ver una copia de esta licencia, visite http://creativecommons.org/licenses/by-nc-nd/3.0/deed.es o envíe una carta a Creative Commons, 444 Castro Street, Suite 900, Mountain View, California, 94041, EE.UU. Todas las opiniones aquí expresadas son del autor, y no reflejan necesariamente las opiniones de la Universidad Politécnica de Madrid.

TItulo: Modelado de la Progresión Temporal de la Enfermedad de Alzheimer mediante Estudios Longitudinales de Biomarcadores para Sujetos en Fase Prodrómica Autor: Rodrigo Batal Fernández Tutor: Carlos Platero Dueñas

### EL TRIBUNAL

Presidente:

Vocal:

Secretario:

Realizado el acto de defensa y lectura del Trabajo Fin de Grado el día ....... de .................... de ... en .........., en la Escuela T´ecnica Superior de Ingenier´ıa y Dise˜no Industrial de la Universidad Politécnica de Madrid, acuerda otorgarle la CALIFI-CACIÓN de:

VOCAL

SECRETARIO PRESIDENTE

viii

# <span id="page-8-0"></span>Agradecimientos

Agradezco a mis familia el apoyo que me han dado en este último año tan complicado. A mi madre por preocuparse por mi bienestar, y a mi padre por facilitarme el conocimiento que posee para poder hacer este trabajo lo mejor posible. También a mi hermano, que aunque no ha hecho nada que directamente afecte al trabajo, me ha mantenido algo de compañía en casa estos últimos meses.

Agradezco a mis compañeros de departamento, Carmen, Jaime y Silvia, la ayuda mutua que nos hemos proporcionado, y haber tenido alguien con quien compartir los inconvenientes, afrontar el desafío que es llevar a cabo un trabajo de fin de grado y reírnos ante las adversidades que nos han surgido.

Finalmente, y obviamente agradezco a mi tutor, Carlos, el tiempo esfuerzo que ha invertido en mí, abriéndome las puertas al mundo de la investigación y ayudándonos a todos como él bien dice, a "caminar a hombros de gigantes".

# <span id="page-10-0"></span>Resumen

La Enfermedad de Alzheimer es una dolencia que se manifiesta sobre todo a través de la aparición de la demencia, constituyendo esta en torno al  $70-80\%$  de los casos de esta que afectan a los mayores de 60 años. De la misma forma que se puede asesorar la enfermedad de forma clínica (y subjetiva), se puede, mediante un perfil de biomarcadores asesorar de forma m´as precisa y objetiva. El estudio y seguimiento de un sujeto de Alzheimer, a lo largo del desarrollo de dolencias previo al diagnóstico definitivo como demencia, conocida como fase prodrómica, puede arrojar luz en cuanto a la din´amica de la enfermedad, factores de riesgo, formas de detección temprana e inferencia del desenlace final.

En el presente trabajo se plantea mismamente, un estudio longitudinal sobre una amplia cohorte de sujetos de Alheimer, realizando un an´alisis masivo con el fin de estudiar las diferencias entre los sujetos que progresan a demencia y los que manifiestan únicamente síntomas leves hasta el final de sus vidas. También se desarrollarán modelos con lo que poder estimar cómo puede acabar el sujeto así como las trayectorias a largo plazo m´as en detalle, tanto de la demencia como de diferentes biomarcadores. Como último punto, se estudiarán aspectos poblacionales en lo que respecta al perfil por biomarcadores para definir la enfermedad.

**Palabras clave:** enfermedad de Alzheimer, fase prodrómica, perfil  $AT(N)$ , análisis masivo, modelos predictivos, modelos de progresión de la enfermedad.

## <span id="page-12-0"></span>Abstract

Alzheimer's disease is an ilness that manifests itself above all through the onset of dementia, which constitutes around  $70-80\%$  of its cases that affect people over 60 years of age. In the same way that the disease can be assessed clinically (and subjectively), it is possible, through a profile of biomarkers, to assess more precisely and objectively. The study and follow-up of a subject's Alzheimer's disease, throughout the development of illnesses prior to the definitive diagnosis as dementia, known as the prodromal phase, can shed light on the dynamics of the disease, risk factors, forms of early detection and inference of the final outcome.

In the present work, a longitudinal study on a large cohort of Alheimer's subjects is proposed, carrying out a massive analysis in order to study the differences between subjects who progress to dementia and those who show only mild symptoms until the end of their lives. Models will also be developed with which to estimate how the subject may end up as well as the long-term trajectories in more detail, both of dementia and of different biomarkers. As a last point, population aspects will be studied regarding the profile by biomarkers to define the disease.

Keywords: Alzheimer's disease, prodromal phase, AT(N) profile, massive analysis, predictive models, disease progression models.

xiv ABSTRACT

# <span id="page-14-0"></span>´ Indice general

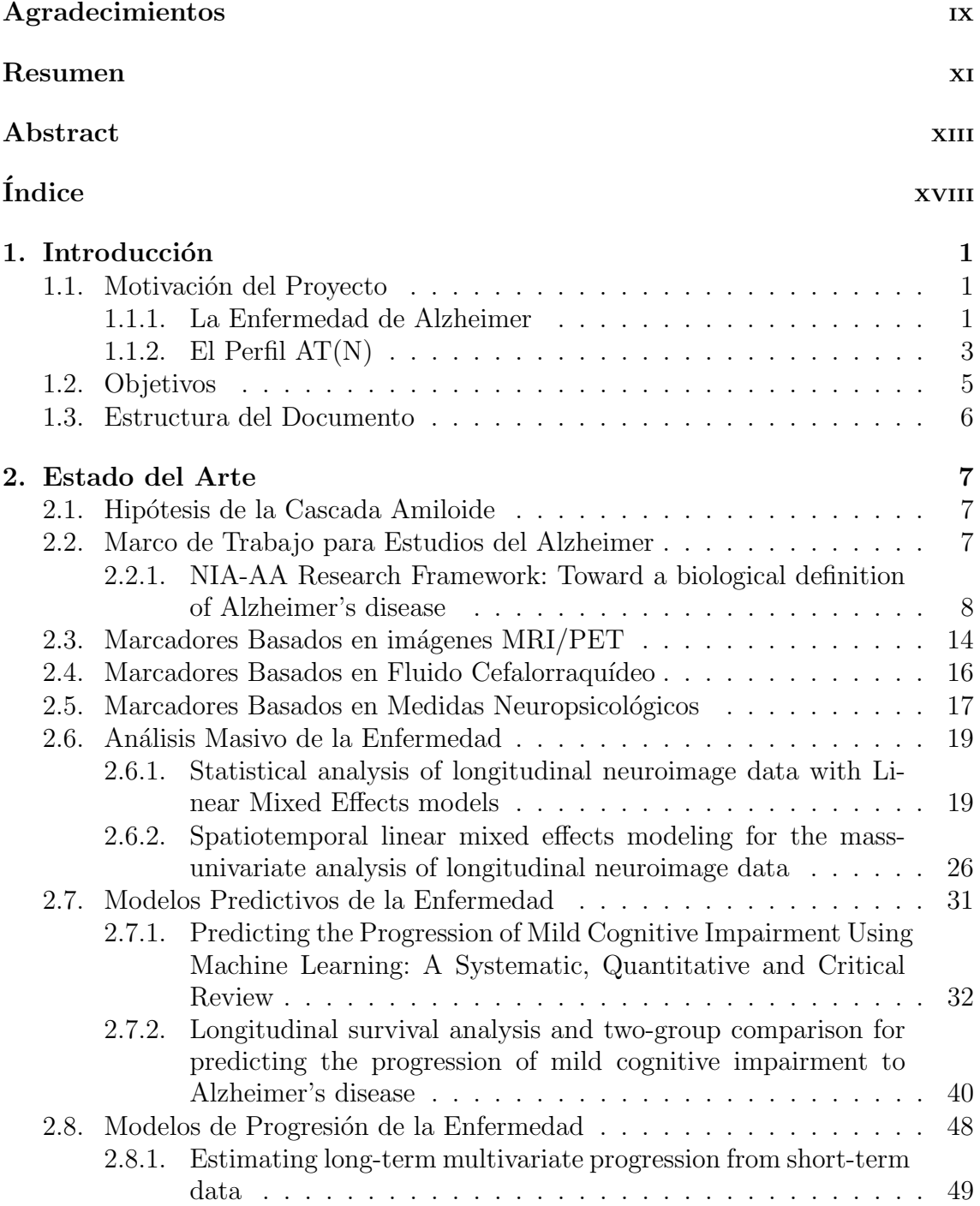

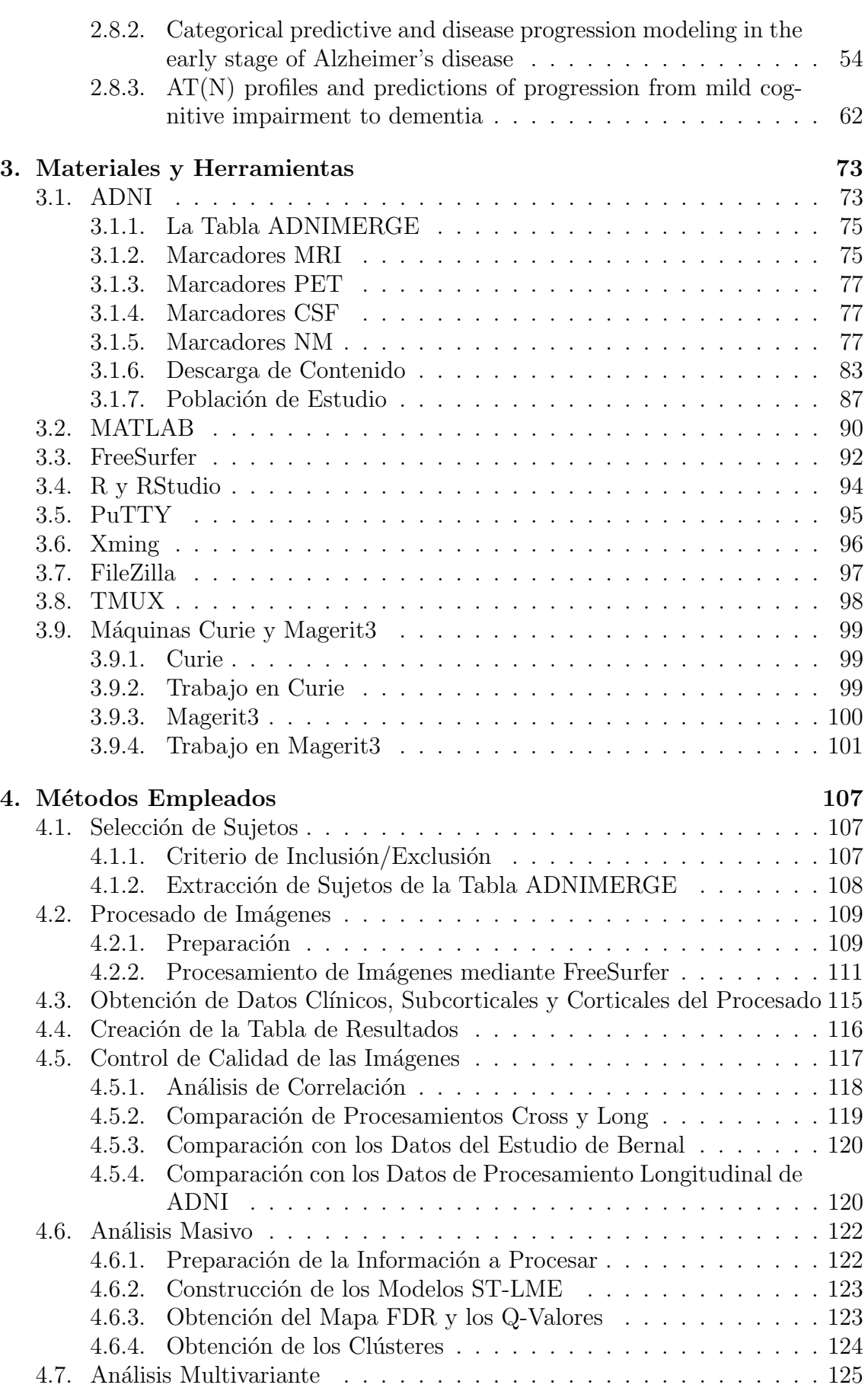

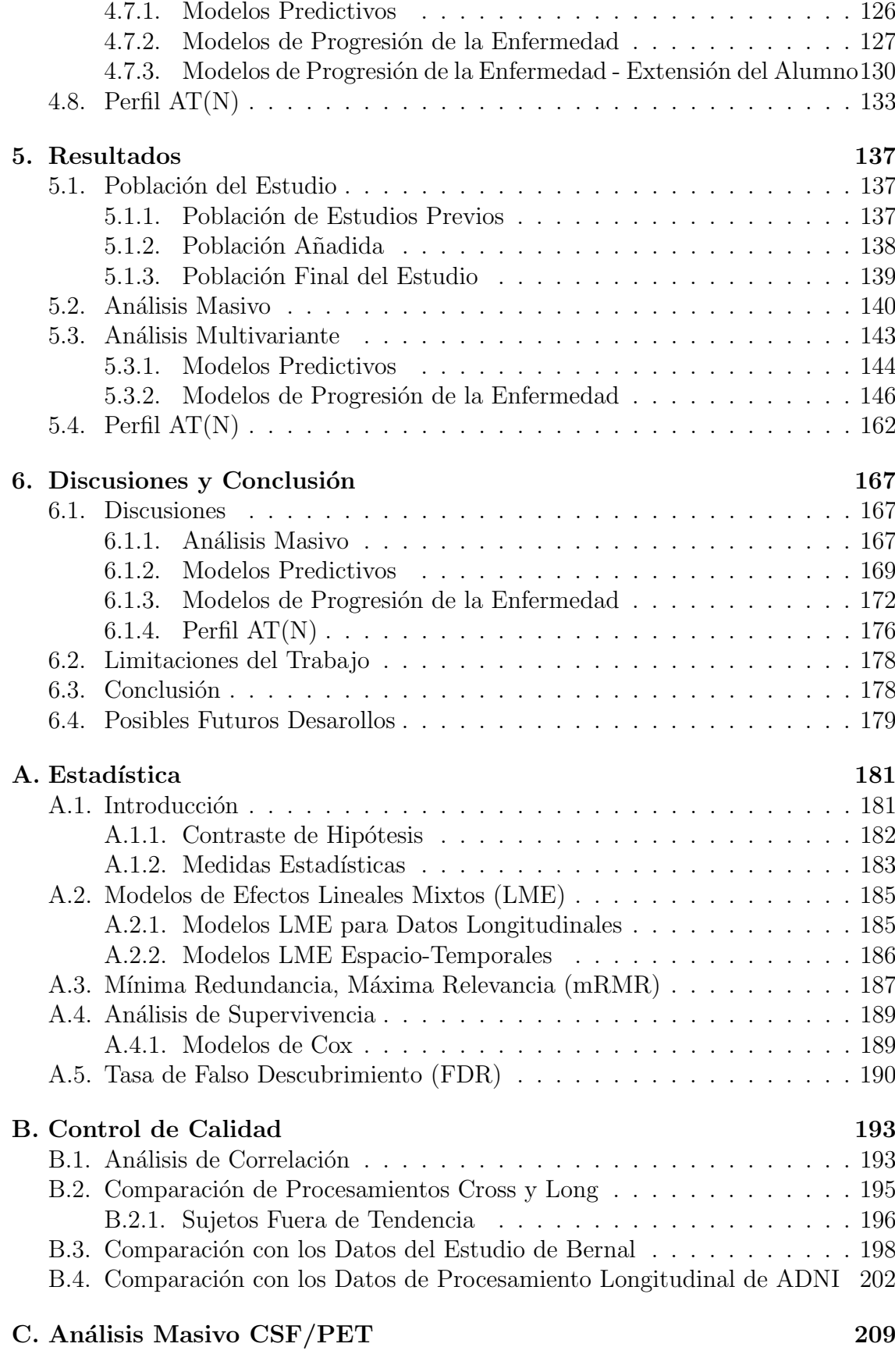

#### [Bibliografia](#page-240-0) 217

# ´ Indice de figuras

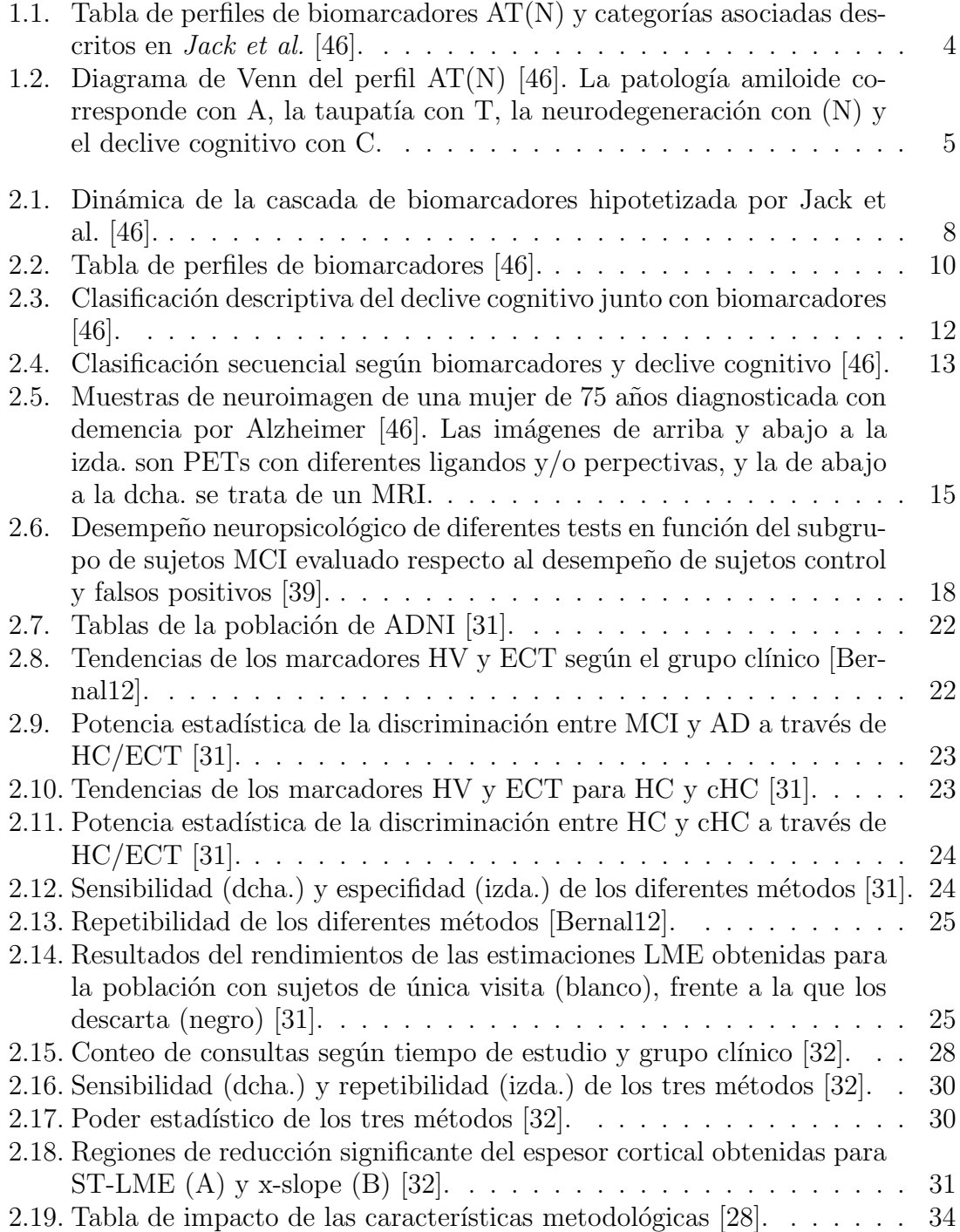

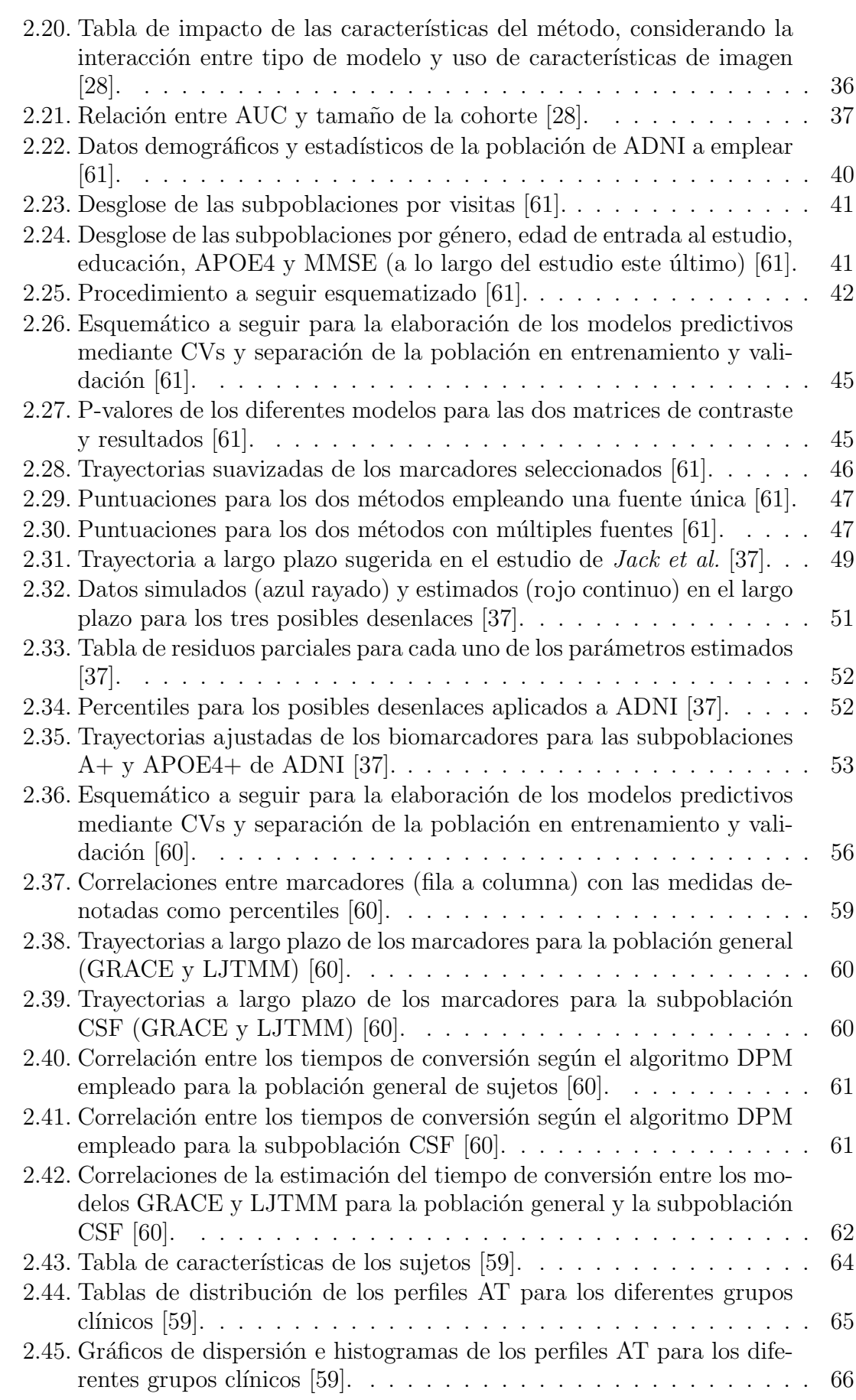

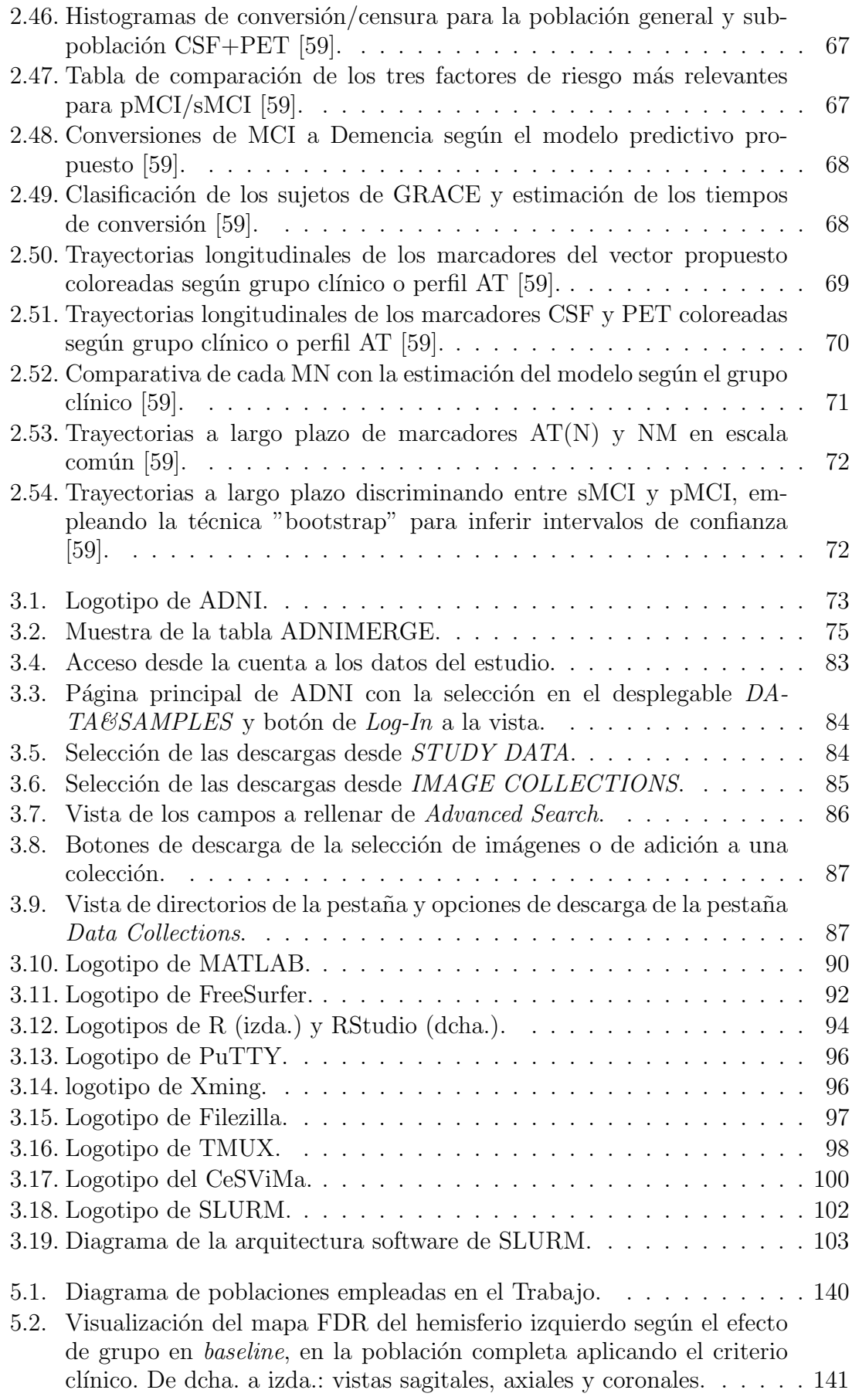

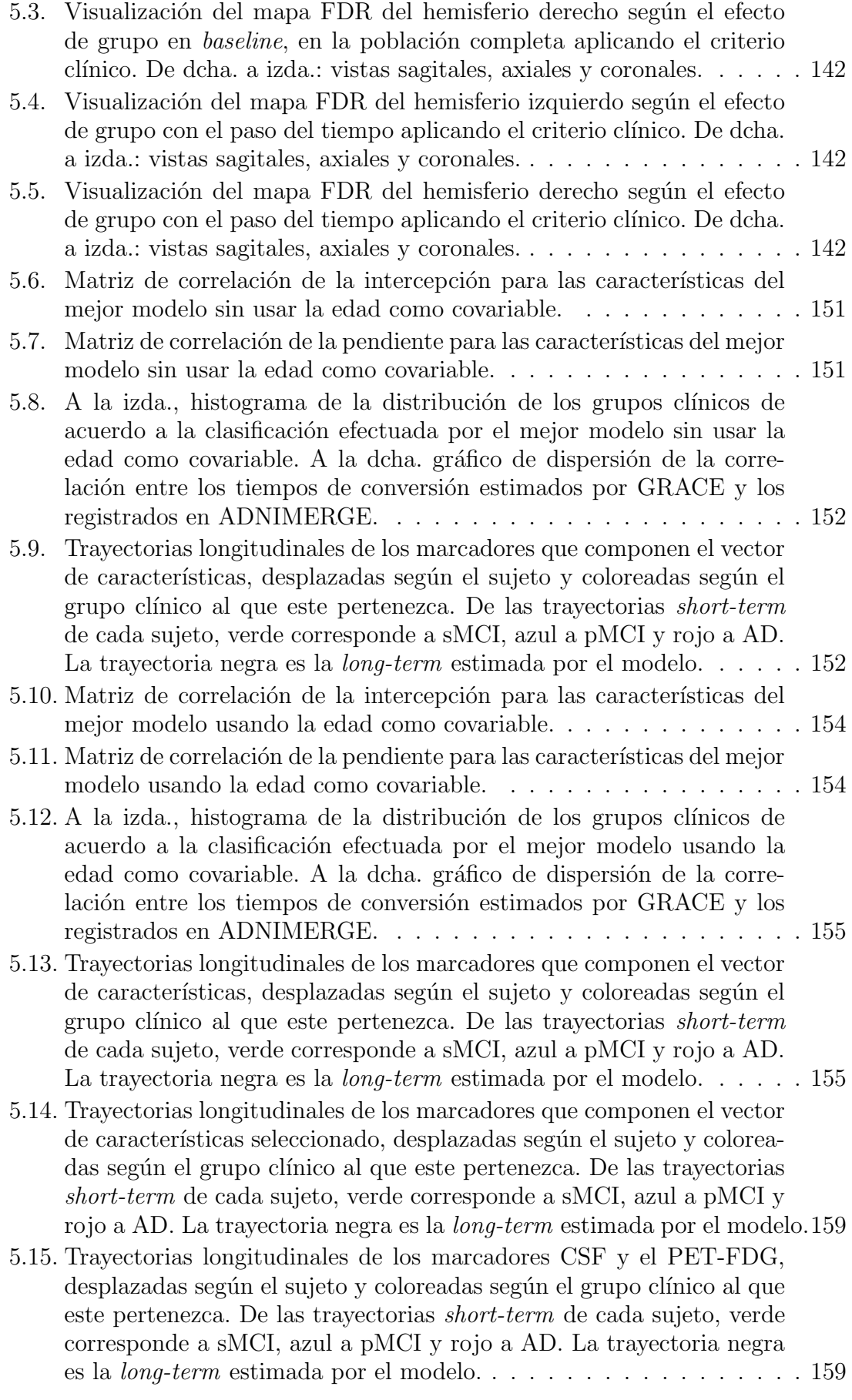

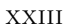

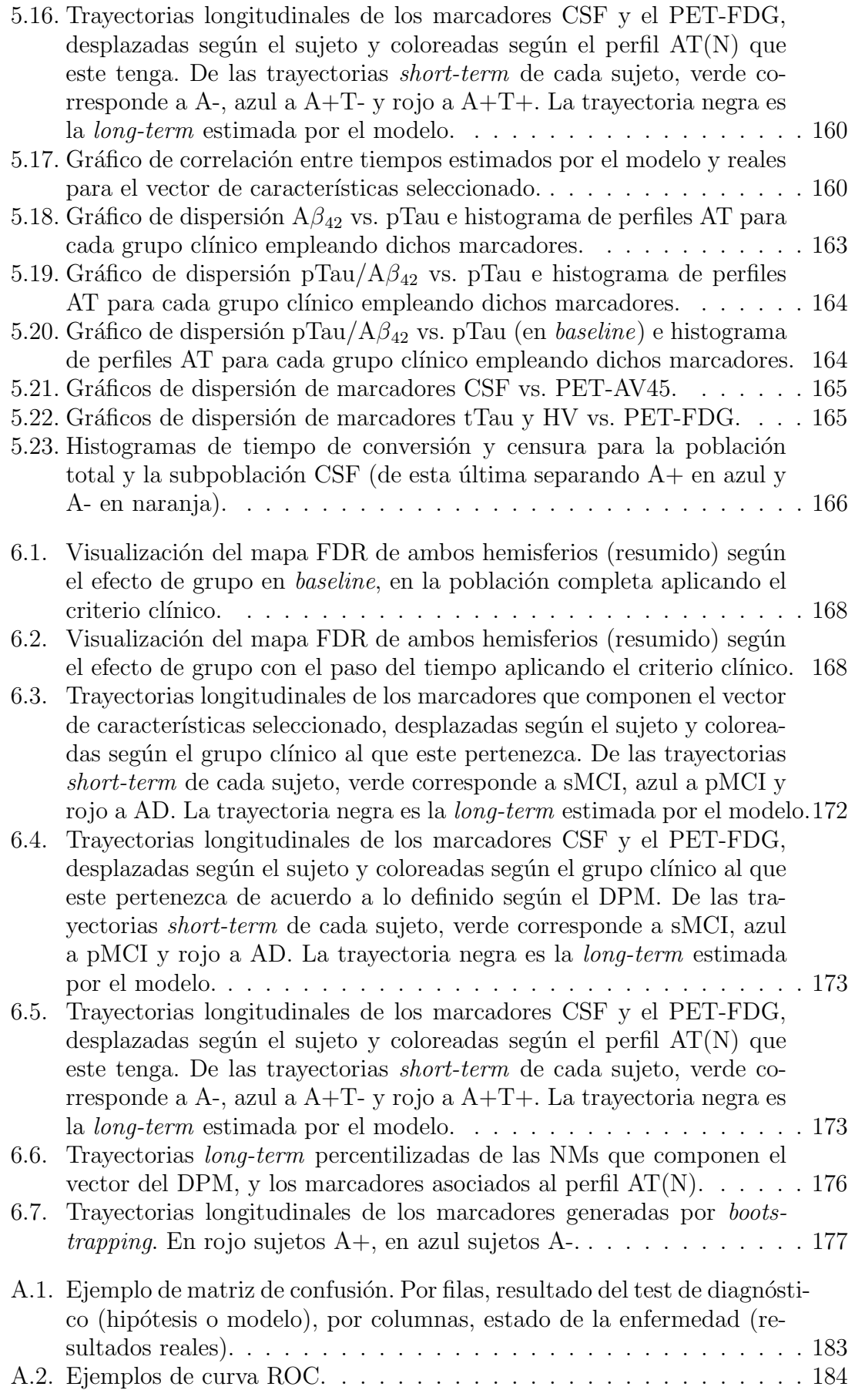

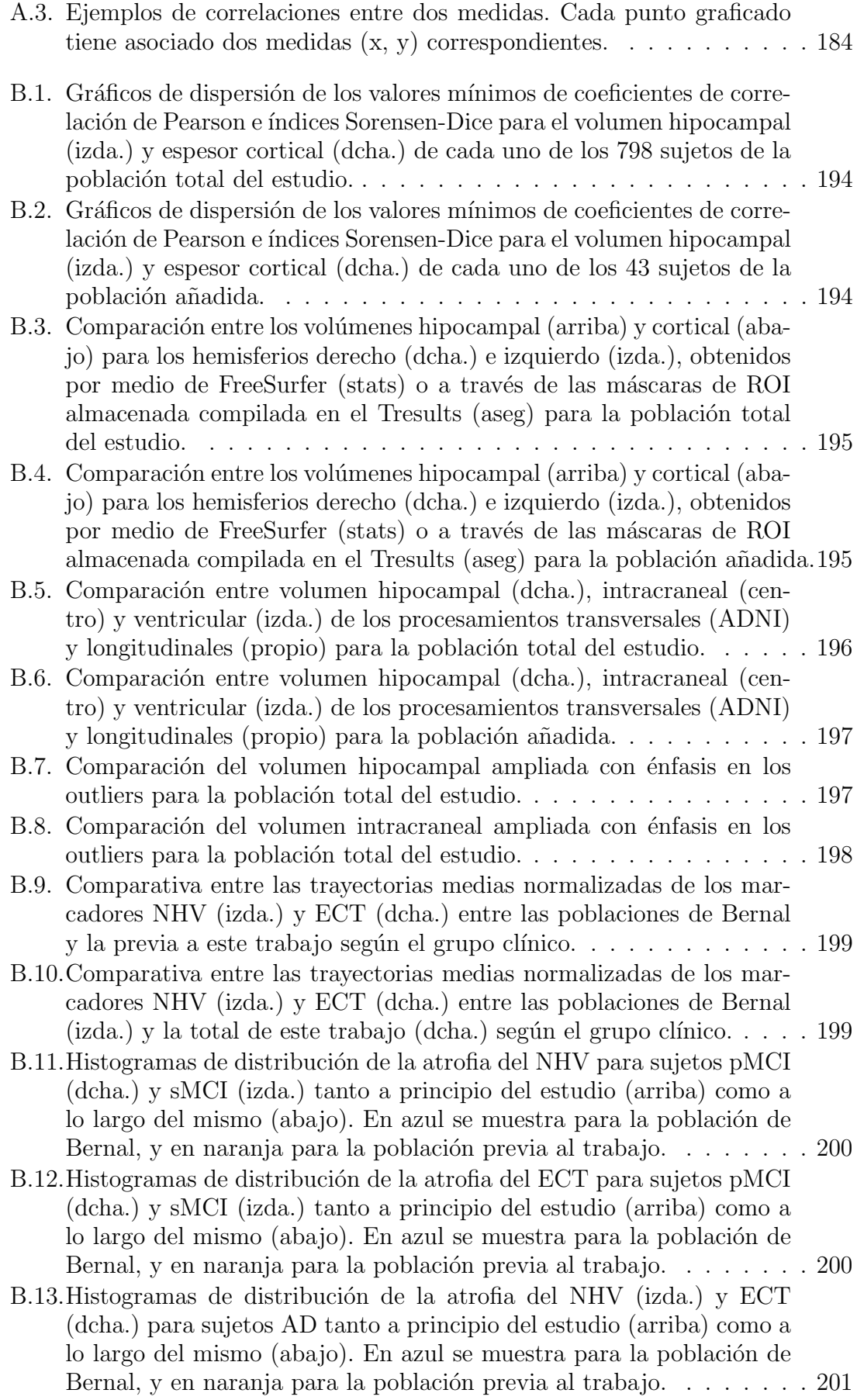

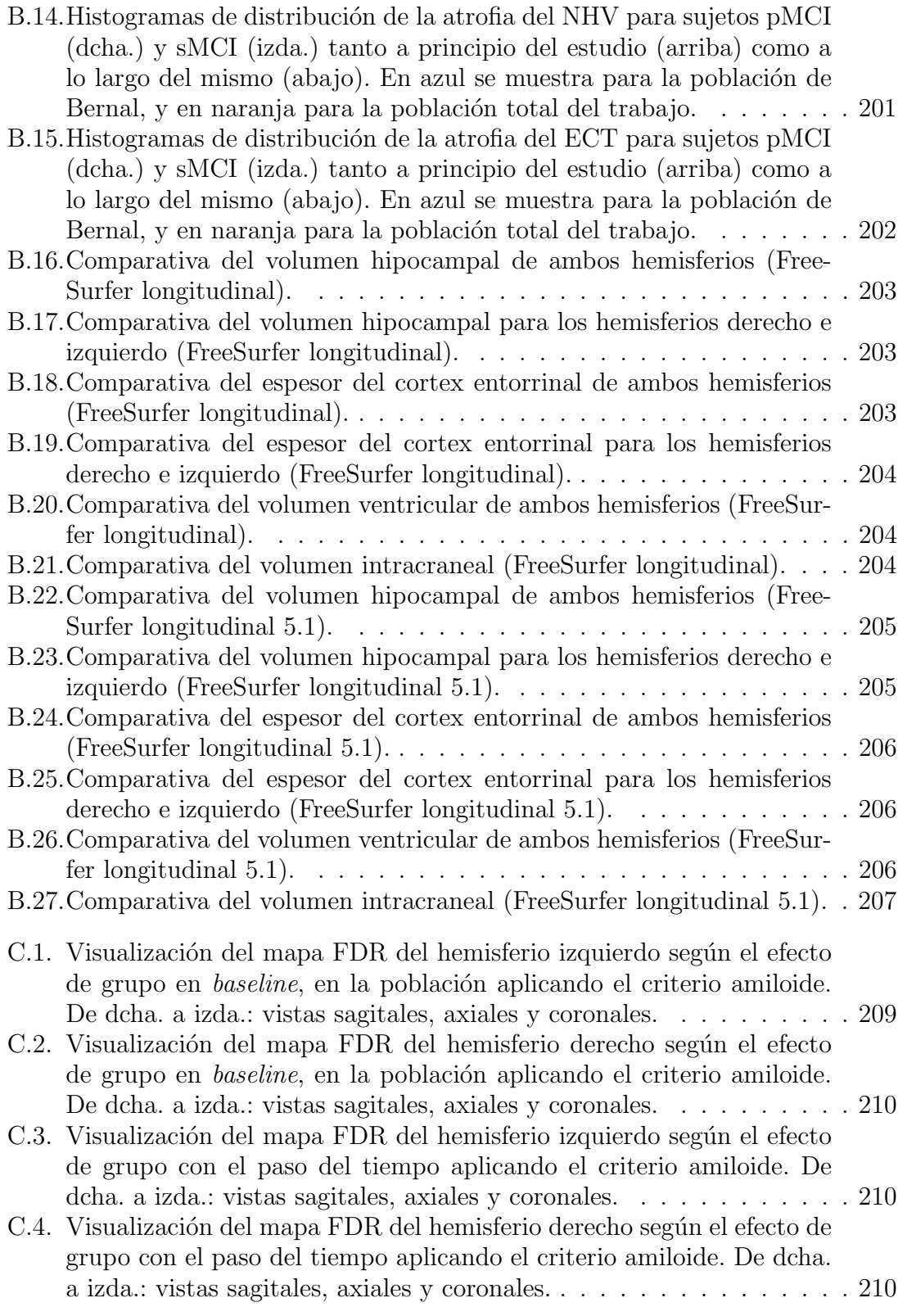

# ´ Indice de tablas

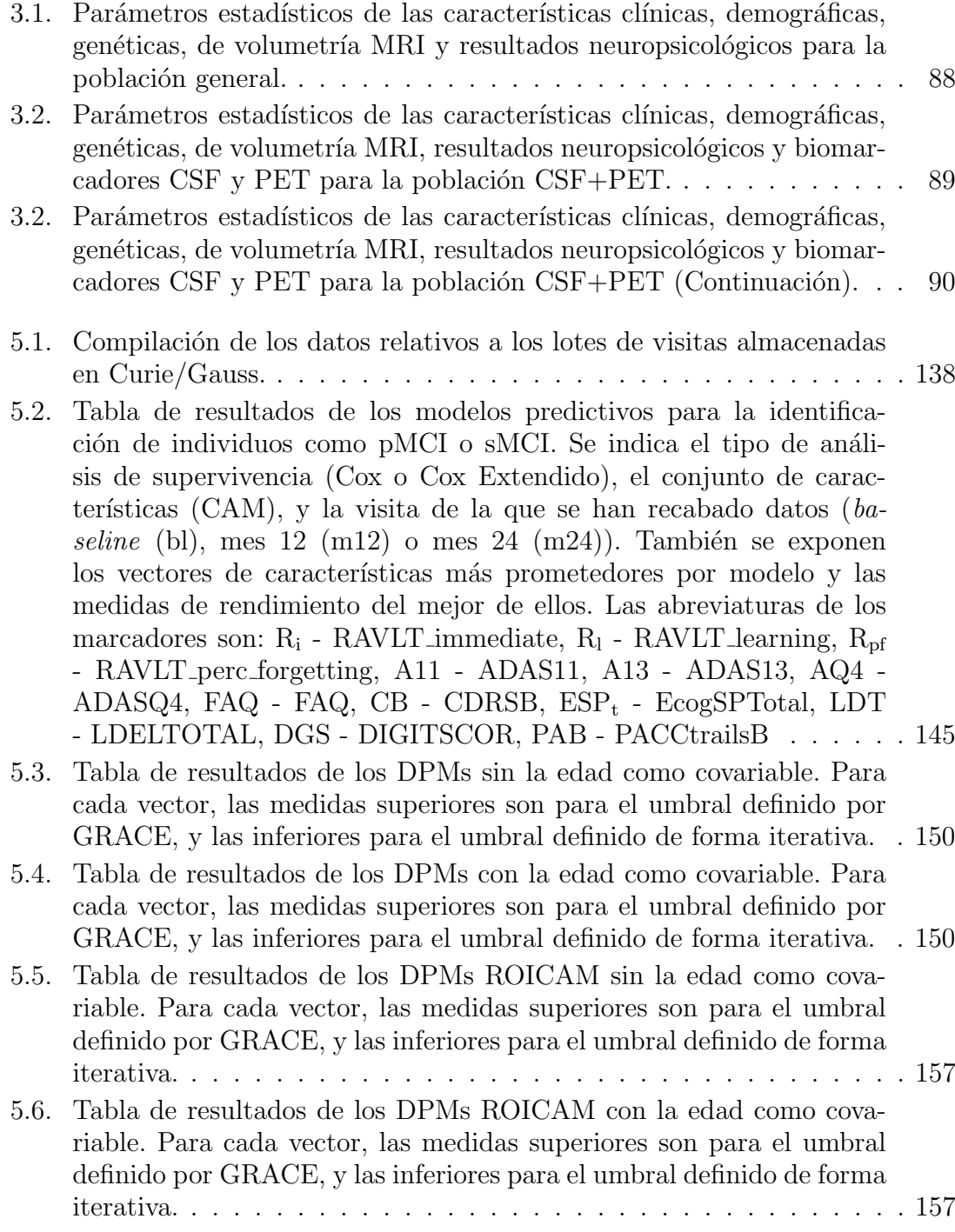

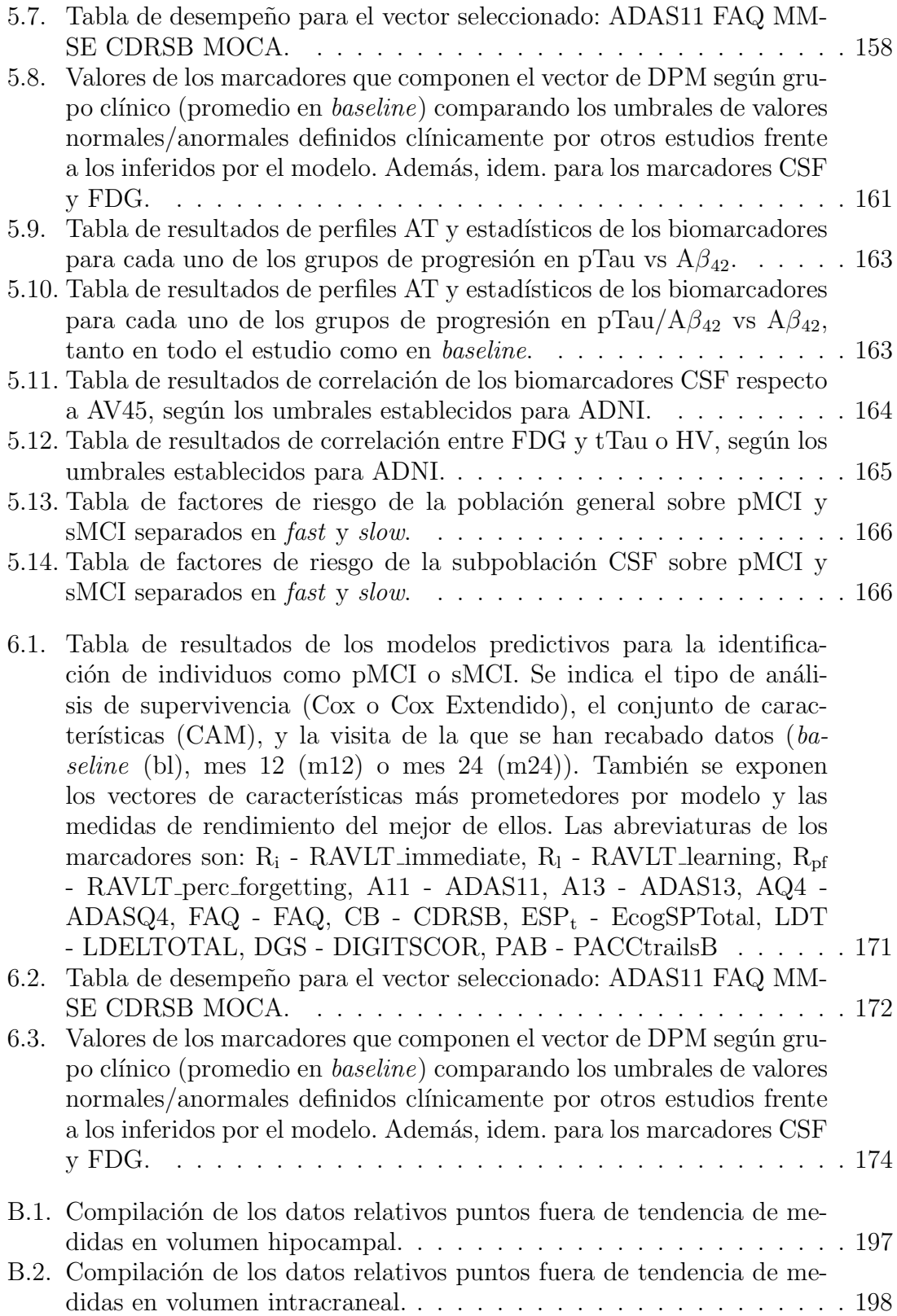

## <span id="page-28-0"></span>Capítulo 1

# Introducción

#### <span id="page-28-1"></span>1.1. Motivación del Proyecto

#### <span id="page-28-2"></span>1.1.1. La Enfermedad de Alzheimer

La Enfermedad de Alzheimer (AD - Alheimer's Disease) es una condición clínica estrechamente relacionada con la edad caracterizada por un deterioro progresivo e irreversible de las habilidades cognitivas, entre las que destaca en especial la memoria episódica. La mayoría de casos de Alzheimer es de carácter idiopático, pero hay una minoría de condición genética [\[64\]](#page-248-3). Siendo la demencia un proceso progresivo, las alteraciones cognitivas siguen una secuencia relacionada con las lesiones cerebrales correspondientes a la neurodegeneración. A nivel patológico está denotada por la acumulación de placas de proteína beta amiloide alrededor de las neuronas y de ovillos de proteína tau en su interior. El diagnóstico definitivo solo es posible realizarlo post-mortem, sin embargo, se puede inferir un diagnóstico in-vivo a partir de biomarcadores, tratando de hacer la detección lo más temprana posible para garantizar la mayor calidad de vida del paciente.

La intervención terapéutica sobre pacientes de Alzheimer se tiene enfocada a frenar la degeneración neuronal, potenciar la actividad de las neuronas no afectadas, incrementar el metabolismo cerebral, y disminuir los síntomas del deterioro cogni-tivo [\[64\]](#page-248-3). Al margen de la intervención farmacológica, se pueden llevar a cabo otro tipo de tratamientos como las terapias psicológicas, la estimulación cognitiva, o la estimulación magnética transcraneal. El cuidador es una herramienta de especial valor en el campo de las terapias no farmacológicas. Pese a todo esto hace falta enfatizar el carácter irreversible de la enfermedad. La longevidad del paciente así como su declive depende en gran medida de la calidad de vida que ha llevado previa a la manifestación de los primeros síntomas, y presenta una variabilidad desde los 3 hasta por encima de los 20 años desde diagnóstico. Las consecuencias se extienden más all´a del paciente, provocando un efecto emocional serio sobre el entorno que le rodea (especialmente el familiar), y una carga adicional econ´omica y de trabajo sobre el sistema sanitario y su entorno cercano. Esta última es de proporción considerable teniendo en cuenta que el 70-80 % de los casos de demencia se pueden atribuir a AD.

Los principales factores de riesgo son:

Edad: con una importancia exponencial a partir de los 50 años.

- Genéticos: tales como el género femenino o la expresión del gen APOE4.
- Conductuales: tales como el grado de trabajo f´ısico e intelectual previo y en el día a día.
- **Psicológicos:** principalmente la depresión.
- Vasculares: tales como un alto nivel de colesterol o el tabaquismo.

Los principales rasgos clínicos son:

- **Acumulación de Proteínas:** de las mencionadas placas  $A\beta$  amiloide interneuronales y ovillos Tau intraneuronales.
- **Reducción del Volumen Encefálico:** especialmente en regiones localizadas como el lóbulo temporal, hipocampo y amígdala.
- Reducción del Espesor Cortical: unido a atrofia en las zonas de circunvoluciones.
- Pérdida de Sinapsis: asociado a la pérdida de sustancia blanca y gris.
- Alteraciones Psicológicas: destacando apraxias, agnosias y afasias, seguidos de trastornos conductuales y alucinaciones.

Previo al desarrollo completo de la enfermedad se transiciona por una fase denominada Deterioro Cognitivo Leve (MCI), donde se experimentan indicios de demencia, pero a´un no se han cruzado los umbrales suficientes como para diagnosticarla [\[46\]](#page-247-0). Se caracteriza por pérdidas o alteraciones leves de memoria  $y/\sigma$  capacidad cognitiva, pero no sin ello ser demencia ni obstaculizar gravemente la calidad de vida del paciente; también se pueden apreciar alteraciones en la conducta como depresión, irritabilidad o ansiedad entre otros. Existe una alta tasa de conversión total a demencia, pero la dificultad que supone detectar el Deterioro Leve supone un claro obst´aculo para el estudio y seguimiento de las enfermedades neurodegenerativas. Con esta conceptualización realizada, se puede estudiar la patología como un desarrollo continuo desde un estado normal hacia una demencia pasando por un punto de deterioro intermedio; por ello es necesario ampliar la definición clínica a un Continuo de Alzheimer (AC - Alzheimer's Continuum) que parte del MCI hasta el desarrollo de AD.

Con la definición aportada de Alzheimer, a cualquier sujeto dado de una población se le puede clasificar dentro de uno de los siguientes grupos clínicos:

- Cognitivamente Sanos (CU/sCU): Aquellos que se encuentran en plenas facultades de salud y sus capacidades cognitivas no degeneran.
- **Cognitivamente Sanos progresores (pCU):** Aquellos que se encuentran en plenas facultades de salud al inicio del estudio, pero sus capacidades cognitivas deterioran progresivamente a MCI o AD.
- MCI estables (sMCI): Aquellos que presentan Deterioro Cognitivo Leve al inicio del estudio, pero este no deteriora a Demencia en el futuro.
- MCI progresores (pMCI): Aquellos que presentan Deterioro Cognitivo Leve al inicio del estudio, pero este si deteriora a Demencia en el futuro.
- Dementes por Alzheimer (AD): Aquellos pacientes que presentan Demencia por Alzheimer.

#### <span id="page-30-0"></span>1.1.2. El Perfil  $AT(N)$

Con el objetivo de establecer un marco de trabajo común y estandarizado, en Jack et al. [\[46\]](#page-247-0) se plantea el uso de un perfil con el que expresar el punto en el que un sujeto dado se encuentra dentro del AC a partir de medidas umbralizadas de biomarcadores. Este marco está pensado para su uso exclusivo en el ámbito de la investigación, y ha sido desarrollado a partir del definido por el NIAA (National Institue on Aging and Alzheimer) en 2011, ajustándolo y ampliándolo para reducir carencias aparentes de este (la más relevante incluir sobre este el concepto del Continuo de Alzheimer).

Las formas elegidas para la obtención de los biomarcadores in vivo serán mediante análisis de imágenes y líquido cefalorraquídeo. Como herramientas para la obtención de imágenes se emplearán de forma mayoritaria resonancias magnéticas (MRI) y tomografías por emisión de positrones (PET); mientras, para la obtención del líquido cefalorraquídeo (CSF) se realizarán punciones lumbares. Estas técnicas de obten-ción de biomarcadores han demostrado su validez en el pasado reciente [\[44\]](#page-247-1), razón por la que componen parte fundamental del marco de trabajo. Adem´as, se busca la redundancia de las distintas herramientas para obtener marcadores semejantes, dando así robustez al método y facilitando la inclusión de centros de investigación que no dispongan de todos los recursos a su alcance.

Todos los biomarcadores asociados a cada una de las categorías del perfil son, por su propia naturaleza, una medida continua. Con el fin de poder hacer una distinción se establecen puntos de corte que delimitan los rangos de medidas asociados a la normalidad/anormalidad propios para cada biomarcador [\[44\]](#page-247-1). La binarización da un total de 8 grupos de perfiles  $AT(N)$  en base a la combinación de positividad/negatividad de las categorías (Fig. 1.1). Para el correcto funcionamiento del criterio de identificación del perfil es necesario que los umbrales de los biomarcadores empleados estén correctamente ajustados y sean coherentes entre sujetos. El estudio de *Jack et* al.  $[46]$  se enfoca en la cohorte de ADNI, pero proporciona métodos para el ajuste y normalización de medidas recabadas con otros criterios distintos al empleado en este.

A través de este perfil se pueden clasificar los sujetos en tres macrogrupos: individuos normales, individuos en el Continuo de Alzheimer (con o sin AD), e individuos anormales pero fuera del AC como se muestra en el sombreado de la Figura 1.1. Los individuos normales, como su propio nombre indica, son aquellos que no presentan anormalidades en ninguna categoría del perfil (A-T-(N-)). Aquellos sujetos en el Continuo de Alzheimer son identificados por sus medidas anormales en la categoría A del perfil  $(A+)$ . Si dentro del Continuo no muestran anormalidades en la categoría  $T(A+T-)$ , se dice que se encuentran bajo el Cambio Patológico del Alzheimer". Si por el contrario sí muestran anormalidades en  $T(A+T+)$ , entonces se puede afirmar que presentan Enfermedad de Alzheimer. Todo individuo anormal que no cumpla  $A+$  se asocia a cambios patológicos no relacionados con AD. Se debe tener en cuenta que un paciente puede evolucionar (y seguramente lo haga) de un grupo a otro, y que ciertos perfiles indican una mayor propensión al declive cognitivo que otros.

<span id="page-31-0"></span>

| AT(N) profiles | <b>Biomarker</b> category                                                        |                          |  |
|----------------|----------------------------------------------------------------------------------|--------------------------|--|
| $A-T-(N)-$     | Normal AD biomarkers                                                             |                          |  |
| $A+T-(N)-$     | Alzheimer's<br>pathologic change                                                 |                          |  |
| $A+T+(N)$ -    | Alzheimer's disease                                                              | Alzheimer's<br>continuum |  |
| $A+T+(N)+$     | Alzheimer's disease                                                              |                          |  |
| $A+T-(N)+$     | Alzheimer's and<br>concomitant suspected<br>non Alzheimer's<br>pathologic change |                          |  |
| $A-T+(N)-$     | Non-AD pathologic change                                                         |                          |  |
| $A-T-(N)+$     | Non-AD pathologic change                                                         |                          |  |
| $A-T+(N)+$     | Non-AD pathologic change                                                         |                          |  |

Figura 1.1: Tabla de perfiles de biomarcadores  $AT(N)$  y categorías asociadas descritos en Jack et al. [\[46\]](#page-247-0).

Todos los aspectos del perfil  $AT(N)$ , así como el marco de trabajo donde se establece está explicado en detalle más adelante (ver apartado  $2.2$ ). Las aflicciones asociadas a cada categoría del perfil  $AT(N)$ , y los biomarcadores empleados para identificarlas se ven resumidas a continuación:

#### Marcadores de la categoría A

Comenzando con la categoría de mayor relevancia, A denota la positividad en patolog´ıa amiloide y es empleada para determinar si un sujeto pertenece o no a AC. En cuanto a herramientas de imagen, el biomarcador más indicado en la actualidad es el PET-AV45. En cuanto a CSF, se consideran  $A\beta_{42}$  o las combinaciones  $p\text{Tau}/A\beta_{42}$  y  $\text{Tau}/A\beta_{42}$  [\[44\]](#page-247-1).

#### Marcadores de la categoría T

Siguiendo con la categoría T, esta denota la positividad en taupatía, y se emplea para definir si un sujeto dentro del Continuo de Alzheimer (comprobado A+) tiene o no la Enfermedad de Alzheimer. Como marcadores predilectos para esta categor´ıa se emplean los CSF pTau (proteína Tau fosforilada) y tTau (proteína Tau total).

#### Marcadores de la categoría (N)

Finalmente, la categoría (N) se emplea para definir la severidad de la neurodegeneración del paciente. Esta no es específica del Alzheimer (esto se indica con los par´entesis), pero es vital para asesorar el estado del sujeto una vez se ha comprobado que se encuentra dentro del AC. En el caso de las im´agenes MRI se buscan signos de atrofia en regiones como el neuropilo, el hipocampo, o la corteza entorrineal. En el caso de imágenes PET se busca un descenso en la actividad metabólica (PET-FDG) en las mismas regiones. Para biomarcadores CSF se busca indicios de da˜no neuronal a partir de tTau.

#### Otras Categorías Propuestas

Estudios que siguen con la línea de trabajo de *Jack et al.* o emplean su marco de trabjo propuesto en sus estudios proponen en algunos casos ampliaciones del perfil  $AT(N)$  en base a observaciones propias de la dinámica de la enfermedad. Ya-Nan et al. [\[56\]](#page-247-2) proponen la inclusión de una categoría  $(F)$  tras comprobar que el descenso en la actividad metabólica cerebral de los sujetos no tiene una correlación absoluta con la neurodegeneración, desplazando así el PET-FDG a esa nueva categoría. En el estudio de *Duke Han et al.* [\[38\]](#page-246-3) proponen la inclusión de la categoría C con la que indicar el nivel cognitivo del sujeto con objeto de definir con mejor propiedad los cambios funcionales que experimentan los sujetos según transcurren por el Contínuo.

<span id="page-32-1"></span>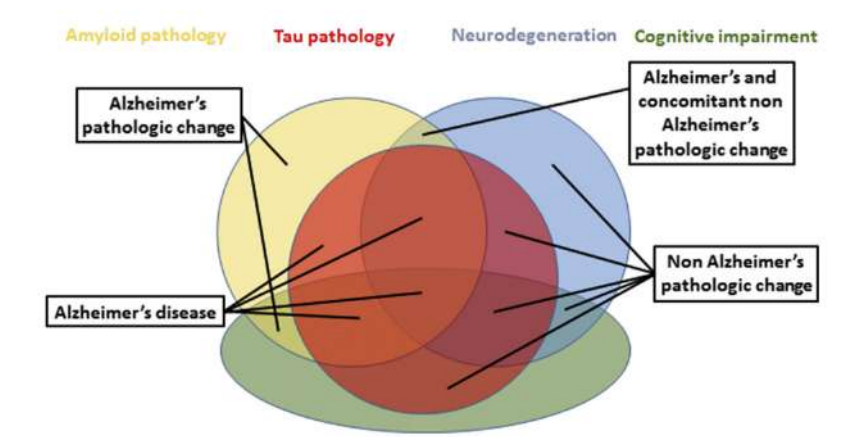

Figura 1.2: Diagrama de Venn del perfil AT(N) [\[46\]](#page-247-0). La patología amiloide corresponde con A, la taupatía con T, la neurodegeneración con  $(N)$  y el declive cognitivo con C.

#### <span id="page-32-0"></span>1.2. Objetivos

Los objetivos se pueden desglosar en dos líneas de trabajo principales, siendo enumerados a continuación:

1. Estudio longitudinal de la enfermedad a través de marcadores de neuroimagen.

1a. Realización de un análisis masivo del espesor cortical de forma extensiva sobre la población de estudio.

2. Desarrollo de modelos predictivos y de progresión de la enfermedad.

2a. Identificación de los marcadores más significativos a la par que precoces para la detección de la progresión de MCI a AD.

2b. Uso de los marcadores previamente mencionados para la elaboración de modelos predictivos de la enfermedad.

2c. A uso de los marcadores previamente mencionados, así como de los modelos predictivos elaborados para el desarrollo de modelos de progresión de la enfermedad, con los que poder estimar la trayectoria longitudinal de los marcadores de un sujeto dado.

- 3. Obtención de resultados similares a estudios previos con respecto al análisis masivo y el rendimiento de los modelos predictivos/progresivos, y búsqueda de mejora de los mismos.
- 4. Documentación detallada de de las herramientas y métodos empleados para la realización de los objetivos previos.

#### <span id="page-33-0"></span>1.3. Estructura del Documento

A continuación, con el fin de asistir a la comprensión del trabajo se detalla la estructura del documento:

- $\blacksquare$  En este capítulo 1 se realiza una introducción.
- En el cap´ıtulo 2 se hace un repaso del estado del arte en lo que respecta a las investigaciones m´as recientes en materia de Alzheimer, haciendo especial incapié en las pertinentes a estudio de biomarcadores y desarrollo de modelos matemáticos predictivos y progresivos.
- En el capítulo 3 se realiza una explicación detallada de los materiales y herramientas que intervienen en la realización del trabajo, extendiéndose en ellos de forma proporcional a su relevancia en este.
- En el capítulo 4 se detalla la metodología llevada a cabo a lo largo de todo el estudio en el procesado de datos de los sujetos que lo integran.
- $\blacksquare$  En el capítulo 5 se presentan los resultados del estudio.
- En el capítulo 6 se realiza una conclusión en base a los resultados obtenidos y se abre una discusión al respecto; también se proponen futuras líneas de trabajo y se comentan las limitaciones encontradas.

## <span id="page-34-0"></span>Capítulo 2

# Estado del Arte

En este cap´ıtulo se va a tratar el estado del arte de la Enfermedad de Alzheimer, así como de los métodos actuales para modelado de la historia natural de los pacientes de esta misma.

#### <span id="page-34-1"></span>2.1. Hipótesis de la Cascada Amiloide

La hipótesis más extendida en la actualidad sobre la patogénesis de la enfermedad es la conocida con Hipótesis de la Cascada Amiloide [\[46\]](#page-247-0). Se puede resumir en que la primera patología en surgir es la acumulación de placas de  $A\beta$  amiloide, y es esta primera la que propicia la aparición de taupatías y neurodegeneración. Este supuesto se sostiene al observar la trayectoria longitudinal de multitud de biomarcadores previo al comienzo formal de la enfermedad y en sus posteriores a˜nos de desarrollo, que siguen a la acumulación de  $A\beta$ , pero con cierto retardo. De forma simplificada, tomando la patología amiloide como A, la taupatía como  $T$ , y la neurodegeneración como N, se puede definir el siguiente diagrama causal:

$$
A \to \left\{ \begin{array}{c} T \\ N \end{array} \right\}
$$

El modelo a largo plazo de la patología del Alzheimer sugerido por *Jack et al.* [\[46\]](#page-247-0)  $(Fig. 2.1)$  propone una cascada que comienza en las décadas previas a la aparición de los síntomas formalmente clínicos y la subsecuente demencia, con la acumulación de placas amiloides en el cerebro, seguida de la acumulación de ovillos de tau, y declives cognitivos, clínicos y funcionales de forma más tardía en el orden enunciado. Estudios longitudinales para el modelado de la enfermedad como el de Donohue et al.  $[37]$  muestran una alta correlación entre la hipótesis de la cascada amiloide y la dinámica longitudinal de la enfermedad, y ponen de manifiesto una necesidad de dirigir la atención de los estudios a las etapas tempranas de la enfermedad.

#### <span id="page-34-2"></span>2.2. Marco de Trabajo para Estudios del Alzheimer

A continuación se va a hablar acerca del artículo "NIA-AA Research Framework: Toward a biological definition of Alzheimer's disease" escrito por Jack et al. [\[46\]](#page-247-0), donde se propone un marco de trabajo sobre el que establecer todos los estudios con

<span id="page-35-1"></span>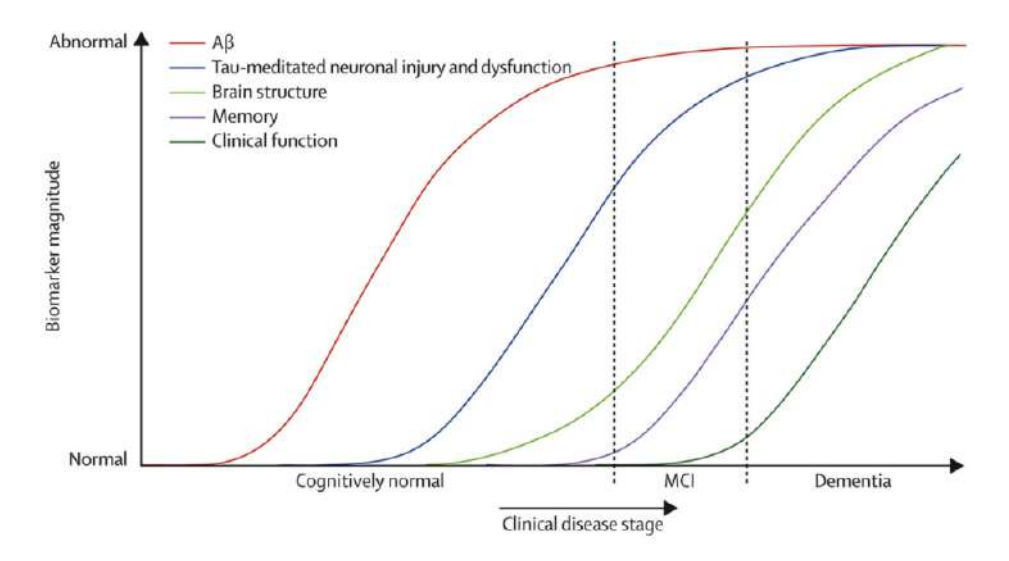

Figura 2.1: Dinámica de la cascada de biomarcadores hipotetizada por Jack et al. [\[46\]](#page-247-0).

el fin de poder alcanzar un alto grado de estandarización y así automatizar ciertos aspectos de los experimentos y poder hacer comparaciones entre los resultados de unos y otros reduciendo el riesgo de sesgos e imcompatibilidades.

#### <span id="page-35-0"></span>2.2.1. NIA-AA Research Framework: Toward a biological definition of Alzheimer's disease

Clifford R. Jack expone un marco de trabajo sobre el que realizar un estudio de enfermedades neurodegenerativas en el Continuo de Alzheimer, desde la perspectiva ´unicamente biol´ogica, mediante el estudio de biomarcadores. Este marco de trabajo está pensado exclusivamente para su uso en investigación, razón por la que se dejan de lado las consideraciones clínicas de los diagnósticos.

Los biomarcadores a considerar para este marco son aquellos pertinentes a la Enfermedad de Alzheimer (AD) y por extensión al Continuo de Alzheimer (AC), siendo estos los relacionados con la acumulación de proteína amiloide en placas  $A\beta$ , acumulación de proteína Tau T, y la neurodegeneración observable (N). Las metodologías por las que se van a obtener los biomarcadores serán a través del análisis de imágenes y del líquido cefalorraquídeo. También se definirán umbrales para determinar lo pronunciada que es una lectura concreta de cada biomarcador, así como la del resultado conjunto de los medidos. Para complementar, además de medir el avance de la enfermedad según biomarcadores, de forma pareja se medirá el avance del declive cognitivo, aspecto m´as relevante desde la perspectiva del bienestar del paciente.

Con la definición y estructuración de este marco de trabajo se busca alcanzar un grado de estandarización y homogeneidad en los estudios relacionados con el Alzheimer, con el fin de que la información recabada en diferentes centros se pueda utilizar para estudios a gran escala. Otra cosa que se busca también con este marco es establecer un potencial de escalabilidad, tal que sea sencillo incluir nuevas técnicas y biomarcadores según vayan surgiendo.
### Actualización respecto del Marco Anterior

Este marco de trabajo ha sido desarrollado a partir del definido por el NIAA(National Institue on Aging and Alzheimer) en 2011, ajustándolo y ampliándolo para reducir carencias aparentes de este (el más relevante incluir sobre este el concepto del Continuo de Alzheimer).

Como se ha mencionado con anterioridad, las formas elegidas para la obtención de los biomarcadores in vivo serán mediante análisis de imágenes y líquido cefalorraquídeo. Como herramientas para la obtención de imágenes se emplearán de forma mayoritaria resonancias magnéticas (MRI) y tomografías por emisión de positrones  $(PET)$ ; mientras, para la obtención del líquido cefalorraquídeo  $(CSF)$  se realizarán punciones lumbares. Estas técnicas de obtención de biomarcadores han demostrado su validez en el pasado reciente, razón por la que componen parte fundamental del marco de trabajo. Con respecto al marco NIAA 2011 se ha tratado de harmonizar la prioridad de los biomarcadores, dando una prioridad menos absoluta a la  $A\beta$  y una mayor relevancia tanto a T como (N). La forma en la que se ha afrontado dicha actualización del marco de trabajo ha sido con una finalidad específica de investigación, no pensado para su uso clínico. Se ha hecho especial énfasis en la definición y clasificaci´on estratificada de la enfermedad a lo largo del Continuo de Alzheimer.

Se ha hecho especial énfasis en el interés del Alzheimer como una enfermedad, y no como un síndrome, ya que no es una dolencia causada por múltiples posibles enfermedades, sino por unas causas concretas. Parte de la importancia de definirlo como una enfermedad y no como un s´ındrome es la falta de especificad y sensibilidad que acarrea para los cambios neuropatol´ogicos que definen la enfermedad. Desde la perspectiva del diagnóstico clínico estos problemas se hacen evidentes, con una tasa de error alta a la hora de determinar la enfermedad del paciente (10-30 %); muchas demencias no son causadas por Alzheimer y pacientes sin deterioro cognitivo aparente pueden presentar cambios neuropatológicos propios de AD. Todo esto aporta m´as peso a la idea de centrarse exclusivamente en biomarcadores.

#### Biomarcadores

Los biomarcadores a emplear son agrupados en tres categorías: placas de A $\beta$ (identificado con A), acumulación de tau (identificado con T), y neurodegeneración/daños neuronales (identificado con  $(N)$ ). Los biomarcadores de A $\beta$  consisten en unión del ligando PET de amiloide cortical, o bien bajo nivel de  $A\beta 42$  en CSF. Los biomarcadores de tau consisten en alto nivel de tau fosforilada en CSF (P-tau), o bien en unión del ligando PET de tau cortical. Los biomarcadores de neurodegeneración consisten en altos niveles de tau total en CSF (T-tau), hipometabolismo FDG en PET, o bien signos de atrofia en MRI.

Se observa que esta metodología de clasificación según  $AT(N)$  permite la obtención de alguno de los biomarcadores de cada grupo bien por análisis de imágenes o de líquido cefalorraquídeo. Esto facilita las labores de obtención de forma independiente de las limitaciones del centro, as´ı como proporciona robustez a los resultados por medio de la redundancia.

Para la definición de Alzheimer a través de biomarcadores se ha recurrido a su definición distintiva como proteinopatía (presencia de  $A\beta$  y tau), por lo que estos serán los biomarcadores caracterizantes. Los biomarcadores que más pronto muestran signos anormales en el desarrollo de AD son claramente los relacionados con Aβ. Hay certidumbre de que los niveles anormales de  $A\beta$  están asociados a la pérdida de capacidades cognitivas aunque esta no sea su causante directa. Por todo esto, la categoría A será aquella que determine si se trata o no de una dolencia del Continuo de Alzheimer. Por otro lado, la presencia exclusiva de niveles anormales de Aβ no es suficiente como para determinar que se trata de AD, por lo que se requerirá también de indicios anormales en la categoría T para alcanzar tal conclusión. Finalmente, los biomarcadores de neurodegeneración (que no son específicos para AD) se emplearán de forma complementaria para evaluar la gravedad del desarrollo de la enfermedad (que no su diagnóstico). En la figura más adelante (Fig.  $2.2$ ) se tiene la tabla donde se plantean los diferentes perfiles de biomarcadores según la clasificación  $AT(N)$ , y su significado correspondiente.

| AT(N) profiles | <b>Biomarker category</b>                                                        |                          |  |  |  |
|----------------|----------------------------------------------------------------------------------|--------------------------|--|--|--|
| $A-T-(N)$      | Normal AD biomarkers                                                             |                          |  |  |  |
| $A+T-(N)-$     | Alzheimer's<br>pathologic change                                                 | Alzheimer's<br>continuum |  |  |  |
| $A+T+(N)-$     | Alzheimer's disease                                                              |                          |  |  |  |
| $A+T+(N)+$     | Alzheimer's disease                                                              |                          |  |  |  |
| $A+T-(N)+$     | Alzheimer's and<br>concomitant suspected<br>non Alzheimer's<br>pathologic change |                          |  |  |  |
| $A-T+(N)-$     | Non-AD pathologic change                                                         |                          |  |  |  |
| $A-T-(N)+$     | Non-AD pathologic change-                                                        |                          |  |  |  |
| $A-T+(N)+$     | Non-AD pathologic change                                                         |                          |  |  |  |

Figura 2.2: Tabla de perfiles de biomarcadores [\[46\]](#page-247-0).

De esa forma se definen tres grupos: individuos con biomarcadores normales, individuos en el Continuo de Alzheimer (con o sin AD), e individuos con niveles de amiloide normales pero signos en los otros grupos de biomarcadores. Se debe tener en cuenta que un paciente puede evolucionar (y seguramente lo haga) de un grupo a otro. Se sabe que algunos perfiles de biomarcadores indican una mayor propensión al declive cognitivo que otros.

Debido a que para cada paciente la respuesta a la enfermedad puede ser distinta pese a mostrar los mismos niveles de biomarcadores, es necesario extender el criterio de valores normales/anormales a también uno de variación continua; de esa forma se puede no solo diferenciar aquellos con dolencias asociadas a Alzheimer de los que no, sino que permite una mayor proximidad a un criterio de espectro, más afín con la definición del Continuo de Alzheimer; esto tiene especial aplicación de cara al declive cognitivo al ser este progresivo. De esa forma, se establece un sistema de doble umbral para los biomarcadores, diferenciando entre niveles normal (1), intermedio  $(2)$  y anormal $(3)$ . Los perfiles mediante este criterio serían tal que: A1T2(N)3; así se podr´ıan clasificar en un mayor abanico los pacientes y lograr centrar el estudio sobre cada individuo de forma más precisa al hacer los grupos más exclusivos. También tiene especial utilidad para la personalización de tratamientos.

Aunque se hayan separado los biomarcadores por categorías, esto no excluye que en función de la metodología empleada (imagen o CSF) sean directamente equiparables. Las medidas sobre CSF analizan la concentración de proteínas, reflejando así las tasas de producción (emitida por neuronas u otras células de la glía) y retirada (absorción o degradación). Las medidas respecto imágenes representan la acumulación en las neuronas o bien el daño neuronal. Se considera que el biomarcador más adecuado para indicar acumulación de placas  $A\beta$  es el  $A\beta$ 42 CSF; de la misma forma, el más adecuado para indicar la acumulación de tau es el P-Tau CSF. Para el estudio de biomarcadores se debe seguir la propia dinámica del AD, es decir, una progresi´on a lo largo del tiempo; de la misma forma se tiene que realizar la comparación de estos biomarcadores según la metodología empleada, ya que no tienen por qué presentar una correlación inmediata.

Como se ha mencionado con anterioridad, el grupo (N) de biomarcadores no es específico de AD, pero es vital para asesorar el estado del paciente una vez se ha determinado que este se encuentra en el Continuo de Alzheimer. En el caso de imágenes MRI se suele buscar atrofia en el neuropilo, mientras que en medidas CSF se busca una alta concentración de T-tau, indicando daño neuronal; para el caso de imágenes PET FDG, estas indican tanto atrofia en el neuropilo como daño neuronal.

El marco de trabajo ha sido diseñado de tal forma que sea posible añadir nuevos biomarcadores a las categorías, así como incluir categorías totalmente nuevas, de forma que este pueda progresar con los avances cient´ıficos. Con el futuro aumento de estos campos ser´a posible determinar mayores campos alrededor del Continuo del Alzheimer, así como otras posibles enfermedades relacionadas con estos biomarcadores (ya que la demencia suele ser causada por más de un factor aislado).

### Etapas de la Neurodegeneración

De forma pareja a la diagnosis mediante biomarcadores, se va a establecer una clasificación del paciente en base a la etapa neurodegenerativa en la que se encuentre; cabe destacar que la neurodegeneración es algo progresivo, pero dividiéndola en etapas es de mayor utilidad de cara al paciente, pudiéndolos agrupar en función de su capacidad de cognición. Se establecen así dos sistemas de clasificación en etapas: de forma categórica en base al síndrome (con la clasificación clásica de los síndromes), y de forma numérica en base a información clínica (centrado en el Continuo de Alzheimer). La clasificación en base al síndrome divide a los individuos en tres categorías: sin deficiencias cognitivas (CU), con ligero declive cognitivo (MCI), y con demencia; cada una de estas categorías se subdivide a su vez en leve, intermedio y pronunciado.

Esta clasificación cognitiva es totalmente independiente de los biomarcadores y

se empleará en conjunto con estos para estudiar las repercusiones del AD de forma m´as profunda. En la figura siguiente (Fig. 2.3) se muestra el perfil combinado de biomarcadores y declive cognitivo.

|                     |                                |                                                                                                    | <b>Cognitive</b> stage                                                                 |                                                                                             |
|---------------------|--------------------------------|----------------------------------------------------------------------------------------------------|----------------------------------------------------------------------------------------|---------------------------------------------------------------------------------------------|
|                     |                                | <b>Cognitively Unimpaired</b>                                                                               | <b>Mild Cognitive Impairment</b>                                                       | <b>Dementia</b>                                                                             |
|                     | A' T(N)                        | normal AD biomarkers.<br>cognitively unimpaired                                                             | normal AD biomarkers with<br>MCI                                                       | normal AD biomarkers with<br>dementia                                                       |
| rofile<br>Biomarker | A' T(N)                        | Preclinical Alzheimer's<br>pathologic change                                                                | Alzheimer's pathologic change<br>with MCT                                              | Alzheimer's pathologic change<br>with dementia                                              |
|                     | A' T' (N)<br>A T (N            | Preclinical Alzheimer's<br>disease                                                                          | with<br>Alzheimer's disease<br>MCI(Prodromal AD)                                       | Alzheimer's disease with<br>dementia                                                        |
|                     | A' T(N)                        | Alzheimer's and<br>concomitant suspected non<br>Alzheimer's pathologic<br>change, cognitively<br>unimpaired | Alzheimer's and concomitant<br>suspected non Alzheimer's<br>pathologic change with MCI | Alzheimer's and concomitant<br>suspected non Alzheimer's<br>pathologic change with dementia |
|                     | A T (N)<br>$A'$ T(N)<br>AT'(N) | non-Alzheimer's<br>pathologic change.<br>cognitively unimpaired.                                            | non-Alzheimer's pathologic<br>change with MCI                                          | non-Alzheimer's pathologic change<br>with dementia.                                         |

Table 4 Descriptive nomenclature: Syndromal cognitive staging combined with biomarkers

Figura 2.3: Clasificación descriptiva del declive cognitivo junto con biomarcadores [\[46\]](#page-247-0).

A partir de la información de los biomarcadores y declive cognitivo, se elabora la clasificación numérica etapas para aquellos individuos en el Continuo de Alzheimer. Esta clasificación refleja el avance secuencial habitual que experimenta un paciente el Continuo, lo que es de especial interés para aplicaciones en ensayos de intervención. De forma deliberada se ha generado esta clasificación por etapas de forma que guarde parecido con la Escala Global de Deterioro, a la que mucha gente ya estar´a acostumbrada a manejar, y de esa forma adaptarse a esta nueva será más sencillo. En la figura a continuación (Fig. 2.4) se presenta la clasificación numérica en base al declive cognitivo y biomarcadores.

## Estudio Clínico en Ausencia de Biomarcadores

Debido a la difícil disponibilidad de uso de los biomarcadores a partir de imágenes y CSF (sobretodo a poblaciones grandes y con limitaciones geográficas), se contempla su posible ausencia a la hora de hacer un estudio, aunque no si ello verse limitado en ciertos aspectos. En caso de prescindir de ellos, se deberá hacer un seguimiento más escrupuloso y detallado del paciente, y este deberá involucrarse en mayor grado a los largo del proceso. Estos estudios que prescinden de biomarcadores serán principalmente aquellos centrados en la búsqueda e identificación de factores de riesgo, para síndromes definidos clínicamente. Todo esto implicará la necesidad de realizar estudios complementarios centrados en AD.

Otro caso posible es la falta de biomarcadores hasta etapas avanzadas del AD, debido a una falta de diagnóstico, o bien que la población ha sido recabada tal que no es una muestra significativa (como una residencia en vez de pacientes cl´ınicos). Aunque incorporar biomarcadores a estos estudios fuese altamente beneficioso, hay que tener presentes las limitaciones.

Es estudio cl´ınico sin biomarcadores sigue teniendo relevancia, sobretodo respecto a la evaluación de las repercusiones del declive cognitivo. Se debe que tener en cuenta igualmente, que el deterioro cognitivo no es indicativo de Alzheimer, y que pese a no presentar deterioro, un sujeto puede mostrar niveles anormales de los Numeric clinical staging-Applicable only to individuals in the Alzheimer's continuun

Table 6

| <b>Stage 1</b>                                                                                                    |
|----------------------------------------------------------------------------------------------------|
| Performance within expected range on objective cognitive tests. Cognitive test performance may be compared to normative data of the investigators choice,      |
| with or without adjustment (the choice of the investigators) for age, sex, education, etc. <sup>*</sup>                                                        |
| Does not report recent decline in cognition or new onset of neurobehavioral symptoms of concern.                                                               |
| No evidence of recent cognitive decline or new neurobehavioral symptoms by report of an observer (e.g., study partner) or by longitudinal cognitive testing if |
| available.                                                                                                    |
| <b>Stage 2</b>                                                                                                    |
| Normal performance within expected range on objective cognitive tests.                                                                                         |
| Transitional cognitive decline: Decline in previous level of cognitive function, which may involve any cognitive domain(s) (i.e., not exclusively memory).     |
| May be documented through subjective report of cognitive decline that is of concern to the participant.                                                        |
| Represents a change from individual baseline within past 1-3 years, and persistent for at least 6 months.                                                      |
| May be corroborated by informant but not required.                                                                                                    |
| Or may be documented by evidence of subtle decline on longitudinal cognitive testing but not required.                                                         |
| Or may be documented by both subjective report of decline and objective evidence on longitudinal testing.                                                      |
| Although cognition is the core feature, mild neurobehavioral changes—for example, changes in mood, anxiety, or motivation—may coexist. In some                 |
| individuals, the primary compliant may be neurobehavioral rather than cognitive. Neurobehavioral symptoms should have a clearly defined recent onset,          |
| which persists and cannot be explained by life events. <sup>1</sup>                                                                                            |
| No functional impact on daily life activities                                                                                                    |
| <b>Stage 3</b>                                                                                                    |
| Performance in the impaired/abnormal range on objective cognitive tests.                                                                                       |
| Evidence of decline from baseline, documented by the individual's report or by observer (e.g., study partner) report or by change on longitudinal cognitive    |
| testing or neurobehavioral behavioral assessments.                                                                                                    |
| May be characterized by cognitive presentations that are not primarily amnestic. <sup>†</sup>                                                                  |
| Performs daily life activities independently, but cognitive difficulty may result in detectable but mild functional impact on the more complex activities of   |
| daily life, that is, may take more time or be less efficient but still can complete, either self-reported or corroborated by a study partner.                  |
| <b>Stage 4</b>                                                                                                    |
| Mild dementia                                                                                                    |
| Substantial progressive cognitive impairment affecting several domains, and/or neurobehavioral disturbance. Documented by the individual's report or by        |
| observer (e.g., study partner) report or by change on longitudinal cognitive testing.                                                                          |
| Clearly evident functional impact on daily life, affecting mainly instrumental activities. No longer fully independent/requires occasional assistance with     |
| daily life activities.                                                                                                    |
| <b>Stage 5</b>                                                                                                    |
| Moderate dementia                                                                                                    |
| Progressive cognitive impairment or neurobehavioral changes. Extensive functional impact on daily life with impairment in basic activities. No longer          |
| independent and requires frequent assistance with daily life activities.                                                                                       |
| Stage 6                                                                                                    |
| Severe dementia                                                                                                    |
| Progressive cognitive impairment or neurobehavioral changes. Clinical interview may not be possible.                                                           |
| Complete dependency due to severe functional impact on daily life with impairment in basic activities, including basic self-care.                              |
|                                                                                                    |
| *For stages 1-6: Cognitive test performance may be compared to normative data of the investigators choice, with or without adjustment (choice of the in-       |
| vestigators) for age, sex, education, etc.                                                                                                    |
| <sup>1</sup> For stages 2–6: Although cognition is the core feature, neurobehavioral changes—for example, changes in mood, anxiety, or motivation—may coexist. |
| ${}^{4}$ For stages 3–6: Cognitive impairment may be characterized by presentations that are not primarily amnestic.                                           |

Figura 2.4: Clasificación secuencial según biomarcadores y declive cognitivo [\[46\]](#page-247-0).

biomarcadores, colocándolo en el Continuo. Supone un riesgo diagnosticar AD sin biomarcadores que lo corroboren, pues atenta contra el propósito del propio marco de trabajo, por lo que se propone en consecuencia determinarlo como S´ındrome Crónico de Alzheimer, y así no interfiere con el resto del marco, reduciendo la confusión.

Otra posible situación es el uso selectivo de biomarcadores, que también queda contemplado, estableciendo una denotación  $T^*$  para aquellos ausentes. Para estos biomarcadores ausentes se puede evaluar su sustitución o suplemento con otros.

## Evaluación de Hipótesis mediante el Marco de Trabajo

A partir de la perspectiva que ofrece este marco, se pueden plantear y poner a prueba una serie de hipótesis acerca de las interacciones entre procesos patológicos y síntomas cognitivos. Dado que el perfil  $AT(N)$  no se encuentra sujeto a ningún sesgo, puede emplearse para estudiar la relación existente entre los biomarcadores de los conjuntos A y T para diferentes modelos de enfermedad hipotetizados, sabiendo que son los primeros en revelarse al en el caso del AD. Aunque las proteinopatías A

y T son enfermedades aisladas, modelos de enfermedades donde A y T no forman parte de la causa deben aportar alguna explicación sobre el mecanismo de desarrollo de estas enfermedades. Entre las hipótesis a evaluar se tienen unas cuantas:

- La presencia de A induce o facilita la aparición de T que a su vez induce  $(N)$ , y esta lleva al declive cognitivo (C).
- Es la presencia de T induce la aparición de A, que a su vez induce  $(N)$ , y esta lleva a (C).
- $\blacksquare$  Tanto A como T inducen (N), y esta (C).
- Existe dos procesos aislados desconocidos X e Y, y cada uno de ellos induce A o T, llevando sucesivamente a (N) y (C).
- Existe algún proceso desconocido  $Z$ , que induce o facilita la aparición tanto de A como de T como de (N), llevando sucesivamente (C).

Otras posibilidades son que el mismo proceso patológico afecta de forma distinta a dos sujetos, y en función de factores genéticos o epigenéticos se sigue uno de los desarrollos enumerados con anterioridad. También se pueden plantear preguntas sobre cómo se relaciona el declive cognitivo con el avance de la enfermedad, así como la relación que este puede tener con los diferentes perfiles de biomarcadores o con la edad.

## Conclusiones

Como descendiente del marco de trabajo del NIAA 2011, capaz de identificar AD o el Continuo de Alzheimer en ausencia de s´ıntomas, exclusivamente mediante biomarcadores, supone una herramienta útil que logra un grado de armonización de los criterios y metodolog´ıa con la que realizar los estudios relacionados con una mayor aplicabilidad y capacidad de agregación. Con esta forma de afrontar el AD se busca comprender sus causas biológicas del AD a un nivel más profundo así como las de la demencia.

El uso de biomarcadores a la para que una herramienta de gran valor supone una limitación, dado que es difícil obtenerlos y disponer de ellos, así como implantarlos a una gran escala. Se espera que en el futuro estos sean más accesibles, así como que surjan nuevos biomarcadores de mas sencilla implementación.

# 2.3. Marcadores Basados en imágenes MRI/PET

A partir de imágenes de resonancia magnética (MRI - Magnetic Resonance Ima $qing)$  y tomografías por emisión de positrones (PET - *Positron Emission Tomo* $graphy$ ) es posible hacer medidas sobre la masa encefálica en cuestión de cálculo de volúmenes de las distintas regiones, espesor de la corteza en distintos puntos, actividad cerebral/atrofia, y acumulación de proteínas entre muchos otros. Estas medidas

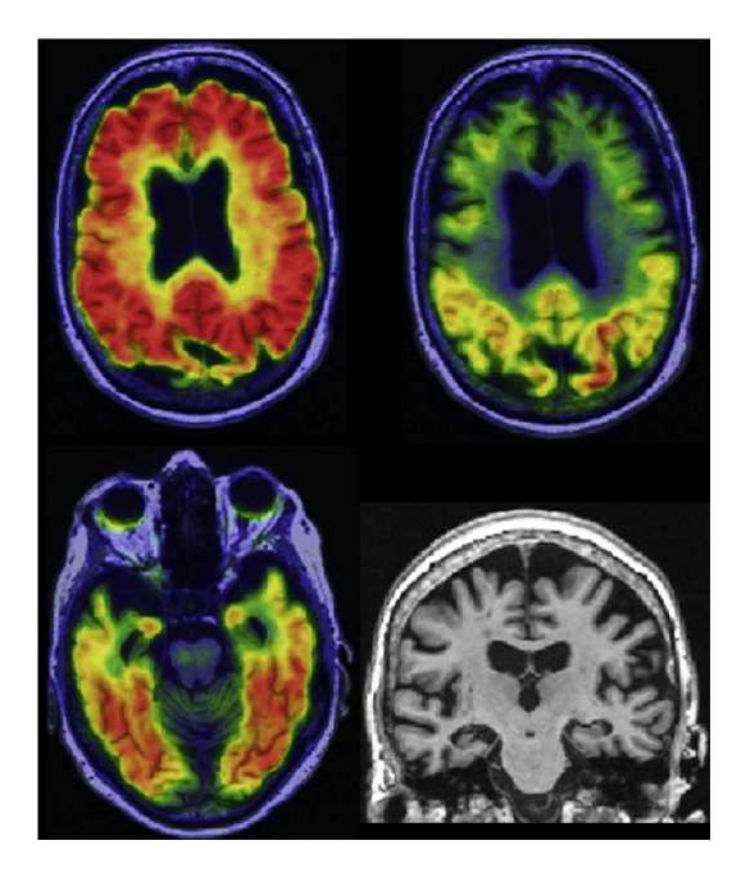

Figura 2.5: Muestras de neuroimagen de una mujer de 75 años diagnosticada con demencia por Alzheimer [\[46\]](#page-247-0). Las imágenes de arriba y abajo a la izda. son PETs con diferentes ligandos  $y/\text{o}$ perpectivas, y la de abajo a la dcha. se trata de un MRI.

pueden ser de gran utilidad para el diagnóstico y seguimiento de enfermedades neurodegenerativas, ya que permiten un estudio no invasivo del cerebro del sujeto.

Estudios como el de Jack et al. [\[46\]](#page-247-0) ponen en evidencia la utilidad que aporta la neuroimagen para el seguimiento del Azheimer, al ser una herramienta de relativa gran disponibilidad en los centros médicos de países desarrollados y tener un alto grado de estandarización. Dentro de los MRI destaca especialmente el estudio del volumen hipocampal y el espesor entorrinal. Dentro de los PET destaca especialmente el uso del ligando FDG, para poder estudiar el grado de hipometabolismo y atrofia a nivel de regiones, y el ligando AV45 para medir la acumulación de placa amiloide en el cerebro. El principal uso de la neuroimagen en el Alzheimer es para para determinar el grado de neurodegeneración (N) de los sujetos en etapas relativamente avanzadas de la enfermedad. El PET destaca, sin embargo por acarrear un alto coste económico, por lo que su utilidad en el ámbito de implementación a gran escala está fuertemente cuestionado; los MRI, también resultan muy costosos, pero dado su amplio usos para otras especialidades de la medicina y sencillez de implementación resulta más sencillo dejar de lado los inconvenientes que acarrea.

El principal rival de las técnicas de neuroimagen (como biomarcador para el Alzheimer) son los marcadores basados en fluido cefalorraquídeo, que tan solo requieren de una punción lumbar, logrando unas medidas de una calidad próxima a una fracción del coste económico y logístico, y de esfuerzo por parte del profesional a cargo de la prueba. Frente al líquido cefalorraquídeo, las técnicas de neuroimagen están mejor consolidadas al ser técnicas más establecidas (menos novedosas y mejor demostradas), y donde posible realizar evaluaciones tanto a a nivel cualitativo (por un experto) como cuantitativo. La gran ventaja con la que cuentan es la certeza de las medidas en su uso a nivel longitudinal, donde se pueden comprobar los cambios en volumen, espesor y metabolismo relativos a los de la medida de referencia con un bajo margen de error sobre las conclusiones extraídas. Desde otro punto de vista, es posible considerar las pruebas de neuroimagen y fluido cefalorraquídeo de forma complementaria, empleando una para asegurar los descubrimientos realizados mediante la otra, y teniendo así la certeza procedente de la redundancia.

Otros estudios relativamente recientes como el de Ya-Nan et al. [\[56\]](#page-247-1) cuestionan la validez de las medidas de atrofia extraídas de los PET dentro del perfil  $AT(N)$ establecido por Jack et al., y demuestran en que en concreto las medidas de atrofia empleando el ligando FDG no guardan especial correlación con la neurodegeneración medida en base al volumen hipocampal (MRI) o a la acumulación de tTau (CSF). Se concluye entonces que el biomarcador PET-FDG no es válido dentro de la categoría  $(N)$ , pero su información es lo suficientemente relevante como para seguir teniéndolo en cuenta en el estudio de la enfermedad.

# 2.4. Marcadores Basados en Fluido Cefalorraquídeo

Empleando análisis sobre el fluido cefalorraquídeo (CSF - CerebroSpinal Fluid), generalmente extra´ıdo mediante punciones lumbares, es posible hacer medidas sobre las concentración de distintas proteínas presentes como pueden ser  $A\beta$  y Tau, siendo esta medida no similar pero sí correlacionada con la acumulación de las mismas sustancias en el cerebro (placas amiloides interneuronales y ovillos de tau intraneuronales). Estas medidas pueden ser indicios de patologías o inminentes patologías, muy útiles para el diagnóstico y seguimiento de la enfermedad de Alzheimer, ya que aportan un método de medida muy sencillo de implementar a gran escala así como fácil de estandarizar. Es sin embargo un método relativamente novedoso para el estudio de la enfermedad comparado con el uso de la neuroimagen y de las evaluaciones neuropsicológicas, por lo que está pendiente una evaluación más profunda del procedimiento así como simplemente más rodaje para confirmar de forma más extendida su validez.

Como se ha mencionado en el apartado anterior, la principal ventaja de esta clase de biomarcadores radica en lo fácilmente aplicable que resulta a una extensa población en cuestión de costes económicos y esfuerzo del personal que lleve a cabo su toma. Por esta razón, a lo largo de los últimos años ha ido poco a poco desplazando a los marcadores de neuroimagen (aunque no totalmente) en el seguimiento del Alzheimer; en la actualidad se emplean como medidas complementarias, tomando primero la CSF por sencillez y luego la neuroimagen de requerirse una validación. Un aspecto a comentar viene siendo que aunque los resultados de las medidas son totalmente cuantitativos (concentración de la sustancia), estos pueden ser fuertemente sesgados en base al procedimiento de obtención, por lo que es necesario prestar atención a este antes de sacar conclusiones.

Retornando al estudio de Jack et al. [\[46\]](#page-247-0) este considera como parte inseparable del uso de perfiles AT(N) la toma de biomarcadores CSF, enfatizando su sencilla implementación a muy larga escala por su sencillez. Los marcadores CSF destacan por abarcar con al menos un ligando cada una de las categorías del perfil, por lo que resulta perfectamente posible definir dicho perfil al completo exclusivamente con marcadores CSF. Además, establece un protocolo de obtención de las medidas CSF con el fin de lograr resultados estandarizables para poder llevar a cabo comparaciones inter-estudios. Partiendo del marco establecido por Jack et al., estudios como el de Hansson et al. [\[44\]](#page-247-2) evalúan el procedimiento de obtención de las medidas (y los valores obtenidos) por punción lumbar con el fin de establecer umbrales concretos a las mismas con los que poder hacer una clasificación única y objetiva de si estas resultan normales o anormales, buscando que estos umbrales se adopten como parte del marco para así tener un criterio único entre futuros estudios. Además, en Hansson et al. se propone en base a estudios longitudinales de los marcadores, combinaciones de los presentes en el perfil  $AT(N)$  que mejoran su desempeño frente a haberlos estudiado por separado.

Los marcadores considerados en el perfil AT(N) [\[46\]](#page-247-0), junto con los umbrales definidos para su normalidad/anormalidad  $[44]$  se enumeran a continuación:

- **Patología amiloide** (A):  $A\beta_{42}$  o  $A\beta_{42}/A\beta_{40}$  a considerar según *Jack et al..* 
	- $A\beta_{42}$  anormal si  $A\beta_{42}$  < 880 pg/ml según Hansson et al..
	- pTau/ $A\beta_{42}$  mejora el desempeño según Hansson et al. (aumenta sensibilidad y especifidad en detección de patología). Considerado anormal si  $pTau/A\beta_{42} > 0,028.$
- **Taupatía** (T): pTau (Tau fosforilada) a considerar según *Jack et al.*.
	- pTau anormal si  $pTau/ > 27$  pg/ml según Hansson et al..
- Neurodegeneración (N): tTau (Tau total) a considerar según Jack et al..
	- tTau/A $\beta_{42}$  mejora el desempeño según Hansson et al. (aumenta sensibilidad y especifidad en detección de patología). Considerado anormal si  $tTau/A\beta_{42} > 0,33.$

# 2.5. Marcadores Basados en Medidas Neuropsicológicos

Haciendo uso de medidas neuropsicológicas (NM - Neuropsychological Measures) se puede de forma no invasiva inferir el nivel de desempeño del sujeto en los diferentes dominios cognitivos. Estas medidas se toman por medio de evaluaciones clínicas del sujeto y sus síntomas, bien de directamente o a través de las personas que le rodean (cuidadores, familia, ...), de forma que se pueda deducir el nivel de cognición en base a las actividades que desempeña el sujeto ya sea en su día a día o las solicitadas durante el tiempo de consulta para la evaluación específica. Cabe destacar que este tipo de medidas llevan cierta carga subjetiva por parte del evaluador que realice la prueba, y que no tienen por qué ser específicas para el Alzheimer.

Este tipo de marcadores, al no requerir de intervención física sobre el sujeto, resultan muy sencillos y poco costosos de realizar, lo que los vuelve ideales para emplear a una gran escala incluso fuera de centros de salud. Esto los vuelve idóneos para usar en estudios longitudinales, ya que se pueden realizar repetidas veces sin dispararse el coste por sujeto como ocurren en los otros tipos de medidas (sobretodo neuroimagen). Destaca además, que estos tests pueden tener en cuenta la opinión del sujeto sobre su estado (muy subjetiva), que en ocasiones ha demostrado ser reveladora de forma anticipada a los indicios de biomarcadores al respecto de su declive.

Destaca el meta-análisis de *Duke Han et al.* [\[38\]](#page-246-0) donde se demuestra que mediante tests especializados es posible separar de forma efectiva aquellos sujetos que poseen patología amiloide de los que no. Por lo tanto, son perfectamente válidas como para tenerse en cuenta en etapas precl´ınicas de la enfermedad con la misma confianza que medidas CSF, incluso se puede llegar a prescindir de las medidas MRI que solapan con los test al proporcionar la misma confianza. Adicionalmente, se valida una vez más la hipótesis de la cascada amiloide, apreciando que, el trazando de la trayectoria del declive cognitivo sigue con desfase al de la patología amiloide. Se observa también, que los dominios donde anomalías se detectan con más sensibilidad por parte de los tests son la memoria, la orientación y el lenguaje. Mas allá, se llega al descubrimiento de que en términos generales, los tests neuropsicológicos son sensibles al declive cognitivo con una notables precedencia a los marcadores de neuroimagen y CSF, lo que implica que poseen un potencial poco explorado para la detección temprana de la enfermedad.

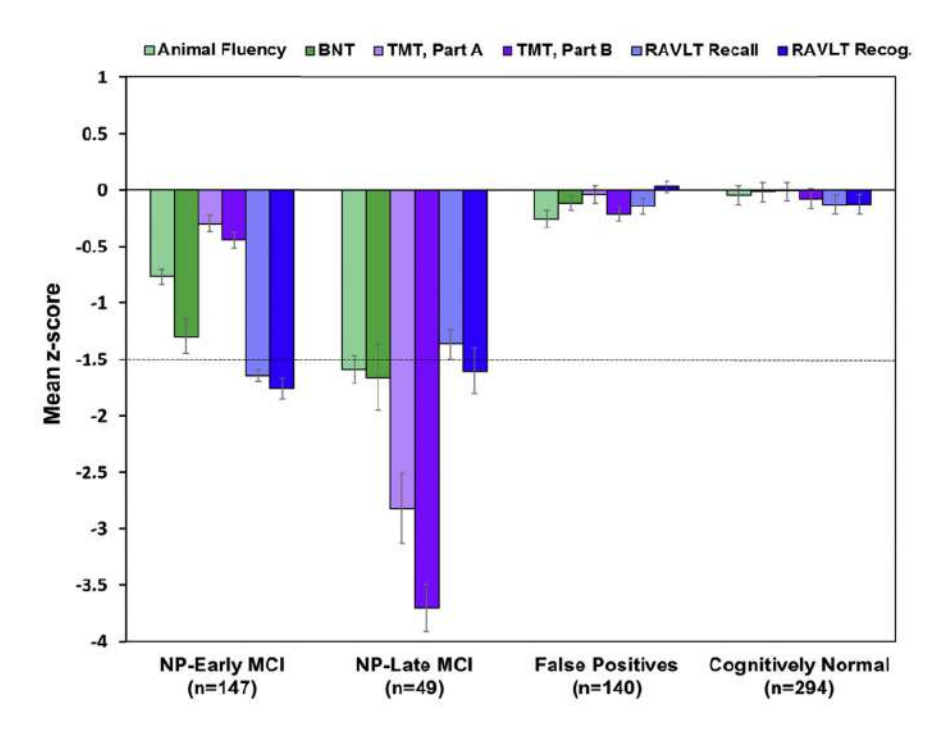

Figura 2.6: Desempeño neuropsicológico de diferentes tests en función del subgrupo de sujetos MCI evaluado respecto al desempeño de sujetos control y falsos positivos [\[39\]](#page-246-1).

El estudio de Edmonds et al. [\[39\]](#page-246-1) demuestra por otro lado, que el uso de los tests neuropsicológicos son válidos para el seguimiento de sujetos MCI, es decir, ya entrados en las primeras fases (leves) de la demencia, e incluso permite clarificarlos en recientes", cuando esta demencia leve es apenas notable, y "tardíosçuando es más pr´oxima a una demencia completa. Esto implica que las NMs son perfectamente válidas para hacer el seguimiento de sujetos sin necesidad de validación mediante otros tipos de medidas desde las etapas m´as tempranas hasta las m´as tard´ıas de la enfermedad.

# 2.6. Análisis Masivo de la Enfermedad

Un análisis masivo univariante consiste propiamente en el análisis de la misma característica a una gran población de sujetos, con objeto de definir una tendencia en la caracter´ıstica observada en los sujetos de estudio frente a los controles haciendo uso de la nube datos obtenida.

El estudio de Bernal Rusiel et al. "Statistical analysis of longitudinal neuroimage data with Linear Mixed Effects models" [\[31\]](#page-245-0) establece un método para el modelado de los efectos del Alzheimer apoyado en la información contenida en MRIs sobre el hipometabolismo o atrofia que sufren distintas regiones. Posteriormente, en el estudio "Spatiotemporal linear mixed effects modeling for the mass-univariate analysis of longitudinal neuroimage data" [\[32\]](#page-246-2) se pone en uso este método sobre una población de gran volumen buscando encontrar diferencias en la atrofia/hipometabolismo entre sujetos MCI estables y progresivos a demencia. A continuación se presenta un informe detallado de los dos estudios mencionados.

# 2.6.1. Statistical analysis of longitudinal neuroimage data with Linear Mixed Effects models

## Introducción

 $E$ l estudio de imágenes neurológicas de forma longitudinal (LNI) ha cobrado importancia en el pasado reciente en contraste con los estudios de enfoque transversal, puesto que son capaces de proporcionar mayor poder estad´ıstico a los resultados por medio de la reducción del efecto de confusión de la variabilidad entre sujetos; además, los estudios longitudinales proporcionan una visión única de cara a la dinámica temporal del proceso biológico subyacente.

Se cree que la infrautilización de métodos apropiados en LNI se debe a dificultades de acceso a las herramientas apropiadas así como la falta de formación sobre su uso. En este estudio se aboga a favor de los Modelo de Efectos Lineales Mixtos (LME), capaces de aportar una marco de trabajo estadístico que sea potente y flexible. En comparación con el LME existen dos enfoques alternativos para el manejo de los datos LNI: el Análisis de Varianza de Medidas Repetitivas (ANOVA), y el Análisis Transversal de Medidas Resumen. Ambos m´etodos se consideran sub-optimos de cara a al análisis longitudinal de datos reales.

En este artículos se presenta primero una visión general del enfoque LME aplicado sobre la población de ADNI por medio de el software de procesado de imágenes MRI FreeSurfer. Se continuará realizando una validación sistemática de la sensibilidad, especifidad y repetibilidad comparado con los otros enfoques mencionados, buscando una cuantificación objetiva de la mejora en detección estadística del LME frente a los otros enfoques.

### Materiales y Métodos: Las Características de los Datos Longitudinales

El objetivo de estos datos es la caracterización de los cambios en las medidas de marcadores de cada sujeto en un marco temporal, así como su asociación a factores clínicos, biológicos y experimentales. Esto permite la evaluación directa de los cambios que sufren los sujetos a lo largo de los puntos temporales registrados. Adem´as gracias al gran volumen de datos de toda la población es posible realizar mejores predicciones de desarrollo a nivel individualizado.

Los datos longitudinales se caracterizan por los siguientes rasgos: están ordenados temporalmente, las diferentes medidas realizadas sobre un sujeto están correlacionadas positivamente, la varianza inter-sujeto no se mantiene constante a lo largo del estudio, y discontinuidades en el seguimiento del sujeto son habituales.

## Materiales y Métodos: Modelado LME para Datos Longitudinales

Hay dos aspectos principales del modelado LME que requieren especial cuidado: la trayectoria de medidas medias respecto al tiempo, y la correlación de la estructura con las medidas. Los modelos LME emplean el paradigma de la regresión lineal, con el que se describen las medidas medias y la trayectoria temporal; esta ´ultima se determina a través de la contribución en el tiempo  $y/\text{o}$  las variables sensibles al tiempo. Una estrategia habitual es trabajar sobre el supuesto de trayectorias lineales en el tiempo, aspecto que se puede justificar dada la duración limitada de los estudios.

Por lo general, existen tres fuentes principales de variabilidad influenciando la estructura de correlación del modelo: la variación inter-sujeto, los cambios biológicos intra-sujeto inherentes, y el error de medida. Los m´etodos LME imponen una estructura de covarianzas a través de la que es posible la introducción de efectos aleatorios. Este enfoque permite modelos flexibles para la covarianza así como bien ajustados al manejo de datos longitudinales irregulares.

El modelo LME para datos longitudinales se enuncia de la manera presentada a continuación. El parámetro  $Y_i$  representa el vector que recoge las n medidas seriales del sujeto *i*. El parámetro  $X_i$  representa la matriz de diseño de efectos fijos a aplicar, mientras que  $\beta$  representa el vector de coeficientes de regresión de los efectos fijos desconocidos. El parámetro  $Z_i$  es la matriz de diseño de efectos aleatorios a aplicar, mientras que  $b_i$  representa el vector de efectos aleatorios. Finalmente  $e_i$  es el vector de errores en las medidas. Para el modelado LME deseado, se toman los efectos fijos iguales para todos los sujetos asumiendo interpretaciones promediadas de la población, mientras que los efectos aleatorios son específicos de cada sujeto. De esta forma, ajustando los efectos aleatorios se pueden modelar las componentes de  $Y_i$ .

$$
Y_i = X_i \beta + Z_i b_i + e_i \tag{2.1}
$$

Se puede considerar también el siguiente modelo LME, que permite variar la intercepción y pendiente de forma que cada individuo pueda expresar una trayectoria media única.

$$
Y_{ij} = (\beta_1 + b_{11}) + (\beta_2 + b_{21})t + e_{ij}
$$
\n(2.2)

El el enfoque LME la estructura de covarianza se determina a partir de la elección de efectos aleatorios. Una buena estrategia es la identificación de efectos aleatorios apropiados a trav´es de un test de probabilidades para modelos anidados. Una vez los parámetros y coeficientes del modelo básico son estimados los valores de probabilidad máximos y mínimos son calculados. Llegado a este punto se puede comenzar a añadir efectos aleatorios al modelo básico.

El mayor desafío resultan ser los datos ausentes dada su repercusión sobre el poder estadístico. Se han planteado dos métodos para realizar los cálculos de poder estadístico. El primero, dedicado a la fase de planificación se consiste en la extensión del tamaño de muestra y fórmula del poder para el estudio transversal con medidas univariantes; finalmente un enfoque conservativo para ajustar la posible falta de información es el incremento del tamaño de muestra requerido con la intención de compensar los datos ausentes. El segundo, dedicado a la visión retrospectiva y con mejor precisión en la estimación de poder consiste en aproximaciones F no centralizadas para la distribución mostrada a continuación:

$$
F = \frac{(L\beta)^{T} (LCov_{asymptotic}(\beta) L^{T})^{-1} L\beta}{rank(L)}
$$
\n(2.3)

### Materiales y Métodos: Población Longitudinal de ADNI

Los datos empleados en los experimentos consisten en imágenes MRI T1 recabados de la base de ADNI. Estos fueron procesados vía FreeSurfer con su línea de procesado longitudinal. Los datos obtenidos de FreeSurfer consisten en: representaciones corticales de las materias gris y blanca, representación de la superficie pial, segmentación de la materia blanca del resto del cerebro, retirado del cráneo (skull stripping), corrección del campo de sesgo, registro e identificación de las superficies corticales y de las regiones sub-corticales. Las tablas a continuación (Figs. 2.7a y 2.7b) aportan un análisis descriptivo de la muestra analizada.

Los sujetos quedan divididos en varios grupos: sanos (HC), sanos al inicio del estudio pero conversores (cHC), con deterioro cognitivo ligero estable (sMCI), con deterioro ligero al inicio pero conversores (cMCI) y sujetos con demencia (AD). Los dos marcadores sobre los que se ha centrado el estudio son el espesor entorrineal medio (ECT) y el volumen hipocampal (HV). Las variables empleadas para los efectos fijos son el tiempo desde la primera visita, el grupo clínico del sujeto, la interacción entre indicadores del grupo clínico y el tiempo desde el inicio, edad al inicio, sexo,

estatus del genotipo  $APOE4$ , y educación; junto a estos efectos fijos comunes"se incluyó una estimación del volumen intracraneal para análisis del HV. Por lo general los estudios longitudinales son realizados para evaluar diferencias entre grupos de sujetos, por lo que el análisis se ha restringido a a la asociación entre el grupo clínico y el tiempo con las medidas de HV y ECT.

| Longitudinal ADNI sample characteristics.<br>Variable                                                                                                    | <b>Stable</b><br>HC       | Converter.<br>HC            | Stable<br>MCI               | Converter<br>MCI            | AD                          | p-value  | Table 2                    |              |                 |               |                  |       | Number and timing of scans per time point by clinical group (Stable HC, $N = 210$ :          |
|----------------------------------------------------------------------------------------------------|---------------------------|-----------------------------|-----------------------------|-----------------------------|-----------------------------|----------|----------------------------|--------------|-----------------|---------------|------------------|-------|----------------------------------------------------------------------------------------------|
| Number of                                                                                                    | 210                       | 17                          | 227                         | 166                         | 188                         |          |                            |              |                 |               |                  |       | Converter HC, $N = 17$ ; Stable MCI, $N = 227$ ; Converter MCI, $N = 166$ ; AD, $N = 188$ ). |
| subjects<br>Baseline<br>age                                                                                                    | $75.9 + 5$<br>$[60 - 90]$ | $76.7 + 5.1$<br>$[63 - 84]$ | $74.8 + 7.7$<br>$[55 - 90]$ | $74.7 + 7.1$<br>$[55 - 89]$ | $75.2 + 7.5$<br>$[55 - 91]$ | 0.3464   | Time point                 | Stable<br>HC | Converter<br>HC | Stable<br>MCI | Converter<br>MCI | AD.   | Time from baseline                                                                           |
| Female %                                                                                                    | 48.1                      | 47.1                        | 33.48                       | 38.6                        | 47.3                        | ~10.014  | Baseline                   | 210          | 17              | 227           | 166              | 188 0 |                                                                                              |
| APOE-c4<br>Carriers %                                                                                                    | 25.7                      | 41.2                        | 43.2                        | 67.5                        | 66                          | < 0.0001 | Year 0.5<br>$($ month $6)$ | 197          | 17              | 194           | 161              | 166   | $0.58 \pm 0.07$ [0.21-0.94]                                                                  |
| Education                                                                                                    | $16.1 + 2.8$              | $16.1 + 2.8$                | $15.6 + 3.1$                | $15.7 + 2.9$                | $14.7 + 3.2$                | < 0.001  | Year 1                     | 183          | 17              | 177           | 153              | 150   | $1.08 \pm 0.07$ [0.68-1.38]                                                                  |
|                                                                                                    | $6 - 20$                  | $[12 - 20]$                 | $[4 - 20]$                  | $6 - 20$                    | $[4 - 20]$                  |          | Year 1.5                   | o            | o               | 153           | 136              | 0     | $1.59 \pm 0.08$ [1.26-1.92]                                                                  |
|                                                                                                    |                           |                             |                             |                             |                             |          | Year <sub>2</sub>          | 129          | 14              | 108           | 106              | 96    | $2,09 \pm 0.10$ [1.58-2.88]                                                                  |
| Baseline age (in years) and education values are in mean $\pm$ standard deviation; Ranges                                                                                         |                           |                             |                             |                             |                             |          | Year <sub>3</sub>          | 115          | 6               | 68            | 70               | o     | $3.09 \pm 0.09$ [2.52-3.45]                                                                  |
| are listed in square brackets; p-values indicate effects across the groups.                                                                                                    |                           |                             |                             |                             |                             |          | Year 4                     | 11           | $\Omega$        |               | 10               | o     | $4.12 \pm 0.09$ [3.98-4.38]                                                                  |
| Key: Converter MCl, mild cognitive impairment subjects who convert to Alzheimer's<br>disease; Converter HC, healthy controls who convert to either MCI or Alzheimer's<br>disease. |                           |                             |                             |                             |                             |          | Total                      | 845          | 71              | 930           | 802              | 600   | Time from baseline (in years) is in mean $\pm$ standard deviation; ranges are listed in      |

Figura 2.7: Tablas de la población de ADNI [\[31\]](#page-245-0).

### Resultados: Comparación de las Tasas de Atrofia según los Grupos Clínicos

Las figuras mostradas más adelante muestran las tendencias a la baja de HV y ETC según el grupo clínico (Fig. 2.8). Dada la forma de las tendencias, se deduce que una aproximación a trayectorias lineales es perfectamente válida. La potencia estadística de estos marcadores se puede observar que decrece con el tiempo para la discriminación entre los sujetos MCI de los AD (Fig. 2.9).

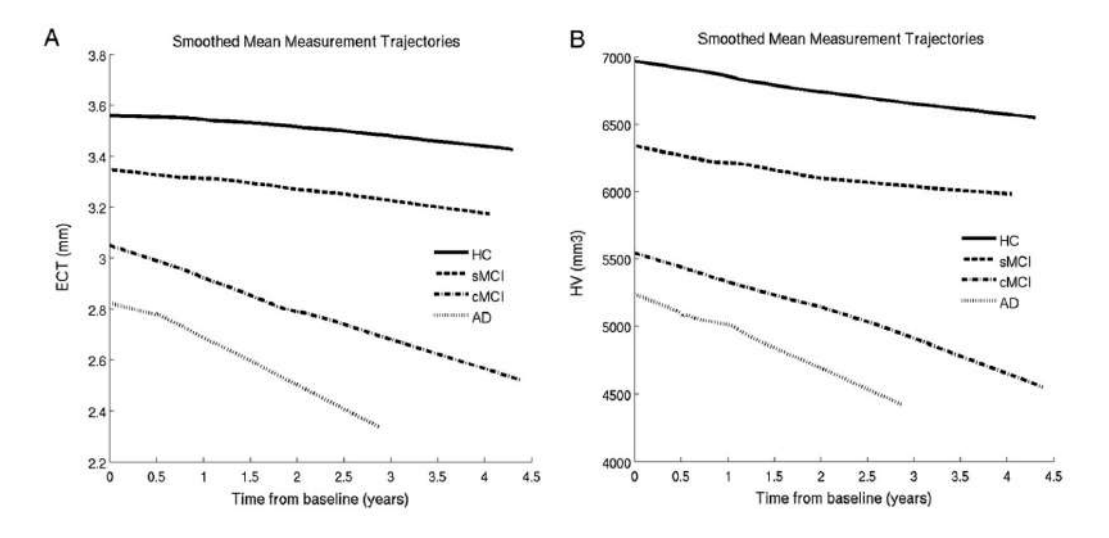

Figura 2.8: Tendencias de los marcadores HV y ECT según el grupo clínico [Bernal12].

Table 1

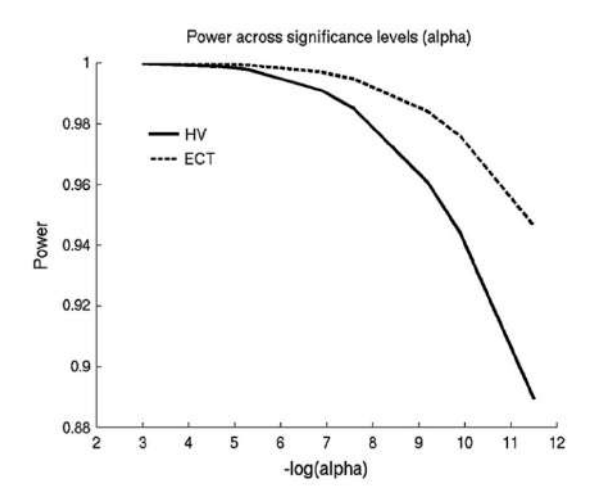

Figura 2.9: Potencia estadística de la discriminación entre MCI y AD a través de HC/ECT [\[31\]](#page-245-0).

### Resultados: Comparación de las Tasas de Atrofia entre sujetos HC y cHC

El tiempo de conversión medio para los cHC es de 2,6 años desde la primera visita, con una desviación media de 1,1 años. Comparando las tasas de atrofia entre sujetos HC y cHC se observa que la trayectoria no es lineal (Fig. 2.10). La potencia estadísticas de las medidas de atrofia se puede ver también a continuación  $(Fig. 2.11)$ , donde se observa que HV aporta una mayor capacidad de discriminación.

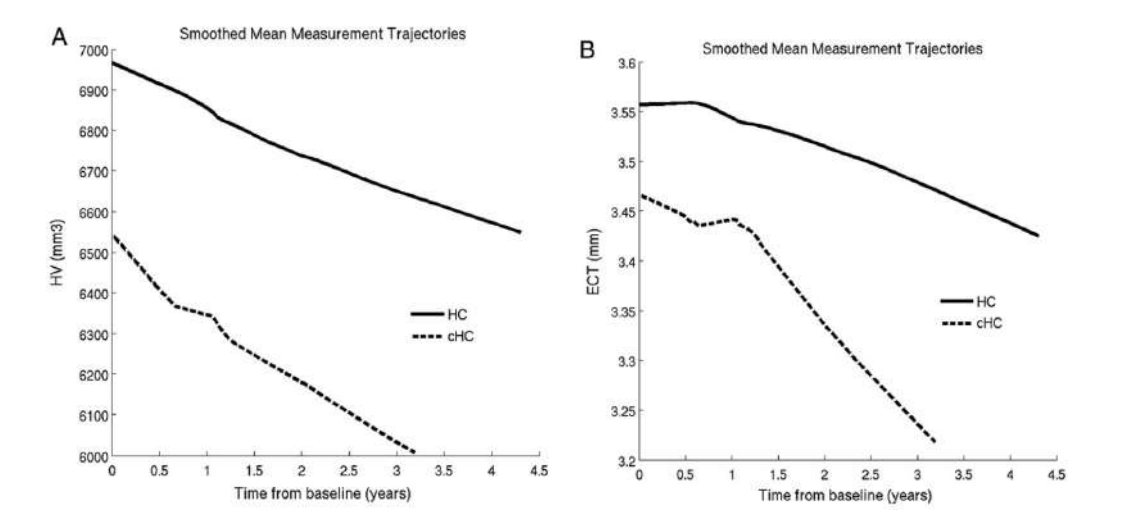

Figura 2.10: Tendencias de los marcadores HV y ECT para HC y cHC [\[31\]](#page-245-0).

### Resultados: Comparación entre LME y Métodos Alternativos

Los métodos alternativos sobre los que se va a realizar la comparación van a ser ANOVA y por Análisis Transversal de la Pendiente (x-slope). ANOVA se ha implementado mediante un modelo LME con un solo efecto aleatorio para la intercepción; x-slope se ha implementado a través de las estimaciones indvidualizadas por sujeto de la pendiente que mejor se ajusta a su tendencia longitudinal. Se ha realizado una

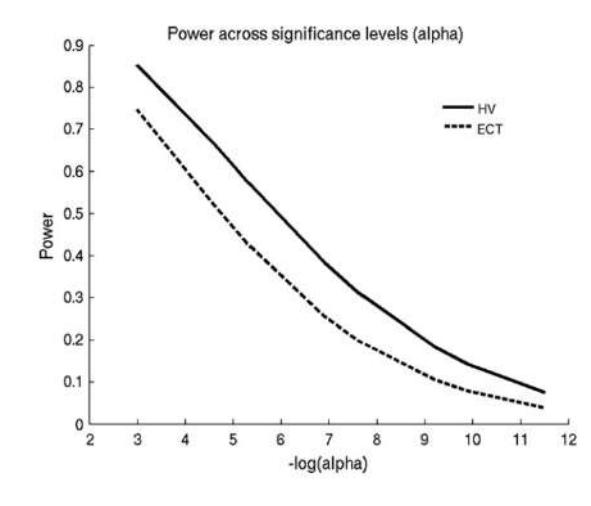

Figura 2.11: Potencia estadística de la discriminación entre HC y cHC a través de HC/ECT [\[31\]](#page-245-0).

comparación con dos grupos para los diferentes métodos implementados basado en el an´alisis de HV para sujetos HV contra AD. Para cada muestra de 15 sujetos (HC + AD) extra´ıdos de ADNI se han comparado los p-valores de la diferencia de las tasas de atrofia entre los grupos cl´ınicos. La diferencia absoluta media entre los pvalores para los diferentes métodos a través de 400 muestras extraídas muestran que LME y x-slope tienen mejor especifidad que ANOVA para muestras pequeñas (Fig. 2.12a); en el caso de la sensibilidad LME tiene un mejor desempeño que los otros métodos (Fig. 2.12b). Para la comprobación de la repetitivdad se han comparado los resultados de los métodos a través de pares de muestras aleatorias; se observa que LME tiene mejores capacidades para lograr repetibilidad a partir de una muestra independiente (Fig. 2.13).

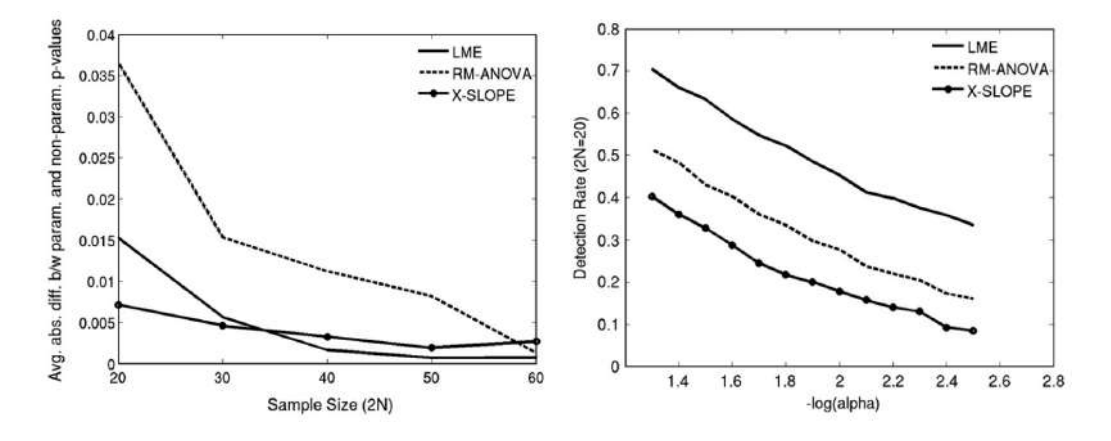

Figura 2.12: Sensibilidad (dcha.) y especifidad (izda.) de los diferentes métodos [\[31\]](#page-245-0).

#### Resultados: Estudio del Efecto de Incluir Sujetos con un Solo Dato Longitudinal

Se ha establecido una población de 50 sujetos HC y 50 AD a partir de la base de datos de ADNI; cada uno de estos sujetos tiene 4 visitas registradas. Se han realizado 1000 simulaciones en las que se tomaban como muestra los 50 sujetos HC,

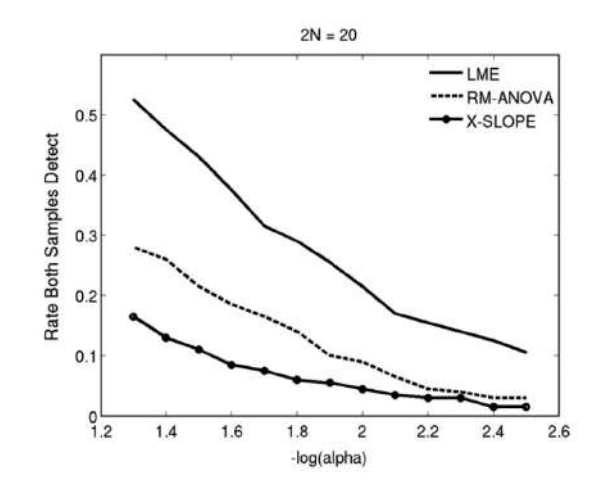

Figura 2.13: Repetibilidad de los diferentes métodos [Bernal12].

30 AD con todas sus visitas, y 20 AD con solo su primera. Como comparación se ha realizado también las mismas simulaciones pero solo con los 50 HC y los 30 AD con el total de sus visitas. Los resultados muestran que la precisión de los modelos LME aumenta con la inclusión de los sujetos de una sola visita (Fig.  $2.14$ ), por lo que es recomendable mantenerlos en vez de descartarlos.

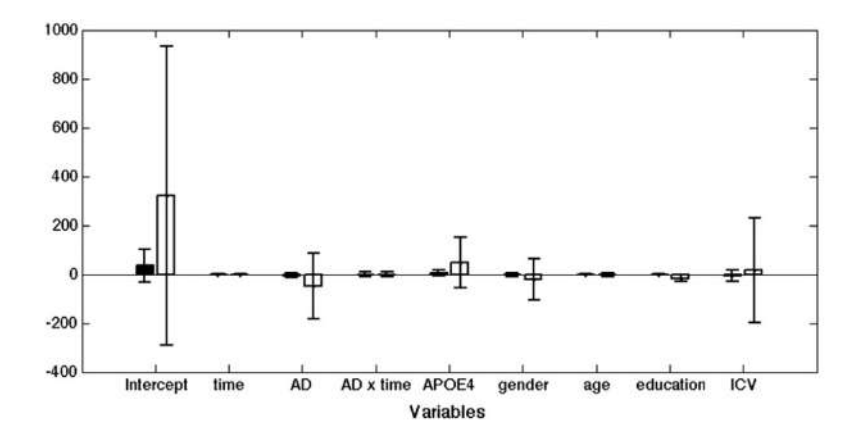

Figura 2.14: Resultados del rendimientos de las estimaciones LME obtenidas para la población con sujetos de única visita (blanco), frente a la que los descarta (negro) [\[31\]](#page-245-0).

### Conclusiones

Se ha demostrado la utilidad de los modelos LME como una herramienta potente y flexible para los estudios LNI. Asímismo, se han implementado y validado las herramientas computacionales requeridas. Finalmente, se ha demostrado su idoneidad frente a métodos alternativos como ANOVA o x-slope.

# 2.6.2. Spatiotemporal linear mixed effects modeling for the mass-univariate analysis of longitudinal neuroimage data

## Introducción

En un estudio previo se ha demostrado la utilidad de los m´etodos LME para an´alisis univariante de datos LNI. Mediante pruebas comparativas se ha visto que la sensibilidad, especifidad y repetibilidad del LME es superior a otros m´etodos alternativos como ANOVA o x-slope, y permite un marco de trabajo más flexible y de mayor poder estadístico.

Este estudio extiende sobre el anterior, evaluando la validez de los m´etodos LME para el manejo de datos LNI espaciales y el análisis masivo-univariante de imágenes. El enfoque masivo-univariante es una metodología de amplio uso y utilidad para la identificación y caracterización de variaciones en regionales específicas a lo largo del cerebro. Este enfoque es exploratorio y complementario a los análisis univariantes dirigidos por hipótesis centrados en Regiones de Interés (ROIs). Dada la heterogeneidad de los datos LNI as´ı como la escasez de medidas reiteradas por sujeto en algunas ocasiones suponen limitaciones a las que el método se debe sobreponer. Algunos supuestos que se toman de forma habitual en el modelado de series temporales no son posibles de implementar para datos LNI; esto junto con las limitaciones anteriores imposibilita el uso de modelos de efectos aleatorios jerarquizados.

Con todo esto planteado, se presenta así las estrategia de modelado ST-LME (Spatio-Temporal LME) tomando provecho del entorno de análisis masivo-univariante, realizado sobre un gran volumen de regiones espaciales y acumulando las extructuras de covarianza temporal entre regiones contiguas.

### Materiales y Métodos: Modelos LME para Vóxeles/Vértices (V-LME)

Un enfoque básico para el análisis masivo-univariante datos LNI es la implementación del modelo LME para cada posición espacial (vóxel o vértice) de forma independiente. La idea central del LME es permitir la variación aleatoria de un conjunto de parámetros de regresión en base al sujeto; de esa forma, la trayectoria queda modelada como una combinación de efectos fijos definidos a nivel de población, junto con efectos aleatorios definidos a nivel de sujeto. Recordamos la definición formal de la ecuación que define un modelo LME:

$$
Y_i = X_i \beta + Z_i b_i + e_i \tag{2.4}
$$

Cabe destacar que, al igual que en toda la problemática relativa a los problemas de regresión, la elección de las variables independientes tiene que hacerse con el sujeto como punto central. La contribución de las variables sensibles al tiempo determinará la trayectoria temporal media. Una estrategia sencilla dada la duración limitada de los estudios longitudinales es la de trabajar sobre el supuesto de que las trayectorias serán lineales, puesto que no será posible apreciar tendencias más complejas.

### Materiales y Métodos: Modelos LME para Espaciotemporales (ST-LME)

Los modelos espaciotemporales son capaces de acumular las estructuras de covarianza a través de distintas regiones. En estudios previos se ha demostrado que para poder acumular las estimaciones de parámetros de forma adecuada es necesario el modelado de la covarianza espacial entre diferentes posiciones. Una estrategia alternativa es el uso de modelos espaciotemporales para la estimación de correlaciones espaciales y temporales dada una ROI. La estructura de correlación espacial se obtiene a partir de una matriz paramétrica que modela de forma explícita la dependencia entre términos de error asociados a cada vóxel como una función de la distancia entre vóxeles. Se espera obtener una mayor precisión del modelo que en el caso de no haber empleado la estructura espacial de la imagen.

Se puede trabajar bajo el supuesto de que la estructura de covarianza se conserva entre puntos de una misma ROI. Otro supuesto es, que para determinar la dependencia espacial entre puntos se cuenta con una estructura de covarianzas que lo modela de forma sencilla.

Para modelar la dependencia espacial, se cuenta con  $n_i$  vectores de medidas seriales sobre  $v_g$  vóxeles acumulados en la estructura  $Y_{ig}$ , cuya covarianza viene definida como el producto del tensor de Kroneker de la matriz de covarianzas temporales específicas de cada sujeto LME  $\Sigma_{ig}$  con una matriz de correlación espaciales  $G_g$ . La  $G<sub>g</sub>$  a continuación es la que mejores resultados ha mostrado para el ajuste a medidas derivadas de los MRI T1.

$$
Y_{ig} = \begin{pmatrix} Y_{ig1} \\ Y_{ig2} \\ \vdots \\ Y_{igv_g} \end{pmatrix}
$$
 (2.5)

$$
Cov(Y_{ig}) = W_{ig} = G_g \otimes \Sigma_{ig} \tag{2.6}
$$

$$
G_g = \begin{pmatrix} 1 & e^{-a_g d_{12} - b_g d_{12}^2} & \cdots & e^{-a_g d_{1v_g} - b_g d_{1v_g}^2} \\ e^{-a_g d_{21} - b_g d_{21}^2} & 1 & \cdots & e^{-a_g d_{2v_g} - b_g d_{2v_g}^2} \\ \vdots & \vdots & \ddots & \vdots \\ e^{-a_g d_{v_g 1} - b_g d_{v_g 1}^2} & e^{-a_g d_{v_g 2} - b_g d_{v_g 2}^2} & \cdots & 1 \end{pmatrix}
$$
 (2.7)

Para el segmentado de la imagen en regiones homogéneas localizadas se trabaja con el supuesto de que la estructura de covarianza temporal está compartida entre vóxeles/vértices; se asumirá también que se poseen de antemano estimaciones de los componentes de covarianza temporal para cada región del cerebro. El algoritmo de segmentación propuesto emplea el siguiente método dirigido por datos y basado en regiones:

1.  $\bigcup_{i=1}^{r} R_i = R$ 2.  $R_i$  is a connected region,  $\forall i = 1, 2, ..., r$ 3.  $R_i \cap R_i = \emptyset$ , for all *i* and *j*,  $i \neq j$ 4.  $H(R_i)$  = true, for  $\forall i = 1, 2, ..., r$ 5.  $H(R_i \cup R_j)$  = false for  $i \neq j$ 

El algoritmo se puede dividir en dos etapas. En la primera, se toma la imagen completa  $R$  y es dividida de forma recursiva en una serie de zonas homogéneas. En la segunda, estas regiones se combinan mediante una estrategia de crecimiento mientras se cumpla que las regiones contiguas sean homogéneas al unirse. El criterio de homogeneidad busca asegurar la validez de los supestos de modelado para la subsecuente modelización de espaciotemporal por regiones.

#### Materiales y Métodos: Datos de la Población de Estudio

Para todos los experimentos se ha empleado la población de ADNI, en la que todos los sujetos poseen datos longitudinales MRI T1. También, pero en menor medida se ha empleado la base de datos de sujetos de OASIS. Todas las imágenes MRI han sido procesadas automáticamente mediante FreeSurfer, de los procesos de Free-Surfer destaca el cómputo de la superficie y espesor cortical).

La población de ADNI analizada se divide en cuatro grupos clínicos (Fig. 2.15): sujetos estables (HC), sujetos estables pero con deterioro cognitivo leve (sMCI), sujetos progresores con deterioro cognitivo leve (cMCI) y sujetos con demencia por Alzheimer (AD). Para los experimentos se ha analizado longitudinalmente el espesor cortical a lo largo de toda la corteza, dado que el Alzheimer se asocia estrechamente con la reducción de espesor cortical generalizada.

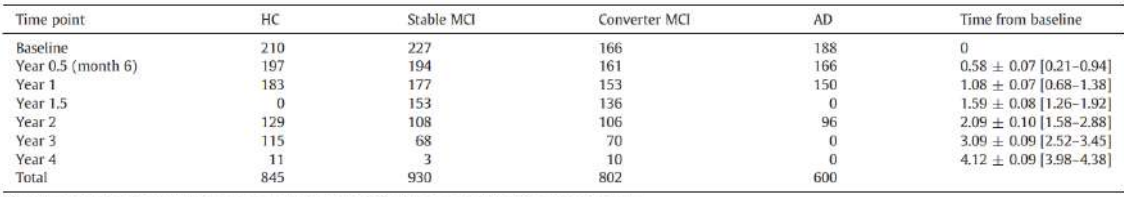

Time from baseline (in years) is in mean + standard deviation: Ranges are listed in square brackets.

Figura 2.15: Conteo de consultas según tiempo de estudio y grupo clínico [\[32\]](#page-246-2).

### Materiales y Métodos: Análisis Estadístico Basado en LME

Se deben realizar dos decisiones de importancia en el análisis longitudinal de datos LME: la especificación de las variables independientes que varían con el tiempo, y la selección de las variables independientes que determinan la estructura de covarianza. En todos los an´alisis se ha empleado proceso basado en Tasa de Falso Descubrimiento (FDR) en dos etapas para controlar las comparaciones múltiples.

De estudios previos se anticipaba que las trayectorias que mejor se pueden ajustar al modelado del Alzheimer tendrían un carácter lineal. Pese a ello, tratando de

## 2.6. ANÁLISIS MASIVO DE LA ENFERMEDAD  $29$

respetar cualquier no-linearidad se ha realizado un proceso de selección del modelo comenzando con uno con efectos cuadráticos respecto al tiempo; los efectos aleatorios se determinaron luego mediante un test de probabilidad. Tras la elaboración del modelo se comprobó la hipótesis de la no relevancia del término cuadrático, lo que dio como conclusión que el modelo final fuese como se esperaba, una trayectoria lineal con dos efectos aleatorios: intercepción y pendiente.

Para el método ST-LME se realizaron cinco iteraciones de maximización de la expectativa buscando mejorar las estimaciones de covarianzas empleadas como características durante la segmentación. Por lo general los estudios longitudinales se emplean para cuantificar las diferencias entre las trayectorias de variables de interés; por ello se ha limitado el análisis al estudio de la relación entre la interacción grupotiempo y el espesor cortical.

### Resultados: Comparativa entre ST-LME y Métodos Alternativos

Para el primer experimento el objetivo es la comparación entre tres métodos de an´alisis masivo-univariante: ST-LME, V-LME y el an´alisis transversal del cambio de espesor cortical en sujetos. Cabe mencionar que para el análisis ST-LME la etapa de segmentación fue realizada independientemente para cada muestra, y de tal forma, los resultados reflejan la variabilidad de la etapa en la segmentación.

La principal razón por la que se ha centrado el experimento en sujetos HC y AD es por la diferencia significante que hay entre ambos en la reducción del espesor cortical. Para la obtención de cada una de las muestras sobre las que hacer las comparativas se ha tomado dos grupos de muestras independientes AD + HC sin superposición y con el mismo número de sujetos en cada grupo clínico. Este proceso se ha repetido 400 veces, dando así 400 pares de muestras  $AD + HC$ . Se ha realizado el mismo proceso pero para muestras  $HC + HC$ .

Para cada par de muestras (bien  $AD + HC$  o  $HC + HC$ ) se han aplicado los tres métodos a comparar con el fin de obtener mapas de significancia sobre la reducción del espesor cortical de forma longitudinal. Primero se han empleado las muestras  $HC + HC$  para evaluar el error de familia, cuyo resultado para los tres métodos sugiere que todos tienen un buen manejo de los errores de tipo 1. Consecuentemente se han empleado las muestras AD + HC para cuantificar las sensibilidad (Fig. 2.16a), repetibilidad (Fig. 2.16b) y poder estadístico (Fig. 2.17). Los resultados muestran que el método ST-LME tiene la mejor sensibilidad, repetibilidad y poder estadístico.

### Resultados: Comparativa de las Tasas de Atrofia según el Grupo Clínico

Para el segundo experimento, se presentan los mapas de reducción de espesor cortical entre los grupos clínicos AD y HC obtenidos para los enfoques ST-LME y x-slope (Fig. 2.18). Los resultados obtenidos para ST-LME son concordantes con los descubrimientos científicos realizados con anterioridad sobre la materia; además, estos muestran mucha mayor significancia en las regiones donde se ha detectado reducción del espesor que por el método x-slope. Se ha repetido el esperimento para

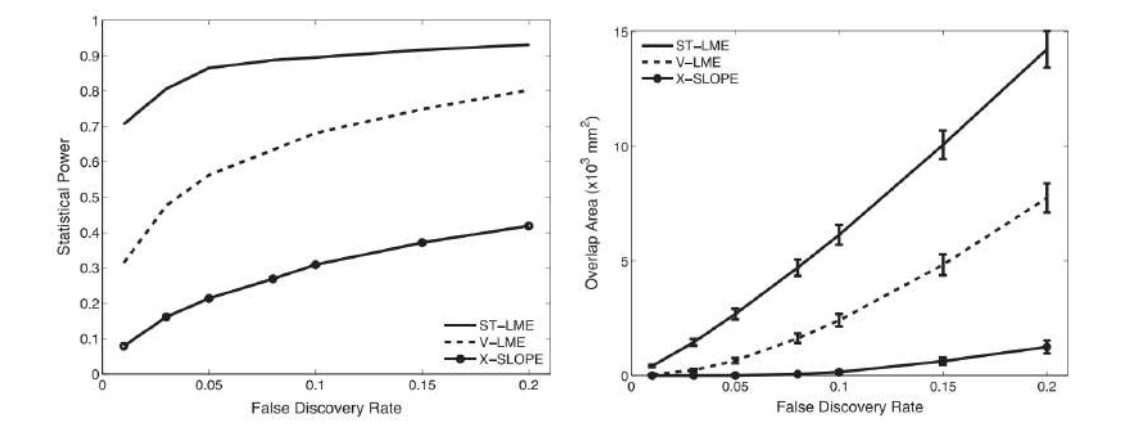

la comparativa entre sujetos cMCI y sMCI con objetivos de completitud.

Figura 2.16: Sensibilidad (dcha.) y repetibilidad (izda.) de los tres métodos [\[32\]](#page-246-2).

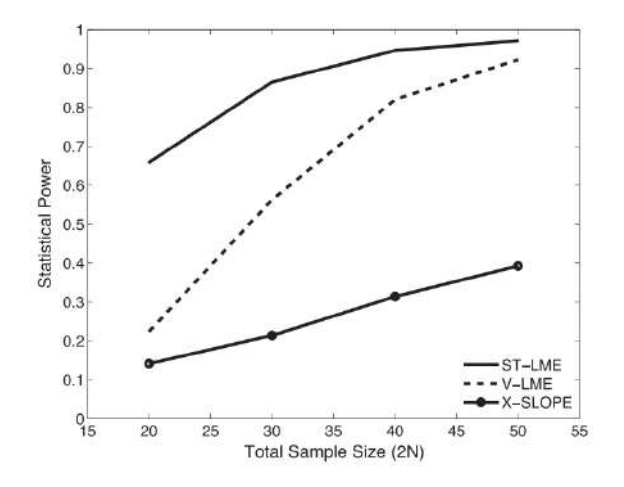

Figura 2.17: Poder estadístico de los tres métodos [\[32\]](#page-246-2).

## Conclusión

Se ha presentado la extensión espacial de los modelos LME, que aporta un marco de trabajo potente y flexible para el an´alisis masivo-univariante de datos LNI. El enfoque propuesto es general y puede ser adaptado al análisis de cualquier tipo de datos longitudinales.

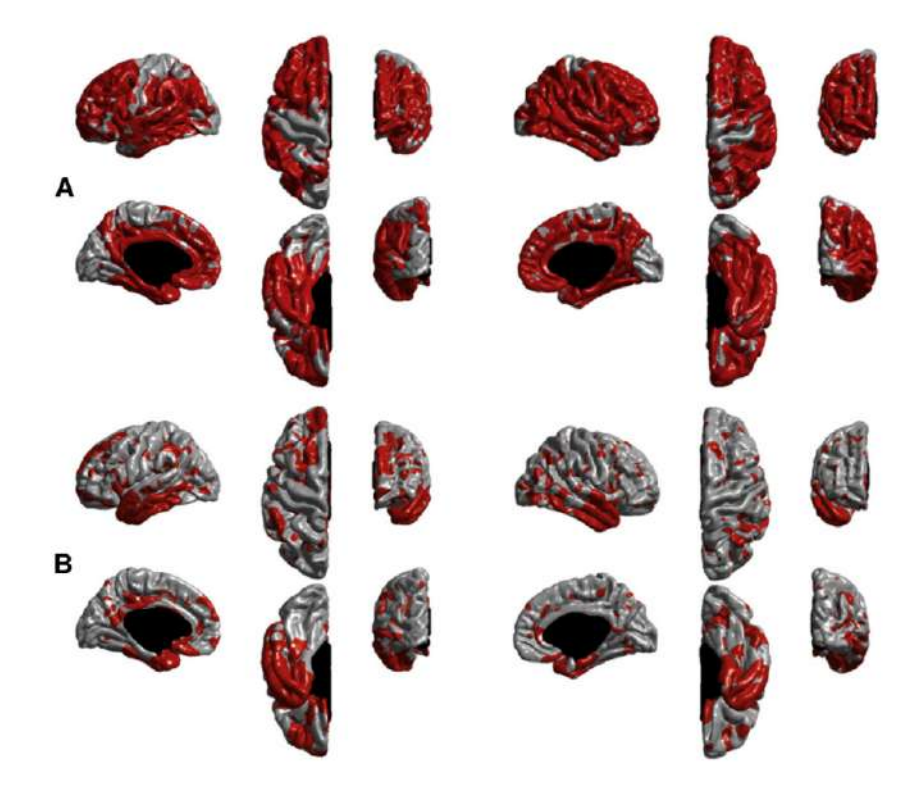

Figura 2.18: Regiones de reducción significante del espesor cortical obtenidas para ST-LME (A) y x-slope (B) [\[32\]](#page-246-2).

# 2.7. Modelos Predictivos de la Enfermedad

Un modelo predictivo consiste en un proceso con el que mediante el an´alisis de patrones en unos datos de entrada puede predecir futuros eventos o resultados [\[50\]](#page-247-3). En el campo de la neurociencia se emplean los modelos predictivos de ajuste de riesgo [\[55\]](#page-247-4), diseñados para clasificar a los sujetos en grupos según su potencial futuro diagnóstico y tratamientos que deberán recibir. Pueden emplearse además como m´etodo de cribado poblacional para identificar a las personas en mayor riesgo de desarrollar una enfermedad dada o de sufrir p´erdidas en su calidad de vida.

Para el desarrollo de estos modelos se emplean multitud de técnicas con las que inferir resultados y definir algoritmos capaces de estimar el resultado apropiado para los datos de entrada proporcionados. A continuación se destacan una serie de estudios en esta materia que han tenido un peso especial en el desarrollo de este trabajo. El artículo de Ansart et al. "Predicting the Progression of Mild Cognitive Impairment Using Machine Learning: A Systematic, Quantitative and Critical Re $view$ " [\[28\]](#page-245-1) realiza una revisión de diferentes estudios que tratan la elaboración de modelos predictivos para el Alzheimer. El estudio de *Platero & Tobar "Longitudinal*" survival analysis and two-group comparison for predicting the progression of mild cognitive impairment to Alzheimer's disease" [\[61\]](#page-248-0) describe un procedimiento de elaboración de modelos predictivos y lo pone en práctica. Ambos artículos han sido documentados más adelante.

# 2.7.1. Predicting the Progression of Mild Cognitive Impairment Using Machine Learning: A Systematic, Quantitative and Critical Review

## **Introducción**

La detección anticipada de la enfermedad de Alzheimer (AD) es, debido a su naturaleza, crucial para el paciente y su tratamiento. Es posible el uso de algoritmos de Machine Learning para el diagnóstico automatizado y la predicción del estatus cl´ınico a nivel individualizado. Es crucial el poder discernir entre aquellos sujetos que se mantienen en un estado de Deterioro Cognitivo Leve (sMCI) y aquellos que progresan de este a una demencia (pMCI). Se propone a continuación una revisión sistemática de los estudios más recientes y relevantes en materia de la progresión de los individuos MCI, comparando cuantitativa y cualitativamente los métodos propuestos; mas allá, se analizará la información para identificar las características que más intervienen en el rendimiento de los algoritmos dados.

## Materiales y Método: Proceso de Selección, Lectura y Control de Calidad

El proceso de selección se basa en los siguientes cuatro pasos:

- 1. El abstract del artículo debe presentar las palabras "MCI"  $\vee$  "AD".
- 2. El artículo debe tratar la predicción futura del diagnóstico; para ello deben aparecer las palabras "predicción z "progresión".
- 3. Se debe al menos mencionar alguna medida del rendimiento.
- 4. Debe de haber al menos una palabra relacionada con algoritmos de machine learning o de clasificación.

El proceso de lectura se fundamenta en el siguiente criterio: solo se leerán al completo aquellos artículos con un grupo poblacional mínimo de 30 sMCIs y 30 pMCIs, y cada uno de los artículos es leído por uno de los 19 lectores participando en esta revisión, así como por el autor de la misma. Para el control de calidad, durante la lectura de los artículos se han detectado una serie de inconvenientes metodológicos según se han ido leyendo los artículos:

- Falta de testeo del set de datos.
- Selección automática de las características sobre el total del set de datos.
- Escapes de datos por diferentes motivos.
- Incrustación de características aplicado sobre el total del set de datos.
- Uso de la fecha del diagn´ostico de AD como referencia de visita para los sujetos pMCI.

Aquellos artículos que presentan más de un inconveniente son descartados a la hora de medir el rendimiento. Existe la posibilidad de que se hayan filtrado artículos con defectos hasta cierto punto.

### Materiales y Método: Análisis Estadístico

Para el caso del modelo general, se han estudiado el impacto de diferentes métodos de selección de características y clasificación, separando para sujetos pMCI y sMCI. Para llevar esto a cabo se emplearon modelos lineales de efecto mixto (LME); para que el modelo tuviese suficiente capacidad, se agruparon las características de forma jerárquica en cuanto a lo específica que es su categoría.

Las categorías definidas son: modelos lineales, modelos lineales generalizados, modelos no lineales, características de imágenes, marcadores CSF, medidas cognitivas, características sociodemográficas y genéticas, etc.

A partir de las características más amplias se desarrolló un primer modelo; se aplicó un test doble rasero sobre los coeficientes de regresión para identificar las categorías con un mayor impacto en el rendimiento. El siguiente modelo se elaboró expandiendo aquellas categorías del primero con mayor relevancia. El proceso de expansión y creación de nuevos modelos se repitió hasta llegar al punto en el que todas las categorías de relevancia se expandieron hasta su punto límite.

Para modelos individuales de características, con la intención de comprobar si el MRI-T1 o el PET-FDG son mejores predictores de rendimiento por separado o de forma conjunta. El modelo LME queda definido como:

$$
AUC_i = \alpha * \nu_i + \beta + \beta_{article_i} \tag{2.8}
$$

El análisis fue realizado tanto para características MRI T1, medidas cognitivas, y características PET FDG; estas fueron las características empleadas para el modelo general definitivo.

#### Análisis Descriptivo: Caracterísicas

El uso de medidas cognitivas, sociodemográficas y MRI T1 está presente en en 4.23 %, 33.8 % y 69.2 % de los estudios respectivamente. Por otro lado las medidas PET, APOE4 y CSF son empleadas en menos del 20 % de los estudios. La prevalencia del MRI T1 es comprensible dada la facilidad de elaboración así como de automatización del diagnóstico. Esta prevalencia puede explicar a su vez las elecciones predilectas sobre las características cognitivas elegidas con mayor recurrencia, así como la preferencia de uso de test cognitivos más focalizados frente a otros más generales.

### Análisis Descriptivo: Algoritmo

Los algoritmos más empleados son las máquinas de soporte de vectores (SVM) y las regresiones logísticas, con una presencia del  $32.6\%$  y  $15\%$  en los estudios respectivamente. Para los experimentos con SVM, el  $63.2\%$  emplean un núcleo no lineal, y el  $30.3\%$  un núcleo lineal (el resto no especifican). Aunque el uso de SVM está decreciendo, no se puede afirmar una tendencia hacia la incorporación de nuevos

algoritmos, llegando de esta forma a la conclusión de que la elección de algoritmo tiene poco impacto sobre el rendimiento.

### Análisis Descriptivo: Método de Validación

Para la evaluación del desempeño el 29.1 % de los estudios emplean un bucle de 10, y el 12.8 % un bucle de validación para k distinto de 10. El método excluir-uno es también bastante popular, presente en el  $17.5\%$  de los estudios. Es importante la mención de que los métodos de validación cruzada pueden afectar al rendimiento. Resulta favorable emplear una población de entrenamiento grande a la par con una población de validación pequeña; esto lleva a la conclusión de que para un mismo método se pueden obtener mejores resultados si se evalúa mediante un método de excluir-uno que con un bucle de validación. La publicación de intervalos de confianza es apreciada como buena praxis ya que permite comparar resultados entre estudios.

### Análisis del Rendimiento

La figura a continuación (Fig. 2.19) muestra los resultados del modelo LME empleado para modelar el AUC (Área Bajo la Curva de recepción de características) basado en las características metodológicas. Se aprecia que el rendimiento es superior para el uso de EEG/MEG, FDG y APOE; por otro lado no parecen relevantes sobre el rendimiento el tipo de algoritmo empleado y el número de sujetos.

| <b>Characteristic</b>              | coeff.    | p-value        | corrected<br>p-value | number<br>of exp. |
|------------------------------------|-----------|----------------|----------------------|-------------------|
| intercept                          | 78        | $\bf{0}$       | $\bf{0}$             | <b>NA</b>         |
| linear model                       | $-0.47$   | 0.79           | 0.94                 | 23                |
| generalized linear model           | 0.19      | 0.89           | 0.96                 | 28                |
| non linear model                   | 0.83      | 0.55           | 0.79                 | 50                |
| T1 features                        | 0.92      | 0.26           | 0.76                 | 77                |
| amyloid PET                        | 1.3       | 0.35           | 0.79                 | 5                 |
| <b>FDG PET</b>                     | 2.6       | 0.023          | 0.13                 | 24                |
| white matter hyper-intensities     | $-0.58$   | 0.49           | 0.79                 | 3                 |
| <b>EEG/MEG</b>                     | 3.4       | $2.9*10^{-03}$ | 0.029                | 5                 |
| general cognitive features         | $-0.14$   | 0.91           | 0.96                 | 49                |
| domain targeted cognitive features | 2.6       | 0.026          | 0.13                 | 25                |
| new or specific cognitive features | 0.89      | 0.52           | 0.79                 | $\overline{2}$    |
| socio-demographic features         | 1.2       | 0.43           | 0.79                 | 43                |
| <b>APOE</b>                        | 2.27      | 0.049          | 0.19                 | 26                |
| biomarkers                         | 0.75      | 0.39           | 0.79                 | 19                |
| other features                     | 0.53      | 0.54           | 0.79                 | 12                |
| longitudinal                       | 0.25      | 0.80           | 0.95                 | 13                |
| <b>ADNI</b>                        | 0.011     | 0.99           | 0.99                 | 106               |
| number of subjects                 | $-0.39$   | 0.76           | 0.94                 | NA                |
| individual intercept               | <b>NA</b> | 0.072          | 0.24                 | <b>NA</b>         |

Figura 2.19: Tabla de impacto de las características metodológicas [\[28\]](#page-245-1).

## 2.7. MODELOS PREDICTIVOS DE LA ENFERMEDAD 35

Se analizó también el rendimiento del conjunto de estudios que empleaban la cohorte de ADNI, donde las únicas características con un impacto significativo sobre el AUC fueron las asociadas al T1-ROI.

Se ha evaluado el impacto de usar una sola característica frente a una combinación de varias, concluyendo que es significativamente mejor combinar el T1-ROI con otras a dejarlo solo.

### Análisis del Rendimiento: Cognición

Es posible recoger variables cognitivas como parte de la rutina clínica, y estas han demostrado incrementar el rendimiento de los métodos, por lo que su recogida es recomendada. Se ha confirmado que es de muy poca relevancia la inclusión de características distintas a las medidas cognitivas. Ya que el coste de recogida de medidas cognitivas es muy inferior al de MRIs y PETs, es posible que no merezca la pena la inversión que supone recoger estas medidas más costosas y complejas de implementar.

### Análisis del Rendimiento: Biomarcadores y Imágenes Médicas

Las medidas a partir de imágenes tienen una disponibilidad inferior a las medidas cognitiva, pero suponen una buena vía de interpretación y comprensión del proceso que sigue la enfermedad al poder apreciar los cambios antes de que el sujeto progrese a demencia.Dentro de la modalidad de im´agenes, el mejor rendimiento lo proporciona el PET FDG, seguido de T1-ROI en menor medida (lo suficiente como para no ser recomendable emplearlas por sí solas). El PET FDG puede servir para diferenciar entre demencias de Alzheimer y otros tipos, así como para medir la progresión de la enfermedad. Los cambios en PET FDG ocurren con mayor antelación en la progresión del sujeto que los del MRI.

Para esta revisión solo se encontró un estudio empleando PET Tau, por lo que no es posible evaluar su rendimiento. Se puede afirmar sin embargo, que PET Amiloide y los marcadores CSF no tienen apenas impacto en el rendimiento de la predicción. El uso de EEG/MEG si que tiene un fuerte impacto en el rendimiento, pero debido a la escasez de estudios que lo emplean no se puede dar la conclusión como certera.

#### An´alisis del Rendimiento: Datos Longitudinales

La información longitudinal de los sujetos puede dar una mejor perspectiva de su evolución, y por lo tanto dar una mejor predicción que los datos transversales. Independientemente de ello, no se encontró un impacto significativo en el uso de información longitudinal. Los análisis longitudinales son más complejos de elaborar para enfermedades estrechamente relacionadas con la edad, dada la necesidad de establecer una referencia temporal antes del diagnóstico.

## Análisis del Rendimiento: Algoritmo

Con la siguiente figura (Fig.  $2.20$ ) se muestra que la elección del algoritmo no tiene un impacto significativo sobre el rendimiento. Incluso si los modelos no lineales parecen estar asociados a unos mayores coeficientes de correlación que los lineales, ninguno de ambos es mínimamente significante.

| <b>Characteristic</b>                                            | coeff.   | p-value        | corrected<br>p-value | number<br>of exp. |  |
|------------------------------------------------------------------|----------|----------------|----------------------|-------------------|--|
| intercept                                                        | 78       | $\bf{0}$       | $\mathbf 0$          | <b>NA</b>         |  |
| linear model                                                     | $-8.1$   | $1*10^{-03}$   | $5.5*10^{-03}$       | 23                |  |
| generalized linear model                                         | $-3.7$   | 0.12           | 0.25                 | 28                |  |
| non linear model                                                 | $-0.13$  | 0.96           | 0.96                 | 50                |  |
| imaging features                                                 | $-1.6$   | 0.42           | 0.52                 | 94                |  |
| cognitive features                                               | 2        | 0.028          | 0.073                | 53                |  |
| socio-demographic features and<br><b>APOE</b>                    | 2.4      | 0.012          | 0.04                 | 49                |  |
| biomarkers                                                       | 0.92     | 0.28           | 0.45                 | 19                |  |
| other features                                                   | 0.87     | 0.31           | 0.45                 | 12                |  |
| longitudinal                                                     | 0.35     | 0.72           | 0.82                 | 13                |  |
| <b>ADNI</b>                                                      | $-1.42$  | 0.26           | 0.45                 | 106               |  |
| number of subjects                                               | $-0.066$ | 0.96           | 0.96                 | <b>NA</b>         |  |
| interaction:<br>linear model<br>and<br>imaging features          | 7.85     | $5.8*10^{-04}$ | $4.6*10^{-03}$       | 19                |  |
| generalized linear<br>interaction:<br>model and imaging features | 4.41     | 0.036          | 0.083                | 21                |  |
| interaction: non linear model and<br>imaging features            | 2.13     | 0.41           | 0.52                 | 38                |  |
| individual intercept                                             | 2.27     | $8.6*10^{-03}$ | 0.034                | NA                |  |

Figura 2.20: Tabla de impacto de las características del método, considerando la interacción entre tipo de modelo y uso de características de imagen [\[28\]](#page-245-1).

En la figura anterior se considera la interacción entre elección de modelo y uso de características de imagen; se concluye que los modelos lineales desempeñan claramente peor que el resto; el uso de características de imágenes lleva a un incremento del rendimiento significativo para los modelos lineales.Combinando varios coeficientes se observa que los mejores resultados son los de modelos no lineales, y que para estos el uso de características de imagen no impacta al desempeño.

### Análisis del Rendimiento: Otras Características Metodológicas

Pese a que se podría pensar que el rendimiento incrementa con el tamaño del conjunto de datos, se comprueba que en realidad este no es significante. Incluso con la agrupación jerárquica de variables para incrementar el valor estadístico, se aprecia que pocos de los p-valores y p-valores corregidos son significantes. Esto implica que la varianza de las medidas de rendimiento es alta comparada con los tamaños de efecto.

## Diseño del Sistema de Soporte e Inconvenientes Metodológicos: Inconvenientes Identificados

Para empezar, se aprecia de forma habitual un uso inapropiado de la información recabada. Entre estos figuran: falta de datos para validación, selección de características sobre el total del set de datos, falta de descripción del proceso de selección de características, pérdida de información, y falta de definición de métodos.

Graficando el AUC frente al número de individuos de cada experimento (Fig. 2.21), se observa una mayor prevalencia de estudios con inconvenientes localizados entre aquellos de mayor rendimiento.

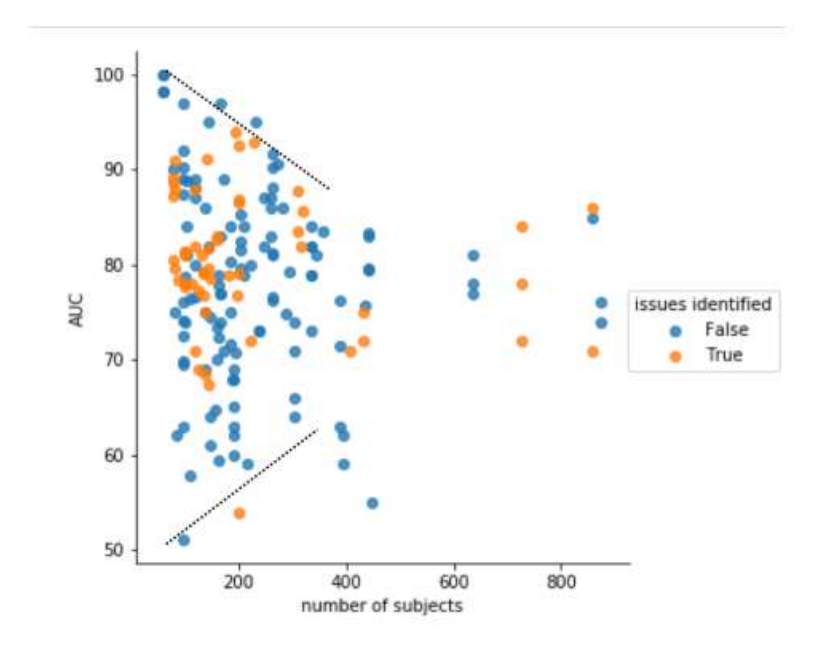

Figura 2.21: Relación entre AUC y tamaño de la cohorte [\[28\]](#page-245-1).

Se puede observar un límite superior decreciendo cuando el número de individuos aumenta, dando a pensar que aquellos estudios de mayor rendimiento con un grupo de individuos pequeños pueden estar sufriendo un sobre-ajuste.También se aprecia un límite inferior, con el AUC incrementando a la par que el número de individuos, dando a pensar que de media los m´etodos generalizan mejor cuando son entrenados con amplios juegos de datos. El campo del machine learning tiene la posibilidad de implementar métricas sencillas tales como precisión o AUC con las que comparar diferentes métodos de forma objetiva. Conforme aumenta el número de sujetos los dos límites parecen converger a un AUC del  $75\%$ , valor que puede ser representativo del estado del arte actual de los métodos.

La incrustación de características es realizada para el total de set de datos en el  $6.8\%$  de los experimentos, implicando que las características son empleadas durante la fase de entrenamiento del modelo. En el 5.6 % de experimentos la fecha del diagnóstico de AD es empleada como referencia de selección de la visita para los sujetos pMCI para entrenamiento y testeo. Esta práctica previene frente a la generalización del método en la su aplicación clínica, dado que la progresión de los individuos es desconocida. As´ı pues, un paciente puede ser considerado como un negativo real (auténtico sMCI) cuando se le ha realizado un seguimiento por mas de 6 años, no hay garantías de que se trate de un falso sMCI con un margen de seguimiento menor.

Se ha determinado que el  $22.6\%$  de los experimentos funcionan en la clasificación de pMCI y sMCI independientemente del tiempo de progresión a demencia; no se recomienda proceder de esta forma puesto que el horizonte temporal para el que el individuo progresa a demencia es información de importancia clínica. En otros experimentos se ha definido un tiempo de predicción específico, de uno a tres años, implicando que buscan predecir la progresión en dicho marco. El tiempo de predicción, mostrado en la Figura 4 muestra no tener relevancia de cara al AUC, precisión, sensibilidad y especifidad. La precisión de este tipo de predicción constante ha sido calculada con respecto a la proporción de MCI que se han mantenido estables a cada visita. Se observa que los métodos de predicción de la progresión a AD en corto plazo inferior a los tres años no desempeñan mejor que esta predicción constante. Para intervalos de tiempo mas pequeños la proporción de MCI progresores a AD es tan peque˜na que predecir la estabilidad de los sujetos y de ah´ı deducir los que progresan aporta una mayor precisión. El algoritmo puede aportar una mayor precisión si imita a un predictor constante, este efecto puede ser aliviado optimizando a partir de la precisión equilibrada en vez de la precisión tal cual.

Un tema que aparece de forma recurrente debido a los m´etodos mencionados es que estos no están orientados a ser de máxima utilidad en la práctica clínica. Los profesionales clínicos no suelen tener la necesidad de distinguir entre individuos que desarrollarán AD y aquellos que no presentarán ningún desorden clínico. Los m´etodos enfocados en AD deben centrarse en aquellos individuos que han sido identificados como potenciales arriesgados a desarrollar AD, aportando la predicción del tiempo que tardarán en progresar a la enfermedad. Estos métodos pueden ser entrenados a partir de sujetos MCI con alto riesgo de desarrollar AD. Adicionalmente, buscando aproximarse a una aplicación clínica, los set de datos deberán incluir una mayor proporción de sujetos pMCI con el objetivo de mejorar su rendimiento enfocado a estos.

De forma similar se debe tener precaución para evitar sesgos a la hora de seleccionar los sujetos sMCI y pMCI de entrenamiento. De todas formas, para analizar el desempeño del sistema de decisión, deben reproducirse los mismos sesgos en la población de testeo.

El diagnóstico del Alzheimer depende en gran medida de la práctica clínica, por lo que la predicción de la progresión en el corto plazo rara vez se va a ver generalizada en sobremedida. Una alternativa interesante puede ser la predicción en los marcadores de imagen o clínicos en el momento en vez de durante el diagnóstico.

## Diseño del Sistema de Soporte e Inconvenientes Metodológicos: Necesidad de Adherirse a las Mejores Praxis

A continuación se listan una serie de prácticas altamente recomendadas a la hora de llevar a cabo estudios de índole semejante:

- Separar los datos de entrenamiento y testeo en dos cohortes independientes.
- Evitar el uso de cualquier elemento de los datos de testeo para cualquier uso salvo evaluación del rendimiento.
- Uso de una base de datos de gran tamaño así como diferentes cohortes como fuentes de datos.

También se ha elaborado unas líneas de acción para el diseño de experimentos con las que se puedan llegar a conclusiones cuantitativas sobre su desempeño:

- Pre-registro de la ventana de tiempo sobre la que se busca hacer la predicción.
- Definición de los sets de datos que reflejan mejor el uso del método en un entorno clínico.
- Medida sistemática del desempeño del método frente a sujetos que se mantienen completamente estables.

### Conclusión

Se ha logrado llevar a cabo una revisión cuantitativa en la predicción automatizada de la evolución clínica de los pacientes MCI hacia demencia. Se aprecia que los estudios que incorporan PET FDG o variables cognitivas logran mejores resultados que aquellos que no incorporan, y que la inclusión de medidas adicionales a estas dos no afecta en gran medida al rendimiento. Por otro lado, se ha confirmado que emplear únicamente MRI T1 da lugar a un rendimiento muy inferior pese a la gran cantidad de m´etodos disponibles para esta modalidad de imagen. Con esto, se lleva a cuestionar la utilidad de los MRI para la predicción de la progresión de pacientes.

Además, se han identificado varios puntos a verificar a la hora de definir un método con miras a ser empleado como apoyo cl´ınico. Cuando sea posible se debe hacer uso de un juego de datos de validación independiente con el que evaluar el desempeño del método, de no tener se sugiere separar la cohorte en dos conjuntos de datos (entrenamiento y test).

La ventana de tiempo en la cual se busca predecir la progresión a AD debe estar pre-registrada, puesto que el horizonte temporal en el que un individuo pasa a AD es de interés para los profesionales clínicos. Ya que la enfermedad de Alzheimer es una de progresi´on muy lenta, el rendimiento del algoritmo debe ser comparado con la predicción de que no sucederá ningún cambio de forma sistemática.

Finalmente, la cohorte de sujetos sobre la que el método es evaluado debe ser elegida y definida cuidadosamente para reflejar el futuro uso en ambiente cl´ınico en el que será implementado.

# 2.7.2. Longitudinal survival analysis and two-group comparison for predicting the progression of mild cognitive impairment to Alzheimer's disease

## Introducción

La enfermedad de Alzheimer es una de las principales afecciones de la tercera edad, siendo esta un desorden degenerativo del cerebro que induce una pérdida de capacidades cognitivas. Esta enfermedad, con la demografía actual supone un punto de estrés para los sistemas de salud (principalmente públicos). Es vital la detección de la enfermedad en la etapa más reciente posible, para poder así aplicar tratamientos con el mayor margen y oportunidad de resultados. Los primeros indicios de Alzheimer se consideran con la aparición del deterioro cognitivo leve o MCI, una etapa intermedia entre la plena disposición cognitiva del paciente y la demencia; algunos casos de MCI son estables y no desembarcan en demencia (sMCI), otros son progresivos hacia esta última (pMCI).Como herramientas de detección temprana de la enfermedad en la actualidad se emplean un conjunto de biomarcadores basados en neuroimagen, sangre, líquido cefalorraquídeo y tests neuropsicológicos entre muchos otros. Cabe destacar que estas metodologías son todas complementarias entre sí.

Para el desarrollo de modelos predictivos (de MCI a demencia), se suele usar la información "baseline" (la obtenida al inicio del estudio de cada paciente); en oposición se tienen los estudios "longitudinales" que evalúan al paciente según avanza su enfermedad, revelando aspectos del desarrollo y progresión de la misma. Para el an´alisis longitudinal es una estrategia habitual el separar los sujetos pMCI de los sMCI, comparando la dinámica de los dos grupos, aunque cabe destacar que ninguno de los dos es particularmente homogéneo. Para sobrepasar este inconveniente se plantea seleccionar grupos más enfocados a sus tiempos de conversión y progresión general en lo que se denomina un grupo de supervivencia.

En este estudio se afrontará el desarrollo de modelos predictivos mediante estudios longitudinales por dos v´ıas para poder as´ı comparar las prestaciones. La primera vía será comparando las poblaciones pMCI y sMCI; estará basada en trayectorias longitudinales margiunales. La segunda será mediante un estudio de supervivencia empleando el modelo extendido de Cox y regresión logística; estará basada en tasas de riesgo.

| Type (N. subjects)       | sMCI (165) | pMCI (156) | F      | p            |  |
|--------------------------|------------|------------|--------|--------------|--|
| Sex male (%)             | 110 (67%)  | 92 (59%)   | 1.71   | 0.19         |  |
| Baseline age             | 74.9 (7.3) | 74.6 (6.8) | 0.13   | 0.72         |  |
| Years of education       | 15.7(3.1)  | 15.8 (2.8) | 0.07   | 0.79         |  |
| APOE $\varepsilon$ 4+(%) | 69 (42%)   | 108 (69%)  | 23.3   | ${}< 0.001$  |  |
| <b>MMSE</b> (Baseline)   | 27.6(1.7)  | 26.6(1.8)  | 23.53  | ${}_{0.001}$ |  |
| MMSE (Month 6)           | 27.6(2.2)  | 25.3(2.9)  | 61.92  | ${}< 0.001$  |  |
| MMSE (Month 12)          | 27.9(2.3)  | 24.9(2.9)  | 102.53 | ${}< 0.001$  |  |
| MMSE (Month 24)          | 27.5(3.0)  | 22.8(3.9)  | 99.84  | ${}< 0.001$  |  |
| MMSE (Month 36)          | 27.3(6.3)  | 21.3(3.7)  | 63.71  | ${}< 0.001$  |  |

Figura 2.22: Datos demográficos y estadísticos de la población de ADNI a emplear [\[61\]](#page-248-0).

### Materiales

Las fuentes empleadas para este estudio proceden de las poblaciones registradas en la organización ADNI (Alzheimer's Disease Neuroimaging Initiative) puesto que engloban datos longitudinales en un amplio abanico de biomarcadores, tests y parámetros estadísticos. La población seleccionada consiste en 321 sujetos de los que se han tomado datos al inicio del estudio y en los subsecuentes 6, 12, 18, 24 y 36 meses. Todos estos pacientes ten´ıan diagnosticado MCI al inicio del estudio. Como herramienta para el procesado de imágenes se ha empleado Freesurfer 5.3, encargada de la segmentación subcortical y el procesado cortical superficial. Todas las imágenes del estudio fueron antes preprocesadas por la misma vía. Con el preprocesado realizado, el an´alisis longitudinal de FreeSurfer proporciona unos resultados sin sesgo gracias a su algoritmo de registro inverso consistente.

| Type (N. subjects) | sMCI | pMCI | Time from baseline (in month) |
|--------------------|------|------|-------------------------------|
| <b>Baseline</b>    | 165  | 156  | $\bf{0}$                      |
| Month 6            | 159  | 148  | 7.0(0.9)                      |
| Month 12           | 158  | 143  | 12.9(0.8)                     |
| Month 18           | 58   | 45   | 19.0(0.9)                     |
| Month 24           | 124  | 101  | 25.0(0.8)                     |
| Month 36           | 46   | 27   | 36.9(1.1)                     |
| Total              | 710  | 620  |                               |

Figura 2.23: Desglose de las subpoblaciones por visitas [\[61\]](#page-248-0).

| Type (N. subjects)       | sMCI (165) | pMCI (156) | F      | р            |  |
|--------------------------|------------|------------|--------|--------------|--|
| Sex male (%)             | 110 (67%)  | 92 (59%)   | 1.71   | 0.19         |  |
| <b>Baseline</b> age      | 74.9 (7.3) | 74.6(6.8)  | 0.13   | 0.72         |  |
| Years of education       | 15.7(3.1)  | 15.8(2.8)  | 0.07   | 0.79         |  |
| APOE $\varepsilon$ 4+(%) | 69 (42%)   | 108 (69%)  | 23.3   | ${}< 0.001$  |  |
| <b>MMSE</b> (Baseline)   | 27.6(1.7)  | 26.6(1.8)  | 23.53  | ${}< 0.001$  |  |
| MMSE (Month 6)           | 27.6(2.2)  | 25.3(2.9)  | 61.92  | ${}< 0.001$  |  |
| MMSE (Month 12)          | 27.9(2.3)  | 24.9(2.9)  | 102.53 | ${}< 0.001$  |  |
| MMSE (Month 24)          | 27.5(3.0)  | 22.8(3.9)  | 99.84  | ${}_{0.001}$ |  |
| MMSE (Month 36)          | 27.3(6.3)  | 21.3(3.7)  | 63.71  | ${}< 0.001$  |  |

Figura 2.24: Desglose de las subpoblaciones por género, edad de entrada al estudio, educación, APOE4 y MMSE (a lo largo del estudio este último)  $[61]$ .

#### Métodos

El método para estimar la progresión del paciente está basado en tres etapas generales: obtención de características, selección de características y una clasificación final. La obtención de características es obtenida de los MRI y test neuropsicológicos de los pacientes en la población MCI. La selección de características se hace mediante un algoritmo de mínima redundancia y máxima relevancia (mRMR) de información para generar juegos de marcadores predictivos. La clasificación final está basada en dos perspectivas de ordenación longitudinal buscando precisión por medios de validación cruzada.

Como biomarcadores con potencial información de valor para el estudio longitudinal se han seleccionado unas series; los volúmenes normalizados de regiones como el hipocampo y la amígdala; los espesores corticales del giro temporal inferior y el cortex parietal superior entre otros; evaluaciones neuropsicológicas de memoria episódica, lenguaje, etc.

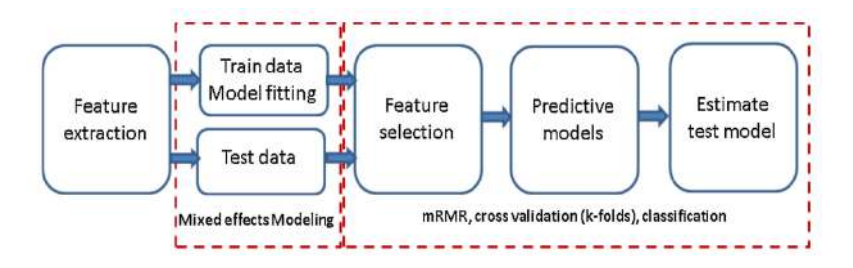

Figura 2.25: Procedimiento a seguir esquematizado [\[61\]](#page-248-0).

## Métodos: Clasificación Longitudinal

Para el análisis longitudinal por supervivencia se define según Cox un vector expresivo independiente del tiempo tal que exprese el riesgo de un sujeto dado en un tiempo dado de la siguiente manera (para  $h<sub>o</sub>(t)$  siendo el riesgo inicial del paciente y  $\alpha$  los coeficientes del vector regresión):

$$
h(t, X) = h_o(t) exp\left(\sum_{j=1}^{p} \alpha_j X_j\right)
$$
\n(2.9)

Así pues, la tasa de riesgo HR define el riesgo diferencial que existe de un sujeto  $X<sub>S</sub>$  respecto a otro de referencia  $X<sub>R</sub>$ :

$$
HR(X_S, X_R) = \frac{h(t, X_S)}{h(t, X_R)} = exp\left(\sum_{j=1}^p \alpha_j (X_{S,j} - X_{R,j})\right)
$$
(2.10)

La maximización de posibilidad parcial es un método empleado para obtener los coeficientes  $\alpha$ . Para cada m representando el evento de conversión de cada paciente a demencia siendo  $M$  el número de sujetos conversores, la posibilidad parcial se denota de la siguiente forma:

$$
L_m(\alpha) = \frac{h(t_m, X_m)}{\sum_{r \in R_m} h(t_m, X_m)}
$$
\n(2.11)

$$
L = \prod_{m=1}^{M} L_m(\alpha) \tag{2.12}
$$

El modelo de Cox puede extenderse para adaptarse a las dinámicas temporales de los biomarcadores, separando aquellos que dependen del tiempo de los que no:

$$
h(t, X) = h_o(t) exp\left(\sum_{j=1}^{p_1} \gamma_j \cdot X_j + \sum_{k=1}^{p_2} \delta_k \cdot Y_k(t)\right)
$$
 (2.13)

Para poder estimar los parámetros del modelo extendido de Cox es necesaria la información de todos los biomarcadores en tiempo de conversión (lo que supone una vulnerabilidad por la forma en la que estos se toman); para paliar el inconveniente se emplean trayectorias longitudinales LME con las que estimar las medidas de los biomarcadores en el tiempo deseado. Para el caso de desarrollo del modelo predictivo por comparación de grupos se tuvo que añadir un valor booleano en el modelo LME con el que poder denotar el grupo.

### Métodos: Modelos Predictivos por Comparación de Grupos

Se propone comparar la tendencia longitudinal LME entre los dos grupos MCI; se determinan así dos vectores e y b que denotan la diferencia entre la trayectoria longitudinal del sujeto y la que infiere el modelo LME. Se ha descubierto que estos vectores siguen una distribución gaussiana de media cero, por lo que los residuos se pueden determinar de la siguiente manera:

$$
l_i = \frac{1}{n_i} \sum_{j=1}^{n_i} (y_{ij - (Z_i)_j} \beta)
$$
 (2.14)

Donde Zij es el elemento de la matriz de diseño activado por la variable booleana indicadora del grupo clínico; es decir, denota los efectos de la progresión a demencia comparado con un sujeto MCI estable. El vector li denota las muestras extraídas de cada grupo de sujetos, ambas siguiendo una distribución de media cero; estas se emplean para clasificar las características de cara al modelo predictivo. Todas las trayectorias de residuos de los biomarcadores se han considerado independientes entre s´ı; estas se han empleado para entrenar y probar los clasificadores LDA.

### Métodos: Modelos Predictivos por Análisis de Supervivencia

Dada la población MCI con información de medidas longitudinales de todos los biomarcadores extraídas, se han modelado las trayectorias por LME. Para cada sujeto con diferente tiempo de conversión se puede determinar el peso de cada biomarcador. Para los sujetos conversores se determinó el tiempo de conversión respecto su entrada en el estudio; para los estables se definió en su defecto el tiempo de censura.

Un modelo extendido de Cox fue definido para cada tiempo discreto del estudio relevante (inicio, 12, 24 y 36 meses). Las tasas de riesgo necesarias para construir los modelos fueron calculadas y convertidas a expresiones probabilísticas de conversión

a demencia mediante un modelo logístico de regresión. Donde  $HR_v$ ,  $X_{S,v}$  y  $X_{R,v}$ hacen referencia al riesgo, sujeto a evaluar y referencia en la visita v.

$$
p(X_{S,v}) = \frac{1}{1 + \frac{1}{HR_v(X_{S,v}, X_{R,v})}}
$$
(2.15)

### Métodos: Obtención de características y construcción del modelo predictivo

Una vez las características han sido obtenidas para los dos métodos de generación de modelos predictivos, se establece un proceso de validación cruzada recursiva (CV) con el que evitar sesgos. El proceso consta de dos bucles CV, uno interior para seleccionar las características con mayor idoneidad, y otro exterior para determinar el rendimiento del modelo fuera de sesgos. Es de importancia mostrar que una subpoblaci´on de sujetos fue excluida del proceso de modelado en cada uno de los bucles CV para poder ser usada de forma apropiada a modo de verificación del proceso. Se efectuarán 10 iteraciones para cada bucle CV.

Para cada CV interno se obtiene un conjunto de biomarcadores propuesto, y el CV exterior evaluar´a la idoneidad de dicho vector de biomarcadores para el modelo. El CV interno realiza los siguientes pasos: primero, un método de muestreo busca los primeros 10 subconjuntos de cada dimensión que aparecen más frecuentemente usando el algoritmo mRMR, llegando a las 10 combinaciones de características que más frecuentemente aparecen, estas caracter´ısticas se normalizaron en media y varianza cero de acuerdo con el algoritmo mRMR, este proceso se repitió 100 iteraciones para generar vectores tanto de fuente única como multifuente, seleccionando finalmente aquellos conjuntos que aparecieron de forma más recurrente; luego, se construye un modelo predictivo para cada uno de los conjuntos de características determinados en el paso anterior, de estos modelos se seleccionan los tres que mejor desempeñen de acuerdo a la precisión lograda sobre el subgrupo de sujetos de validación. A lo largo de todas las iteraciones del CV externo e interno, se determina el subconjunto de características más apropiado como el que haya aparecido con mayor recurrencia.

## Resultados

Se procesaron un total de 1330 escaneos de 321 sujetos por la metodología descrita con anterioridad. La obtención de características resultó en 40 predictores basados en resonancias magnéticas y 11 basados en tests neuropsicológicos.

### Resultados: Análisis Univariante de los Marcadores

Empleando la población separada para validación, se realizaron pruebas de hipótesis sobre la capacidad de discriminación de los biomarcadores. A continuación, se muestran los p-valores de los marcadores que logran una mayor discriminación entre sujetos sMCI y pMCI empleando dos matrices de contraste (C1 y C2). Seguido a la
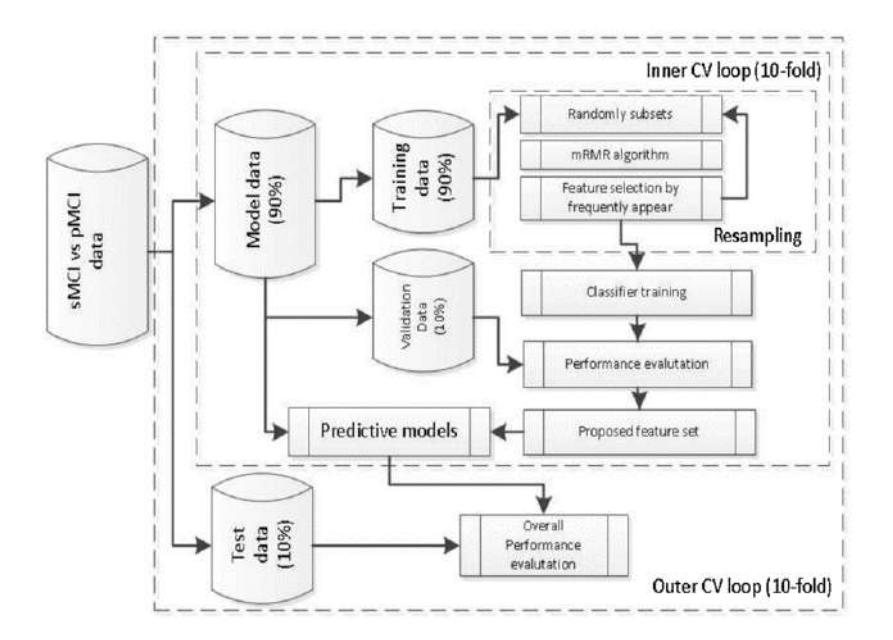

Figura 2.26: Esquemático a seguir para la elaboración de los modelos predictivos mediante CVs y separación de la población en entrenamiento y validación [\[61\]](#page-248-0).

tabla se muestra también se muestran las trayectorias suavizadas de dichos biomarcadores (Fig. 2.28).

| Features            | A13         | <b>CONVERTS</b><br>ADV <sub>1</sub> | $MT_T$      | <b>FAO</b>  | 115         |             | $RT_{im}$   | $_{IP}$     | Hy          |
|---------------------|-------------|-------------------------------------|-------------|-------------|-------------|-------------|-------------|-------------|-------------|
| $p$ -values $(C_1)$ | $3.1E - 18$ | $2E - 12$                           | $7.8E - 12$ | $3.6E - 11$ | $4.8E - 9$  | $9.0E - 9$  | $7.9E - 15$ | $6.0E - 10$ | $4.0E - 11$ |
| $p$ -values $(C_2)$ | $3.3E - 16$ | $.E - 16$                           | $4.8E - 14$ | $3.3E - 17$ | $2.1E - 16$ | $5.8E - 14$ | $.8E - 6$   | $2.2E - 6$  | $1.9E - 5$  |
| Ranking             |             |                                     |             |             |             | 10          |             | 18          | 22          |

Figura 2.27: P-valores de los diferentes modelos para las dos matrices de contraste y resultados [\[61\]](#page-248-0).

#### Resultados: Rendimiento de los Modelos Predictivos

Añadir los biomarcadores mencionados al modelo predictivo no es una garantía de mejorar el desempeño de este. Se propone incorporar un bucle CV para la selección de las mejores características para construir el modelo de la subsecuente evaluación.Ambos métodos de desarrollo de modelos predictivos reciben como entrada las trayectorias longitudinales LME de los biomarcadores. El desarrollo por comparación de grupos pMCI y sMCI recibe como entrada el análisis lineal discriminante emplea los residuos, lo que conlleva que la información obtenida engloba el total de las visitas. El desarrollo por supervivencia por otro lado, la información obtenida queda estratificada por visitas, la información para cada grupo de sujetos engloba solo la pertinente a las visitas censadas. Las tablas a continuación resumen las puntuaciones de los dos métodos predictivos (Figuras 2.29 y 2.30).

Para los modelos predictivos que involucran exclusivamente marcadores basados en MRI hubo una prevalencia en la selección del volumen hipocampal y del pallidum como características preferentes. Los resultados para ambas metodologías de mode-

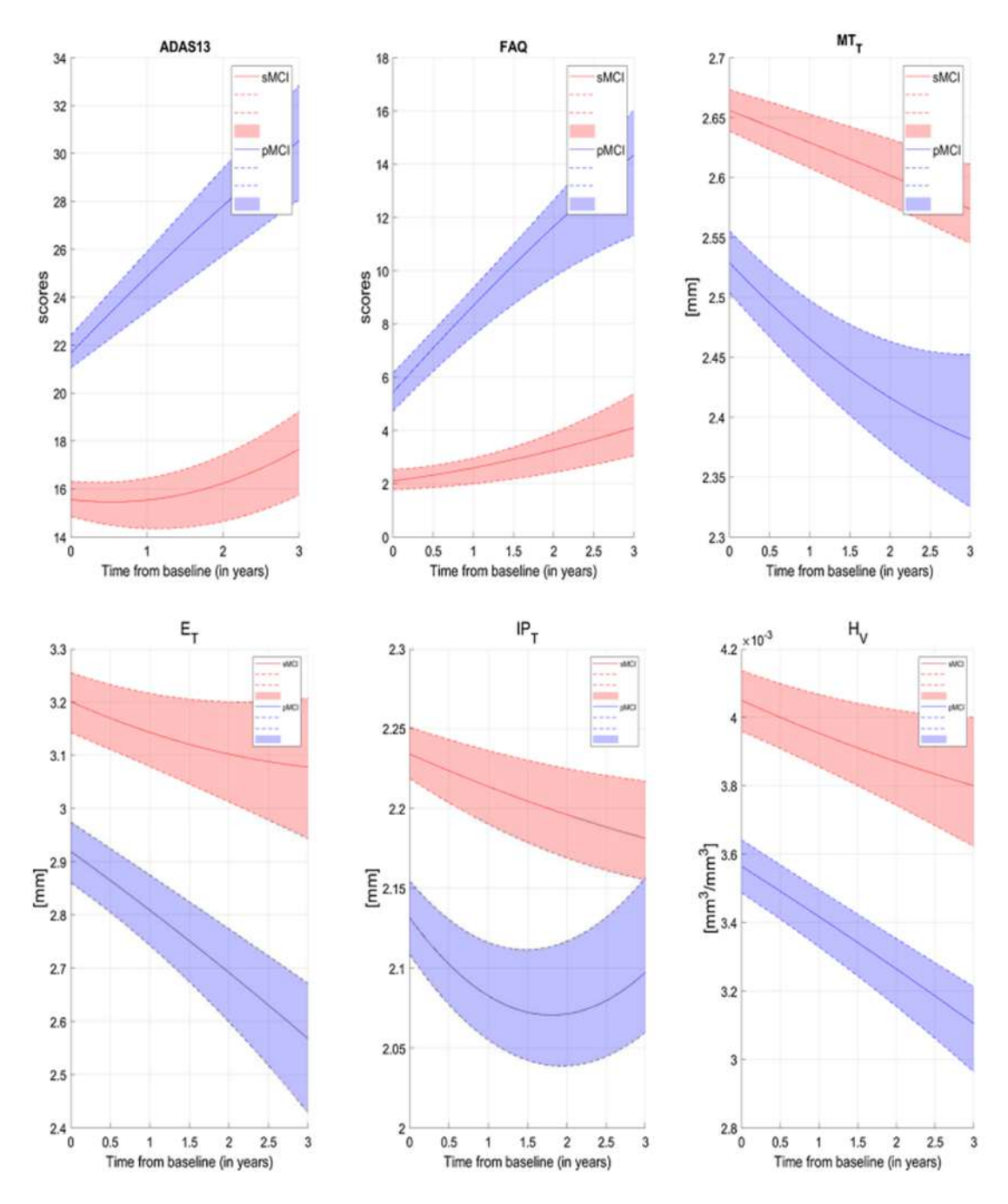

Figura 2.28: Trayectorias suavizadas de los marcadores seleccionados [\[61\]](#page-248-0).

los predictivos mejoraron según aumentaba el número de sujetos, donde el modelo extendido de Cox mostró un mejor balance sensibilidad-especifidad; durante el primer año ambas modelos muestran un desempeño similar, pero el de supervivencia se acentúa según avanza el tiempo.

Para los modelos predictivos multifuente (MRI y NM) se apreció una gran coincidencia en la selección de los marcadores para ambos métodos; la selección de marcadores basados en MRI fue bastante similar con la de los modelos de fuente única, mientras que para los basados en NM destacó la combinación de ADAS-13,

### 2.7. MODELOS PREDICTIVOS DE LA ENFERMEDAD 47

| Data                             | <b>AUC</b>         | ACC (%)         | SEN (%)         | SPE (%)         | Frequency | Optimal feature subsets                              |
|----------------------------------|--------------------|-----------------|-----------------|-----------------|-----------|------------------------------------------------------|
| MRI <sub>b</sub> <sup>2</sup>    | 0.769(0.763 0.775) | 69.7(69.1 70.3) | 74.1(73.2 74.9) | 65.6(64.7 66.4) | 376-981   | $H_V^L$ , $P_V^L$ , $MT_T^R$                         |
|                                  |                    |                 |                 |                 |           | $H_V^L$ , $P_V^L$ , $IP_T^L$ , $MT_T^R$              |
|                                  |                    |                 |                 |                 |           | $E_T^B$ , IP $_T^L$                                  |
| MRISA                            | 0.769(0.76300.775) | 70.2(69.6 70.8) | 68.8(68.0 69.7) | 71.5(70.7.72.2) | 756-1760  | $H_V^L$ , $P_V^L$ , $IP_T^L$ , $MT_T^R$              |
|                                  |                    |                 |                 |                 |           | $H_V^L$ , $P_V^L$ , $E_T^B$ , $IP_T^B$               |
|                                  |                    |                 |                 |                 |           | $H_V^L, P_V^L, \text{IP}_T^L, E_T^R$                 |
| MRI <sub>m12</sub>               | 0.797(0.791 0.803) | 71.3(70.7 71.9) | 73.9(73.0 74.7) | 69.2(68.3 70.1) | 473-552   | $H_V^L$ , $P_V^L$ , $IP_T^L$ , $MT_T^R$              |
|                                  |                    |                 |                 |                 |           | $H_V^L, P_V^L, \text{IP}_T^L, E_T^B$                 |
|                                  |                    |                 |                 |                 |           | $H_V^L$ , $P_V^L$ , MT $_T^R$                        |
| MRI <sub>m12</sub> <sup>SA</sup> | 0.789(0.783 0.795) | 70.9(70.4 71.5) | 71.4(70.5 72.3) | 70,7(69.9 71.6) | 636-1915  | $H_V^B$ , $P_V^L$ , MT <sub>T</sub>                  |
|                                  |                    |                 |                 |                 |           | $H_V^B$ , $P_V^L$ , $IP_T^L$                         |
|                                  |                    |                 |                 |                 |           | $H_V^B$ , $P_V^L$ , $IP_T^B$                         |
| MRI <sub>m24</sub>               | 0.810(0.804 0.816) | 72.4(71.8 73.0) | 73.9(73.0 74.8) | 71.0(70.2 71.8) | 363-573   | $H_V^B$ , $P_V^L$ , $IP_T^L$                         |
|                                  |                    |                 |                 |                 |           | $H_Y^L$ , $P_Y^L$ , $IP_Y^L$ , $MT_Y^R$              |
|                                  |                    |                 |                 |                 |           | $H_V^L$ , $P_V^L$ , MT $_T^R$                        |
| MRI <sub>m14</sub>               | 0.817(0.810 0.823) | 73.7(73.0 74.3) | 75.5(74.6 76.5) | 71.9(70.9.72.8) | 502-758   | $H_0^B$ , $P_V^L$ , MT $_R^B$                        |
|                                  |                    |                 |                 |                 |           | $H_V^B$ , $P_V^L$ , $IP_T^B$ , $MT_T^L$ , $E_T^R$    |
|                                  |                    |                 |                 |                 |           | $H_2^B$ , $P_2^L$ , $IP_2^L$                         |
| MRI <sub>m16</sub> <sup>2G</sup> | 0.858(0.8490.868)  | 74.2(73.3 75.1) | 75.7(73.9 77.4) | 72.9(71.7 74.2) | 574-1471  | $H_V^L$ , $P_V^L$ , $IP_T^L$ , $E_T^R$ , $MT_T^R$    |
|                                  |                    |                 |                 |                 |           | Hy, Pv, IPr, MTF                                     |
|                                  |                    |                 |                 |                 |           | $H_V^B$ , $P_V^L$ , $IP_T^B$ , $E_T^R$               |
| MRI <sub>m16</sub> <sup>SA</sup> | 0.885(0.872 0.898) | 78.3(76.9 79.7) | 79.0(76.5 81.5) | 78.1(76.2 80.0) | 470-1165  | $H_V$ , $P_V$ , $IP_T^L$ , $E_T^B$ , $MT_T^B$        |
|                                  |                    |                 |                 |                 |           | $P\overline{V}$ , $IP\overline{P}$ , $E\overline{P}$ |
|                                  |                    |                 |                 |                 |           | $H_V^B$ , $P_V^L$ , $IP_T^L$                         |

Figura 2.29: Puntuaciones para los dos métodos empleando una fuente única [\[61\]](#page-248-0).

| Data                       | <b>AUC</b>         | ACC (%)            | SEN (%)         | SPE (%)         | Frequency | Optimal feature subsets                                          |
|----------------------------|--------------------|--------------------|-----------------|-----------------|-----------|------------------------------------------------------------------|
| $(MRI + NM)N12G$           | 0.855(0.850 0.861) | 75.9(75.3 76.5)    | 85.6(84.8 86.4) | 67.1(66.2 68.0) | 405-1480  | $P_V^L$ , MT <sup>B</sup> , A13, FAQ, RT <sub>im</sub>           |
|                            |                    |                    |                 |                 |           | $P_V^L$ , IP $_V^B$ , A13, AQ4, FAQ, RT <sub>im</sub>            |
|                            |                    |                    |                 |                 |           | Hb, MT#, A13, FAQ, RTm                                           |
| $(MRI + NM)$ <sup>SA</sup> | 0.860(0.856 0.864) | 77.7(77.3 78.2)    | 79.2(78.6 79.9) | 75.9(75.2.76.5) | 266-461   | $H_V^L$ , $P_V^L$ , MT <sub>7</sub> , A13, FAQ, RT <sub>im</sub> |
|                            |                    |                    |                 |                 |           | $H_V^L$ , $P_V^L$ , $IP_T^L$ , A13, AQ4, FAQ, RT <sub>im</sub>   |
|                            |                    |                    |                 |                 |           | $P_V^L$ , IP $_P^R$ , A13, FAQ, RT <sub>im</sub>                 |
| $(MRI + NM)_{m12}^{2G}$    | 0.894(0.890 0.897) | 80.1(79.6 80.5)    | 82.5(81.9 83.1) | 77.9(77.2 78.5) | 709-1080  | $P_V^L$ , IP $_I^B$ , A13, FAQ, RT <sub>im</sub>                 |
|                            |                    |                    |                 |                 |           | $P_V^L$ , MT, A13, FAQ, RT                                       |
|                            |                    |                    |                 |                 |           | $H_0^B$ , Pb, IPs, A13, AQ4, FAQ, RTim                           |
| $(MRI + NM)_{m12}^{SA}$    | 0.891(0.886 0.895) | 79.3(78.7 79.9)    | 78.5(77.5 79.4) | 80.2(79.3 81.1) | 479-635   | $P_{V}^{L}$ , IP#, A13, FAQ, RT $_{\text{im}}$                   |
|                            |                    |                    |                 |                 |           | $P_Y^L$ , MT $_1^B$ , A13, AQ4, FAQ, RTim                        |
|                            |                    |                    |                 |                 |           | $P_V^L$ , IP <sup>B</sup> , A13, AQ4, FAQ, RT <sub>im</sub>      |
| $(MRI + NM)2G24$           | 0.908(0.905 0.911) | 81.6(81.2 82.0)    | 77.8(77.1 78.5) | 84.7(84.1 85.3) | 646-1386  | $P_Y^L$ , IP $_T^L$ , A13, FAQ, RT <sub>im</sub>                 |
|                            |                    |                    |                 |                 |           | $P_V^L$ , $E_T^B$ , $IP_T^B$ , A13, AQ4, FAQ, RT <sub>im</sub>   |
|                            |                    |                    |                 |                 |           | $P_V^L$ , MT <sub>T</sub> , A13, FAQ, RT <sub>im</sub>           |
| $(MRI + NM)_{m24}^{SA}$    | 0.925(0.920 0.930) | 83.6(82.9 84.2)    | 85.2(84.3 86.2) | 82.4(81.4 83.3) | 525-817   | $P_V^L$ , IP $_T^L$ , A13, FAQ, RT <sub>im</sub>                 |
|                            |                    |                    |                 |                 |           | Pv, MTf, A13, FAQ, RTm                                           |
|                            |                    |                    |                 |                 |           | $P_V^L$ , IP $_T^R$ , A13, FAQ, RT <sub>im</sub>                 |
| $(MRI + NM)_{m36}^{2G}$    | 0.917(0.908 0.926) | 82.6(81.6 83.6)    | 74.2(72.1 76.2) | 87.8(86.6 89.1) | 672-1162  | $P_V^L$ , MT <sub>T</sub> , A13, AQ4, FAQ, RT <sub>im</sub>      |
|                            |                    |                    |                 |                 |           | HB, Pb, IPB, A13, AQ4, FAQ, RTm                                  |
|                            |                    |                    |                 |                 |           | $P_{V}^{L}$ , MT <sub>T</sub> , A13, FAQ, RT <sub>im</sub>       |
| $(MRI + NM)_{m16}^{SA}$    | 0.944(0.949 0.949) | 85, 3(84, 7 86, 0) | 86.3(85.2 87.4) | 85.6(84.8 86.5) | 692-1639  | $P_{V}^{f}$ , MT#, A13, FAQ, RT $_{\text{im}}$                   |
|                            |                    |                    |                 |                 |           | $H_V^L$ , $P_V^L$ , MT $_V^R$ , A13, FAQ, RT <sub>im</sub>       |
|                            |                    |                    |                 |                 |           | $P_V^L$ , MT <sup>B</sup> , A13, AQ4, FAQ, RT <sub>im</sub>      |
|                            |                    |                    |                 |                 |           |                                                                  |

Figura 2.30: Puntuaciones para los dos métodos con múltiples fuentes [\[61\]](#page-248-0).

FAQ y RAVLT. En la misma tendencia que los de fuente única, para ambos métodos el desempeño es similar durante el primer año, pero el de supervivencia destaca por ser superior según se avanza en el tiempo.

#### Resultados: Correlaciones entre los Modelos Predictivos Propuestos y ADAS-Cog

Siendo ADAs-Cog la medida cognitiva más generalizada para el estudio clínico del Alzheimer, y se considera como el mejor predictor de tiempo de conversión a demencia en la actualidad. Con el análisis univariante de las características ADAS-13 mostró el mejor desempeño de discriminación entre sMCI y pMCI.

Se observó además una correlación lineal entre el resultado de ADAS-13 de los sujetos y el del modelo predictivo, y que esta se acentúa según avanza el tiempo. Cabe remarcar entonces, que la inclusión de ADAS-13 junto con otros marcadores MRI o NM mejora los resultados de predicción a la conversión, particularmente para los modelos multifuente.

#### Conclusiones

Comparando las dos metodologías de desarrollo de modelos predictivos se llega a una precisión del 78%, una sensibilidad de un 79% y una especifidad del 76% al emplear exclusivamente información al inicio del estudio. En el caso de usar la información longitudinal de los sujetos el rendimiento asciende hasta una precisión del 85 %, una sensibilidad de un 86 % y una especifidad del 85 %.

Otras conclusiones adicionales se plantean a continuación: Los modelos propuestos se elaboraron a partir de unas características altamente estables bajo validación cruzada, permiten fácil traslado entre poblaciones de distintos estudios. La información multifuente aporta a los modelos un aumento en la precisión comparada con la de una sola fuente. Los modelos basados en supervivencia logran un mayor rendimiento que los basados en comparación de grupos. Y finalmente, los modelos propuestos involucran biomarcadores de uso cl´ınico habitual como MRIs y NMs, lo que supone uso de técnicas menos invasivas y costosas sobre el paciente y facilidad de implementación del modelo.

# 2.8. Modelos de Progresión de la Enfermedad

A partir de los modelos predictivos se puede lograr la definición de los modelos de progresión de la enfermedad (DPMs - *Disease Progression Models*), capaces de poder estimar la trayectoria longitudinal a futuro de los biomarcadores de un sujeto dados las trayectorias de los mismos a corto plazo. Para el desarrollo de estos modelos se emplean técnicas de ajuste de curvas y Machine Learning, con las que definir de forma matemática los posibles resultados y entrenar algoritmos capaces de estimar el resultado apropiado para los datos de entrada proporcionados.

A continuación se destacan una serie de estudios en esta materia que han tenido un peso especial en el desarrollo de este trabajo. El estudio de Donohue et al. "Estimating long-term multivariate progression from short-term data" [\[37\]](#page-246-0) plantea la metodología por la que se pueden desarrollar y es de facto el marco de referencia para todos los estudios posteriores sobre el tema. Los trabajos de Carlos Platero Dueñas "Categorical predictive and disease progression modeling in the early stage of Alzheimer's disease" [\[60\]](#page-248-1)  $y''AT(N)$  profiles and predictions of progression from mild cognitive impairment to dementia" [\[59\]](#page-248-2) desarrollan la metodología y la ponen en práctica.

# 2.8.1. Estimating long-term multivariate progression from short-term data

#### Introducción

Existen multitud de métodos para la estimación de progresiones suaves o curvas de crecimiento enfocadas a observaciones consecutivas de individuos en una escala de tiempo biológica, entre los que destacan los Modelos Linearizados de Efectos Mixtos (LME). Para poder ser implementados es necesario establecer una referencia temporal o tiempo cero, dado que la progresión de la enfermedad puede sufrir un desfase temporal como el que ocurre en el caso del Alzheimer. Para el caso del seguimiento a corto plazo con pocas observaciones como ocurre con los sujetos de Alzheimer, se requieren además la recogida y clasificación de características lo mas sencillas posibles.

Estudios como el de Jack et al. proponen un modelo a largo plazo de la cascada patol´ogica del Alzheimer en el que se hipotetizan las trayectorias de biomarcadores y dominios clave a lo largo de las décadas previas a la enfermedad (Fig. 2.31). Esta hipótesis se podría confirmar a través del estudio a largo plazo de una amplia cohorte de sujetos CU como la de ADNI, que recoge multitud de biomarcadores, de los cuales un subgrupo acaba convirtiendo a AD.

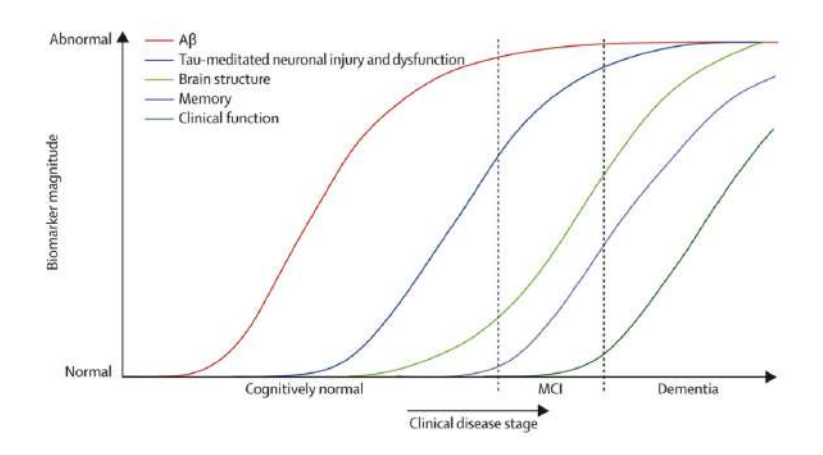

Figura 2.31: Trayectoria a largo plazo sugerida en el estudio de Jack et al. [\[37\]](#page-246-0).

El uso de Regresiones Auto-Modelizables (SEMOR) es un enfoque de ajuste para grupos de curvas bajo el supuesto de una forma com´un. El enfoque SEMOR estima curvas de regresión a nivel de sujeto mostrando características similares a la curva del grupo al que pertenece. El objetivo de este estudio es la estimación de estas curvas de progresión para sujetos de AD en las décadas previas al manifiesto de la enfermedad basadas en una serie de posibles desenlaces modelados. Se propone así un modelo SEMOR basado en efectos lineales simples a nivel de sujeto en conjunto con un modelado del desarrollo a largo plazo a través de curvas monótonas suavizadas. Las estimaciones de curvas de progresión son iteradas hasta la convergencia de la Suma Residual de los Cuadrados (RSS).

#### Supuestos para el Modelizado

Para el modelado de las trayectorias a corto plazo se empleará el siguiente modelo para el individuo  $i=1,..,n$  con los desenlaces  $j=1,..,m$ :

$$
Y_{ij}(t) = g_j(t + \gamma_i) + \alpha_{0ij} + \alpha_{1ij}t + \varepsilon_{ij}(t)
$$
\n(2.16)

 $Y_{ij}(t)$  es el desenlace dado para ij. El término  $g_j$ , es la función logística monótona empleada para modelar el desenlace;  $\alpha_{0ij}$ ,  $\alpha_{1ij}$  son bivariables gaussianas de media cero;  $\varepsilon_{ij}$  es el error residual gaussiano independiente; y  $t+\gamma_{ij}$  son las covariables que definen la progresión temporal a largo plazo con el desplazamiento temporal asociado al sujeto y desenlace específico. Las regresiones logísticas empleadas con las expuestas a continuación:

$$
g_1(t) = \frac{1}{1 + exp(-t)} \qquad g_2(t) = \frac{t}{12 + 0.5} \qquad g_3(t) = \frac{(t+6)^2}{72} \tag{2.17}
$$

Las pendientes e intercepciones para cada sujeto y desenlace son distribuidas de acuerdo a una gaussiana bivariante de media cero. Los parámetros de varianza son definidos de tal forma que las tendencias a largo plazo sean visualmente reconocibles (Fig. 2.32A). Los datos previos al aplique del desfase temporal  $\gamma_{ii}$  no permiten ver la  $\text{línea de tendencia (Fig. 2.32B), por lo que es necesario hacer uso de un algoritmo con}$ el que estimar dicho desfase así como las curvas a largo plazo; como simplificación se asumirá de cara al algoritmo que las tendencias serán monótonas.

#### Algoritmo

El algoritmo reduce el problema de uno de alta complejidad y nivel dimensional a uno más sencillo y dimensionalmente reducido. Cada uno de los parámetros  $g, \gamma$  y  $\alpha$  es estimado a partir de las estimaciones de los otros parámetros de forma iterativa hasta la convergencia del RSS. Se emplearán tres tipos de residuos parciales para la estimación del modelo (Fig. 2.33).

El algoritmo se ejecutará en dos pasos habiendo inicializado  $\gamma = 0$ . En el primer paso, de forma paralela se aplican m subrutinas para los  $g_j$  desenlaces así como los  $\alpha_{0ij}$ ,  $\alpha_{1ij}$  específicos de cada sujeto. En el segundo paso se invierten las variables de desenlaces y se estiman los desfases temporales para todos los desenlaces y tiempos dados.

#### Simulaciones

Los datos simulados en como se describen en Métodos son proporcionados al algoritmo, con lo que las curvas ajustadas obtenidas muestran una buena concordancia con las funciones logísticas de cada uno de los desenlaces (Fig.  $2.32C$ ). También se han graficado los desplazamientos temporales simulados frente a los estimados, mostrando una buena concordancia (Fig. 2.32D).

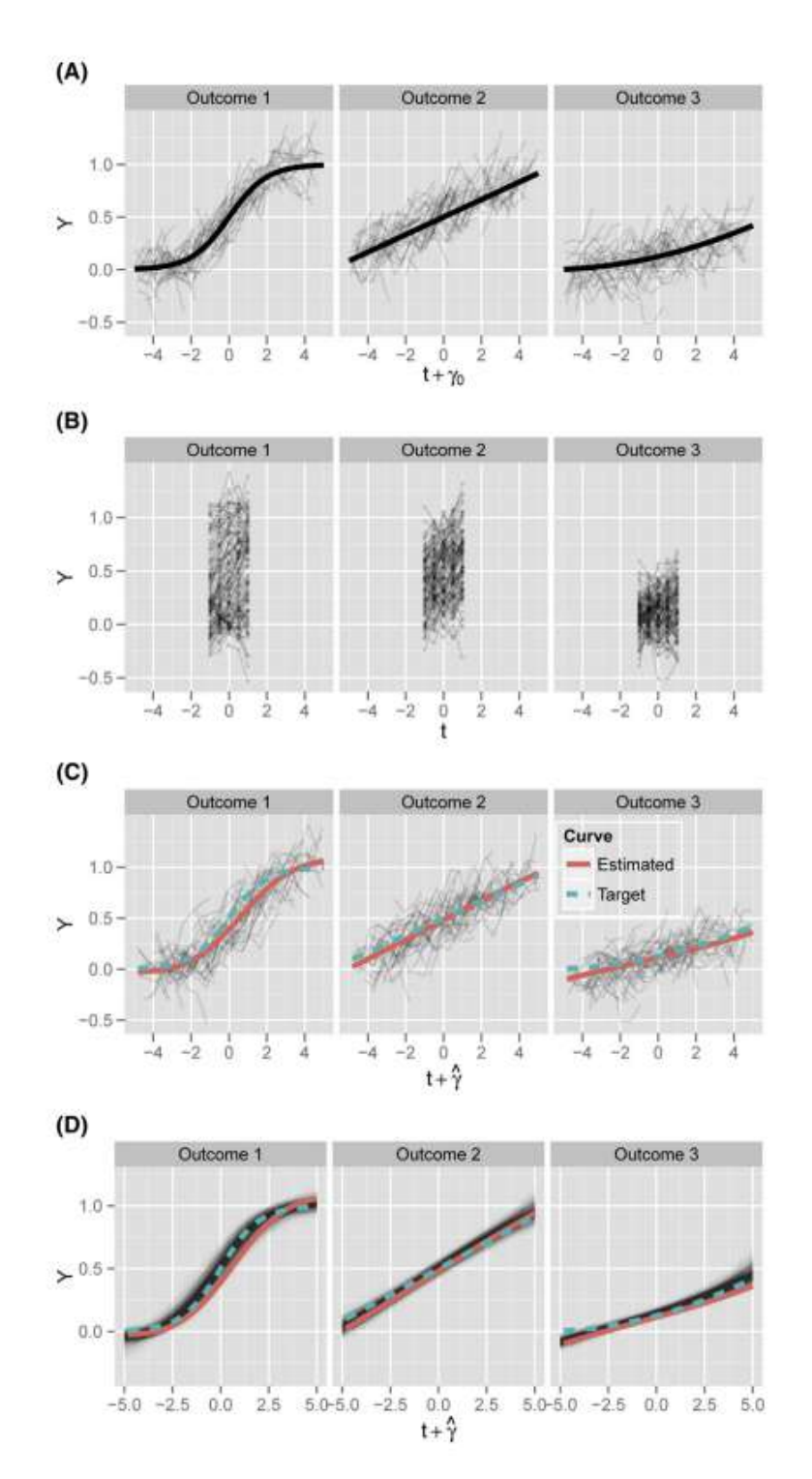

Figura 2.32: Datos simulados (azul rayado) y estimados (rojo continuo) en el largo plazo para los tres posibles desenlaces [\[37\]](#page-246-0).

#### Resultados

Las trayectorias hipotetizadas por Jack et al. (Fig. 2.31) muestran marcadores clave en una escala común que los caracteriza de normales a anormales con respecto a la progresión temporal de las diferentes etapas de la enfermedad. Dadas las dife-

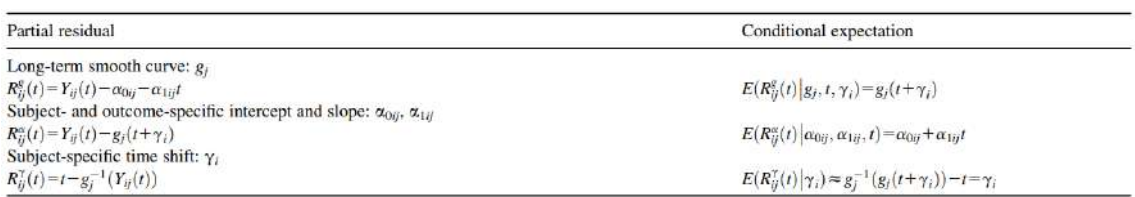

Figura 2.33: Tabla de residuos parciales para cada uno de los parámetros estimados [\[37\]](#page-246-0).

rencias entre sujetos el uso de una escala en percentiles es una elección sensata; dado que la población de ADNI se divide en los diferentes grupos clínicos de forma heterogénea es necesaria la transformación ponderada de los percentiles. Más adelante se muestra la tabla que define los percentiles para cada uno de los grupos clínicos de la población de ADNI (Fig. 2.34).

|                                       |           | <b>Percentiles</b> |                  |                  |                  |                   |  |  |  |  |  |
|---------------------------------------|-----------|--------------------|------------------|------------------|------------------|-------------------|--|--|--|--|--|
| Outcome                               | $n/N^*$   | $\bf{0}$           | 25 <sup>th</sup> | 50 <sup>th</sup> | 75 <sup>th</sup> | 100 <sup>th</sup> |  |  |  |  |  |
| CSF tau, pg/mL                        | 106/406   | 31                 | 64               | 90               | 122              | 379               |  |  |  |  |  |
| $CSF$ p-tau, pg/mL                    | 106/406   | 10.0               | 21.6             | 32.3             | 42.0             | 82.0              |  |  |  |  |  |
| $CSF$ amyloid- $\beta$ .<br>pg/mL     | 106/406   | 364                | 181              | 146              | 131              | 98                |  |  |  |  |  |
| PiB PET, SUVR                         | 103/224   | 1.09               | 1.36             | 1.85             | 2.09             | 2.93              |  |  |  |  |  |
| Florbetapir PET.<br><b>SUVR</b>       | 910/910   | 0.83               | 1.01             | 1.21             | 1.41             | 2.01              |  |  |  |  |  |
| FDG PET uptake                        | 1261/2806 | 8.54               | 6.56             | 6.06             | 5.50             | 3.20              |  |  |  |  |  |
| Ventricles, % ICV                     | 1526/4864 | 0.45               | 1.67             | 2.44             | 3.40             | 9.03              |  |  |  |  |  |
| Hippocampus,<br>% ICV                 | 1526/4864 | 0.79               | 0.50             | 0.43             | 0.36             | 0.20              |  |  |  |  |  |
| ADAS13                                | 1592/6314 | 0.00               | 9.23             | 15.91            | 26.26            | 85.00             |  |  |  |  |  |
| <b>MMSE</b>                           | 2396/7216 | 30.0               | 29.2             | 27.5             | 24.4             | 0.0               |  |  |  |  |  |
| <b>FAO</b>                            | 1590/6402 | 0.00               | 0.73             | 4.04             | 12,87            | 30.00             |  |  |  |  |  |
| <b>RAVLT</b> (Trial<br>$5 -$ Trial 1) | 1597/6341 | 14.00              | 6.37             | 4.08             | 2.18             | $-5.00$           |  |  |  |  |  |

Figura 2.34: Percentiles para los posibles desenlaces aplicados a ADNI [\[37\]](#page-246-0).

Aplicando el algoritmo sobre el subgrupo de 388 sujetos de ADNI con patología A+ a partir de biomarcadores CSF se puede observar las trayectorias a largo plazo estimadas desplazando los tiempos de cada sujeto de forma que el tiempo cero sea en el que su medida de CDRSB alcanza el percentil 80 (Fig. 2.35A). Se ha hecho lo mismo para el subgrupo de 570 sujetos de ADNI con genotipo APOE4+ (Fig. 2.355B). Hay que enfatizar que el algoritmo no es conocedor del diagnóstico del sujeto en ningún momento.

#### Discusión

Las simulaciones obtenidas sugieren que el algoritmo desarrollado es capaz de estimar las trayectorias a largo plazo de forma razonable a partir de las observaciones en un marco a corto plazo. La estimación de las curvas monótonas permite ajustarse a diferentes formas de tendencias que puedan aparecer sin especificar de ante mano la familia de curvas a la que pertenece la tendencia individual de un sujeto. Con solo tres posibles desenlaces modelados para simulación el algoritmo ha logrado estimar los desplazamientos temporales de forma sorprendentemente satisfactoria. Se optó

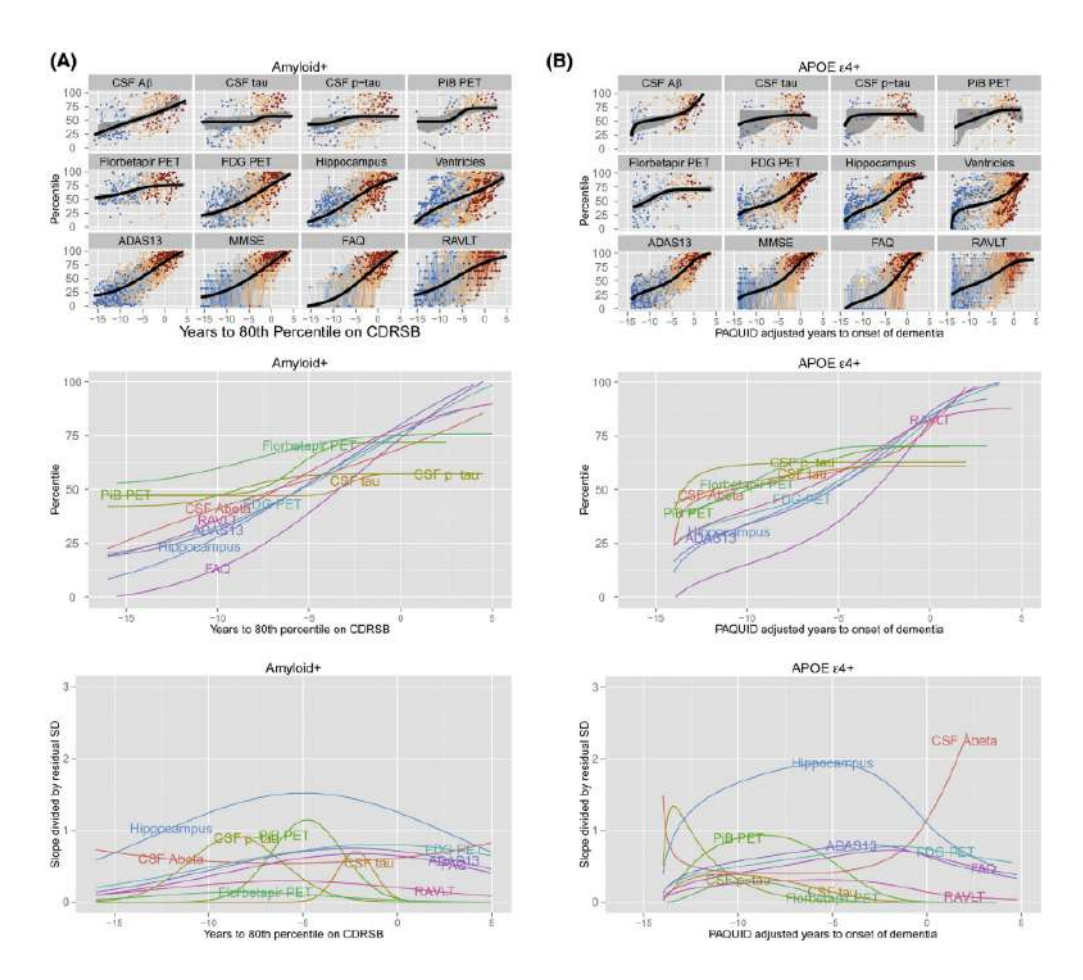

Figura 2.35: Trayectorias ajustadas de los biomarcadores para las subpoblaciones A+ y APOE4+ de ADNI [\[37\]](#page-246-0).

finalmente por aplicar un enfoque basado en el suavizado de las curvas monótonas no paramétricas.

Pese a que el supuesto de que la patología amiloide es el precursor de la cascada patol´ogica del Alzheimer es un supuesto potencialmente burdo, se sospecha que la inclusión de sujetos de dudoso diagnóstico AD es detrimental para el modelado de las trayectorias. Sorprendentemente, se ha descubierto que para los sujetos A+ el marcador CSF Aβ sigue una trayectoria lineal mientras que Tau, pTau y PET PiB siguen una sigmoidal.

La cuestión de qué biomarcadores son anormales con anterioridad es distinta que la de qué biomarcadores se pueden estimar mejor. Para desarrollar esta cuestión se han graficado también las pendientes de las curvas de los marcadores divididas entre su desviación estándar residual. El Volumen Hipocampal (HV) destaca frente al resto de medidas con una precedencia de 15 años frente salvo alguna excepción de marcadores CSF.

En contraste con lo esperado, los sujetos APOE- parecen converger hacia los APOE+ seg´un avanzan los s´ıntomas. Esta convergencia aparente puede deberse a la cocatenación de sujetos sin antecedentes de AD con aquellos que sí lo poseen.

Los análisis sugieren que el PET PiB amiloide muestra signos de anormalidad antes que otros marcadores, seguido del CSF tau y pTAu, y más adelante aprendizaje, metabolismo, atrofia hipocampal, y cognición. El último dominio en degenerar es el funcional como era de esperar.

El enfoque de este estudio busca facilitar posteriores análisis empleando grupos de datos con caracter´ısticas solapadas, aportando as´ı un marco de trabajo sobre el que validar modelos de progresión de la enfermedad. Este marco de traba busca también afrontar la creciente información pertinente a los datos sobre desenlaces de la enfermedad.

# 2.8.2. Categorical predictive and disease progression modeling in the early stage of Alzheimer's disease

#### Introducción

La enfermedad de Alzheimer (AD) se trata de un desorden neurodegenerativo caracterizado por la pérdida de capacidades cognitivas, y la acumulación de placas de β-amiloide y ovillos de prote´ına tau en el cerebro. En la actualidad se considera del desarrollo de la enfermedad como un continuo que comienza con la acumulación de β-amiloide en sujetos cognitivamente h´abiles (CU), de ah´ı se pasa a un estado de deterioro cognitivo leve (MCI), y finalmente se alcanza la demencia (AD). Dado el lento desarrollo de la enfermedad y su avance inexorable, es de vital importancia la detección lo más precoz posible de indicios de la misma. Para ello se establecen multitud de test cognitivos (NM), y biomarcadores basados en imágenes (MRI) y de fluido espinal (CSF) con los que se trata de forma conjunta de determinar la situación del paciente; ninguno de los test y biomarcadores aporta una medida concluyente por si mismo.

Con la disponibilidad de recursos más y más avanzados con cada generación, ha sido posible desarrollar modelos predictivos vía algoritmos de machine learning, capaces de estimar los diferentes grupos que conforman el continuo de Alzheimer a través de un vector de medidas cognitivas y biomarcadores. Mediante estudios longitudinales es posible evaluar los patrones de cambio que experimenta cada sujeto a lo largo de la enfermedad, proporcionando valiosa información sobre su desarrollo y diagnóstico.

Más allá de lo que ofrecen los modelos predictivos, los modelos progresivos (DPM) proporcionan un diagnóstico automático por medio de la ordenación de los marcadores en el rengo normal-patol´ogico. Es necesario establecer un tiempo cero de referencia con el que ajustar el DPM, de forma que el desarrollo de los diferentes sujetos pueda ser comparado en la escala temporal.

Una forma alternativa de DPM es aquella basada en la extracción del modelo temporal de la enfermedad en base a las trayectorias longitudinales de los pacientes. Para esta forma existen dos algoritmos de generación de modelos a destacar: GRowth models by Alternating Conditional Espectation (GRACE), y Latent Time Joint Mixed effects Model (LTJMM). En este estudio se plantea el desarrollo de

DPMs basados en la definición de un vector de marcadores subóptimo definido a partir de un modelo predictivo de supervivencia. Este vector de marcadores NM, MRI y CSF se empleará entonces para el desarrollo de DPMs por medio de los algoritmos GRACE y LTJMM. Posteriormente, se analizarán y compararán los resultados.

### Materiales

La información de sujetos a partir de la que se va a elaborar los modelos procede de ADNI (Alzheimer's Disease Neuroimaging Initiative), empleando un enfoque en dos etapas. ADNI proporciona resultados estandarizados, por lo que es posible la comparación de sujetos procedentes de diferentes centros y sometidos a variaciones de procedimiento de estudio. Con los sujetos seleccionados (2100 adultos comprendidos en edades de 54 a 92 años), se procede un análisis para localizar a aquellos con información disponible de biomarcadores CSF.

Para el desarrollo del modelo predictivo centrado en la conversión desde CU, se seleccionan aquellos pacientes que en el momento de su entrada en el estudio presentan un perfil CU, pero que a lo largo de las visitas acaban progresando hacia MCI o demencia. Para dichos sujetos conversores (pCU) se estipula el tiempo de conversión como el transcurrido desde la primera visita y aquella en la que fueron diagnosticados con MCI o demencia.

Para la población general  $(MRI + NM)$  se han logrado localizar 316 sujetos sCU y 93 pCU, mientras para la subpoblación de la misma que incluye medidas CSF se han logrado localizar 218 sCU y 64 pCU.

#### Métodos: Modelos Predictivos por Análisis de Supervivencia

Se va a establecer un modelo LME como el que se denota a continuación:

$$
y_{ijk} = x'_{ijk}\beta_k + \alpha_{0ik} + \alpha_{1ik}t_{ijk} + e_{ijk}
$$
\n
$$
(2.18)
$$

Dada la población de sujetos CU, se toma una serie de medidas longitudinales a partir de las cuales se elaborar´a el modelo LME. De esa forma es posible para cada sujeto estimar el valor de sus marcadores a lo largo del tiempo.Para cada tiempo discreto se ha elaborado un modelo extendido de Cox. Este puede ser extendido a su vez para variables dependientes del tiempo y no dependientes:

$$
h_{ij} = h_j \exp\left(\sum_{k=1}^{p_1} \eta_k \cdot y_{ijk} + \sum_{k=1}^{p_2} \theta_l \cdot z_{il}\right) \tag{2.19}
$$

La tasa de riesgo  $HR$  cuantifica el riesgo diferencial de un sujeto dado en relación a otro de referencia:

$$
HR_{irj} = \frac{h_{ij}}{h_{rj}} = exp\left(\sum_{k=1}^{p1} \eta_k (y_{ijk} - y_{rjk}) + \sum_{k=1}^{p2} \theta_l (z_{il} - z_{rl})\right)
$$
(2.20)

Para este estudio en particular se han desarrollado tres modelos distintos: al inicio del estudio, a los 12 meses del inicio, y a los 24. Para la construcción de estos modelos predictivos se calcularon y convirtieron las tasas de riesgo a términos probabilísticos de la conversión de CU a MCI/demencia mediante un modelo de regresión logística:

$$
p_{irj} = \frac{1}{1 + \frac{1}{HR_{irj}}}
$$
\n(2.21)

Con todo esto, cada variable exploratoria fue definida como una puntuación z. Si un sujeto muestra un  $HR > 1$  entonces la probabilidad será  $p > 0.5$ , y viceversa, donde p es la probabilidad de conversión a MCI/demencia.

#### Métodos: Selección de Características y Elaboración del Modelo Predictivo

Con el fin de evitar sobreajuste del modelo y estimaciones sesgadas sobre su rendimiento se ha propuesto un procedimiento de validación cruzada (CV). Este consiste en dos bucles CV anidados; el primero está diseñado para seleccionar conjuntos óptimos de características, mientras que el segundo está diseñado para definir una estimación no sesgada del rendimiento del modelo propuesto (Fig. 2.36).

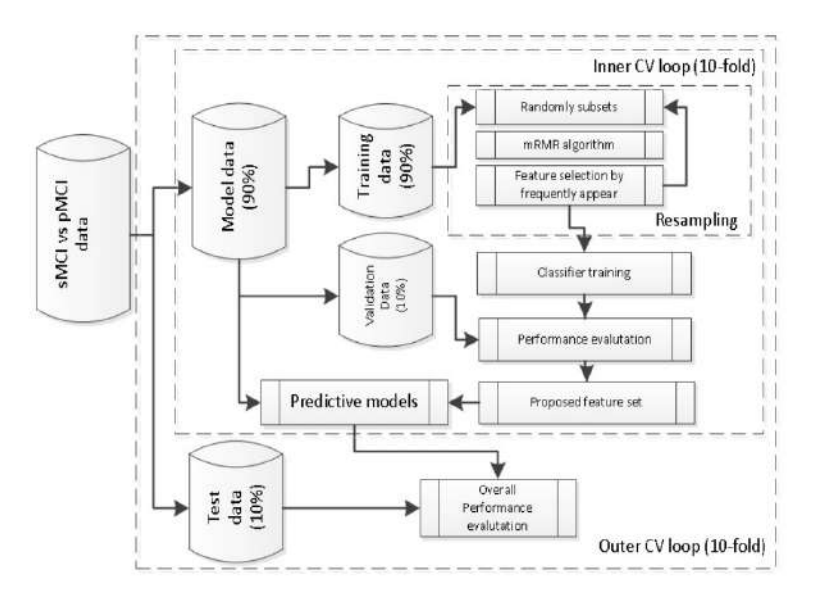

Figura 2.36: Esquemático a seguir para la elaboración de los modelos predictivos mediante CVs y separación de la población en entrenamiento y validación  $[60]$ .

Tanto el bucle exterior como el interior fueron empleados en iteraciones de 10. Tanto en el bucle interior como en el exterior, la información fue separada en grupos de entrenamiento y validación del modelo. Para cada iteración del bucle interno se propone una combinaci´on de caracter´ısticas que ser´a posteriormente evaluada por

el bucle exterior. Se empleará un algoritmo de ordenación de mínima-redundanciam´axima-relevancia (mRMR) para proponer conjuntos de marcadores adecuados para la predicción de la conversión de los sujetos CU.

Para cada bucle CV interno se realizaron dos actividades primarias. Primero, con un método de re-muestreo, se buscaron aquellos 10 conjuntos de características que aparecían con mayor frecuencia en el m $RMR$ ; para cada dimensión, aquellas 10 conjuntos con mayor frecuencia de aparición fueron seleccionados. Segundo, se construyen modelos predictivos empleando los conjuntos de características mencionados previamente; de estos, los tres que mejor rendimiento muestren son seleccionados.

En el bucle CV externo se construye el modelo predictivo para cada conjunto de características candidato empleando la información de los sujetos de entrenamiento, y su rendimiento es evaluado con la información de los sujetos de validación.Para cada modelo elaborado se toman resultados sobre su sensibilidad, especifidad y precisión. Aquellos modelos predictivos que muestran mayores coincidencias con respecto a los conjuntos de características son los seleccionados finalmente.

#### Métodos: Modelos de Progresión de la Enfermedad

Para el modelado de efectos mixto, Donohue et al. plantea la adición de una nueva componente gk. El objetivo del algoritmo es la estimación de los parámetros de desplazamiento temporal para las curvas a corto y largo plazo.

$$
y_{ijk} = g_k(t_{ijk}^c + \delta_i) + x_{t_{ijk}^c}^{\prime} \beta_k + \alpha_{0ik} + \alpha_{1ik} t_{ijk}^c + e_{ijk}
$$
 (2.22)

Para el algoritmo LTJMM la evolución de los marcadores se expresa tal que:

$$
y_{ijk} = \gamma_k (t_{ijk}^c + \delta_i) + x_{t_{ijk}^c}^{\prime} \beta_k + \alpha_{0ik} + \alpha_{1ik} t_{ijk}^c + e_{ijk}
$$
 (2.23)

Por otro lado, GRACE permite diferentes formas de curvas para las trayectorias a largo plazo sin la necesidad de pre-especificar las familias de parámetros; mientras, LTJMM impone que las trayectorias deben ser lineales. Todos los resultados tienen una tendencia al incremento, es decir, los marcadores progresan de anormal a normal en una escala vertical. Las medidas propuestas fueron adaptadas a una representación en percentiles (0-menos grave, 1-más grave). Los valores predichos en la escala adaptada fueron más adelante convertidos de vuelta a la escala original.

#### Métodos: Tiempo Cero o de Inicio

Se tomará el desplazamiento temporal  $\delta$ i como una distribución normal de media cero. El tiempo de inicio debe estar sesgado para compensar la mayor cantidad de sujetos MCI que CU en la población.

Para el año inicial del declive cognitivo o tiempo cero, las trayectorias de los sujetos sCU deben encontrarse a la izquierda de dicha referencia temporal, y deben evolucionar siempre en términos negativos de la escala temporal. Para los sujetos pCU las trayectorias deben cruzar el tiempo cero con una tendencia hacia los valores positivos de la escala temporal. De esa forma, se pueden determinar una sensitividad y especifidad atendiendo al ordenamiento temporal. Para la sensibilidad se establecieron dos medidas distintas: la proporción de sujetos pCU al inicio que no muestran declive cognitivo, y la tasa de sujetos pCU cuya última visita tiene tiempos positivos con respecto al total de los sujetos pCU.

$$
SEN_1 = \frac{\# \{i | (i \in pCU) \cap ((t_{i_1}^c + \delta_i) < t_{onset})\}}{\# pCU} \tag{2.24}
$$

$$
SEN_2 = \frac{\# \{i | (i \in pCU) \cap ((t_{i_{end}}^c + \delta_i) > t_{onset})\}}{\# pCU}
$$
\n(2.25)

$$
SPE = \frac{\# \{i | (i \in sCU) \cap ((t_{i_{end}}^c + \delta_i) < t_{onset})\}}{\# sCU} \tag{2.26}
$$

El tiempo cero se determinará de tal forma que se maximicen las tres medidas de clasificación previamente mencionadas.

#### Resultados

Se realizó un análisis multivariante con el que con el que generar los modelos predictivos, tomando en consideración marcadores MRI, NM y CSF para la elaboración del estudio. Para cada grupo clínico de sujetos se elaboró además un resumen de cada medida de base para cada una de las posibles conclusiones del diagnóstico. Los modelos predictivos fueron seleccionados teniendo en cuenta los resultados de predicción y cómo de a menudo se proponía el mismo vector de características. La edad al inicio del estudio fue considerada exclusivamente como covariable en los modelos LME para el enfoque extendido de Cox.

Entre los marcadores más propuestos para los modelos se encuentran el volumen hipocampal normalizado (NHV), los tests neuropsicológicos ADAS11, FAQ, y EcogSPTotal, y de incluir marcadores de fluido cefalorraquídeo, pTAU, pTAU/a $\beta$ y TAU/ $a\beta$ . Tras seleccionar los conjuntos de marcadores aptos para cada población clínica, se aplican los algoritmos DPM. Las medidas de los marcadores fueron convertidas a percentiles, garantizando además que la correlación entre marcadores sea mínima de forma que se tenga la máxima información con la mínima redundancia posible (Fig. 2.37).

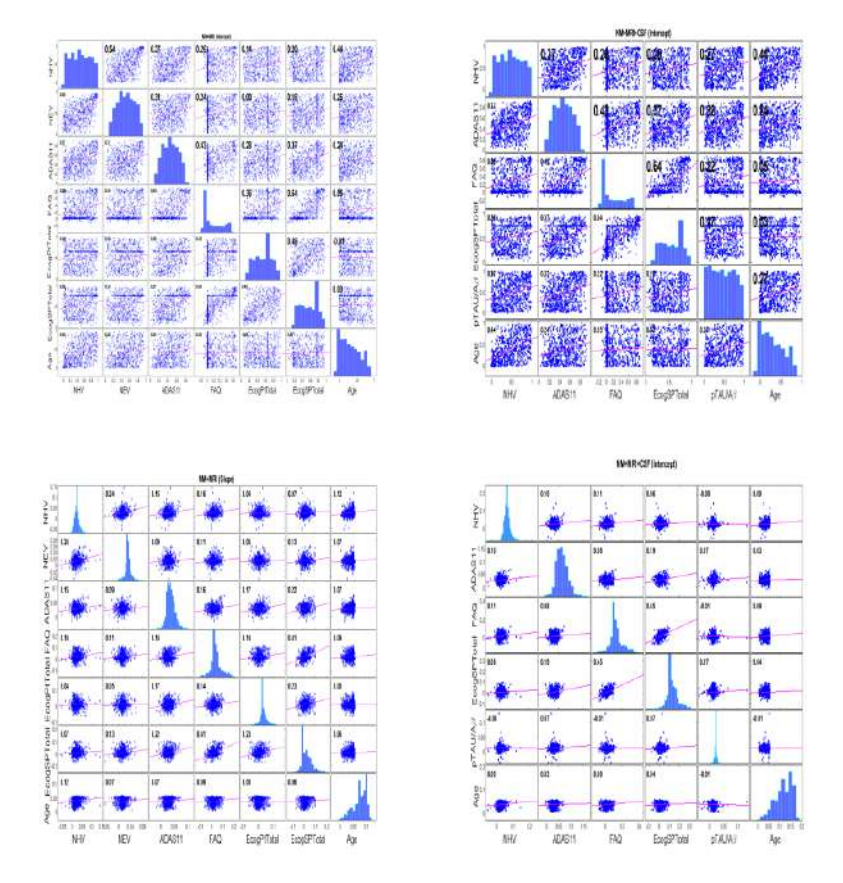

Figura 2.37: Correlaciones entre marcadores (fila a columna) con las medidas denotadas como percentiles [\[60\]](#page-248-1).

Con los modelos desarrollados para los algoritmos GRACE y LJTMM se pueden comprobar que las trayectorias individuales de cada marcador para la población general (Fig. 2.38), y para la subpoblación que incluye CSF (Fig. 2.39). Se puede apreciar que las trayectorias a largo plazo son consistentes con los diagnósticos clínicos.

Se emplearon dos métricas de rendimiento con el objetivo de obtener una evaluaci´on m´as cuantitativa de las predicciones de los marcadores continuos. La primera relacionada con la capacidad de clasificación de los sujetos en grupos clínicos del algoritmo DPM; se establece como una función del tiempo a largo plazo ti $+\delta$ i. La segunda relacionada con la estimación de los tiempos de conversión de los sujetos CU. Los tiempos de comienzo del declive cognitivo (tiempo cero) fueron establecidos de forma que se maximizasen las medidas de clasificación del grupo clínico de cada paciente. Una vez se ha estimado el tiempo es posible medir el tiempo de conversión de los sujetos pCU para los DPM con la población general (Fig.  $2.40$ ) y subpobalción CSF (Fig. 2.41).

Uno de los objetivos del análisis es la comparación de las tendencias de los marcadores a largo plazo respecto a una referencia común de forma que sea posible extraer conclusiones sobre el orden temporal propuesto. GRACE se diferencia sobre LJTMM al permitir tendencias no lineales de los marcadores, aunque con la excepción de la trayectoria FAQ las trayectorias de GRACE son cuasi-lineales. Se sospecha a partir

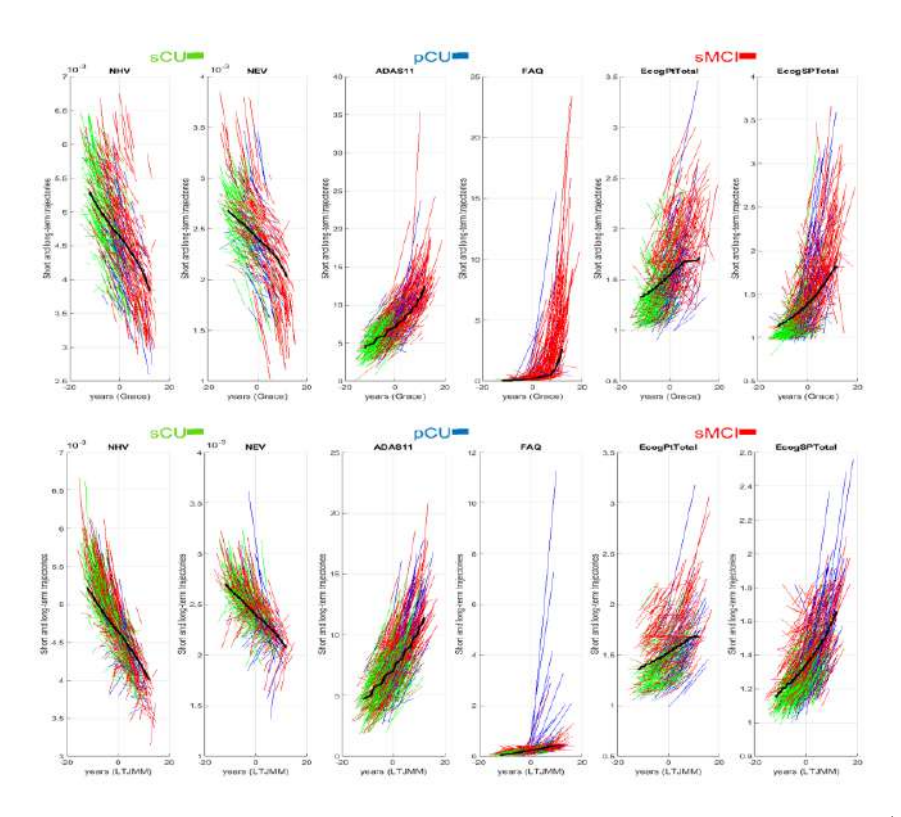

Figura 2.38: Trayectorias a largo plazo de los marcadores para la población general (GRACE y LJTMM) [\[60\]](#page-248-1).

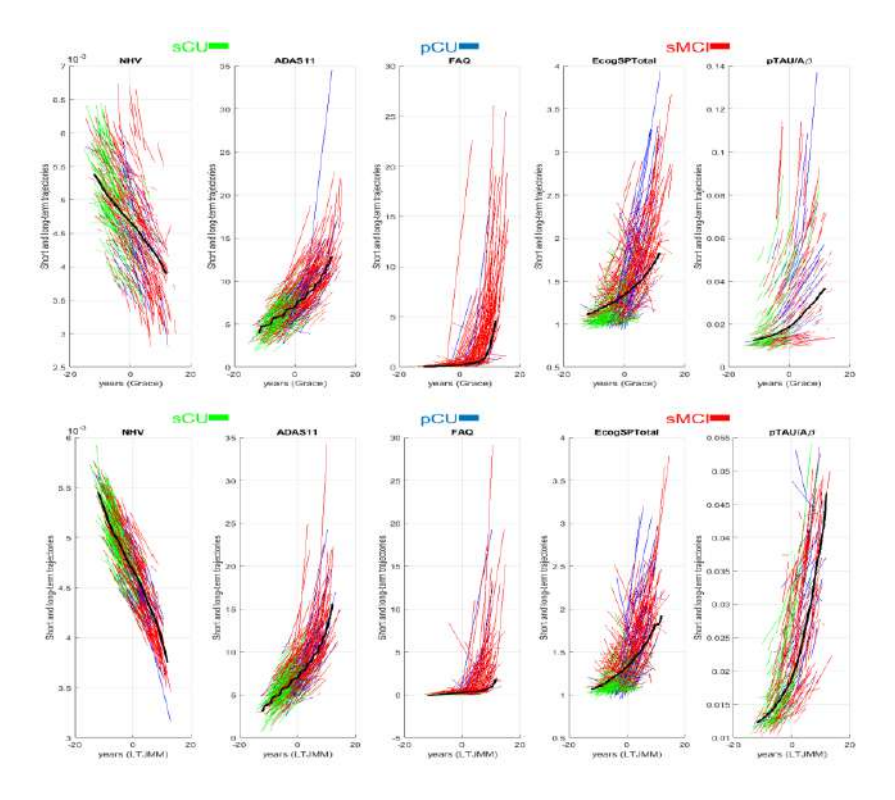

Figura 2.39: Trayectorias a largo plazo de los marcadores para la subpoblación CSF (GRACE y LJTMM) [\[60\]](#page-248-1).

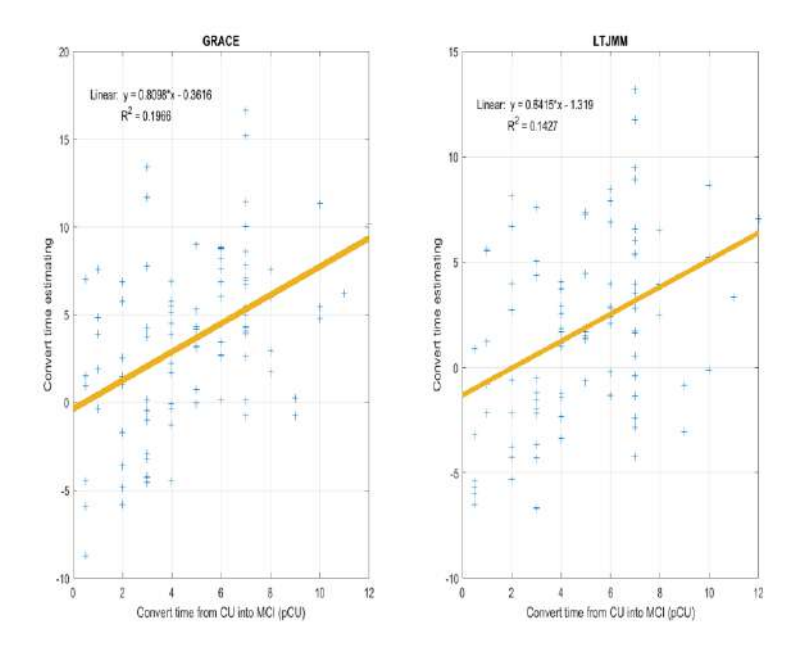

Figura 2.40: Correlación entre los tiempos de conversión según el algoritmo DPM empleado para la población general de sujetos [\[60\]](#page-248-1).

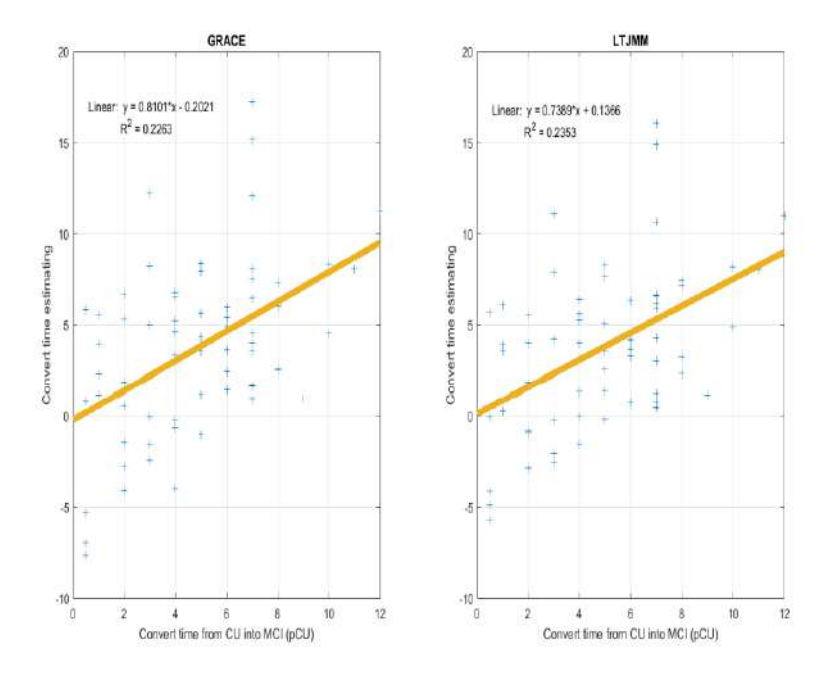

Figura 2.41: Correlación entre los tiempos de conversión según el algoritmo DPM empleado para la subpoblación CSF [\[60\]](#page-248-1).

de estas observaciones que las similitudes entre los dos modelos DPM son las causas de la alta correlación en los tiempos de conversión de los sujetos (Fig. 2.42).

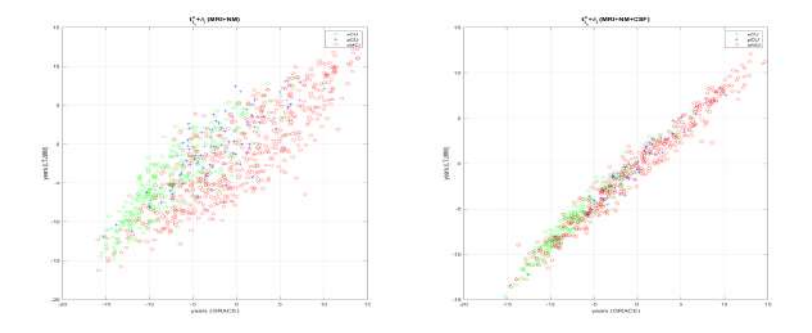

Figura 2.42: Correlaciones de la estimación del tiempo de conversión entre los modelos GRACE y LJTMM para la población general y la subpoblación CSF [\[60\]](#page-248-1).

#### Conclusiones

La selección de un conjunto de marcadores capaz de detectar fiablemente la evolución continua del Alzheimer supone un desafío. Dados los marcadores seleccionados, hay margen de mejora para la adquisición, elaboración de modelos DPM y estudio de los efectos de las covariantes. Sin embargo, el carácter heterogéneo de la enfermedad supone un inconveniente para su modelado temporal.

En este estudio se ha propuesto un enfoque de dos etapas para la predicción categórica y el modelado de la progresión de la enfermedad. Se han logrado desarrollar modelos progresivos categóricos de para el salto de CU a MCI/demencia que emplean un conjunto reducido de marcadores MRI, NM y CSF. Tras la selección de los conjuntos de marcadores se han empleado los algoritmos GRACE y LJTMM para el desarrollo del DPM. Los tiempos a largo plazo fueron consistentes con el diagnóstico médico. Los desplazamientos temporales  $\delta$ i que presenta el modelo GRACE son más robustos que los de LJTMM.

# 2.8.3.  $\Lambda$ T(N) profiles and predictions of progression from mild cognitive impairment to dementia

#### Introducción

La Enfermedad de Alzheimer (AD) representa la principal causa de demencia en la población de tercera edad. El Deterioro Cognitivo Leve (MCI) es un estadio prodrómico del AD; estudios revelan que el  $32\%$  de MCIs por encima de 65 años acaban desarrollando AD en menos de 5 años de seguimiento.

El AD se asocia principalmente a un déficit en la memoria seguido de un declive posterior en el resto de dominios cognitivos. A nivel clínico se caracteriza por acumulación de proteínas amiloide y tau en el cerebro, seguido de un declive cognitivo. Los biomarcadores de amiloide permiten determinar si un sujeto dado se encuentra en el Continuo del Alzheimer; los biomarcadores de tau si tiene AD en específico (confirmado  $A+$ ; y los biomarcadores basados en medidas neuropsicológicas se emplean para valorar la severidad del declive.A partir de estos tres conjuntos de biomarcadores se define el perfil  $AT(N)$ , mediante el cual se pueden clasificar a todos los sujetos del estudio en base a sus patologías y declive cognitivo.

El desarrollo de modelos predictivos se ha confirmado como una herramienta de gran valor para el seguimiento de pacientes MCI así como de la aplicación de terapias tanto farmacológicas como no, evaluación del tratamiento, y comunicación del diagnóstico. El riesgo de progresión a demencia depende de una serie de factores entre los que figuran la edad, género, y ApoE. Estudios previos han demostrado la utilidad de los biomarcadores PET y CSF al incluirlos en modelos predictivos, mientras que los MRI T1 no son de tanta utilidad. Una estrategia habitual para el análisis entre la información y la trayectoria longitudinal de los pacientes son los modelos de supervivencia, que pueden ser elaborados a partir del modelado temporal de las trayectorias de los biomarcadores junto con un análisis extendido de Cox.

Más allá de lo que ofrecen los modelos predictivos se tienen los Modelos Progresivos de la Enfermedad (DPM), que proporcionan un diagnóstico automatizado mediante la ordenación de los biomarcadores de un estado normal a uno patológico a lo largo del desarrollo temporal de la enfermedad de forma multivariante. Los DPMs están basados en el análisis longitudinal de muestras a lo largo de las diferentes etapas de la enfermedad. Las curvas de progresión a largo plazo para los posibles resultados son estimadas de forma iterativa por el algoritmno GRACE (GRowth models by Alternating Conditional Expectation). Este estudio propone combinar técnicas supervisadas y no-supervisadas como mejora de los DPMs. El análisis longitudinal proporcionará vectores de características que serán usados por GRACE; posteriormente los modelos proporcionados por GRACE serán evaluados según su rendimiento.

Los perfiles  $AT(N)$  de los sujetos serán combinados con la predicción de diagnóstico y la progresión temporal de los síntomas. De esta forma será posible explorar la evolución temporal del perfil  $AT(N)$  de un sujeto así como la evolución cognitiva de los sujetos A+ frente a los A-.

#### Materiales: Participantes y Medidas

La base de datos empleada para este estudio es la de ADNI (Alzheimer's Disease Neuroimaging Initiative), puesto a que es ampliamente reconocida en el ´ambito científico. Los datos fueron extraidos mediante el paquete de ADNI para R. El estudio se centró en las Medidas Neuropsicológicas (NM) enumeradas en la tabla de características de los sujetos (Fig. 2.43).

Además del grupo general de sujetos de ADNI, el estudio también se centró en el subgrupo que que incluye medidas de marcadores PET y CSF.

#### Materiales: Tiempos de Conversión y Censura

Para predecir la progresión de MCI a Demencia, se eligieron los pacientes diagnosticados de MCI en su visita de referencia y se consultó su conversión a demencia en las posteriores visitas. Para aquellos sujetos MCI que progresaron a Demencia

| Demographic and clinical characteristics |                                    |                 |              |                     |                 |                 |  |  |  |  |  |  |  |
|------------------------------------------|------------------------------------|-----------------|--------------|---------------------|-----------------|-----------------|--|--|--|--|--|--|--|
| <b>Feature</b>                           |                                    | General: MRI+NM |              |                     | $MRI+NM+CSF$    |                 |  |  |  |  |  |  |  |
| <b>Subjects</b>                          | 403 (sMCI)                         | 230 (pMCI)      | $145$ (Dem)  | 333 (sMCI)          | $168$ (pMCI)    | 128 (Dem)       |  |  |  |  |  |  |  |
| Female                                   | 175 (43.42%)                       | 93 (40.43%)     | 59 (40.62%)  | 144 (43.24%)        | 68 (40.48%)     | 51 (39.84%)     |  |  |  |  |  |  |  |
| APOE4                                    | 156 (38.71%)                       | 151 (65.65%)    | 97 (66.90%)  | 132 (39.64%)        | 111 (66.07%)    | 86 (67.19%)     |  |  |  |  |  |  |  |
| <b>LMCI</b>                              | 143 (35.48%)                       | 183 (79.57%)    | $-(-)$       | 102 (30.63%)        | 132 (73.21%)    | $-(-)$          |  |  |  |  |  |  |  |
| <b>Visits</b>                            | 2590 (54.80%)                      | 1721 (36.42%)   | 415 (8.78%)  | 581 (51.37%)        | 408 (36.07%)    | 142 (12.56%)    |  |  |  |  |  |  |  |
| Age                                      | 71.51(7.61)                        | 73.56 (6.95)    | 74.39 (8.09) | 71.26 (7.43)        | 72.72 (7.06)    | 74.29 (8.34)    |  |  |  |  |  |  |  |
|                                          | 55.00 91.40                        | 55.00 88.40     | 55.26 90.30  | 55.00 91.40         | 55.00 88.40     | 55.00 90.30     |  |  |  |  |  |  |  |
| Education                                | 16.01(2.78)                        | 16.03(2.81)     | 15.86(2.64)  | 16.17(2.68)         | 16.17(2.76)     | 15.71(2.58)     |  |  |  |  |  |  |  |
|                                          | 7.00-20.00                         | 6.00-20.00      | 9.00-20.00   | 8.00 20.00          | 6.00 20.00      | 9.0020.00       |  |  |  |  |  |  |  |
| <b>Cognitive outcomes</b>                |                                    |                 |              |                     |                 |                 |  |  |  |  |  |  |  |
| <b>R-Immediate</b>                       | 39.16(11.01)                       | 30.52 (8.32)    | 22.32 (7.25) | 38.80 (10.72)       | 30.37 (8.06)    | 22.32 (7.03)    |  |  |  |  |  |  |  |
|                                          | (15.0068.00)                       | (11.0067.00)    | (1.0046.00)  | (15.0068.00)        | (11.00 59.00)   | (1.0046.00)     |  |  |  |  |  |  |  |
| ADAS13                                   | 12.92(5.35)                        | 19.89 (6.40)    | 31.08 (8.38) | 12.84 (5.31         | 20.17 (6.66)    | 30.98 (8.28)    |  |  |  |  |  |  |  |
|                                          | (2.00 29.00)                       | (4.0038.00)     | (14.0052.00) | (2.00, 36.00)       | (3.00 32.33)    | (3.0038.00)     |  |  |  |  |  |  |  |
| <b>FAQ</b>                               | 1.74(2.86)                         | 4.83(4.70)      | 13.39 (7.06) | 1.77(2.92)          | 4.95(4.52)      | 13.42 (7.04)    |  |  |  |  |  |  |  |
|                                          | (0.0021.00)                        | (0.0022.00)     | (0.0028.00)  | (0.0021.00)         | (0.0022.00)     | (0.0028.00)     |  |  |  |  |  |  |  |
| <b>MMSE</b>                              | 28.24(1.61)                        | 27.23(1.74)     | 23.07(2.08)  | 28.29(1.62)         | 27.30 (1.74)    | 23.18(2.04)     |  |  |  |  |  |  |  |
|                                          | (23.00, 30.00)                     | (24.00, 30.00)  | (19.0026.00) | (23.00, 30.00)      | (24.00, 30.00)  | (19.0026.00)    |  |  |  |  |  |  |  |
| <b>CDRSB</b>                             | 1.24(0.73)                         | 1.87(0.95)      | 4.51(1.69)   | 1.23(0.74)          | 1.90(0.95)      | 4.57(1.71)      |  |  |  |  |  |  |  |
|                                          | (0.5055.50)                        | (0.505.50)      | (1.00 10.00) | (0.505.50)          | (0.50500)       | (1.00 10.00)    |  |  |  |  |  |  |  |
| EcogSPTotal                              | 1.59(0.49)                         | 2.09(0.70)      | 2.73(0.66)   | 1.60(0.50)          | 2.12(0.70)      | 2.75(0.66)      |  |  |  |  |  |  |  |
|                                          | (1.003.47)                         | (1.00 3.90)     | (1.13 3.95)  | (1.003.47)          | (1.00 3.90)     | (1.13, 3.95)    |  |  |  |  |  |  |  |
|                                          | CSF biomarkers & amyloid PET & FDG |                 |              |                     |                 |                 |  |  |  |  |  |  |  |
| $A\beta$                                 |                                    |                 |              | 1117.42 (435.01)    | 752.04 (318.88) | 690.21 (319.03) |  |  |  |  |  |  |  |
|                                          |                                    |                 |              | $(312.30\ 1700.00)$ | (267.201700.00) | (255.501700.00) |  |  |  |  |  |  |  |
| <b>TAU</b>                               |                                    |                 |              | 246.90 (108.24)     | 344.18 (137.04) | 375.79 (153.80) |  |  |  |  |  |  |  |
|                                          |                                    |                 |              | ((97.89 827.80)     | (101.20816.90)  | (133.30 851.60) |  |  |  |  |  |  |  |
| pTAU                                     |                                    |                 |              | 23.08 (11.76)       | 34.54 (15.68)   | 37.14 (16.00)   |  |  |  |  |  |  |  |
|                                          |                                    |                 |              | $(8.21\ 91.28)$     | (8.7292.08)     | (10.7783.30)    |  |  |  |  |  |  |  |
| TAU/AB                                   |                                    |                 |              | 0.22(0.15)          | 0.33(0.25)      | 0.29(0.24)      |  |  |  |  |  |  |  |
|                                          |                                    |                 |              | (0.09, 1.03)        | (0.11 1.61)     | (0.07, 2.13)    |  |  |  |  |  |  |  |
| pTAU/AB                                  |                                    |                 |              | 0.03(0.02)          | 0.05(0.03)      | 0.06(0.03)      |  |  |  |  |  |  |  |
|                                          |                                    |                 |              | (0.01 0.15)         | $(0.01\ 0.24)$  | (0.01 0.17)     |  |  |  |  |  |  |  |
| AV45                                     |                                    |                 |              | $n = 308$           | $n = 118$       | $n = 126$       |  |  |  |  |  |  |  |
|                                          |                                    |                 |              | 1.15(0.20)          | 1.39(0.21)      | 1.40(0.22)      |  |  |  |  |  |  |  |
|                                          |                                    |                 |              | (0.87, 1.88)        | (0.841.99)      | ((0.87, 1.82)   |  |  |  |  |  |  |  |
|                                          |                                    |                 |              | $n = 320$           | $n=143$         | $n = 127$       |  |  |  |  |  |  |  |
| FDG                                      |                                    |                 |              | 1.29(0.12)          | 1.19(0.12)      | 1.06(0.15)      |  |  |  |  |  |  |  |
|                                          |                                    |                 |              | (0.73, 1.70)        | ((0.91 1.54)    | ((0.72, 1.56)   |  |  |  |  |  |  |  |

Figura 2.43: Tabla de características de los sujetos [\[59\]](#page-248-2).

(pMCI) se definió su tiempo de conversión como el transcurrido entre su visita de referencia y aquella en la que se les diagnosticó con Demencia. Para los sujetos MCI que fueron estables (sMCI) se definió el tiempo de censura como el transcurrido entre su visita de referencia y la última registrada.

La población general del estudio (la que incluye NMs y MRIs) está compuesta de 403 sujetos sMCI y 230 pMCI. La subpoblación que incluye CSFs y PETs está compuesta por 333 sujetos sMCI y 168 pMCI.

#### Métodos

Para todos los sujetos del estudio se recogieron dos tipos de datos de forma independiente; por un lado el perfil  $AT(N)$ , y por otro la severidad de su deterioro cognitivo. Los perfiles de los sujetos fueron obtenidos por medio de aplicar los umbrales a los biomarcadores tanto para su visita de referencia como de forma longitudinal. El deterioro cognitivo fue estimado por medio de los síntomas clínicos de demencia.

Para la predicción categórica y el DPM fue empleado un enfoque en dos etapas basado en los datos recogidos. Para la primera etapa se empleó un análisis de supervivencia con el que se definieron conjuntos de marcadores a partir de los datos longitudinales con los que se pudieran discriminar entre pMCIs y sMCIs. Para la segunda etapa, estos conjuntos de marcadores fueron proporcionados a GRACE con

el fin de obtener un DPM. Dado un conjunto de marcadores, GRACE determina la historia natural y el declive cognitivo por medio de la ordenación de las trayectorias a corto plazo de los marcadores en las diferentes etapas del AD.

Previo al ajuste de los datos al DPM, estos fueron convertidos a percentiles mediante una distribución ponderada de forma que todos los resultados compartiesen la misma escala. Puesto que los grupos clínicos de sujetos no están representados igualitariamente, los percentiles se ponderaron a su vez.

Se tomó el supuesto de que la desviación temporal sigue una distribución normal de media cero. De esta forma el tiempo cero o de comienzo se dejó centrado en la escala de tiempo de las visitas, de forma que los sujetos sMCI muestren su desarrollo a largo plazo de la enfermedad en el lado negativo de la escala temporal, mientras que las trayectorias de los pMCI tengan por definición que cruzar dicha escala desde el lado negativo hacia el positivo. La sensibilidad y especifidad del ordenamiento temporal quedaron definidas como se muestra a continuación:

$$
SEN_1 = \frac{\# \{i | (i \in pMCI) \cap ((t_{i_1}^c + \delta_i) < t_{onset}) \}}{\# pMCI}
$$
\n(2.27)

$$
SEN_2 = \frac{\# \{i \mid (i \in pMCI) \cap ((t_{i_{end}}^c + \delta_i) > t_{onset})\}}{\# pMCI}
$$
\n
$$
(2.28)
$$

$$
SEN_3 = \frac{\#\{i \mid (i \in Dementia) \cap ((t_{i_1}^c + \delta_i) > t_{onset})\}}{\# Dementia}
$$
\n
$$
(2.29)
$$

$$
SPE = \frac{\# \{i | (i \in sMCI) \cap ((t_{i_{end}}^c + \delta_i) < t_{onset})\}}{\# sMCI}
$$
\n
$$
(2.30)
$$

#### Resultados: Modelo AT para sujetos MCI/Demencia

La siguiente tabla (Fig. 2.44) y gráficos (Fig. 2.45) muestran la distribución de los perfiles AT para los grupos pMCI, sMCI y Demencia. Se ha podido observar que para  $A\pm$  el criterio que mejor discrimina entre sMCI y pMCI es pTau/a $\beta$ ; además, este tiene la mayor coincidencia con el PET AV45 para la diagnosis de la patología amiloide.

| Clinical | Medida A              | time                    | $A-T-$         | $A-T+$        | $A+T-$         | $A+T+$         |
|----------|-----------------------|-------------------------|----------------|---------------|----------------|----------------|
| sMCI     | pTau/AB > 0.028       | Baseline<br>Long        | 64.3%<br>60.7% | 3.9%<br>5.1%  | 10.5%<br>11.7% | 21.3%<br>22.5% |
|          | $A\beta < 880$        | <b>Baseline</b><br>Long | 52.3%<br>48.1% | 10.3%<br>8.7% | 22.5%<br>25.5% | 15.0%<br>17.7% |
|          | $pTau/A\beta > 0.028$ | Baseline<br>Long        | 16.7%<br>14.9% | 3.0%<br>1.8%  | 16.1%<br>16.7% | 64.3%<br>66.7% |
| pMCI     | $A\beta < 880$        | Baseline<br>Long        | 11.9%<br>10.1% | 12.5%<br>8.3% | 20.8%<br>24.4% | 54.8%<br>57.1% |
|          | pTau/AB > 0.028       | Baseline<br>Long        | 8.9%<br>8.6%   | 2.3%<br>2.3%  | 21.9%<br>21.9% | 67.2%<br>67.2% |
| Dementia | $A\beta < 880$        | Baseline<br>Long        | 7.0%<br>7.0%   | 7.8%<br>7.8%  | 23.4%<br>23.4% | 61.7%<br>61.7% |

Figura 2.44: Tablas de distribución de los perfiles AT para los diferentes grupos clínicos [\[59\]](#page-248-2).

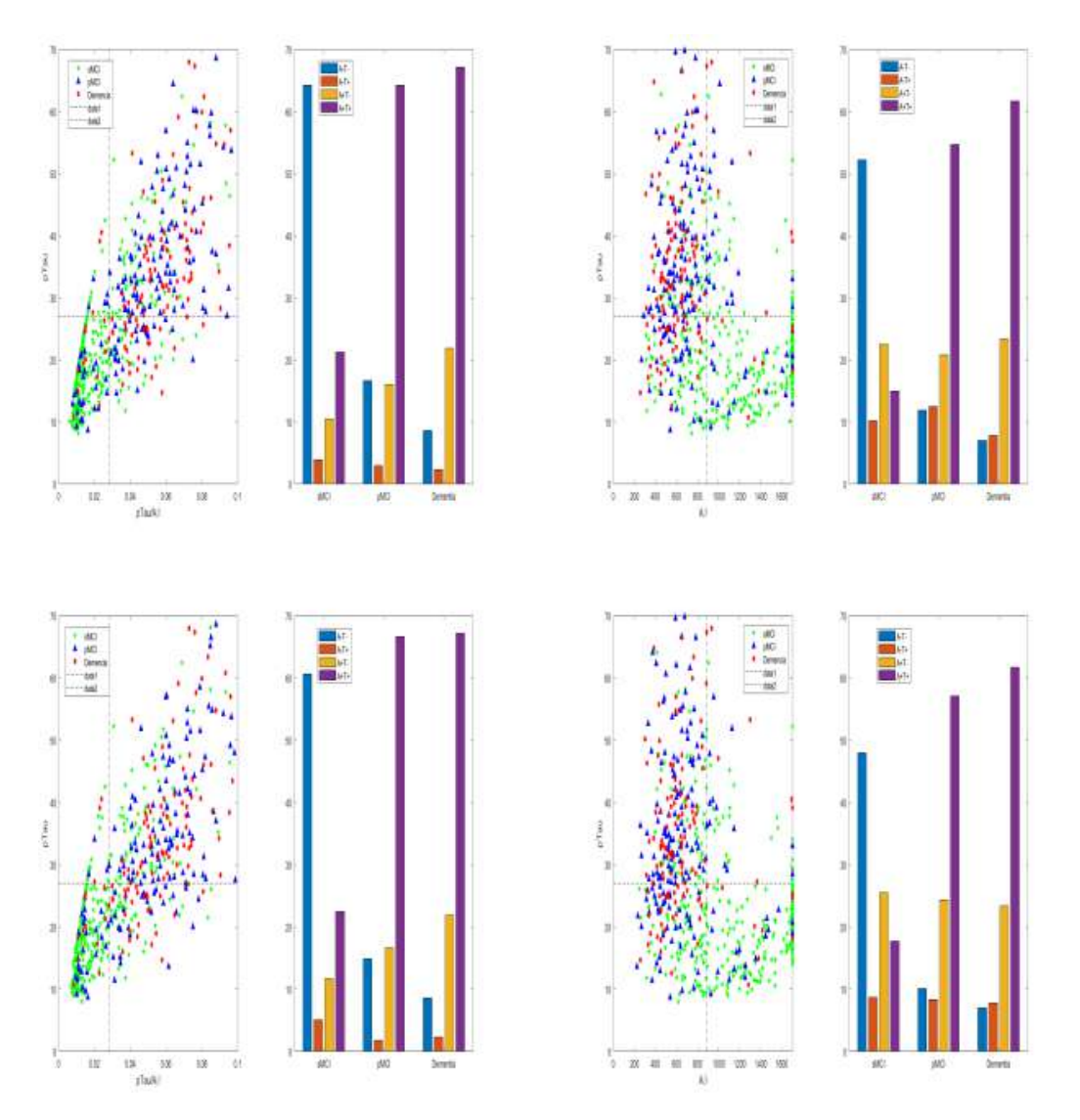

Figura 2.45: Gráficos de dispersión e histogramas de los perfiles AT para los diferentes grupos clínicos [\[59\]](#page-248-2).

Se aprecia que para los diferentes grupos clínicos el porcentaje de A-T- va decreciendo muy levemente, siendo ocupado por A+T±. Esto indica que las placas amiloides y ovillos de tau anormales, o están desde la visita de referencia o no lo estarán nunca, de forma que su evolución temporal no aporta información con respecto al perfil AT.

#### Resultados: Ratios de Conversión de MCI a Demencia

Aquellos sujetos que convierten rápidamente (en menos de cuatro años) corresponden al  $30\%$  de los MCI. Mientras, el  $80\%$  de los pMCI son conversores rápidos como se muestra en la tabla a continuación (Fig. 2.46). De la subpoblación CSF+PET, el  $48\%$  de los sujetos A+ son conversores rápidos. De los pMCI, los conversores rápidos representan el  $80\%$ .

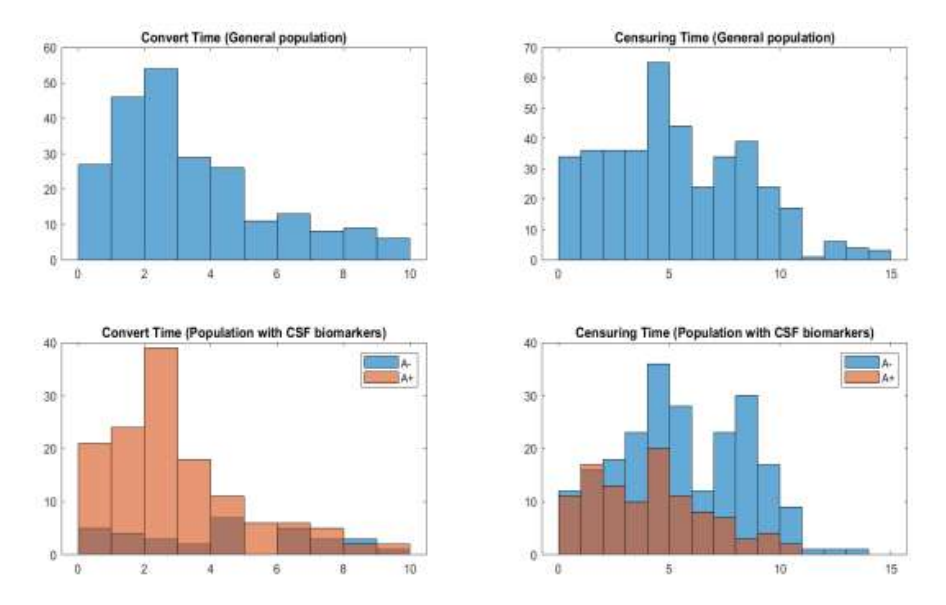

Figura 2.46: Histogramas de conversión/censura para la población general y subpoblación CSF+PET [\[59\]](#page-248-2).

#### Resultados: Modelos Categóricos Predictivos

Para la predicción de progresión de MCI a Demencia, por el procedimiento descrito con anterioridad se seleccion´o el siguiente vector para los modelos predictivos y DPMs:

#### RAVLTImmediate, ADAS13, FAQ, MMSE, CDRSB, EcoqSPTotal,

En la visita de referencia, el modelo mostró una buena capacidad de clasificación entre pMCI y sMCI con un AUC (Area Bajo al Curva) del 0.827. El rendimiento ´ de la clasificación era mejor para los conversores rápidos (pMCI-fast) y en los no conversores con mayor tiempo de seguimiento (sMCI slow). La tabla a continuación  $(Fig. 2.47)$  muestra los porcentajes de la población con factores de riesgo en la visita de referencia. El factor más discriminante es la patología amiloide; el modelo predictivo lograba su mejor desempeño en la predicción considerando los factores de riesgo: A, LMCI y APOE.

|      |                                                                                       |                            | General population | with CSF markers at baseline |  |                                                                                                    |  |  |  |  |
|------|---------------------------------------------------------------------------------------|----------------------------|--------------------|------------------------------|--|----------------------------------------------------------------------------------------------------|--|--|--|--|
|      | Clinical $time \le$ month48? n   LMCI   APOE4   model   n   LMCI   APOE4   A+   model |                            |                    |                              |  |                                                                                                    |  |  |  |  |
| pMCI | fast<br>slow                                                                          |                            |                    |                              |  | 182 82.4\% 69.8\% 81.3\% 134 76.9\% 69.4\% 84.3\% 82.8\% 1<br>48 68.6% 50% 41.7% 34 58.8% 52.9% 64.7% 44.1%       |  |  |  |  |
| sMCI | fast<br>slow                                                                          | $207$ 32.9%<br>$196$ 38.3% |                    |                              |  | $43.5\%$ 30.9\% 176 32.4\% 44.3\% 40.3\% 28.4\% 1<br>$33.7\%$   12.8\%    157   28.7\%   34.4\%   22.3\%   12.1\% |  |  |  |  |

Figura 2.47: Tabla de comparación de los tres factores de riesgo más relevantes para pMCI/sMCI [\[59\]](#page-248-2).

La siguiente figura (Fig. 2.48) muestra las conversiones de sujetos de MCI a Demencia según el modelo predictivo en base a la visita de referencia. Se aprecia una alta probabilidad de conversión para los pMCI-fast con  $A+$ ; cabe mencionar que los sMCI-fast con  $A+$  muestran una mayor probabilidad de conversión respecto a los A-.

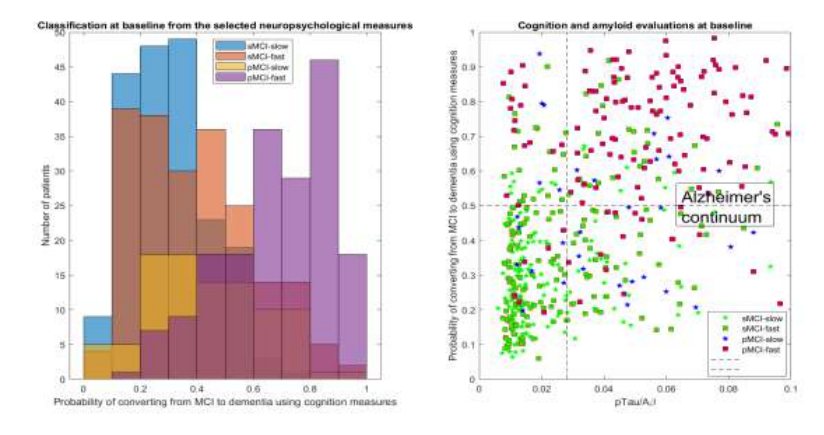

Figura 2.48: Conversiones de MCI a Demencia según el modelo predictivo propuesto [\[59\]](#page-248-2).

#### Resultados: DPM con GRACE

El algoritmo GRACE fue aplicado con la población de estudio empleando el vector de características propuesto. La siguiente figura (Fig.  $2.49$ ) muestra los sujetos como una función de desplazamiento de tiempo ordenados por GRACE, así como las relaciones entre la conversión de los pMCI predicha por GRACE y la real.

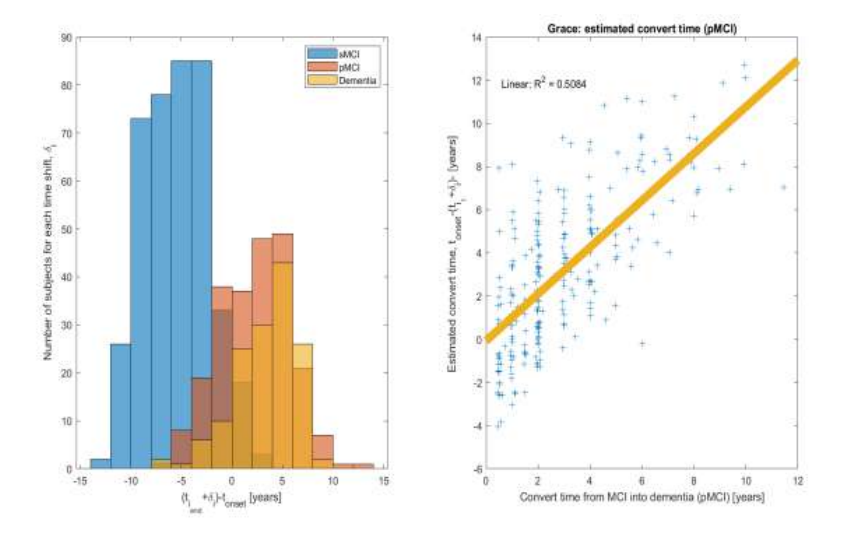

Figura 2.49: Clasificación de los sujetos de GRACE y estimación de los tiempos de conversión [\[59\]](#page-248-2).

La figura a continuación (Fig. 2.50) muestra las trayectorias a largo plazo individualizadas por marcador. Importante recordar que GRACE no estaba informado en ningún momento del perfil AT de los sujetos. La mayoría de sujetos pMCI y Demencia muestran un perfil A+T+, mientras que los sMCI muestran A-. Por otro lado, las trayectorias a corto plazo tienden desde A- a A+T- a A+T+.

#### Resultados: Estimación de las Trayectorias a Largo Plazo de los Marcadores del Modelo  $AT(N)$

Con la progresión de MCI a Demencia definida según el desplazamiento en el tiempo para cada sujeto, es posible hacer inferencias sobre las trayectorias de a $\beta$ , pTau y PET FDG (Fig. 2.51). La mayoría de sujetos pMCI/Demencia muestran

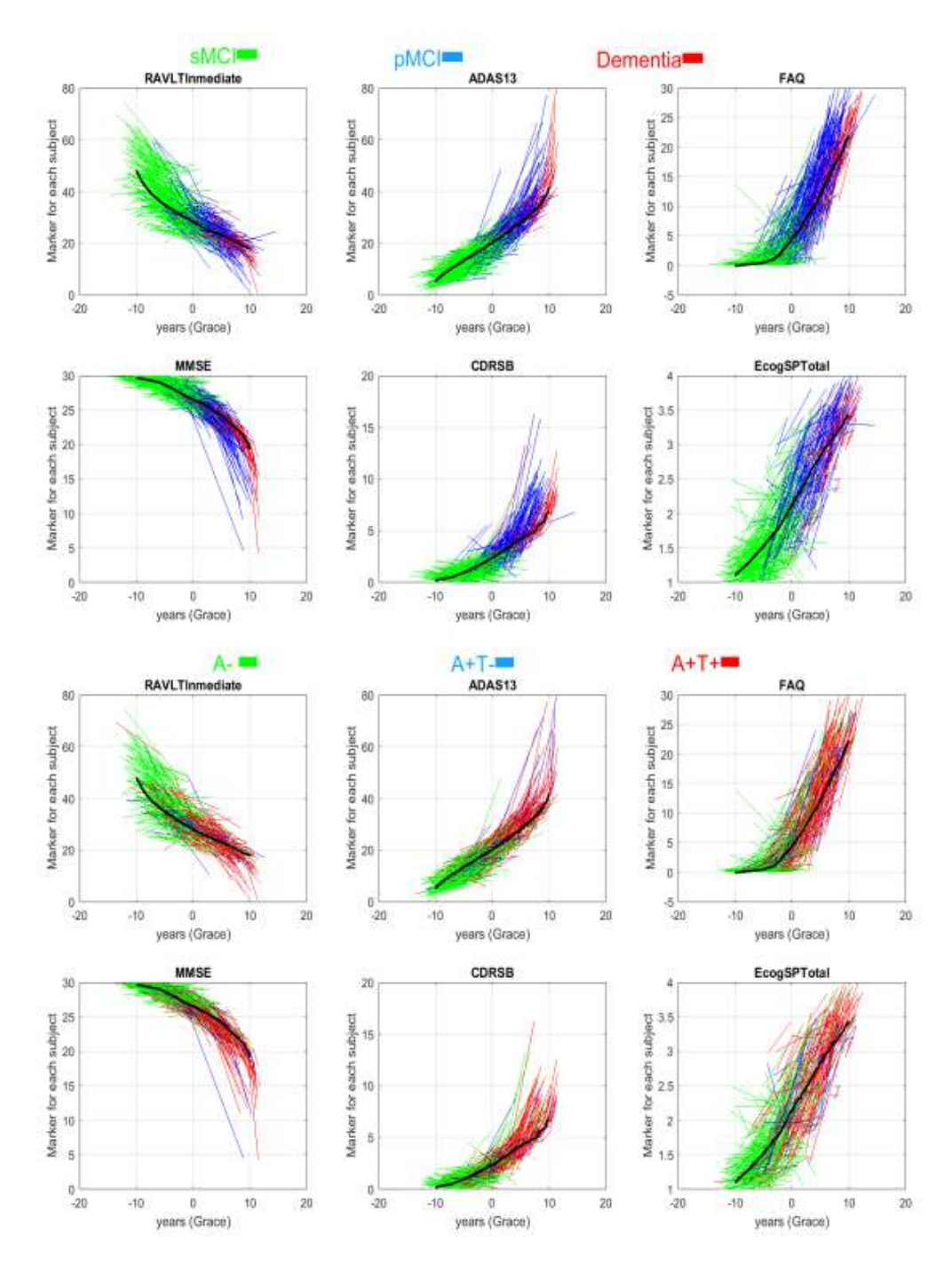

Figura 2.50: Trayectorias longitudinales de los marcadores del vector propuesto coloreadas según grupo clínico o perfil AT [\[59\]](#page-248-2).

perfiles A+T+ con un FDG por debajo del umbral, es decir, un A+T+N+. En contra, los sMCI suelen mostrar un A-. Estos datos son consistentes con los datos extraídos de la población. Todo esto sugiere que la patología amiloide precede a la patología tau y a la neurodegeneración.

 $A \rightarrow \left\{ \begin{array}{c} T \\ N \end{array} \right\}$ 

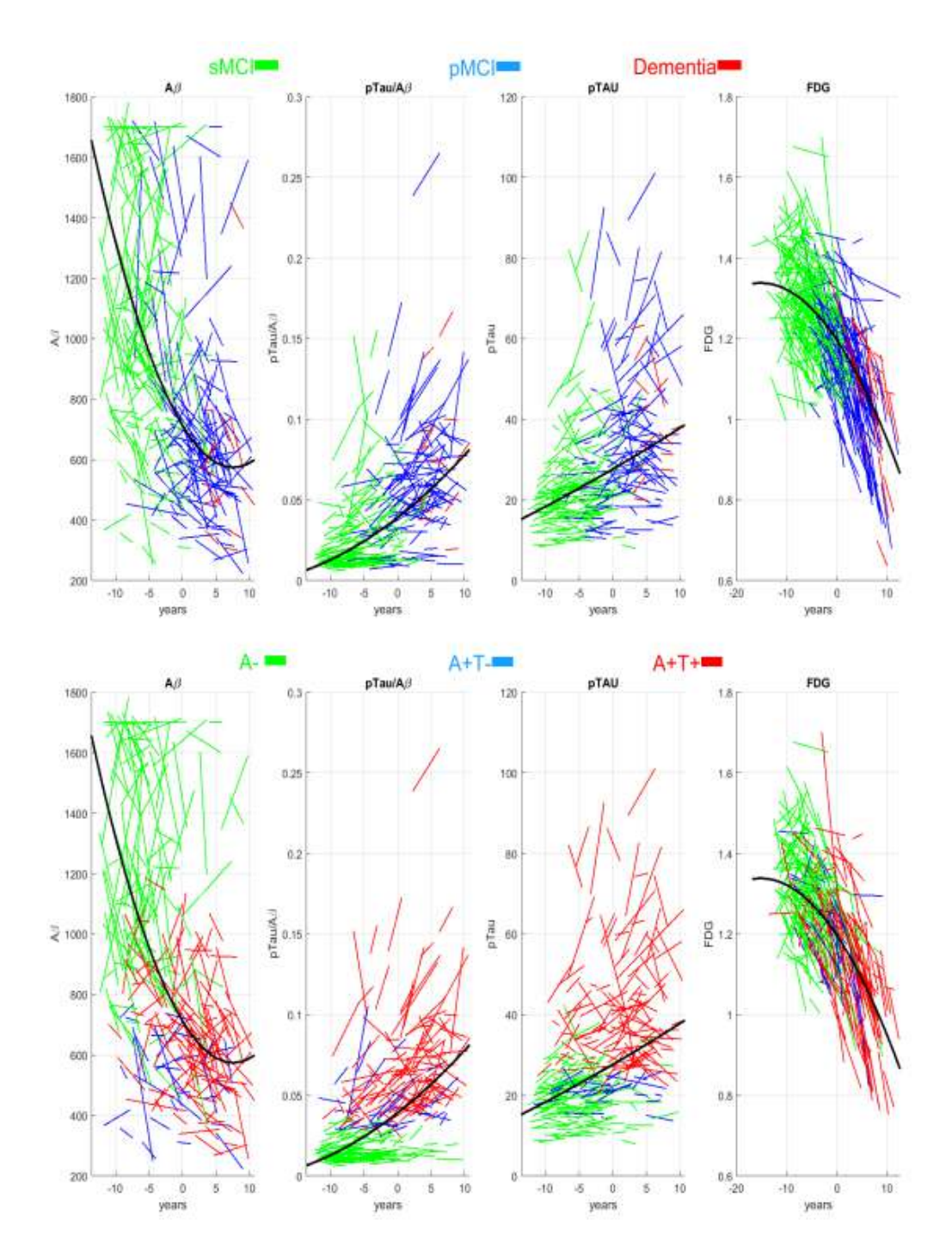

Figura 2.51: Trayectorias longitudinales de los marcadores CSF y PET coloreadas según grupo clínico o perfil AT  $[59]$ .

#### Resultados: Validación de las Trayectorias a Largo Plazo

La tabla a continuación (Fig. 2.52) muestra una comparativa de los valores medios de las NMs en la visita de referencia con respecto a a los valores estimados para las trayectorias a largo plazo para los distintos grupos clínicos.

| Demographic and clinical characteristics |         |                     |        |              | Model                                      |
|------------------------------------------|---------|---------------------|--------|--------------|--------------------------------------------|
| <b>Subjects</b>                          | sMCI    | <b>DMCT</b><br>Dem: |        |              | clinical cutoff $t_{onset} = 2.6 \, years$ |
| Cognitive outcomes                       |         |                     |        |              |                                            |
| R-Immediate                              | 39.16   | 30.52               | 22.32  | 25 [42]      | 25                                         |
| ADAS13                                   | 12.92   | 19.89               | 31.08  | 26.5 [43]    | 24                                         |
| FAO <sup>.</sup>                         | 1.74    | 4.83                | 13.39  | 6 44         | $8^{\circ}$                                |
| MMSE                                     | 28.24   | 27.23               | 23.07  | 26 [45]      | 25.4                                       |
| <b>CDRSB</b>                             | 1.24    | 1.87                | 4.51   | 3 46         | 3.3                                        |
| EcogSPTotal                              | 1.59    | 2.09                | 2.73   | 2.35 47      | 2.5                                        |
| $CSF$ biomarkers $&$ FDG                 |         |                     |        |              |                                            |
| <b>ABETA</b>                             | 1117.42 | 752.04              | 690.21 | 880 38       | 630                                        |
| pTAU                                     | 23.08   | 34.54               | 37.14  | 27 [38]      | 30                                         |
| pTAU/AB                                  | 0.03    | 0.05                | 0.06   | $0.028$ [38] | 0.05                                       |
| FDG <sup>-</sup>                         | 1.29    | 1.19                | 1.06   | $1.21$ [16]  | 1.14                                       |

Figura 2.52: Comparativa de cada MN con la estimación del modelo según el grupo clínico [\[59\]](#page-248-2).

Por contra, los valores de los marcadores AT(N) para sujetos pMCI/Demencia tienen niveles que exceden los registrados en la visita de referencia, cosa que no ocurre para los sujetos sMCI.

#### Resultados: Trayectorias a Largo Plazo como Porcentajes

El siguiente gráfico (Fig. 2.53) muestra las trayectorias a largo plazo de los mar $c\text{adores } AT(N)$  y NM como porcentajes en una escala común. Se observa que los  $AT(N)$  despuntan 10 años antes de la aparición de la demencia, y que los AT en específico tienen la menor pendiente anual; esto corrobora el poco cambio que esto sufren a lo largo de la progresión de MCI a Demencia. Sorprende la aceleración del FDG al entrar en Demencia. También llama la atención el avance tardío del FAQ, que evidencia una pérdida de funcionalidad cognitiva a finales de la demencia.

#### Resultados: "Bootstrap"

La aplicación de técnicas "bootstrap" queda revelada en la última gráfica (Fig. 2.54), para las trayectorias longitudinales de las NM entre sujetos A+ y A-. Se comprueba que el declive cognitivo acelera entre los  $A+$ ; además, para este grupo de sujetos las trayectorias muestran una dispersión claramente inferior.

#### Conclusiones

Se ha demostrado que los perfiles  $AT(N)$  de los sujetos no evolucionan longitudinalmente de forma significativa, datos consistentes con la presencia de amiloide y tau años antes del comienzo de la demencia. Se logró un alto rendimiento en la detección de sujetos con alto riesgo de progresión a Demencia por medio del vector de medidas neuropsicológicas presentado. Combinando el perfil  $AT(N)$  con los modelos predictivos fue posible mejorar la estimación del riesgo de conversión de los sujetos MCI.

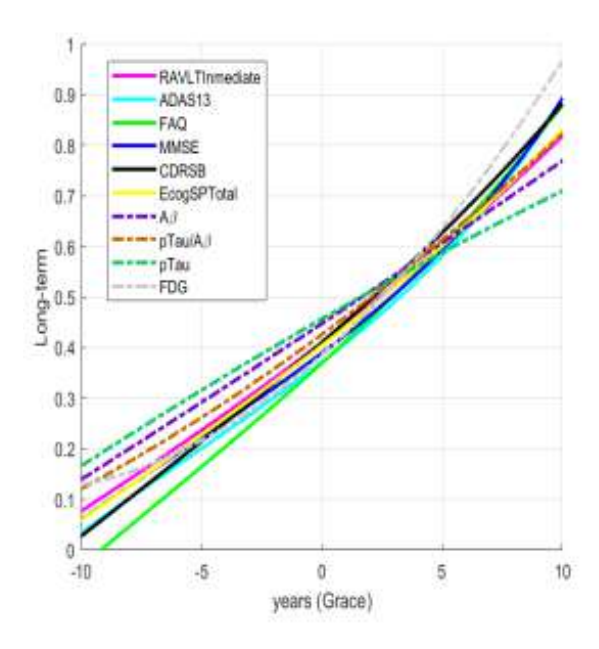

Figura 2.53: Trayectorias a largo plazo de marcadores  $AT(N)$  y NM en escala común [\[59\]](#page-248-2).

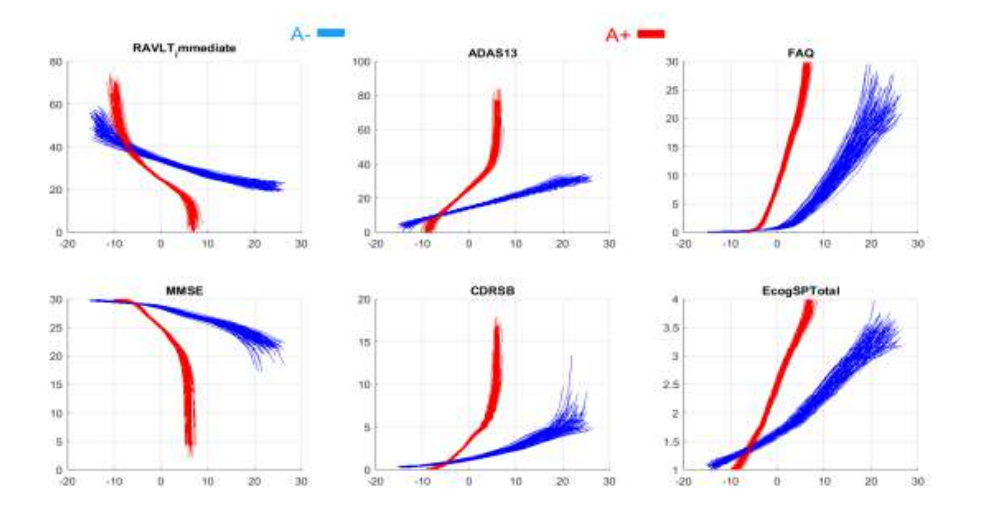

Figura 2.54: Trayectorias a largo plazo discriminando entre sMCI y pMCI, empleando la técnica "bootstrap" para inferir intervalos de confianza [\[59\]](#page-248-2).

Adicionalmente, y por último, se pudo corroborar la historia natural de que la patología amiloide está presente hasta 6 años antes que la Demencia, y la patología tau y neurodegeneración hasta 2-3 años antes.

# Capítulo 3

# Materiales y Herramientas

En este capítulo se va ha hacer una explicación detallada de los materiales y herramientas empleados para la realización de este trabajo, así como de su forma de implementación y uso.

# 3.1. ADNI

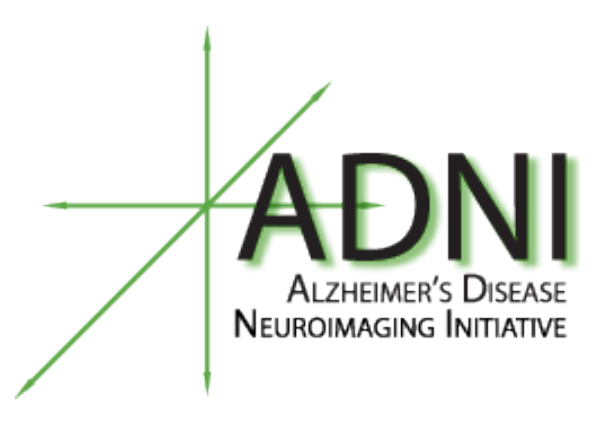

Figura 3.1: Logotipo de ADNI.

La iniciativa ADNI (Alzheimer's Disease Neuroimaging Initiative) surgió buscando la forma de establecer una cohorte masiva de pacientes con metodologías normalizadas entre ellos y abierta al campo de la investigación, teniendo como objetivo el desarrollo de biomarcadores para el seguimiento longitudinal del Alzheimer a lo largo de su Continuo [\[1\]](#page-244-0). Comenz´o como una iniciativa norteamericana para el seguimiento masivo de pacientes y documentación de sus rasgos y diagnóstico, pero en la actualidad tiene presencia internacional en el ámbito biomédico, facilitando su contenido a las entidades científicas que lo soliciten. Gracias a esta iniciativa se ha logrado incrementar sustancialmente la velocidad en avances científicos relativos al AD como demuestra el gran volumen de publicaciones que emplean ADNI como cohorte principal.

Todos los datos obtenidos para cada uno de los pacientes (datos demográficos, medidas de biomarcadores, seguimiento longitudinal, diagnóstico, ...) están disponibles a través de su portal web por medio de una interfaz que permite la gestión, filtrado y descarga de datos de manera sencilla. En este portal también se proporciona toda la documentaci´on necesaria para poder trabajar con la cohorte para estudios propios, as´ı como todos los recursos para contribuir con nuevos datos a esta. El enlace al portal web de ADNI es el siguiente:

## https://adni.loni.usc.edu/

Como indica a través de su nombre, esta iniciativa prioriza los recursos basados en imágenes, siendo los predilectos el MRI T1 y el PET. En la actualidad sin embargo, debido a recientes avances en los campos de biomarcadores CSF y NMs, estos han ido cada vez tomando más peso dentro de la iniciativa hasta el punto de ser una parte inseparable de la misma. La cohorte que ofrece ADNI se puede clasificar en actualidad en cuatro subgrupos solapados: población con biomarcadores de imágenes (todos los sujetos), población con imágenes y medidas CSF, población con imágenes y NMs, y población con imágenes, biomarcadores CSF y NMs (intersección de las dos anteriores).

A continuación se enumeran los objetivos principales fijados por ADNI a fecha de escritura de este documento:

- La detección del AD con la mayor precocidad posible e identificación de métodos para el seguimiento longitudinal de la enfermedad a trav´es de biomarcadores.
- El apoyo a los avances en intervención, prevención y tratamiento del AD por medio del uso de nuevos métodos de diagnóstico en las primeras etapas de la enfermedad.
- La administración continuada de datos a través de la política de ADNI, proporcionando los datos sin compromisos a todos los cient´ıficos del mundo.

Los sujetos que integran ADNI se clasifican dentro de los tres grupos principales que ya se han detallado junto con la definición de Alzheimer [\[26\]](#page-245-0): cognitivamente sanos (CU), con Deterioro Cognitivo Leve (MCI), y con Demencia por Alzheimer  $(AD)$ . Dentro de los MCI hace además enfasis en la gravedad de su condición, definiéndolos como . $E<sup>ar</sup>l<sub>V</sub>$ "(EMCI) si están más próximos a CU, o "Late"(LMCI) si están cercanos a AD. Para que un sujeto pueda optar a formar parte de ADNI es necesario que se encuentre en el marco de edad de los 50 a 90 años en la fecha de comienzo del seguimiento.

La iniciativa se fundó en 2004 a través de financiación publico-privada. Debido a su gran éxito se ha ido extendiendo en el tiempo hasta el punto de desarrollar subdivisiones o fases en base a los objetivos principales de cada rama, cada vez contando con poblaciones m´as extensas y un mayor escrutinio de sus integrantes. Cada una de las nuevas fases incluía de forma retroactiva los datos todos los sujetos de las anteriores; estas se detallan a continuación:

ADNI-1: Desarrollo de biomarcadores como resultado de pruebas clínicas.

- ADNI-GO (Grand Oportunities): Evaluación de biomarcadores en las etapas tempranas de la enfermedad.
- ADNI-2: Desarrollo de biomarcadores como predictores del declive cognitivo, así como de medidas de resultado.
- ADNI-3: Estudio del uso del PET tau y técnicas funcionales de imagen en las pruebas clínicas.

### 3.1.1. La Tabla ADNIMERGE

Los datos de todos los sujetos de la cohorte de ADNI quedan recogidos en la tabla ADNIMERGE [\[27\]](#page-245-1); esta registra a los sujetos visita a visita, asociando un identificador a todo lo relativo sus datos demográficos, imágenes, marcadores y progresión de la enfermedad. Es de especial utilidad para el filtrado selectivo de la cohorte, dada la amplitud y variabilidad que tiene esta, de forma que sea posible seleccionar aquellos sujetos que cumplan los requisitos específicos para el estudio que se vaya a llevar a cabo. Cuando esta tabla se presenta en formato Excel (.xls) cada fila corresponde a una visita de un sujeto; las dos primeras columnas son identificadores del sujeto, las siguientes constituyen datos de seguimiento (fase de ADNI en la que se incorporó el sujeto, tiempo transcurrido desde su primera visita, ...), siguiendo se tienen los datos demográficos (edad, género, nivel de escolarización, expresión del gen APOE4, ...), y finalmente se tienen las medidas de biomarcadores recabados en la visita en cuestión (MRI, PET, CSF y NM) y el diagnóstico. Cabe destacar que no todos los campos de biomarcadores de cada visita están completos, sino que solo tendrán contenido los de los marcadores que se hayan tomado en esa visita dada.

|              | А.      |                 |               | D               | E        |                 | G                 | н         |         |                      | κ          |                                | м        | N.                              | $\circ$      | $\mathbf{p}$  |
|--------------|---------|-----------------|---------------|-----------------|----------|-----------------|-------------------|-----------|---------|----------------------|------------|--------------------------------|----------|---------------------------------|--------------|---------------|
|              | $RID =$ | COLPROT =       | ORIGPROT -    | $PHD =$         | $SITE =$ | VISCODE =       | <b>EXAMDATE</b> = | $DX.bI =$ | $AGE =$ | PTGENDER -           | PTEDUCAT = | PTETHCAT =                     | PIRACCAT | PTMARRY =                       | $APOE4$ =    | $FDG$ $=$     |
|              |         | 2 ADNI1         | ADNI1         | 011 S 0002 011  |          | ы               | 2005-09-08 CN     |           |         | 74.3 Male            |            | 16 Not Hisp/Latino White       |          | Married                         |              | 0 1,366653253 |
|              |         | 2 ADNI1         | ADNI1         | 011 S 0002 011  |          | m06             | 2006-03-06 CN     |           |         | 74.3 Male            |            | 16 Not Hisp/Latino White       |          | Married                         |              | 0 1,208663658 |
|              |         | 2 ADNI1         | ADNI1         | 011 S 0002 011  |          | m36             | 2008-08-27 CN     |           |         | 74,3 Male            |            | 16 Not Hisp/Latino White       |          | Married                         | $\bullet$    |               |
|              |         | 2 ADNIGO        | ADNI1         | 011 S 0002 011  |          | m60             | 2010-09-22 CN     |           |         | 74.3 Male            |            | 16 Not Hisp/Latino White       |          | Married                         | $\bullet$    |               |
|              |         | 2 ADNIGO        | ADNI1         | 011 S 0002 011  |          | m66             | 2011-03-04 CN     |           |         | 74,3 Male            |            | 16 Not Hisp/Latino White       |          | Married                         | $\bullet$    |               |
|              |         | 2 ADNI2         | ADNI1         | 011 S 0002 011  |          | m72             | 2011-09-19 CN     |           |         | 74.3 Male            |            | 16 Not Hisp/Latino White       |          | Married                         | 0            |               |
|              |         | 2 ADNI2         | ADNI1         | 011 S 0002 011  |          | m78             | 2012-03-22 CN     |           |         | 74.3 Male            |            | 16 Not Hisp/Latino White       |          | Married                         | $\mathbf{O}$ |               |
|              |         | 2 ADNI2         | ADNI1         | 011 \$ 0002 011 |          | m34             | 2012-09-26 CN     |           |         | 74,3 Male            |            | 16 Not Hisp/Latino White       |          | Married                         | $\bullet$    |               |
| 10           |         | 2 ADNI2         | <b>ADNI1</b>  | 011 5 0002 011  |          | m <sub>90</sub> | 2013-03-25 CN     |           |         | 74.3 Male            |            | 16 Not Hisp/Latino White       |          | Married                         | 0            |               |
|              |         | 2 ADNI2         | <b>ADNI1</b>  | 011 5 0002 011  |          | m <sub>96</sub> | 2013-09-09 CN     |           |         | 74.3 Male            |            | 16 Not Hisp/Latino White       |          | Married                         | $\mathbf{0}$ |               |
| 12           |         | 2 ADNI2         | <b>ADNI1</b>  | 011 5 0002 011  |          | m102            | 2014-03-17 CN     |           |         | 74.3 Male            |            | 16 Not Hisp/Latino White       |          | Married                         | $\bf{0}$     |               |
| 13           |         | 2 ADNI2         | ADNI1         | 011 S 0002 011  |          | m108            | 2014-10-13 CN     |           |         | 74.3 Male            |            | 16 Not Hisp/Latino White       |          | Married                         | $\bullet$    |               |
| 14           |         | 2 ADNI2         | ADNI1         | 011 \$ 0002 011 |          | m120            | 2015-09-22 CN     |           |         | 74,3 Male            |            | 16 Not Hisp/Latino White       |          | Married                         | ۰            |               |
| 15           |         | 2 ADNI2         | ADNI1         | 011 S 0002 011  |          | m126            | 2016-06-23 CN     |           |         | 74.3 Male            |            | 16 Not Hisp/Latino White       |          | Married                         | $\bullet$    |               |
| 16           |         | 2 ADNI2         | ADNI1         | 011 S 0002 011  |          | m132            | 2016-09-27 CN     |           |         | 74,3 Male            |            | 16 Not Hisp/Latino White       |          | Married                         | $\bf{0}$     |               |
|              |         | 2 ADNI3         | ADNI1         | 011 S 0002 011  |          | m144            | 2017-10-18 CN     |           |         | 74.3 Male            |            | 16 Not Hisp/Latino White       |          | Married                         | $\mathbf{0}$ |               |
| 18           |         | 3 ADNI1         | ADNI1         | 011 S 0003 011  |          | ы               | 2005-09-12 AD     |           |         | 81,3 Male            |            | 18 Not Hisp/Latino White       |          | Married                         |              | 1 1.083549465 |
| 19           |         | 3 ADNI1         | <b>ADNI1</b>  | 011 5 0003 011  |          | m06             | 2006-03-13 AD     |           |         | 81,3 Male            |            | 18 Not Hisp/Latino White       |          | Married                         |              | 1 1,058026007 |
| 20           |         | 3 ADNI1         | ADNI1         | 011 5 0003 011  |          | m12             | 2006-09-12 AD     |           |         | 81,3 Male            |            | 18 Not Hisp/Latino White       |          | Married                         |              | 1 1,096902817 |
| 21           |         | 3 ADNI1         | ADNI1         | 011 5 0003 011  |          | m18             | 2007-03-12 AD     |           |         | 81,3 Male            |            | 18 Not Hisp/Latino White       |          | Married                         |              |               |
| $\mathbf{B}$ |         | <b>SA PONTS</b> | <b>ADMITT</b> | ass closed out  |          | <b>AT 14</b>    | part on this n    |           |         | <b>BY B. Bandler</b> |            | 10 Not Hims (Lating, Minister) |          | <b><i><u>Advertised</u></i></b> |              | 1.122200001   |

Figura 3.2: Muestra de la tabla ADNIMERGE.

# 3.1.2. Marcadores MRI

A partir de las imágenes obtenidas por Resonancia Magnética (MRI - Magnetic Resonance Imaging), se obtienen principalmente dos tipos de medidas sobre el cerebro del sujeto. La primera es la volumetría, una estimación del volumen que ocupa cierta región delimitada del cerebro. La segunda son los espesores corticales, o dicho de otra forma, el grosor de la materia gris en un punto seleccionado de la corteza cerebral. Una vez se obtiene la imagen, estas medidas se pueden extraer empleando el programa FreeSurfer (se explicará en detalle más adelante).

#### Volumetrías

Las medidas de volumetría se realizan como un porcentaje del espacio transcraneal del paciente (normalización) debido a su alta variabilidad. En este trabajo las medidas de volumetrías proceden de dos vías; las obtenidas directamente del procesado de im´agenes a partir de implementar FreeSurfer sobre im´agenes descargadas de ADNI, y los ya procesados por ADNI e incorporados en la tabla ADNIMERGE.

Las medidas de volumetría obtenidas del procesamiento con FreeSurfer se enumeran a continuación  $[7]$ :

- **NHV:** Volumen Hipocampal Normalizado.
- NAV: Volumen de la Amígdala Normalizado.
- NPV: Volumen del Putamen Normalizado.
- NCV: Volumen del núcleo Caudado Normalizado.
- NPaV: Volumen del globo Pálido Normalizado.
- NVEN: Volumen del Ventrículo Lateral Normalizado.

Las medidas de volumetría obtenidas de la tabla ADNIMERGE se enumeran a continuación:

- **NHV:** Volumen Hipocampal Normalizado.
- NVV: Volumen Ventricular Normalizado.
- NFV: Volumen del giro Fusiforme Normalizado.
- NMV: Volumen del lóbulo temporal Medial Normalizado.
- NEV: Volumen de la corteza Entorrinal Normalizado.

#### Espesores Corticales

Las medidas de espesor cortical para este trabajo se obtienen exclusivamente del procesado de las im´agenes a trav´es de FreeSurfer, ya que la tabla ADNIMERGE no dispone de estas. Aquellas medidas empleadas en el trabajo son las siguientes:

- ECT: Espesor de la Corteza Entorrinal.
- **IPT:** Espesor del lóbulo Parietal Inferior.
- **SPT:** Espesor del lóbulo Parietal Superior.
- **ITT:** Espesor del lóbulo Temporal Inferior.
- **MTT:** Espesor del lóbulo Temporal Medial.
- TPT: Espesor del Polo Temporal.
- PCT: Espesor de la corteza Cingulada Posterior.
- $\blacksquare$  PRT: Espesor del PRecúneo.
- MeT: Media de los Espesores previamente enumerados.

# 3.1.3. Marcadores PET

A partir de imágenes obtenidas por Tomografía de Emisión de Positrones (PET -Positron Emmision Tomography) se pueden obtener multitud de medidas en base al trazador empleado. El trazador es una radiofármaco de vida media que se introduce en el sujeto, de forma que se pueda visualizar su dispersión captando la radiación que emite; los más empleados en el estudio del Alzheimer son:

- AV-45: Permite visualizar la acumulación de placas amiloides.
- FDG: Permite visualizar el metabolismo de las distintas regiones del cerebro.

# 3.1.4. Marcadores CSF

A partir del Fluido Cefalorraquídeo (CSF - CerebroSpinal Fluid), es posible realizar medidas con especial sencillez de las acumulaciones de proteínas en suspensión. En el campo del Alzheimer las proteínas objetivo son las  $A\beta$  amiloide y tau, por lo que las medidas relevantes son:

- **ABETA:** Concentración de placas de  $A\beta$  amiloide en suspensión.
- **PTAU:** Concentración de tau fosforilada
- $\blacksquare$  TAU: Concentración de tau total.
- **PTAU ABETA:** Medida definida como PTAU/ABETA, preferida por su mayor sensibilidad y especifidad frente a ABETA [Hansson18].
- TAU ABETA: Medida definida como TAU/ABETA, preferida por su mayor sensibilidad y especifidad frente a ABETA [Hansson18].

### 3.1.5. Marcadores NM

A partir de tests neuropsicológicos (NM - Neuropsychological Measures) se puede determinar el estado cognitivo del paciente sin la necesidad de pruebas invasivas a cambio de hacer la concesión de asumir una mayor incertidumbre y margen de error. Estas pruebas valoran los diferentes dominios cognitivos buscando trasladar los resultados del paciente a una escala cuantitativa del declive. Los más relevantes que recoge ADNI se enumeran a continuación, y serán desglosados en los siguientes subapartados.

- RAVLT: Rey Auditory Verbal Learning Test.
- ADAS: Alzheimer's Disease Assessment Scale.
- FAQ: Functional Activities Questionnaire.
- **MMSE**: Mini-Mental State Examination.
- CDR-SB: Clinical Dementia Rating Sum of Box score.
- MoCA: Montreal Cognitive Assessment.
- **Ecog:** Everyday Cognition.
- DS: Digit Span.
- **LM:** Logical Memory.

#### RAVLT

El Rey Auditory Verbal Learning Test evalúa el dominio de la memoria de retención y evocación episódica, mediante la labor de aprendizaje de listas de palabras [\[10\]](#page-244-2). El test en cuestión se basa en 5 ensayos, consistentes en la presentación verbal por parte del evaluador, y aprendizaje por parte del sujeto de listas de 15 palabras, y un 6<sup>o</sup> ensayo final de identificación de 15 palabras previas dentro de una lista de 30  $[70][54]$  $[70][54]$ . Seguido inmediatamente al aprendizaje de cada lista se evaluará el recuerdo libre inmediato de la lista en cuestión (ensayos 1 a 5). Pasados de 20 a 30 minutos del 5º ensayo se realizará una prueba de reconocimiento en diferido de las palabras aprendidas con anterioridad frente a otra lista de 30 que incorpora las 15 de los ensayos anteriores.

La puntuación obtenida en el test por cada uno de los ensayos viene dada sobre un m´aximo de 15 puntos, uno por palabra acertada. ADNIMERGE recoge las puntuaciones desglosadas del test [\[54\]](#page-247-0):

- **RAVLT** inmediate: Puntuación total de los 5 primeros ensayos (sumatorio).
- **RAVLT** learning: Diferencia entre la puntuación del  $5^{\circ}$  y el 1<sup>er</sup> ensayo (progreso en aprendizaje).
- RAVLT forgetting: Diferencia entre la puntuación total del 5<sup>°</sup> ensayo y la puntuación de recuerdo en diferido (olvido en el ensayo final).
- **RAVLT** perc forgetting:  $RAVLT$  forgetting dividido entre la puntuación total del 5<sup>°</sup> ensayo (porcentaje de olvido en el ensayo final).

# ADAS

El Alzheimer's Disease Assessment Scale es una medida con la que valorar la disfunción cognitiva y no-cognitiva provocada por el Alzheimer [\[48\]](#page-247-1). A lo largo de su desarrollo, ha pasado a enfocarse más en la detección de la progresión desde un estado de deterioro cognitivo leve (MCI) hasta la demencia por Alzheimer (AD). La evaluación en sí está pensada para ser realizada en 45 minutos aproximadamente, y consiste en la realización de 21 ejercicios elegidos de un conjunto de 40 candidatos en base al rendimiento y fiabilidad de la diferenciación entre una población de sujetos CU y otra AD mediante dichas tareas.

#### $3.1.$  ADNI  $79$

La puntuación total viene dada sobre 150 puntos, como la suma total de los errores cometidos a lo largo de la realización de los ejercicios, definiendo así un mayor deterioro del sujeto cuanto mayor puntuación obtenga [\[51\]](#page-247-2). De forma adicional, el resultado de la prueba se puede desglosar en dos subescalas. La escala no cognitiva (ADAS-Noncog) abarca 10 ejercicios centrados en valorar cambios conductuales y el estado anímico del sujeto. La escala cognitiva  $(ADAS-Cog)$  abarca 11 ejercicios consistentes en pruebas realizadas por el sujeto y valoraciones hechas por el examinador; estos se centran los dominios cognitivos de la memoria, lenguaje y praxis. Los ejercicios específicos de la subescala  $ADAS-Cog$  son: recordar palabras, identificar objetos y dedos, órdenes, praxis constructiva, praxis ideacional, orientación, reconocimiento de palabras, lenguaje, comprensión del lenguaje hablado, dificultad de encontrar palabras, recordar las instrucciones del examen.

ADNIMERGE incorpora las puntuaciones de ADAS de forma desglosada:

- $\blacksquare$  ADAS11: Puntuaciones de la subescala ADAS-Coq.
- ADAS13: Puntuaciones de la subescala  $ADAS-Cog$ , añadiendo una prueba de recuperación de palabras previas y bien una tarea de recuperación de números o un laberinto.
- **ADASQ4**: Puntuación exclusiva de la cuestión 4 de  $ADAS-Cog$  (praxis constructiva).

# FAQ

El Functional Activities Questionnaire, desarrollado por Peffier et al. [\[58\]](#page-248-3), evalúa la independencia funcional de un adulto con deterioro cognitivo frente a un sujeto cognitivamente sano. Destaca por ser una prueba autodocumentada, al ser establecida sobre las acciones cotidianas del individuo; las 10 categorías que valora son las siguientes:

- Escribir de cheques, pagar de facturas y mantener de registros financieros.
- Establecer de registros de impuestos y elaborar de documentos administrativos.
- Comprar a solas ropa, artículos de primera necesidad y alimentos.
- Participar en juegos de ingenio como cartas o ajedrez.
- $\blacksquare$  Calentar el agua para café/té y apagar la fuente de calor.
- Organización de comidas equilibradas.
- Mantener una noción de eventos recientes.
- Prestar atención y mantener el hilo de programas de televisión, libros y revistas.
- $\blacksquare$  Recordar citas, eventos familiares y calendarios de medicación.
- Viajar fuera del vecindario.

Cada una de las categorías valorada es medida en una escala 0-3, donde 0 se corresponde con normal y 3 con totalmente dependiente [\[33\]](#page-246-1). La puntuación abarca as´ı de 0 a 30 puntos, de forma que por encima de 9 (dependencia acumulada entre varias categorías) se considera que el sujeto es dependiente. Aí pues, las sospechas de demencia comienzan con puntuaciones superiores a 5. ADNIMERGE incorpora esta medida directamente como FAQ.

#### MMSE

El *Mini-Mental State Examination*, desarrollado por *McHugh et al.* [\[43\]](#page-246-2), evalúa el estado mental del sujeto, centrándose en exclusivamente los aspectos cognitivos de las funciones mentales. Destaca por la velocidad de realización (objetivo principal de su invención), permitiendo su realización en menos de 10 minutos; a cambio y como concesión, deja de lado los aspectos psicológicos del sujeto a favor de simplificar su aplicación, de ahí su nomenclatura como "mini" (recorta contenido respecto a otros tests). La simpleza y velocidad de realizaci´on de este test supone que se puede aplicar a una gran cantidad de sujetos de manera efectiva, permitiendo así facilitar la adquisición de medidas en la etapa de valoración del paciente. Supone también una gran ventaja para el trato de sujetos con un tiempo de concentración limitado, idóneo por ejemplo para casos de AD u otros deterioros cognitivos avanzados.

El examen consiste en 11 cuestiones pensadas para ser realizadas en rápida sucesión. Estas pruebas están distribuidas en dos fases. La primera fase, realizada de forma oral, valora la orientación espacial y temporal del sujeto, así como la memoria y capacidad de atención. La segunda fase, realizada sobre papel, valora la capacidad de comprensión y ejecución del sujeto al pedirle una serie de tareas: escritura de una frase espontánea y dibujo del polígono mostrado. La puntuación del test es sobre 30, adjudicando 21 a la primera fase y 9 a la segunda. En base al resultado se establecen tres franjas: sin deterioro alguno (30-24), deterioro cognitivo leve (23-18), deterioro cognitivo grave (17-0). ADNIMERGE incorpora esta medida directamente como MMSE.

### CDR-SB

El Clinical Dementia Rating Sum of Box score, desarrollado por Hughes et al. [\[45\]](#page-247-3), sirve para clasificar el estado de la demencia a escala global, pero está especialmente enfocado al estudio de sujetos diagnosticados con Alzheimer. Esta medida aprovecha los encuentros semi-estructurados entre el sujeto y su cuidador para que este último actúe como agente informador de cara al evaluador.

Para evaluar el estado del sujeto se valoran seis dominios cognitivos y conductua-les [\[47\]](#page-247-4): memoria, orientación, capacidad de juicio y resolución de problemas, asuntos de comunidad, desempeño en actividades de ocio y en casa, y cuidado personal. El funcionamiento de la prueba consiste en realizar dos conjuntos de preguntas, uno para el sujeto, y otro para su cuidador. Las preguntar realizadas al cuidador son respecto a los problemas de memoria del sujeto, juicio, capacidad de resolución de problemas, convivencia, pasatiempos y otras preguntas personales acerca del sujeto. Las preguntas realizadas al sujeto se centran en memoria, orientación, juicio, y
capacidad de resolución de problemas.

La puntuación adjudicada al resultado total de la prueba se establece sobre una escala 0-3. Un resultado CDR=0 indica ausencia total de demencia; un resultado CDR=0.5 indica una posible presencia de demencia; un resultado CDR=1 indica deterioro cognitivo leve; un resultado CDR=2 indica deterioro cognitivo moderado; y finalmente, un resultado CDR=3 indica deterioro cognitivo severo. ADNIMERGE incorpora esta medida directamente como CDRSB.

## MoCA

El Montreal Cognitive Assessment [\[14\]](#page-244-0), es un test de 30 preguntas orientado a ayudar a los especialistas de la salud a la detección temprana del deterioro cognitivo, permitiendo así un diagnóstico anticipado del paciente con todo lo que esto conlleva. Destaca por ser uno de los más sensibles en la detección del deterioro cognitivo.

A lo largo de su existencia, desde 1992 hasta el presente, el test ha sido sometido a una serie de modificaciones con las que ha ido ganando mayores niveles de rendimiento, incluyendo a partir del año 2000 validaciones mediante dos poblaciones de sujetos, una cognitivamente sana, y otra deteriorada, siempre exitosas. En la actualidad se considera un test perfectamente capaz de discernir entre sujetos CU (cognitivamente sanos), MCI (deterioro leve) y AD (demencia por Alzheimer). ADNIMERGE incorpora esta medida directamente como MOCA.

#### Ecog

El Everyday Cognition es una prueba centrada en la medición de las capacidades de desempeño de habilidades cognitivamente relevantes en el día a día [\[41\]](#page-246-0). Se centra en abarcar 6 principales dominios cognitivos: memoria en el día a día, lenguaje del día a día, habilidades visuo espaciales del día a día, planificación en el día a día, organización en el día a día, atención dividida en el día a día.

El test se estructura en 39 preguntas que abarcan los 6 dominios, estando estas orientadas al agente informador, que suele ser su cuidador o un familiar cercano. Para cada uno de los dominios, se le pide al informador que compare el funcionamiento en el día a día del sujeto respecto a cómo era una década atrás; de esta forma, el sujeto de control es el propio individuo siendo evaluado.

El resultado se mide en una escala 1-4 en base al deterioro cognitivo. Esta puntuación se obtiene como el promedio de actividades completadas frente al total. Un resultado de 1 corresponde con que no hay ningún empeoramiento respecto a los ´ultimos 10 a˜nos; un 2 corresponde con un deterioro cuestionable de las capacidades; un 3 implica un deterioro consistente; y finalmente, un 4 implica un deterioro grave del desempeño en el día a día. ADNIMERGE registra el resultado de cada uno de los dominios de forma separada (Pt - Paciente/Patient, SP - Informante/Study Partner):

- **EcogPtMem/EcogSPMem:** Memoria en el día a día.
- **EcogPtLang/EcogSPLang:** Lenguaje en el día a día.
- **EcogPtVisspat/EcogSPVisspat**: Habilidad visuoespacial en el día a día.
- EcogPtPlan/EcogSPPlan: Planificación en el día a día.
- EcogPtOrgan/EcogSPOrgan: Organización en el día a día.
- EcogPtDivAtt/EcogSPDivAtt: División de la atención en el día a día.
- **EcogPtTotal/EcogSPTotal:** Suma promediada de las medidas anteriores.

#### DS

El Digit Span es un test centrado en la memoria de trabajo y la capacidad de atención [\[29\]](#page-245-0). Este se divide en dos subescalas, directa e inversa [\[66\]](#page-248-0). En la directa, el examinador lee secuencias de n´umeros y el sujeto bajo prueba debe repetirlas. Cada vez las secuencias son más largas y la puntuación final se basa en la cantidad de listas repetidas correctamente. En la inversa, el examinador lee secuencias de n´umeros y el sujeto de prueba debe repetirlas, pero en el orden inverso. De la misma forma, cada vez las secuencias son más largas y la puntuación final se basa en el n´umero de secuencias enunciadas correctamente.

La principal medida de desempeño es la cantidad de secuencias que el sujeto ha podido enunciar correctamente en orden inverso. ADNIMERGE recoge los resultados desglosados de la siguiente manera [\[16\]](#page-245-1):

- **DSPANFOR:**  $N^{\Omega}$  de secuencias correctas directas.
- **DSPANFLTH:** Longitud máxima de secuencia correcta directa.
- $\blacksquare$  **DSPANBAC**:  $N^{\Omega}$  de secuencias correctas inversas.
- **DSPANBLTH:** Longitud máxima de secuencia correcta inversa.
- $\blacksquare$  **DIGITSCOR**:  $N^{\Omega}$  total de secuencias correctas (directas e inversas).

## LM

El Logical Memory es una prueba centrada en los dominios de la memoria episódi-ca y de trabajo [\[29\]](#page-245-0). Su funcionamiento está basado en una lectura de un relato corto al sujeto bajo evaluación, al que se le pide que la cuente de vuelta a partir de su memoria según el examinador termina de contarla. El principal elemento de medición es la cantidad de elementos de la historia recordados, que será clasificado en base a si se ha usado la memoria inmediata o en diferido; también se tendrá en cuenta la asistencia del examinador en caso de que el sujeto la necesite. El LM es a su vez un subconjunto de las pruebas WSMR (Wechsler Memory Scale-Revised) [\[40\]](#page-246-1), que destaca por ser una de las pruebas de memoria de uso más extendido.

ADNIMERGE recoge los resultados desglosados de la siguiente manera [\[16\]](#page-245-1):

- **LIMMTOTAL**:  $N^0$  total de elementos de la historia recordados inmediatamente.
- **LDELTOTAL**:  $N^{\Omega}$  total de elementos de la historia recordados en diferido.
- **LDELCUE**:  $N^{\Omega}$  de pistas aportadas.

#### 3.1.6. Descarga de Contenido

Para la descarga de contenido de ADNI, tanto de la tabla ADNIMERGE como de imágenes de sujetos específicos, es necesaria la creación de una cuenta de usuario en la página y tener aprobada la solicitud de acceso como investigador [\[9\]](#page-244-1).

## Creación de la Cuenta y Registro

La cuenta se puede crear de forma gratuita a través del siguiente enlace:

# https://ida.loni.usc.edu/login.jsp?project=ADNI

Una vez se ha completado el proceso de configuración de la cuenta se pueden completar los formularios de solicitud de acceso de la cuenta a los datos de sujetos de ADNI a través del siguiente enlace:

# https://ida.loni.usc.edu/collaboration/access/appLicense.jsp

Será necesaria la aprobación de la solicitud de acceso a la información de sujetos por parte de ADNI, en vez de tener acceso nada m´as completada dicha solicitud. Se recibirá un correo de notificación de la aprobación/rechazo a la dirección asociada a la cuenta en un plazo aproximado de una semana.

Con la cuenta creada y su acceso a los datos autorizados, se puede iniciar sesión directamente desde la página principal de ADNI en el apartado  $DATA \& SAMPLES$  $\rightarrow$  ACESS DATA AND SAMPLES en el botón correspondiente de Log-In (Fig. 3.3).

#### Descarga de la Tabla ADNIMERGE

Para la descarga de datos se tiene que iniciar sesión a través del  $Log-In$ , y navegar hasta el apartado  $DOMNLOAD \rightarrow STUDY DATA$  (Fig. 3.4). Una vez en dicho apartado, se debe descender hasta la categoría Study Info y seleccionar la descarga de la tabla en formato .csv o bien del paquete en formato para el lenguaje de programación R (Fig.  $3.5$ ).

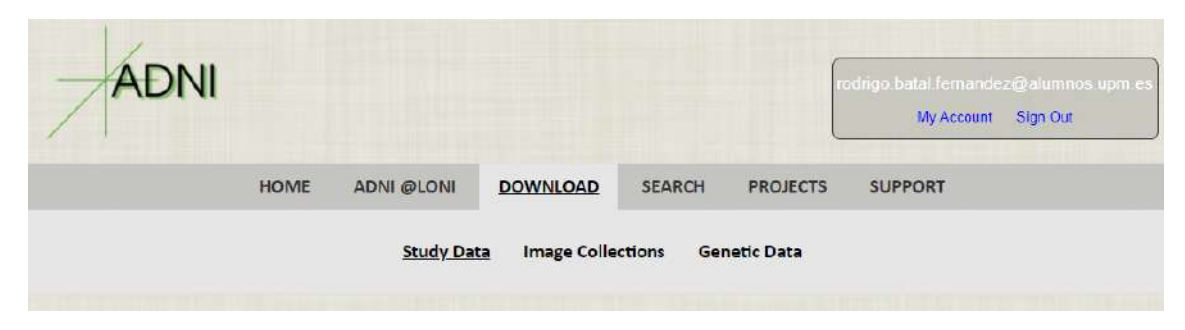

Figura 3.4: Acceso desde la cuenta a los datos del estudio.

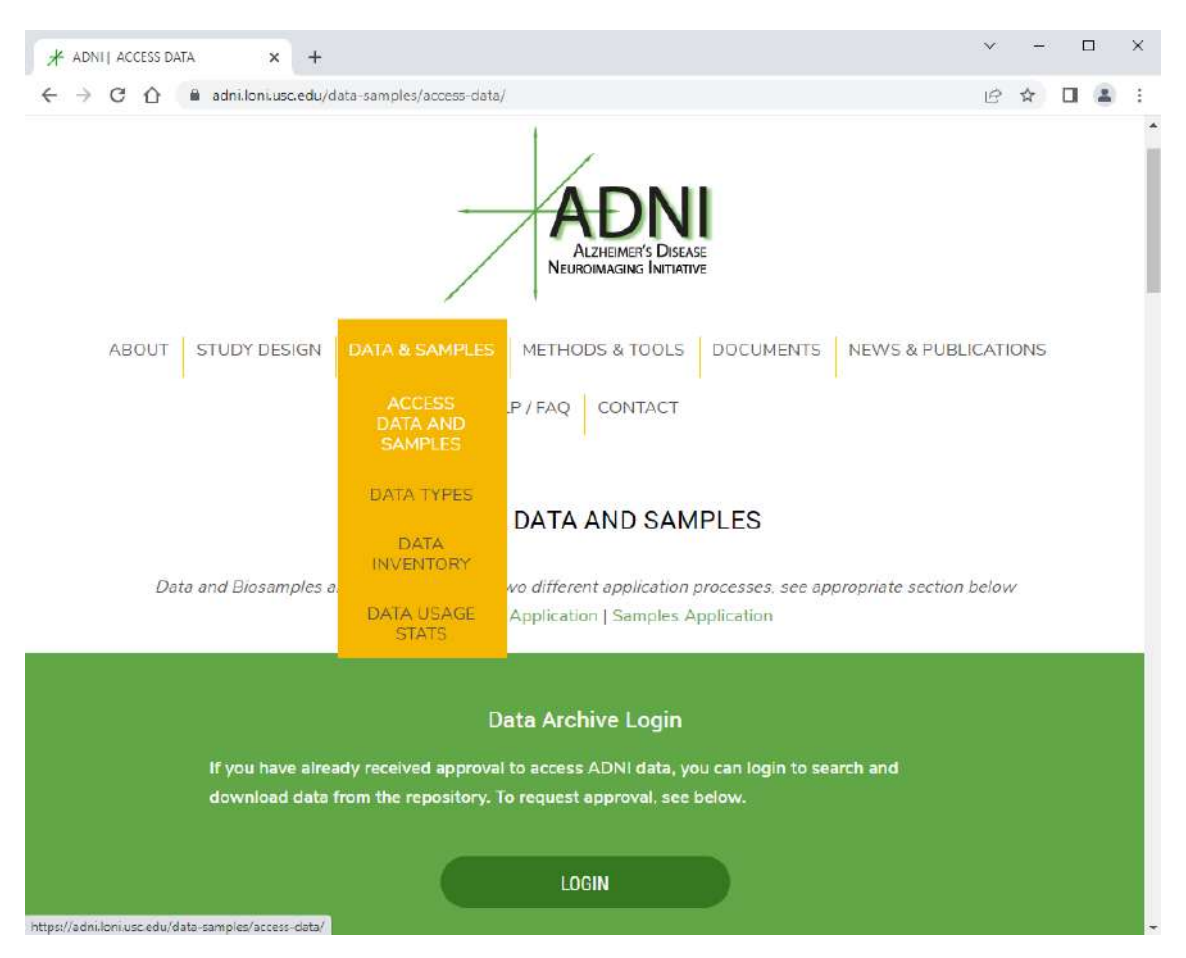

Figura 3.3: Página principal de ADNI con la selección en el desplegable DATA&SAMPLES y botón de Log-In a la vista.

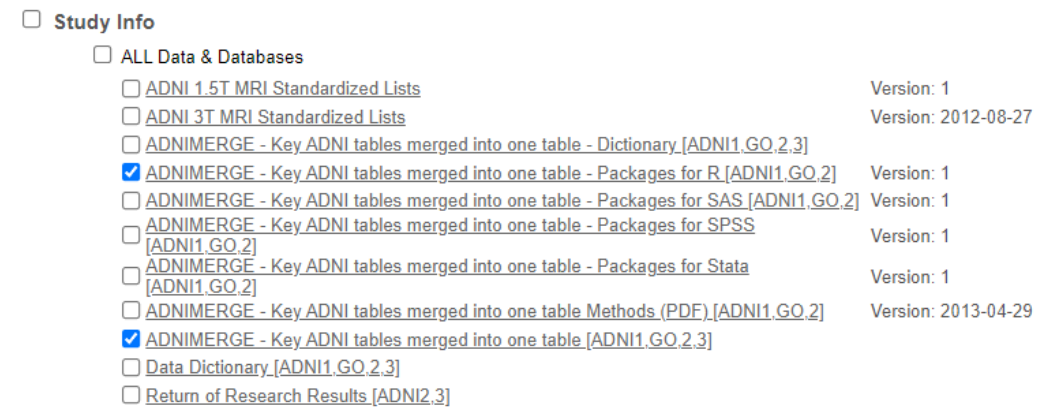

Figura 3.5: Selección de las descargas desde STUDY DATA.

Para el caso de la descarga de la tabla en formato .csv, será necesario hacer uso del script newADNIMERGE.m, que la convierte a formato de tabla de MATLAB .mat, con el que se trabajará a lo largo del estudio.

Para el caso de la descarga del paquete para R se obtendrá un archivo comprimido del tipo *tar.gz*. Este paquete deberá ser extraído a formato Excel (*xlsx*) con los siguientes comandos en el entorno de R:

```
install.packages("./data/ADNIMERGE_0.0.1.tar.gz", repos = NULL, type =
"source")
help(package = "ADNIMERGE")library(ADNIMERGE)
library(writexl)
dd <- adnimerge
write xlsx(dd,"./data/ADNIMERGE.xlsx")
```
Una vez se tiene el Excel, de la misma forma que con el .csv debe ser convertido a formato de tabla de MATLAB para poder trabajarse con él a través del script newADNIMERGE.m.

## Descarga de Imágenes de Sujetos

Para la descarga de una selección de imágenes de sujetos se se tiene que iniciar sesión a través del Log-In, y navegar hasta el apartado  $DOWNLOAD \rightarrow IMAGE$  $COLLECTIONS$  (Fig. 3.6). Una vez en dicho apartado, se dispone de tres pestañas:

- Search: Motor de búsqueda de imágenes sin procesar según características básicas.
- Advanced Search: Motor de búsqueda de imágenes sin procesar, preprocesadas o procesadas según características avanzadas.
- Data Collections: Clasificador de los colecciones de imágenes guardadas por el usuario, así como de colecciones básicas de ADNI.

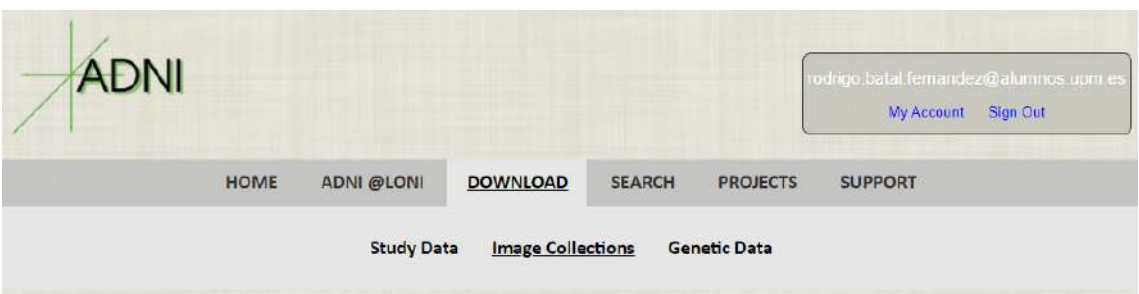

Figura 3.6: Selección de las descargas desde IMAGE COLLECTIONS.

El proceso de descarga de im´agenes como se ha llevado a cabo en el trabajo ha sido a través de Advanced Search. Como filtros de búsqueda se han seleccionado solo imágenes MRI preprocesadas y como parámetro de identificación se ha introducido una cadena con los identificadores de las im´agenes a descargar separados por comas (Fig. 3.7). Esta cadena de identificadores se ha obtenido a partir del script newvisits ADNIMERGE.m, que recorre la tabla ADNIMERGE en busca de nuevas imágenes añadidas en la última actualización de la cohorte filtrando por parámetros específicos (en este caso sujetos con diagnóstico pMCI o sMCI).

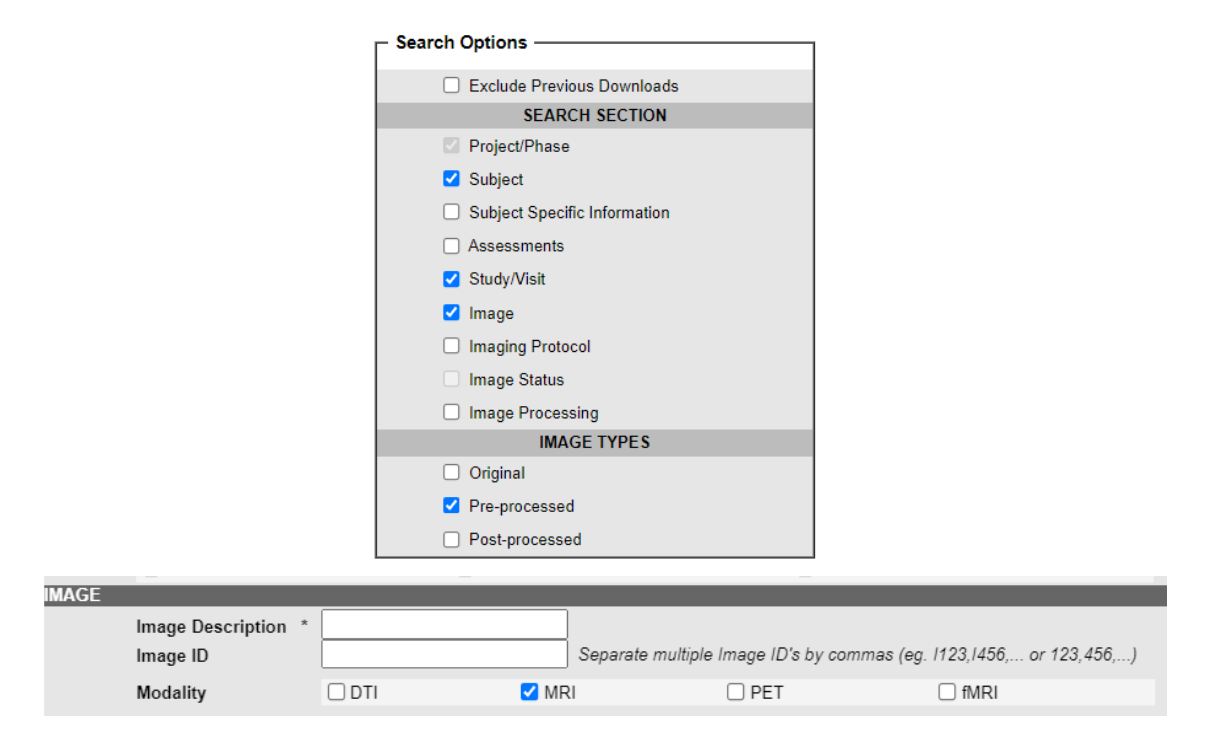

Figura 3.7: Vista de los campos a rellenar de Advanced Search.

Con la lista de resultados ya a mano se puede proceder a hacer la descarga en formato  $.csv$ , o bien añadirla a una colección (que es altamente recomendado) (Fig. 3.8). De haber elegido la última opción, se pedirá un nombre para el conjunto de imágenes a guardar, y este quedará almacenado en la pestaña *Data Collections*. Desde esta pesta˜na se pueden reorganizar y refiltrar las im´agenes, adem´as de que se dispone de mayor número de opciones de descarga (Fig. 3.9). Las opciones de descarga requeridas para este trabajo se encuentran pulsando en ADVANCED DOWNLOAD, donde se deberá seleccionar el archivo comprimido *.zip* de las imágenes y el metadata.

Una vez completada la descarga se dispondrá de dos archivos que serán fusionados en uno aprovechando que tienen la misma estructura de carpetas:

- ADNI: Una carpeta comprimida con una distribución de directorios según los sujetos y respectivas visitas descargadas, con una imagen MRI en formato NifTY (Neuroimaging Informatics Technology Initiative) (.nii) al final de cada rama). Este tipo de formato es uno estandarizado para mayor parte de archivos de neuroimagen, y puede ser procesado mediante FreeSurfer.
- $\blacksquare$  Metadata: Una carpeta comprimida con la misma distribución de directorios que la anterior, pero acompañada de archivos del tipo XML  $(xml)$  en todos los niveles de profundidad. Estos archivos contienen la información (metadata) sobre los sujetos, im´agenes y estructura del directorio para facilitar el navegado por esta estructura de programas como FreeSurfer. Gracias al formato XML se garantiza que esta información puede ser interpretada tanto por programas como por el usuario.

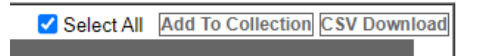

Figura 3.8: Botones de descarga de la selección de imágenes o de adición a una colección.

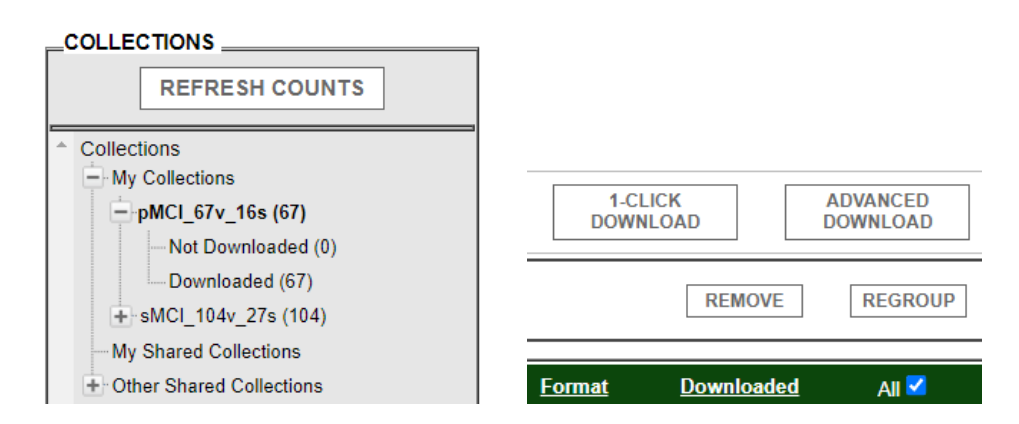

Figura 3.9: Vista de directorios de la pestaña y opciones de descarga de la pestaña Data Collections.

# 3.1.7. Población de Estudio

La población de sujetos que va a ser empleada en este trabajo va a ser extraída de la cohorte que proporciona ADNI. Algunos de los sujetos de esta cohorte ya han sido procesados por alumnos de TFG de cursos previos, y se aprovechará así para ampliar esta población con sujetos de ADNI que no estén ya presentes (ver apartado 5.1). La cohorte de ADNI puede separarse en dos grupos en base a los datos recabados de sus sujetos:

- **Población General:** Recoge a todos los sujetos de ADNI. Recopila datos clínicos, demográficos, genéticos, MRIs y NMs.
- Subpoblación CSF+PET: Subgrupo de la población anterior. Además de lo previamente mencionado, incorporan medidas CSF y PET.

Para ambos grupos se han recabado las medias, desviaciones típicas, máximos y mínimos de cada una de las medidas registradas en base al grupo clínico de los integrantes (sMCI, pMCI y AD). Se han obviado los sujetos CU ya que caen fuera del enfoque de este trabajo, centrado en la fase prodrómica de la enfermedad. La tabla 3.1 muestra la recopilación de datos para el grupo general, mientras que la tabla 3.2 muestra la del subgrupo CSF+PET.

| Datos disponibles                        | Grupo General                     |                  |                              |  |  |  |
|------------------------------------------|-----------------------------------|------------------|------------------------------|--|--|--|
| Características clínicas y demográficas: |                                   |                  |                              |  |  |  |
| Grupo clínico                            | sMCI                              | pMCI             | AD                           |  |  |  |
| Sujetos                                  | $\overline{403}$                  | 230              | 145                          |  |  |  |
| Mujeres                                  | $175(43.42\%)$                    | $93(40.43\%)$    | $(40.69\%)$<br>59            |  |  |  |
| Visitas                                  | 2590                              | 1721             | 415                          |  |  |  |
|                                          | 71.51(7.61)                       | 73.559 (6.9534)  | 74.36 (8.09)                 |  |  |  |
| Edad                                     | $(55.00\ 91.40)$                  | (55.00 88.40)    | $(55.60\ 90.30)$             |  |  |  |
|                                          | $\overline{16.01} \, (2.78)$      | 16.04(2.81)      | 15.91(2.64)                  |  |  |  |
| Educación                                | $(7.00\ 20.00)$                   | (6.00 20.00)     | (9.00 20.00)                 |  |  |  |
| Datos de factores genéticos:             |                                   |                  |                              |  |  |  |
| APOE4                                    | $\overline{156} \ (38.71\%)$      | 151 (65.65 %)    | $97(66.90\%)$                |  |  |  |
|                                          | Datos de MRI:                     |                  |                              |  |  |  |
|                                          | 4.81(0.77)                        | 4.18(0.72)       | 3.93(0.62)                   |  |  |  |
| <b>NHV</b>                               | $(2.66\;6.80)$                    | $(2.29\ 6.09)$   | $(1.99\; 5.77)$              |  |  |  |
|                                          | 23.55(12.89)                      | 26.21(12.10)     | $\overline{31.50}$ $(12.86)$ |  |  |  |
| <b>NVV</b>                               | $(4.63\ 70.56)$                   | (5.7065.86)      | (10.31 73.22)                |  |  |  |
|                                          | 12.22(1.50)                       | 11.11(1.52)      | 10.80(1.26)                  |  |  |  |
| <b>NFV</b>                               | $(7.96\;17.32)$                   | $(7.39\;16.40)$  | (7.2813.92)                  |  |  |  |
| <b>NMV</b>                               | 13.59(1.54)                       | 12.50(1.70)      | 11.71(1.62)                  |  |  |  |
|                                          | $(8.76\ 19.00)$                   | (7.0417.64)      | (8.0816.85)                  |  |  |  |
| <b>NEV</b>                               | 2.48(0.42)                        | 2.14(0.47)       | 1.93(0.30)                   |  |  |  |
|                                          | $(1.16\;3.76)$                    | (1.023.74)       | (0.95 3.19)                  |  |  |  |
|                                          | Datos de tests neuropsicológicos: |                  |                              |  |  |  |
|                                          | 4.26(2.54)                        | 5.05(2.35)       | 4.44(1.75)                   |  |  |  |
| RAVLT_forgetting                         | $(-4.0011.00)$                    | $(-2.0013.00)$   | (0.00 10.00)                 |  |  |  |
| RAVLT_immediate                          | 39.16 (11.01)                     | 30.52(8.32)      | 22.40 (7.36)                 |  |  |  |
|                                          | (15.0068.00)                      | $(11.00\ 67.00)$ | $(1.00\;46.00)$              |  |  |  |
| RAVLT_learning                           | 5.06(2.46)                        | 3.27(2.48)       | $\overline{1.92}$ $(1.75)$   |  |  |  |
|                                          | $(-1.00 12.00)$                   | $(-2.0011.00)$   | $(-2.007.00)$                |  |  |  |
| RAVLT <sub>-perc-forgetting</sub>        | 48.02(30.60)                      | 72.143 (29.92)   | 89.16 (20.54)                |  |  |  |
|                                          | $(-36.36\ 100.00)$                | $(-25.00100.00)$ | (0.00 100.00)                |  |  |  |
| ADAS11                                   | 8.06(3.47)                        | 12.23(4.51)      | 20.73 (7.17)                 |  |  |  |
|                                          | (1.00 22.00)                      | $(2.00\ 27.00)$  | $(9.00\ 40.00)$              |  |  |  |
| ADAS13                                   | 12.93(5.35)                       | 19.89(6.40)      | 31.03(8.44)                  |  |  |  |
|                                          | (2.00 29.00)                      | (4.00 38.00)     | $(14.00\ 52.00)$             |  |  |  |
| FAQ                                      | 1.74(2.86)                        | 4.83(4.70)       | 13.34(7.11)                  |  |  |  |
|                                          | (0.00 21.00)                      | (0.00 22.00)     | (1.00 28.00)                 |  |  |  |
| <b>MMSE</b>                              | 28.24 (1.61)                      | 27.24 (1.74)     | 23.01(2.09)                  |  |  |  |
|                                          | $(23.00\ 30.00)$                  | $(24.00\ 30.00)$ | $(19.00\ 26.00)$             |  |  |  |
| <b>CDRSB</b>                             | 1.24(0.73)                        | 1.87(0.95)       | 4.51(1.70)                   |  |  |  |
|                                          | (0.505.50)                        | $(0.50\ 5.00)$   | (1.00 10.00)                 |  |  |  |
| ADASQ4                                   | 4.30(2.22)                        | 6.72(2.35)       | 8.63(1.51)                   |  |  |  |
|                                          | (0.00 10.00)                      | $(2.00\ 10.00)$  | (3.00 10.00)                 |  |  |  |
| <b>MOCA</b>                              | 24.04(3.05)                       | 21.62(2.69)      | 17.19(4.57)                  |  |  |  |
|                                          | $(14.00\ 30.00)$                  | $(15.00\ 27.00)$ | (4.00 25.00)                 |  |  |  |
| EcogPtTotal                              | 1.77(0.52)                        | 1.87(0.58)       | 1.89(0.59)                   |  |  |  |
|                                          | $(1.03\;3.82)$                    | (1.003.41)       | $(1.00\;3.65)$               |  |  |  |
| EcogSPTotal                              | $\overline{1.58(0.49)}$           | 2.09(0.70)       | 3.95(0.67)                   |  |  |  |
|                                          | (1.003.47)                        | (1.00 3.90)      | $(1.13\;3.95)$               |  |  |  |

Tabla 3.1: Parámetros estadísticos de las características clínicas, demográficas, genéticas, de volumetría $\operatorname{MRI}$ y resultados neuropsicológicos para la población general.

| Datos disponibles                        | Subgrupo CSF+PET                  |                             |                          |  |  |
|------------------------------------------|-----------------------------------|-----------------------------|--------------------------|--|--|
| Características clínicas y demográficas: |                                   |                             |                          |  |  |
| Grupo clínico                            | sMCI                              | pMCI                        | AD                       |  |  |
| Sujetos                                  | 333                               | 168                         | 128                      |  |  |
| Mujeres                                  | $144(43.24\%)$                    | 68 $(40.48\%)$              | $(39.84\%)$<br>51        |  |  |
| Visitas                                  | 581                               | 408                         | 142                      |  |  |
| Edad                                     | 71.26(7.43)                       | 72.72 (7.06)                | 74.25(8.34)              |  |  |
|                                          | $(55.00\ 91.40)$                  | (55.00 88.40)               | $(55.60\ 90.30)$         |  |  |
|                                          | 16.17(2.68)                       | $\overline{16.17(2.76)}$    | 15.77(2.59)              |  |  |
| Educación                                | (8.00 20.00)                      | (6.00 20.00)                | (9.00 20.00)             |  |  |
| Datos de factores genéticos:             |                                   |                             |                          |  |  |
| APOE4                                    | $132(39.64\%)$                    | 111 (66.07%)                | $86(67.19\%)$            |  |  |
|                                          | Datos de MRI:                     |                             |                          |  |  |
|                                          | 4.81(0.79)                        | 4.22(0.73)                  | 3.91(0.60)               |  |  |
| <b>NHV</b>                               | $(2.66\;6.80)$                    | $(2.29\ 6.09)$              | $(2.00\;5.77)$           |  |  |
|                                          | 23.58(12.99)                      | 25.64 (11.79)               | 31.42 (12.38)            |  |  |
| <b>NVV</b>                               | (4.6370.56)                       | $(5.70\ 65.86)$             | (11.8868.47)             |  |  |
|                                          | 12.31(1.47)                       | 11.32(1.53)                 | 10.75(1.29)              |  |  |
| <b>NFV</b>                               | $(7.96\;17.32)$                   | $(7.72\;16.40)$             | $(7.28\;13.92)$          |  |  |
|                                          | 13.67(1.55)                       | $\overline{12.59(1.65)}$    | 11.66(1.62)              |  |  |
| <b>NMV</b>                               | $(8.76\ 19.00)$                   | (8.02 17.64)                | (8.0816.85)              |  |  |
|                                          | 2.48(0.43)                        | 2.17(0.46)                  | 1.92(0.40)               |  |  |
| <b>NEV</b>                               | $(1.16\;3.76)$                    | (1.02 3.74)                 | (0.95 3.19)              |  |  |
|                                          | Datos de tests neuropsicológicos: |                             |                          |  |  |
|                                          | 4.34(2.45)                        | 5.26(2.35)                  | 4.36(1.63)               |  |  |
| RAVLT_forgetting                         | $(-4.00 11.00)$                   | $(-2.0013.00)$              | (0.00 8.00)              |  |  |
|                                          | 38.80 (10.72)                     | 30.37(8.06)                 | $\overline{22.41(7.16)}$ |  |  |
| RAVLT_immediate                          | (15.0068.00)                      | (11.0059.00)                | $(1.00\ 46.00)$          |  |  |
|                                          | 5.06(2.44)                        | 3.39(2.44)                  | 1.84(1.72)               |  |  |
| RAVLT_learning                           | $(-1.00 12.00)$                   | $(-2.0011.00)$              | $(-2.007.00)$            |  |  |
|                                          | 48.97 (29.97)                     | 74.03 (29.17)               | 88.46 (21.39)            |  |  |
| RAVLT_perc_forgetting                    | $(-36.36 100.00)$                 | $(-25.00100.00)$            | (0.00 100.00)            |  |  |
|                                          | 7.96(3.41)                        | 12.46 (4.78)                | 20.67 (7.07)             |  |  |
| ADAS11                                   | (1.00 20.00)                      | (4.00 27.00)                | (9.0038.00)              |  |  |
|                                          | 12.84(5.31)                       | 20.17(6.66)                 | 30.92(8.34)              |  |  |
| ADAS13                                   | $(2.00\ 29.00)$                   | $(7.00\ 38.00)$             | $(14.00\ 51.00)$         |  |  |
|                                          | 1.77(2.92)                        | 4.95(4.52)                  | 13.36(7.10)              |  |  |
| FAQ                                      | (0.00 21.00)                      | (0.00 22.00)                | (0.00 28.00)             |  |  |
|                                          | 28.29(1.62)                       | $\overline{27.30}$ $(1.74)$ | 23.20(2.05)              |  |  |
| MMSE                                     | $(23.00\ 30.00)$                  | $(24.00\ 30.00)$            | $(19.00\ 26.00)$         |  |  |
|                                          | 1.23(0.74)                        | 1.90(0.95)                  | 4.56(1.72)               |  |  |
| <b>CDRSB</b>                             | $(0.50\;5.50)$                    | $(0.50\ 5.00)$              | (1.00 10.00)             |  |  |
|                                          | 4.35(2.23)                        | 6.75(2.42)                  | 8.66(1.50)               |  |  |
| ADASQ4                                   | (0.00 10.00)                      | $(2.00\ 10.00)$             | $(3.00\ 10.00)$          |  |  |
| <b>MOCA</b>                              | 23.98(2.97)                       | 21.67(2.68)                 | 17.29 (4.66)             |  |  |
|                                          | $(14.00\ 30.00)$                  | $(15.00\ 27.00)$            | (4.00 25.00)             |  |  |
| EcogPtTotal                              | 1.76(0.52)                        | $\overline{1.90}$ $(0.57)$  | 1.87(0.57)               |  |  |
|                                          | (1.03 3.82)                       | $(1.03\;3.41)$              | (1.003.47)               |  |  |
|                                          | 1.60(0.50)                        | 2.12(0.70)                  | 2.74(0.66)               |  |  |
| EcogSPTotal                              | (1.003.47)                        | $(1.00\ 3.90)$              | $(1.12\;3.95)$           |  |  |

Tabla 3.2: Parámetros estadísticos de las características clínicas, demográficas, genéticas, de volumetría MRI, resultados neuropsicológicos y biomarcadores CSF y PET para la población CSF+PET.

| Datos disponibles                 | Subrupo CSF+PET     |                 |                     |  |  |
|-----------------------------------|---------------------|-----------------|---------------------|--|--|
| Datos de biomarcadores CSF y PET: |                     |                 |                     |  |  |
| $A\beta$                          | 1117.42 (435.01)    | 752.04 (318.88) | 688.87 (318.79)     |  |  |
|                                   | $(312.30\ 1700.00)$ | (267.201700.00) | $(255.50\ 1700.00)$ |  |  |
| tTau                              | 246.90 (108.24)     | 344.18 (137.04) | 373.74(154.01)      |  |  |
|                                   | (97.89 827.80)      | (101.20 816.90) | (133.30 851.60)     |  |  |
| pTAu                              | 23.08 (11.76)       | 34.54 (15.68)   | 36.89 (16.00)       |  |  |
|                                   | $(8.21\;91.28)$     | $(8.72\;92.08)$ | (10.7783.30)        |  |  |
| $t\text{Tau}/\text{A}\beta$       | 0.27(0.20)          | 0.53(0.28)      | 0.61(0.29)          |  |  |
|                                   | (0.071.50)          | (0.09 2.10)     | (0.10 1.71)         |  |  |
| $p\text{Tau}/A\beta$              | 0.03(0.02)          | 0.05(0.03)      | 0.06(0.03)          |  |  |
|                                   | $(0.01\;0.15)$      | (0.01 0.24)     | $(0.01\;0.17)$      |  |  |
| AV45                              | 1.15(0.20)          | 1.39(0.21)      | 1.40(0.22)          |  |  |
|                                   | (0.87, 1.88)        | (0.84 1.99)     | (0.87 1.82)         |  |  |
| <b>FDG</b>                        | 1.30(0.12)          | 1.18(0.12)      | 1.07(0.15)          |  |  |
|                                   | $(0.73\;1.70)$      | (0.91 1.46)     | (0.72, 1.56)        |  |  |

Tabla 3.2: Parámetros estadísticos de las características clínicas, demográficas, genéticas, de volumetría MRI, resultados neuropsicológicos y biomarcadores CSF y PET para la población CSF+PET (Continuación).

# 3.2. MATLAB

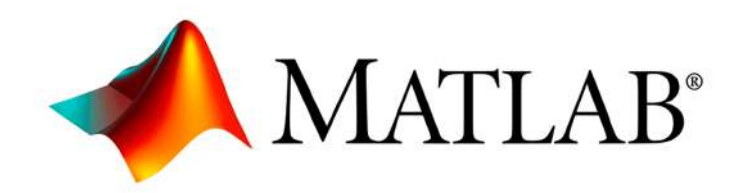

Figura 3.10: Logotipo de MATLAB.

MATLAB (MAtrix LABoratory) es una plataforma de programación y cómputo numérico enfocada al ámbito científico e ingenieril, y aplicada principalmente en la elaboración de algoritmos, análisis de datos, y modelado matemático [\[22\]](#page-245-2). Cuenta con su propio lenguaje de programación enfocado al cálculo matricial y proporciona una GUI (Interfaz Gr´afica de Usuario) estandarizada y optimizada para este lenguaje.

El funcionamiento de MATLAB está orientado a la modularidad, y permite la incorporaci´on de herramientas o Toolboxes en base a las funcionalidades deseadas [\[13\]](#page-244-2). Todas estas Toolboxes, tanto las propias de la empresa como las creadas de forma independiente, están verificadas y documentadas por profesionales garantizando así su buen funcionamiento.

MATLAB destaca por su polivalencia y potencial de escalabilidad, permitiendo c´alculos complejos con relativamente poco esfuerzo por parte del programador, lo que lo ha convertido en una de las plataformas de mayor éxito en lo que a programación científica se refiere. Algunas de sus aplicaciones más destacables son las siguientes:

Sistemas de control.

#### $3.2. \text{ MATLAB}$  91

- Deep Learning y Machine Learning.
- Análisis de datos.
- Procesado de imágenes y visión artificial.
- Procesado de señales.
- $\blacksquare$  Robótica.

Para este estudio, MATLAB va a ser usado desde para el tratamiento de datos de la tabla ADNIMERGE, pasando por el procesamiento de imágenes a través FreeSurfer, hasta el control de calidad y el desarrollo de modelos predictivos y de progresión de la enfermedad.

Es merecedor mencionar el papel de la comunidad de MATLAB en los foros de ayuda y aprendizaje, que debido a la enorme escala de la plataforma resulta indispensable para el desarrollo de aplicaciones y algoritmos, y muy rara vez se encuentra un problema planteado que quede sin resolver.

Enlace de descarga de MALTAB:

#### https://www.mathworks.com/products/matlab.html

Enlace del foro de ayuda de MATLAB:

https://es.mathworks.com/help/index.html

#### Modo de Uso por Consola

Debido a la implementación de la funcionalidad de MATLAB en este trabajo, en multitud de ocasiones se va a necesitar la capacidad de ejecutar scripts desde fuera de su entorno gráfico. Para ello se va a a hacer uso de las siguiente plantillas, donde se sustituirá <Ruta Script> por la ruta del script a ejecutar en cuestión.

matlab -nodisplay -nosplash -nodesktop -r "run('<Ruta\_Script>');exit;" matlab -nodisplay  $\langle \langle \text{Ruta}\text{.Script}\rangle$ 

#### Paralelizado de Tareas

A través de la Toolbox de *Parallel Computing* se puede incrementar el rendimiento de los scripts de MATLAB, posibilitando que varios núcleos CPU y/o GPU puedan trabajar sobre la misma tarea de forma concurrente [\[12\]](#page-244-3). Para que este incremento de rendimiento se haga efectivo, es necesario optimizar el código para procesamiento paralelo.

El número de trabajadores o *workers* que emplea MATLAB determina la multiplicidad del paralelizado en la ejecución de un script. Este es definido por medio de una "base de trabajadores paralelos" o *parpool*. Por defecto, el tamaño del parpool

es de 1 (trabajo no paralelizado), pero se puede definir otro tama˜no siempre que se encuentre dentro de las capacidades máximas de la máquina que vaya a ejecutar el script. Por lo general cada trabajador de MATLAB requiere un núcleo CPU exclusivo para el, por lo que la cantidad de núcleos de los que dispone la máquina que se esté empleando será el factor limitante del paralelizado.

Para hacer un trabajo paralelizado efectivo se van a emplear bucles for paralelizados, llamados parfor. Para que un script implemente paralelizado simplemente hace falta sustituir los bucles for por parfor. No todos los bucles for pueden ser paralelizables, solo aquellos en los que cada iteración del mismo no requiera de informaci´on generada en otra de las iteraciones, ya que al estar siendo ejecutadas en concurrencia habría conflictos de precedencia.

A continuación se muestra una plantilla con la que modificar cualquier script para trabajo en paralelo:

% Parpool con el máximo número de trabajadores que permita la máquina parpool(feature(′numcores′ ));

% Script con parfor implementados .

. . % Cierre del parpool delete(gcp(′nocreate′ ));

. . .

# 3.3. FreeSurfer

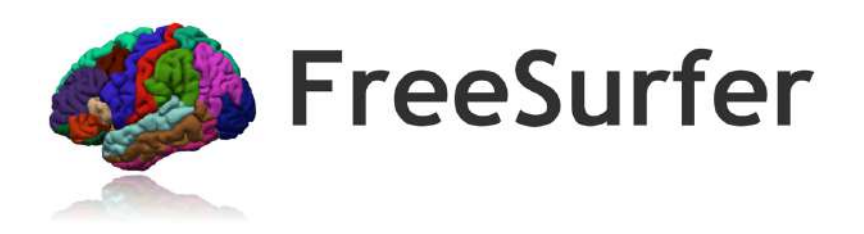

Figura 3.11: Logotipo de FreeSurfer.

FreeSurfer es un paquete de software para el análisis y visualización de los datos estructurales y funcionales de neuroimagen procedentes de estudios transversales y longitudinales [\[8\]](#page-244-4). Se trata de una propiedad intelectual de código abierto del Laboraorio de Neuroimagen Computerizada del Centro de Im´agenes de Biomedicina Athinoula A. Martinos.

Esta herramienta proporciona la cadena de procesado completa para imágenes PET, y MRI estructurales, funcionales y de difusión. Permite llevar a cabo análisis de la superficie y grosor cortical, así como volumetrías, de especial interés para su

#### 3.3. FREESURFER 93

implementación en este trabajo. Los procesos para los que se emplea FreeSurfer se enumeran a continuación:

- Procesado de datos de MRIs funcionales (fMRI).
- $\blacksquare$  Creación de modelos computerizados del cerebro a partir de fMRIs.
- $\blacksquare$  Medida de características morfológicas del cerebro como espesor cortical y volúmenes.
- Promediado de los datos funcionales y estructurales entre sujetos mediante la alineación de patrones de pliegues corticales y regiones neuronales homólogas.

Más en concreto en el procesado de fMRI, caben destacar los siguientes procesos realizados:

- Retirado del cráneo, corrección del sesgo de campo, y segmentado entre las materias blanca y gris.
- Reconstrucción de los modelos de superficie cortical (interfase gris-blanca y superficie pial).
- Identificación de regiones en las superficie cortical y subcortical.
- Registro no linearizado de la superficie cortical del individuo con un atlas estereotáxico.
- Análisis estadístico de las diferencias en morfometría grupales.

Enlace de descarga de FreeSurfer:

## https://surfer.nmr.mgh.harvard.edu/fswiki/rel7downloads

Enlace de registro para la licencia:

# https://surfer.nmr.mgh.harvard.edu/registration.html

## Configuración del Programa

Cada vez que se abra una nueva sesión de consola de comandos es necesario definir una serie de variables de entorno para estipular los directorios de trabajo del programa [\[6\]](#page-244-5).

Por un lado se tiene que establecer el directorio FREESURFER HOME, que se emplea como entorno principal y ruta al archivo que contiene los datos de inicialización del programa  $SetUpFreeSurfer.sh$ . La ruta FREESURFER HOME debe indicar la dirección del directorio de instalación de FreeSurfer, y el archivo de inicialización del programa,  $SetUpFreeSurfer.sh$  se encuentra en esa misma ruta. De esa forma, se recomienda nada más abrir una nueva sesión escribir lo siguiente en la consola:

 $\text{export}$  FREESURFER\_HOME =  $\langle$ Dirección\_Instalación> source \$FREESURFER HOME/SetUpFreeSurfer.sh

Por otro lado se debe especificar el directorio donde se encuentran las imágenes de sujetos a procesar SUBJECTS DIR, con una forma de proceder similar a para el caso anterior, salvo que para cada grupo de imágenes a procesar la ruta indicada cambiará:

```
\text{export SUBJECTS} DIR = \text{CDisc} Imágenes
```
Se recomienda automatizar la ejecución de estos comandos por medio de su introducción al final del archivo *bashrc*. Este archivo es un script que se ejecuta cada vez que se abre una nueva sesión de consola, de forma que, se vaya a usar o no FreeSurfer, las variables de entorno están apropiadamente definidas sin necesidad de un ajuste manual. Cabrá destacar que si se incluve la definición de **SUBJECTS\_DIR**, habrá que modificar el .bashrc cuando se quiera trabajar con otro conjunto de sujetos en un directorio distinto.

# 3.4. R y RStudio

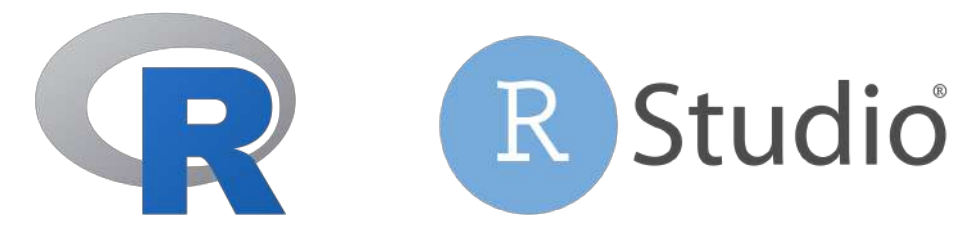

Figura 3.12: Logotipos de R (izda.) y RStudio (dcha.).

R es un lenguaje y entorno orientado a estadística y procesado masivo de datos [\[23\]](#page-245-3). Al igual que S, ha sido desarrollado por Bell Laboratories, y posee la suficiente similitud con este lenguaje como para considerarse una extensión de su implementación. Posee una gran variedad de técnicas de modelado estadístico (modelado  $\lim_{\text{real}}$ /no-lineal, tests estadísticos clásicos, análisis de series temporales, clasificación, clustering, ...) y graficado, además de por su gran extensibilidad. Está disponible de forma libre bajo los términos de uso de la Free Software Foundation. Destaca por las siguientes características:

- Metodologías de manejo y almacenamiento de datos de uso sencillo.
- $\blacksquare$  Un entorno de trabajo matemático centrado en estructuras, y mas en particular, matrices.
- $\blacksquare$  Una colección extensa, coherente e integrada de herramientas para el análisis de datos.
- Un entorno gráfico que facilita el análisis y visualización de los datos.

#### $3.5.$  PUTTY  $95$

Un lenguaje enfocado pero completo en lo que respecta a estructuras de control de flujo.

Por el otro lado, RStudio es un Entorno de Desarrollo Integrado (IDE) para R, que incluye consola, editor con corrección de sintaxis, historial de comandos, entorno de depurado y gestión de proyectos, y herramientas para el graficado de datos [\[18\]](#page-245-4). Al igual que R, RStudio es un recurso de código abierto.

En el marco de este trabajo, se va a emplear para el procesado de la tabla AD-NIMERGE con el que convertirla a formato Excel, para el tratado de los datos de la población tras el procesado con FreeSurfer, para el control de calidad de esa misma población, y para la implementación del algoritmo GRACE en el desarrollo de modelos progresivos.

Enlace de descarga de R:

https://cran.rediris.es/

Enlace de descarga de RStudio:

## https://rstudio.com/products/rstudio/download/

#### Modo de Uso por Consola

El principal interés de ejecutar R desde consola es para que se pueda llamar desde un script de MATLAB (ya que pueden invocar comandos de consola), tal que si se requiere un procesamiento en R para generar los datos necesarios requeridos en MATLAB, este lo pueda solicitar sin una intervención humana haciendo uso de la interfaz gráfica que provee RStudio. A continuación se muestra la plantilla de lanzamiento de un script con argumentos por consola:

Rscript <Ruta\_Script> <Arg\_1> <Arg\_2> ... <Arg\_N>

# 3.5. PuTTY

PuTTY es un cliente de SSH y Telnet desarrollado por Simon Tatham para sis-temas Windows y UNIX [\[17\]](#page-245-5). Tanto su código fuente como la aplicación en sí son de libre uso, y el desarrollo/mantenimiento se realiza en la actualidad íntegramente por una comunidad de voluntarios.

El protocolo Secure SHell (SSH) permite la conexión remota entre terminales me-diante una arquitectura cliente servidor [\[19\]](#page-245-6); es el sucesor de Telnet, superándolo en cuanto a que SSH emplea técnicas de cifrado en la información comunicada y exige la identificación por usuario-contraseña al cliente según se establece la conexión. La

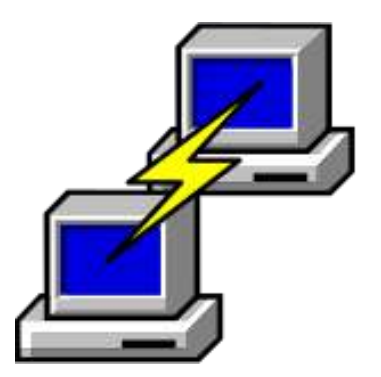

Figura 3.13: Logotipo de PuTTY.

principal utilidad de este protocolo, y para lo que lo implementa PuTTY, es para el acceso e interacción con máquinas ajenas a la red local. SSH también puede ser usado como conducto, para facilitar el acceso de aplicaciones en el equipo del cliente a la máquina remota.

En el marco del trabajo, se va a emplear PuTTY para el acceso remoto a las m´aquinas Curie y Magerit3, que disponen de una capacidad de procesado de datos muy superior a la de un ordenador personal, y por tanto reducen en gran medida el tiempo requerido para el trabajo de programas intensivos como lo puede ser FreeSurfer. Además, para poder contar con una interfaz gráfica, se empleará su capacidad como conducto para conectarlo con el sistema de ventanas Xming (detallado más abajo), y así facilitar la interacción de usuario con la máquina remota.

Enlace de descarga de PuTTY:

https://www.chiark.greenend.org.uk/sgtatham/putty/latest.html

# 3.6. Xming

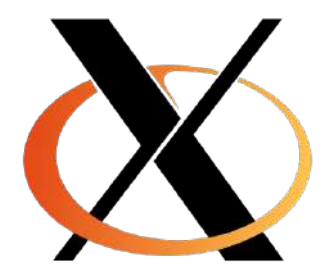

Figura 3.14: logotipo de Xming.

Xming es el sistema de ventanas X líder para el entorno de Microsoft Windows [\[25\]](#page-245-7). Su principal uso es como interfaz gráfica para escritorios remotos a través del protocolo SSH, especialmente pensado para su uso conjunto con PuTTY. Se trata de un proyecto de c´odigo abierto desarrollado y mantenido ´ıntegramente por Collin

## 3.7. FILEZILLA 97

Harrison.

Un sistema de ventanas X es un tipo de sistema de ventanas pensado para dotar a los equipos basados en UNIX de una GUI (Graphic User Interface) con la que poder interactuar con equipos de forma remota haciendo la red transparente a este proceso. El protocolo empleado en la actualidad es X11, y consiste en un sistema cliente-servidor ligero. En el ´ambito de este trabajo se va a emplear para facilitar la interacción remota del usuario con las máquinas Curie y Magerit3, que, aunque posible hacerlo mediante consola de comando, gracias a la interfaz gráfica se podrán desarrollar tareas de más alto nivel de forma más sencilla.

Enlace de descarga de Xming:

## https://sourceforge.net/projects/xming/

# 3.7. FileZilla

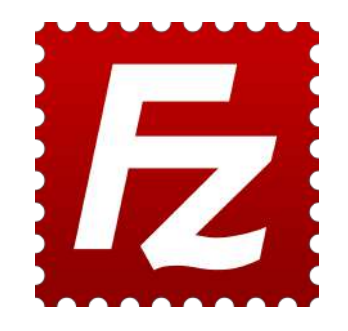

Figura 3.15: Logotipo de Filezilla.

FileZilla es una aplicación basada en el protocolo FTP diseñada para gestionar y transferir archivos entre una maquina cliente y otra servidor [\[5\]](#page-244-6). Consta de una versión para la función de servidor y otra para la de cliente, ambas de código abierto. Las cualidades que ofrecen se enumeran a continuación:

- Gestor de direcciones.
- Gestor de archivos.
- Gestor de descargas en colas.
- Visualizador comparativo de directorios.

El protocolo FTP consiste en un sistema de traspaso de información y archivos entre una máquina cliente y otra servidor a través de una red extendida [\[24\]](#page-245-8). Este protocolo puede establecerse encima de un SSH aprovechando de este el cifrado y identificación mediante usuario-contraseña. Para el desarrollo de este trabajo se va a emplear FileZilla para el envío, recepción y gestión de archivos entre el ordenador

personal y las m´aquinas remotas de Curie y Magerit3.

Enlace de descarga de FileZilla Client:

```
https://filezilla-project.org/download.php?type=client
```
Enlace de descarga de FileZilla Server:

https://filezilla-project.org/download.php?type=server

# 3.8. TMUX

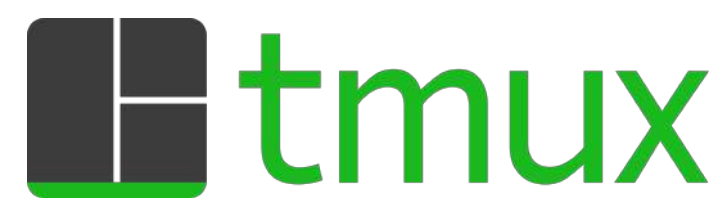

Figura 3.16: Logotipo de TMUX.

TMUX se trata de una herramienta cuya función es dividir un terminal de UNIX en varios (Terminal MUltipleXer) [\[21\]](#page-245-9); de esa forma se pueden ejecutar comandos en diferentes sesiones de forma independiente y simultánea. Además, en sesiones remotas permite cerrar la conexión sin interrumpir dicha sesión, evitando que los programas en ejecución se paren. Su funcionamiento está basado en la apertura/cierre de sesiones según va surgiendo la necesidad de emplear varios terminales a la vez.

#### Modo de Uso

Se identifica que una ventana del terminal corresponde a una sesión de TMUX gracias a la banda verde en la base de dicha ventana. A continuación se presenta un resumen de los comandos de TMUX para la gestión de sesiones:

```
# Creación de una sesión (Nombre por defecto "0", "1", ...)
tmux
tmux new
tmux new -s <Nombre Sesión># Salida la sesión abierta sin cierre de esta
tmux detach
\# Retorno a una sesión abierta (Nombre por defecto "0", "1", ...)
tmux attach
tmux attach -t <Nombre Sesión>
```
 $#$  Cierre de la sesión abierta exit # Listado de las sesiones abiertas tmux ls

Aparte de comandos escritos, se tienen también comandos de teclado. Todos ellos comienzan con el juego **CTRL+B**, seguidos luego de una letra. Los más relevantes se listan más abajo:

- $\blacksquare$  C: Crear una sesión.
- $\bullet$  **D**: Salir (sin cierre de la sesión).
- $\bullet$  B: Moverse a otra sesión activa.
- S: Mostrar las sesiones activas.
- N: Saltar a la siguiente ventana.

# 3.9. Máquinas Curie y Magerit3

#### 3.9.1. Curie

Se trata de una máquina gestionada por el tutor de este trabajo, Carlos Platero Dueñas; incorpora un procesador de 6 núcleos *Intel Xeon E5-2603* y 32 GB de RAM. El objetivo de esta máquina es servir como entorno de formación para los alumnos de TFG en el uso de los distintos programas que vayan a emplear, como gestor de archivos pesados que resulte complicado mantener en ordenadores personales, y como entorno de ejecución de programas ligeros a lo largo del trabajo.

#### 3.9.2. Trabajo en Curie

Siendo Curie un sistema basado en Linux (Ubuntu 18.4 ), para trabajar sobre este se hará de la misma forma que en lo que respecta a cualquier otro sistema fundamentado en UNIX. Se puede bien emplear la consola de comandos o hacer uso de una interfaz gráfica mediante Xming, invocada con el siguiente comando:

nautilus &

Para el lanzamiento de scripts de MATLAB o R por consola se hace también de la misma forma que en cualquier sistema UNIX (ver apartados 3.2 y 3.4). Para abrir el entorno gráfico de MATLAB sencillamente será invocado con el comando mostrado más abajo, y Xming se encargará de proporcionar el sistema de ventanas que sostenga la interfaz gráfica.

matlab &

En el caso de querer dejar la sesión abierta con un programa en ejecución, se hará uso de TMUX de la forma descrita en su apartado correspondiente. Cabe destacar que debido a los recursos limitados de Curie, no es posible que varios usuarios estén realizando trabajos de forma simultánea, por lo que se recomienda reducir el uso de esta m´aquina en favor de Magerit3 todo lo posible, tanto para facilitar su uso a otros alumnos de TFG como para no arriesgarse a la interrupción indebida de un trabajo en ejecución propio o de otro.

# 3.9.3. Magerit3

Se trata de un clúster de propósito general compuesto por 68 nodos Lenovo Thinksystem  $SD350$  (a fecha de elaboración de este trabajo) [\[3\]](#page-244-7). Cada uno de los nodos incorpora un procesador *Intel Xeon Gold 6230* de 40 núcleos, 192 GB de memoria RAM, y un SSD de 480 GB. De forma adicional se cuentan con otros 6 nodos Lenovo Thinksystem  $SR670$  que incorporan aceleradores GPU específicos. Los nodos que componen el clúster se pueden clasificar a su vez en dos tipos:

- Nodos interactivos: Dedicados a la gestión de trabajos y archivos. Permiten establecer comunicaciones remotas mediante SSH.
- Nodos de cómputo: Dedicados exclusivamente a la ejecución de trabajos. Se encuentran incomunicados con el exterior.

Magerit3 se pertenece al CeSViMa (Centro de Supercomputación y Visualización  $de Madrid$ ), una institución de la UPM enfocada al ámbito de la investigación con el objetivo de proveer con los recursos de computación necesarios (tanto de propósito general como más en concreto para procesado de imágenes) para la realización de tesis, y otros proyectos computacionalmente demandantes.

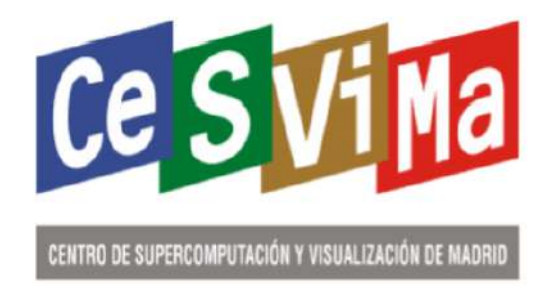

Figura 3.17: Logotipo del CeSViMa.

En el ámbito de este trabajo, va a ser empleado como plataforma de ejecución definitiva de los programas especialmente demandantes, siendo estos el procesado de imágenes con FreeSurfer y los análisis masivo y multivariante (todo esto explicado en detalle en el siguiente capítulo). El disponer de esta máquina es una necesidad clave para el ´exito del trabajo, puesto que un ordenador personal es totalmente incapaz

de llevar a cabo las tareas de computación intensivas requeridas, y la máquina Curie ha de ser compartida con el resto de alumnos del departamento, además de que no ofrece tanta potencia computacional como Magerit3.

# 3.9.4. Trabajo en Magerit3

## Ejecución de Programas

Con la intención de simplificar la forma de uso de aplicaciones en Magerit3 se emplea el sistema Lmod, una implementación de Environment Modules [\[2\]](#page-244-8). Este sistema permite configurar el entorno para el uso de distintos programas (y versiones de estos) mediante la carga de módulos de configuración. Los comandos de relevancia para el uso de módulos en el entorno de Magerit3 se muestran a continuación:

 $#$  Listado de módulos y versiones disponibles module avail  $#$  Carga del módulo de un programa (sin/con versión específica) module load <Nombre Programa> module load <Nombre\_Programa>/<Nombre\_Version>  $\#$  Listado de módulos cargados module list

 $#$  Retirada de los módulos cargados module purge

Así por ejemplo, dada una sesión remota de Magerit3, para abrir el entorno gráfico de MATLAB (versión 2020a), o lanzar un script en R, se procederá de la forma descrita a continuación. Cabe destacar que al igual que con Curie, se requiere Xming para gestionar el sistema de ventanas de requerirse una interfaz gráfica.

module load MATLAB/2020a matlab &

module load R Rscript <Ruta Script> SLURM

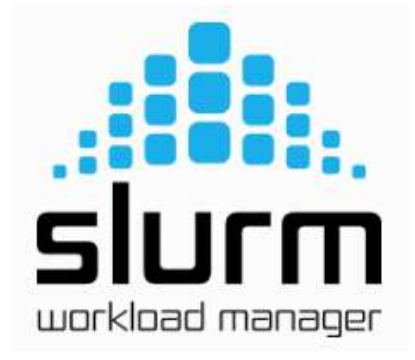

Figura 3.18: Logotipo de SLURM.

SLURM o Simple Linux Utility for Resources Management es un sistema de ges-tión de recursos enfocado a la ejecución de tareas sobre clústeres [\[20\]](#page-245-10). Se caracteriza por ser de c´odigo abierto y por ofrecer un alto potencial de escalabilidad. La funcionalidad de SLURM se divide en tres objetivos principales:

- La asignación de acceso exclusivo o no exclusivo de los recursos a los usuarios para la ejecución de tareas.
- El establecimiento de un marco de trabajo sobre el que iniciar, ejecutar y supervisar trabajos.
- El arbitraje de la disputa de recursos, ofreciendo una cola de tareas.

El funcionamiento de SLURM se basa en una arquitectura software de procesos demonio o *slurmd daemon* individualizada por cada nodo del clúster a excepción de un nodo que hace de gestor o slurmctld daemon. Estos demonios proporcionan un sistema jerárquico de comunicaciones capaz de tolerar fallos (Fig. 3.19). La comunicación con los diferentes nodos por parte del usuario se puede hacer mediante una serie de comandos, aquellos cuya importancia es relevante para este trabajo se exponen a continuación.

 $#$  Envío de un trabajo  $shatch < Ruta_Bash>$  $#$  Listado de los trabajos en cola y en ejecución squeue  $#$  Cancelado de un trabajo en cola o ejecución scancel <ID Trabajo>

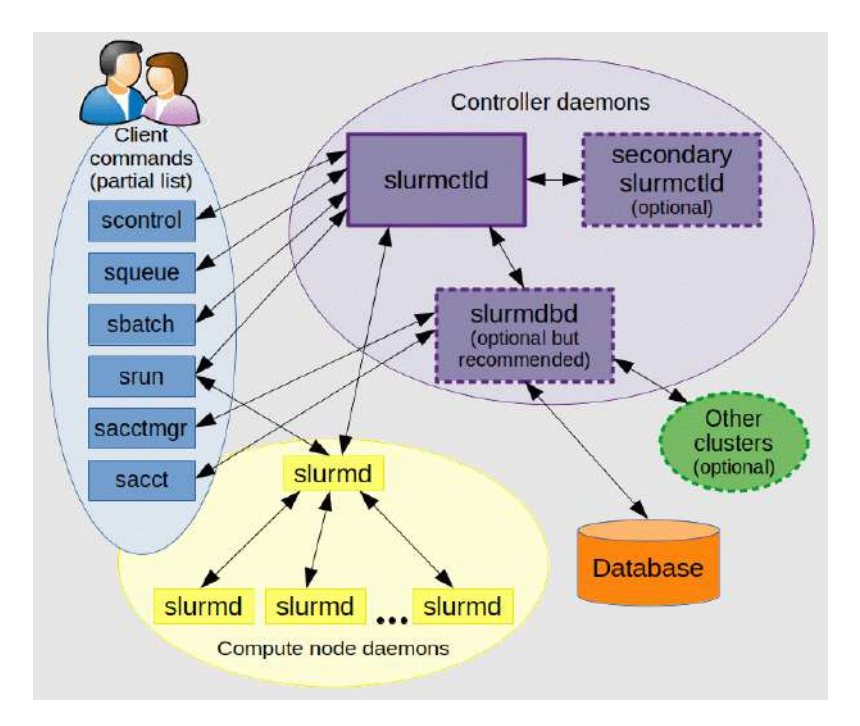

Figura 3.19: Diagrama de la arquitectura software de SLURM.

#### Parámetros de Ejecución de Tareas

A la hora de lanzar un trabajo en Magerit3 mediante el sistema SLURM, es necesaria la elaboración de un archivo en formato Bash (terminación en  $\mathfrak{sh}$ ) que recopile los parámetros de ejecución de la tarea en cuestión [\[2\]](#page-244-8). Estos consisten en el modo de ejecución, la identificación del trabajo, los recursos hardware a emplear, el tiempo máximo de ejecución permitida, la identificación del usuario, los protocolos de notificaci´on a este sobre el progreso del trabajo, los archivos de salida y error del trabajo, y el directorio de trabajo. Más adelante, se hace un listado de los recursos de obligada especificación dentro del archivo Bash:

- **partition**: Partición a utilizar. Estas pueden ser *standard* (normal) o debug (con tiempos y recursos m´as limitados).
- job-name: Nombre del trabajo. Meramente informativo/identificativo.
- nodes: Número de nodos a emplear. Cada nodo aporta 40 núcleos y 192 GB de RAM.
- ntasks: N´umero de trabajadores concurrentes a emplear.
- cpus-per-task: N´umero de nodos asignados para cada trabajador concurrente.
- mem: Memoria RAM requerida por el proceso (en MB). No especificar en un mismo Bash esta y mem-per-cpu.
- $\blacksquare$  mem-per-cpu: Memoria RAM requerida por núcleo (en MB). No especificar en un mismo Bash esta y mem.
- **time**: Duración máxima de ejecución del trabajo. Si la alcanza el trabajo se interrumpe.
- **mail-user**: Correo electrónico del usuario. Se le enviarán notificaciones del progreso de la tarea.
- mail-type: Tipos de notificaciones sobre la tarea que se enviarán al correo del usuario.
- output: Fichero que registra las salidas por consola del trabajo durante la ejecución del trabajo.
- error: Fichero que registra las salidas de error por consola durante la ejecución del trabajo.
- chdir: Directorio de trabajo.

Además de los parámetros previamente listados, se deben indicar en el archivo Bash los m´odulos a cargar que incorporen los programas necesarios para el trabajo, el/los comando/s de ejecución por consola que componen el trabajo en sí, y la gestión del directorio SCRATCH. Este directorio SCRATCH se trata de la ruta que requieren los trabajos de SLURM sobre la que depositar un archivo con el mismo nombre, donde se almacenarán los datos temporales generados durante la ejecución de los distintos programas.

Así pues, como ejemplo, el contenido del archivo Bash para la ejecución de un script de MATLAB que a su vez llama a R a través de comandos sería el mostrado a continuación:

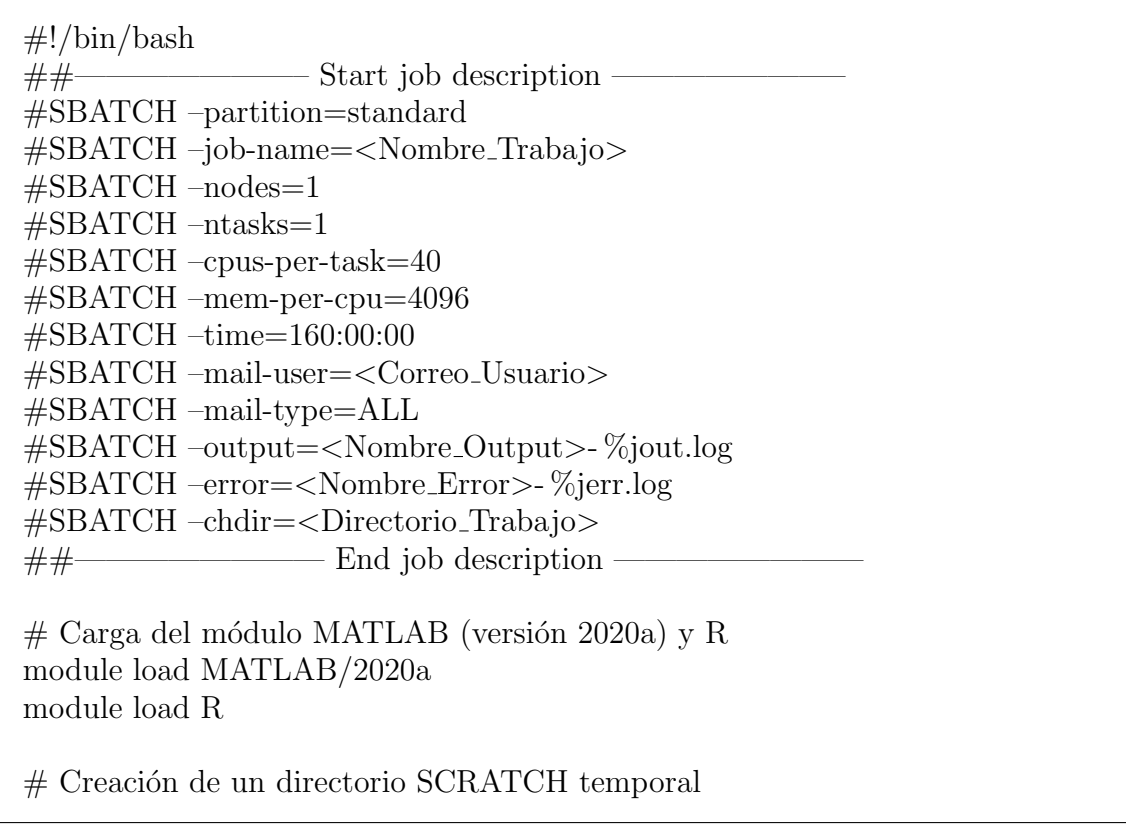

export SCRATCH="<Directorio SCRATCH>" mkdir -p \$SCRATCH/\$SLURM JOB ID  $\#$  Ejecución del script de MATLAB  $mathcal s < Ruta$ . Script $\geq$ 

# Limpieza del directorio de trabajo rm -rf \$SCRATCH/\$SLURM JOB ID

#### Lanzamiento de Tareas Paralelizadas con MATLAB

La forma en la que se debe lanzar un trabajo que incluye un script de MATLAB con paralelizado difiere en base a ciertas condiciones [\[12\]](#page-244-3) [\[2\]](#page-244-8). En el caso de que el script llame a otros scripts, MATLAB se debe hacer cargo de la gestión del paralelizado, empleando entonces para ese trabajo un archivo Bash como el del ejemplo anterior, con un solo trabajador y todos los n´ucleos asociados a dicho trabajador. MATLAB ya se encargará de generar trabajadores propios y distribuir los recursos entre ellos.

En el caso de que el script no llame a otros scripts, es preferible ceder la gestión del paralelizado al sistema SLURM, ya que lo hace con mayor eficiencia de la que lo hace MATLAB. En este caso, se debe indicar en el archivo Bash la cantidad de trabajadores deseada (que es razonable indicar la m´axima autorizada, ya que se puede), y asignar a cada trabajador un núcleo, para así distribuir el poder computacional de la forma más homogénea posible. Tomando como ejemplo el procesamiento de imágenes con FreeSurfer gestionado desde MATLAB (se verá en detalle más adelante en el trabajo), el archivo Bash a emplear debería tener el contenido mostrado a continuación:

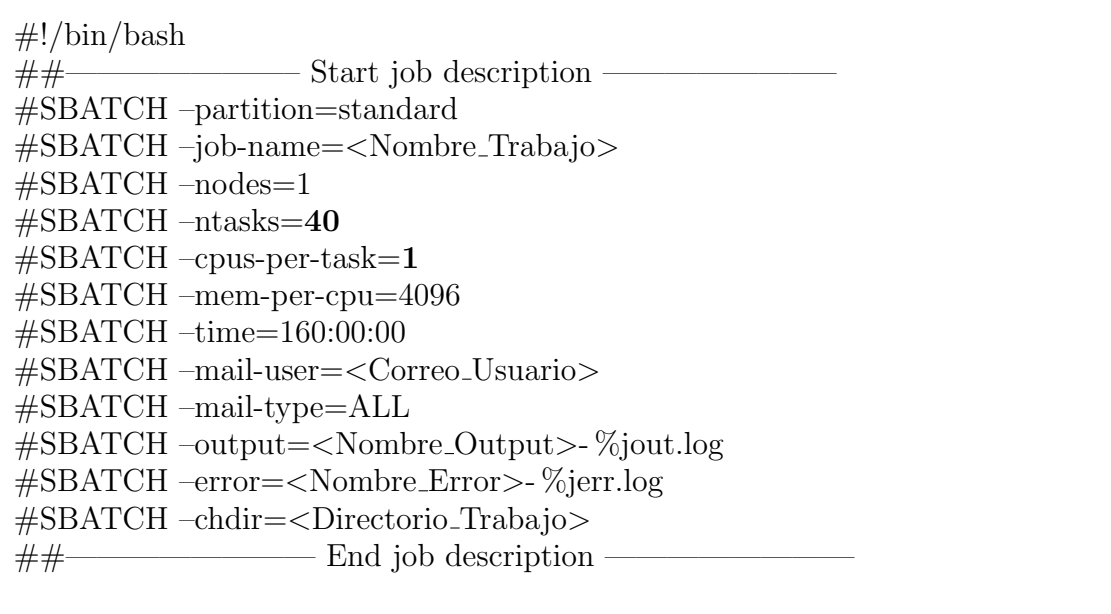

module load MATLAB/2020a module load FreeSurfer/6.0.1-centos6 x86 64

# Ajuste de las variables de entorno de FreeSurfer export FREESURFER HOME=/sw/software/FreeSurfer/6.0.1-centos6 x86 64/ source /sw/software/FreeSurfer/6.0.1-centos6 x86 64/SetUpFreeSurfer.sh export SUBJECTS\_DIR=<Directorio\_Imágenes>

# Creación de un directorio SCRATCH temporal export SCRATCH="<Directorio SCRATCH>" mkdir -p \$SCRATCH/\$SLURM JOB ID

 $#$  Ejecución del script de MATLAB matlab -nodisplay  $\langle \langle \times \rangle$  -Ruta Script

# Limpieza del directorio de trabajo rm -rf \$SCRATCH/\$SLURM JOB ID

# Capítulo 4

# Métodos Empleados

En este capítulo se exponen y detallan los métodos empleados a lo largo del completo desarrollo del trabajo. Estos pueden ser desglosados en los siguientes puntos:

- Criterio de selección de sujetos que componen la población empleada a lo largo del estudio.
- Metodología de procesado de las imágenes MRI de los sujetos previamente seleccionados y de la secuencia específica de pasos que se debe efectuar para ello. Seguido de esto, un control de calidad de los datos recabados en este procesamiento.
- Obtención de los resultados obtenidos del procesamiento de imágenes y compilación de los mismos en tablas de datos.
- Estudio de la enfermedad a partir de análisis masivo y multivariante de los datos recabados de la población de estudio en las tablas previamente mencionadas.
- Estudio del perfil  $AT(N)$  y los marcadores que lo constituyen aplicado a la población de estudio.

# 4.1. Selección de Sujetos

# 4.1.1. Criterio de Inclusión/Exclusión

Este trabajo se centra en el estudio de la progresión a demencia de sujetos en el Continuo de Alzheimer; esto implica que los sujetos de principal interés son aquellos diagnosticados con un Deterioro Cognitivo Leve (MCI - Mild Cognitive Impairmet), que acaban progresando a Demencia (AD - Alzheimer's Disease). Con el fin de localizar sujetos que se ajusten al interés de este trabajo dentro de la población de ADNI, se proponen los siguientes criterios de inclusión (y por incumplimiento de exclusión):

- 1. El sujeto debe tener al menos una imagen MRI ponderada en T1.
- 2. La visita al inicio del estudio (bl  $baseline$ ) del sujeto debe contar con diagnóstico y este ser EMCI (Early MCI), LMCI (Late MCI) o AD.
- 3. Las visitas del sujeto válidas deben tener asociado un diagnóstico clínico (aquellas que no cuenten con diagnóstico no se incluirán en el estudio).

4. Es preferente la inclusión de sujetos con datos sobre biomarcadores de fluido cefalorraquídeo (CSF - Cerebro Spinal Fluid)  $y/0$  tomografías por emisión de positrones (PET - Positron Emission Tomography).

Con los criterios previamente mencionados, la población podrá ser categorizada en tres grupos clínicos en función de su historia natural:

- $\bullet$  **sMCI** (stable Mild Cognitive Impairment): aquellos sujetos diagnosticados con MCI en baseline, que permanecen estables en dicho MCI sin convertir a AD.
- pMCI (progressive Mild Cognitive Impairment): aquellos sujetos diagnosticados con MCI en baseline, que progresan a AD en futuras visitas.
- $\blacktriangle$  AD (*Alzheimer's Disease*): aquellos sujetos diagnosticados con AD en *baseline*.

## 4.1.2. Extracción de Sujetos de la Tabla ADNIMERGE

Los datos de los sujetos están recogidos en la tabla ADNIMERGE obtenida desde la página web de la organización y pre-procesada a través del paquete en R también proporcionado en dicha página (ver apartado 3.1.6.). Se tiene así la compilación de los datos de todas las visitas de los sujetos en una tabla en formato Excel con el nombre ADNIMERGE R 210705.xlsx (210705 haciendo referencia a la fecha de su creación). Por medio del script  $newADNIMERGE$ .m se genera una segunda tabla ADNIMERGE en formato de tabla de MATLAB de acuerdo a los criterios de inclusión/exclusión definidos (Algoritmo 1). El script se encuentra en la ruta  $\langle Cu$  $rie/rbatal/Programas/0 \_ADNIMERGE/$ 

A continuación se define en detalle el algoritmo que desempeña el script:

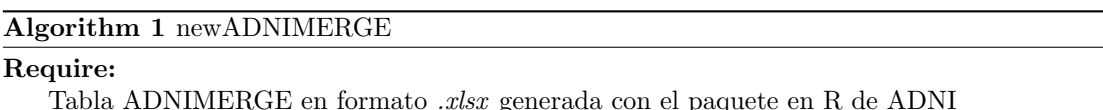

#### Ensure:

Tabla de ADNIMERGE en formato .mat filtrada según los criterios de inclusión/exclusión

- 1: Selección de las medidas a incorporar en la nueva tabla (MRI+NM / MRI+NM+CSF / MRI+NM+CSF+PET)
- 2: Ajuste del tipo de dato de cada columna de la tabla para su adecuada conversión
- 3: Creación de nuevos campos adicionales para facilitar el uso de la tabla en el futuro
- 4: Comprobación de la coherencia de los datos importados
- 5: Filtrado de la tabla de acuerdo a los criterios de inclusión/exclusión definidos
- 6: Guardado de la tabla creada

Aplicando los criterios de inclusión/exclusión enumerados a los datos recogidos en la tabla ADNIMERGE se tiene la lista de criterios transcrita que debe cumplir el script:

1. El sujeto debe tener al menos una visita con algún contenido en la categoría IMAGEUID (identificador de la imagen MRI en la base de datos de ADNI).

- 2. La categoría  $DX_b$ l (diagnóstico en baseline) del sujeto a añadir debe tener como contenido "EMCI", "LMCI" o "AD".
- 3. Las visitas del sujeto válidas deben tener contenido en la categoría  $DX$  (diagnóstico en la visita en cuestión).
- 4. Es preferente la inclusión de sujetos con datos en alguna de las categorías que recogen medidas de marcadores CSF o PET.

De la misma forma, se tiene una descripción de los grupos clínicos que conforman la pobación acorde a los datos recogidos en la tabla ADNIMERGE:

- **sMCI**: aquellos sujetos con "EMCI" o "LMCI" en su categoría  $DX_b\ell$ , que en sucesivas visitas tenga DX que siga siendo "EMCI" o "LMCI"; o igualmente, la categoría  $DX\_bl$  con "EMCI" o "LMCI", y la categoría Convert con 0.
- **pMCI**: aquellos sujetos con "EMCI" o "LMCI" en su categoría  $DX_b\ell$ , pero con un  $DX$  en alguna visita posterior que sea "AD"; o igualmente, la categoría  $DX\_bl$  con "EMCI" o "LMCI", y la categoría Convert con 1.
- $\blacktriangle$  AD: aquellos sujetos con "AD" en su categoría DX\_bl, y que por tanto tendrá "AD" en todos los DX de sus visitas.

# 4.2. Procesado de Imágenes

#### 4.2.1. Preparación

#### Uso de Máquinas en Remoto

Dado que las tareas de procesamiento son excesivamente intensivas como para ser ejecutadas en un ordenador personal, será necesario recurrir al uso de las máquinas Curie y Magerit3 (ver apartado 3.9), que disponen de una potencia computacional preparada para el uso de los programas que se van a emplear a lo largo del trabajo. Para poder trabajar en ellas se va a establecer una sesión de acceso remota por medio de los programas PuTTY, Xming y TMUX explicados en el capítulo anterior. Los scripts de este apartado se encuentran en la ruta  $\langle Curie/rbatal/Programa$  $s/1$ -Procesamiento $\geq$ .

Por medio de PuTTY se va a establecer una conexión mediante el protocolo SSH, que nos permite operar una consola de comandos estilo UNIX en remoto. Para establecer dicha conexión se debe indicar a PuTTY la IP de la máquina y el puerto al que se debe conectar. En el caso de querer usar Xming para establecer un sistema de ventanas sobre la comunicación SSH es necesario activar en PuTTY el reenvío mediante servidor X11. Es importante mencionar que para que la conexión entre el sistema de ventanas Xming y PuTTY sea exitosa, Xming debe estar en ejecución en segundo plano antes del lanzamiento de PuTTY. Dado que la funcionalidad de PuTTY lo permite, se recomienda guardar los parámetros de sesión (IP, puerto y reenvío X11, así como personalizaciones propias) para realizar inicios rápidos en las máquinas de manera mucho más cómoda.

En caso de querer dejar la sesión remota en activo, en función de la máquina se procede de formas distintas:

- Curie: se empleará TMUX para multiplexar la sesión como se ha descrito en el apartado 3.8.
- Magerit3: el sistema SLURM que ya integra la máquina se encarga de dejar las sesiones activas cuando se cierra la conexión, por lo que no es necesario recurrir a métodos alternativos.

#### Estructura de Directorios

Antes de comenzar con el procesamiento de las imágenes es necesario preparar la estructura de directorios con la que los diferentes scripts puedan acceder a los datos de los sujetos y resultados de los scripts ejecutados previamente. Además, así se tendrá cierto orden con el que mejor gestionar los datos almacenados y los parámetros de ejecución. Para crear y gestionar la estructura de directorios se recomienda encarecidamente el uso de FileZilla, aunque es perfectamente posible salir del paso a través de comandos mediante PuTTY o con la interfaz gráfica de Xming, pero resultará mucho más trabajoso. Para el uso de FileZilla se procede de la misma forma que con PuTTY, indicando IP y puerto al que conectarse; y de la misma forma, permite el guardado de los parámetros de sesión para inicios rápidos en el futuro.

Para el procesado de imágenes es necesario establecer el siguiente árbol de directorios. Cabe mencionar que habrá tantas carpetas <Nombre Población > como poblaciones de sujetos independientes sean empleadas en el trabajo.

- /Procesamiento/: directorio padre que engloba al resto para portabilidad.
- /Procesamiento/<Nombre Población>/: directorio que recoge todos los datos de una población de sujetos dada.
- / Procesamiento/<Nombre Población>/ADNI/: directorio donde se alojan todos los datos de im´agenes y metadata descargados de ADNI (ver apartado 3.1.6).
- $\blacksquare$ /Procesamiento/<Nombre\_Población>/nii/: directorio donde se vierten el total de las imágenes *nii* obtenidas de  $/ADNI$ .
- $\blacksquare$ /Procesamiento/<Nombre Población>/xml/: directorio donde se vierten el total de los archivos de metadata .xml obtenidos de /ADNI.
- /Procesamiento/<Nombre Población>/Cross/: directorio donde se almacenan los resultados del procesamiento Cross.
- / Procesamiento/<Nombre Población>/Base/: directorio donde se almacenan los resultados del procesamiento Base.
- $\blacksquare$ /Procesamiento/<Nombre\_Población>/Long/: directorio donde se almacenan los resultados del procesamiento Long.
- / Procesamiento/<Nombre Población>/Error/: directorio donde caen los datos de las visitas que han dado error a lo largo de alguno de los procesamientos previos.
- / **Procesamiento/src/:** directorio que recoge todos los scripts de procesamiento de los datos de las distintas poblaciones.

#### Extracción de Datos de la Carpeta ADNI

Siendo /ADNI/ la carpeta fusionada obtenida de la descarga de datos de la web de ADNI, para el correcto procesamiento de los archivos que contiene es necesario extraer por separado los *.nii* y *.xml* a los directorios correspondientes detallados con anterioridad. Esto se debe a la forma en la que los scripts empleados para llevar a cabo el procesamiento toman los datos de dichas rutas predefinidas por dise˜no. Para la realización de dicha extracción se va a hacer uso del script  $qetNIFiles.m$ (Algoritmo 2).

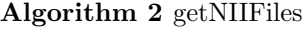

# Require:

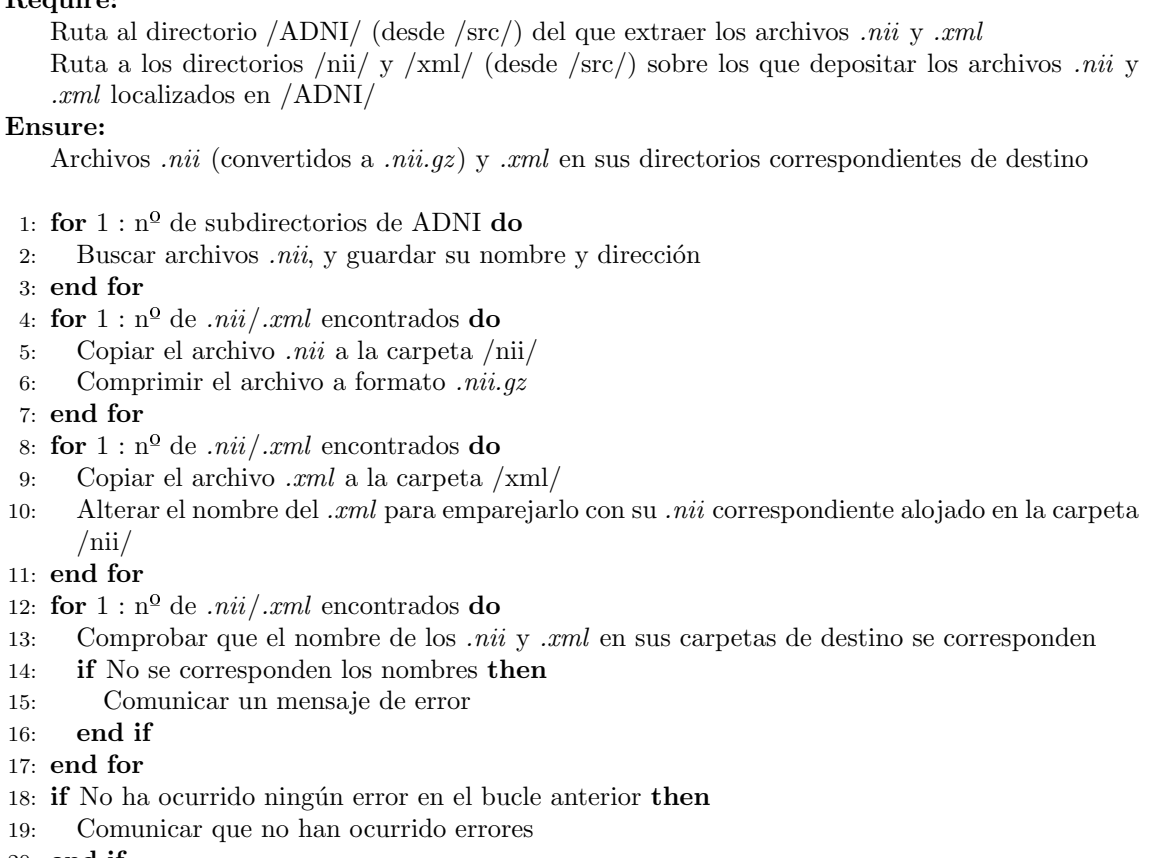

 $20:$  end if

# 4.2.2. Procesamiento de Imágenes mediante FreeSurfer

Para el uso de FreeSurfer se va a recurrir a la invocación directa de comandos de consola desde scripts de MATLAB preparados para dirigir cada una de las etapas del procesamiento. Los scripts encargados de la ejecución de cada una de las tres etapas se enumeran a continuación, y serán desarrollados en detalle en los siguientes subapartados. Estos scripts siguen la secuencia de procesado de imágenes descrita por Reuter et al. [\[65\]](#page-248-1), y que vienen pre-implementados en FreeSurfer.

1.  $FS\_recon\_all\_cross.m:$  lleva a cabo el procesamiento Cross de la población seleccionada (Algoritmo 3).

- 2.  $FS\_recon\_all\_base.m:$  lleva a cabo el procesamiento *Base* de la población seleccionada (Algoritmo 4).
- 3.  $FS\_recon\_all\_long.m:$  lleva a cabo el procesamiento Long de la población seleccionada (Algoritmo 5).

#### Procesamiento Cross

El procesamiento transversal o Cross es la primera etapa de la secuencia de procesado de im´agenes de sujetos. Se trata de la reconstrucci´on cortical de forma independiente de las imágenes recogidas en la población de estudio. Consiste en un total de 31 pasos descritos por Reuter et al. Reuter et al.. Estos pasos quedan recogidos en tres comandos de FreeSurfer: Autorecon1, Autorecon2 y Autorecon3; a su vez, estos tres comandos se pueden ejecutar inmediatamente seguidos a través del comando Recon all. Autorecon 1 efectua los pasos del 1 al 5, dedicados a la estabilización de la imagen y retirada del cráneo. Autorecon2 efectua los pasos del 6 al 23, dedicados a la segmentación de las ROIs y tratamiento de las superficies. Finalmente,  $Autorecon3$  efectua los pasos del 24 al 31, dedicados a la parcelación de las ROIs previamente definidas. A continuación se presentan las plantillas de los cuatro comandos, donde <FSID Sujeto> se sustituye por el identificador del sujeto a procesar.

```
recon-all -subjid <FSID Sujeto> -autorecon1 - cw256
recon-all -subjid <FSID Sujeto> -autorecon2 - cw256
recon-all -subjid <FSID Sujeto> -autorecon3 - cw256
recon-all -subjid <FSID Sujeto> -all
```
El script de MATLAB encargado de llevar a cabo el procesamiento Cross es el denominado *FS\_recon\_all\_cross.m* (Algoritmo 3). Este debe ser bien lanzado en Curie o Magerit3 debido a las labores intensivas de computaci´on, siguiendo los procedimientos específicos según la máquina (ver apartado 3.9).

#### Procesamiento Base

El procesamiento *Base* consiste en la generación de la plantilla individual de cada sujeto que compone la población de estudio, que recoge el total de sus imágenes con el fin de elaborar una estimación de la anatomía promedia del individuo. Esta plantilla se constituye a partir del promediado de todas las im´agenes recogidas del sujeto, realizando después una segmentación y reconstrucción de las superficies. De acuerdo con Reuter et al.  $[65]$ , este procesamiento consiste de 5 pasos: inicialización de la plantilla, normalización, retirada del cráneo, registro normalizado, y normalización corregida.

El comando correspondiente al procesamiento Base en FreeSurfer es Recon all base; la plantilla se expone a continuación, donde  $\langle$ ID\_Plantilla $\rangle$  es la identificación de la plantilla del sujeto a generar y cada <ID\_Imagen> es la identificación de cada imagen asociada a dicho sujeto. El script de MATLAB encargado de llevar a cabo el procesamiento Base es el denominado FS recon all base.m (Algoritmo 4). Para

#### Algorithm 3 FS\_recon\_all\_cross.m

#### Require:

Ruta al directorio /nii/ (desde /src/) del que extraer los archivos .nii de la población a procesar Ruta al directorio /Cross/ (desde /src/) sobre el que depositar los resultados del procesamiento Ruta al directorio /Error/ (desde /src/) sobre el que depositar los procesamientos erróneos Ensure:

Resultados del procesamiento transversal o Cross en el directorio correspondiente de destino

```
1: for 1: n^{\Omega} de sujetos do
```
- 2: if No existe directorio de salida asociado al sujeto then
- 3: Crear directorio con nombre del sujeto
- 4: Conversión de las imágenes del sujeto del formato *.nii.gz* al *.mgz*
- 5: Ejecución de Recon-all para el sujeto dado
- 6: if No fue posible generar el archivo brainmask.mgz para alguna visita el sujeto dado then 7: Depositar la visita problemática en /Error/
- 8: end if
- 9: else
- 10: Comunicar que Recon-all ya había sido efectuado sobre este sujeto
- 11: end if
- 12: end for

poder llevar a cabo la ejecución es necesario contar con los archivos de resultados generados por FS recon all cross.m. La especificaciones de lanzamiento del script son las mismas que para  $FS$  *recon all cross.m.* 

recon-all -base <ID Plantilla> -tp <ID Imagen1> -tp <ID Imagen2> ... -all

# Algorithm 4 FS recon all base.m

#### Require:

Ruta al directorio /Cross/ (desde /src/) del que extraer los archivos generados en el procesamiento Cross y sobre el que depositar los resultados del procesamiento Base

Ruta al directorio /Error/ (desde /src/) sobre el que depositar los procesamientos erróneos Ensure:

Resultados del procesamiento Base depositados en el directorio /Cross/

- 1: Colocar el puntero de im´agenes en la primera imagen de /Cross/
- 2: Crear la plantilla del sujeto asociado a la imagen apuntada
- 3: for  $1 : n^{\Omega}$  de imágenes en /Cross/ do
- 4: if La imagen pertenece al mismo sujeto que la plantilla then
- 5: A˜nadir el ID de la imagen a la plantilla del sujeto dado
- 6: Desplazar el puntero a la siguiente imagen
- 7: else if La imagen no pertenece al mismo sujeto que la plantilla then
- 8: Crear la plantilla del nuevo sujeto y guardar la del anterior
- 9: A˜nadir el ID de la imagen a la plantilla del nuevo sujeto
- 10: Desplazar el puntero a la siguiente imagen
- 11: end if
- 12: end for
- 13: for  $1: n^{\Omega}$  de sujetos en /Cross do
- 14: Creación un *string* con el nombre de la plantilla del sujeto y los IDs de sus imágenes

15: Ejecución de Recon all base para el sujeto dado (con el string generado como parámetro)

#### 16: end for

#### Procesamiento Long

El procesamiento longitudinal o  $\textit{Long}$  es la etapa de cierre de esta línea de procesamiento de imágenes. Consiste en el procesado de todas las imágenes de un sujeto de forma longitudinal para cada uno de los individuos que componen la población de estudio. Se emplea la plantilla generada en Base y los resultados del procesamiento Cross para realizar un análisis de las imágenes de acuerdo a la progresión temporal del sujeto. El comando de FreeSurfer que se corresponde con este procesamiento es el Recon all long, presentado más abajo. El script de MATLAB encargado de la ejecución de este comando es  $FS$  recon all long m (Algoritmo 5), cuyas especificaciones de lanzamiento son las mismas que para los dos anteriores. Para poder lanzarlo, comprensiblemente es necesario contar con los resultados de los procesamientos aportados por FS\_recon\_all\_cross.m y FS\_recon\_all\_base.m.

Como apunte adicional, cabe destacar que  $FS$ -recon-all-long m se encarga además de reordenar los archivos de los procesamientos previos para tener una estructura de directorios de uso más comprensible y coherente.

recon-all -long <ID Imagen> <ID Plantilla> -all

#### Algorithm 5 FS\_recon\_all\_long.m

#### Require:

Ruta al directorio /Cross/ (desde /src/) del que extraer los archivos generados en los procesamientos Cross y Base

Ruta al directorio /Base/ (desde /src/) sobre el que depositar los resultados del procesamiento Base

Ruta al directorio /Long/ (desde /src/) sobre el que depositar los resultados del procesamiento Long

#### Ensure:

Resultados del procesamiento Base y Long en los directorios correspondientes de destino

1: for  $1: n^{\Omega}$  de archivos en /Cross/ do

- 2: if El archivo se trata de un directorio generado en Cross then
- 3: Obtener la ID de la imagen y plantilla asociada
- 4: Creación del directorio de destino en /Cross de acuerdo al sujeto e imagen asociados
- 5: if Exsiste el archivo /stats/aseg.stats then
- 6: Comunicar que Recon-all long ya había sido efectuado sobre este sujeto
- 7: else
- 8: Ejecución de Recon-all-long para la imagen y plantilla dada
- 9: end if
- 10: end if
- 11: end for
- 12: for  $3: n^{\Omega}$  de archivos en /Cross/ do
- 13: if El archivo se trata de un directorio generado en Base then
- 14: Mover el archivo a la carpeta /Base/
- 15: else if El archivo se trata de un directorio generado en Long then
- 16: Mover el archivo a la carpeta /Long/

17: end if

18: end for

# 4.3. Obtención de Datos Clínicos, Subcorticales y Corticales del Procesado

Una vez se haya completado el procesamiento de las imágenes de la población de estudio se puede pasar a la recolección de los datos clínicos, subcorticales y corticales de los sujetos procesados. Los datos clínicos (*clinical*) a recoger son los recolectados en cada una de las visitas donde se tomaron imágenes MRI del sujeto. Los datos subcorticales (aseg) consisten en las medidas de volumen de la segmentación en mm<sup>3</sup> de cada hemisferio. Los datos corticales (aparc) consisten en las medidas de superficie de la parcelación en  $mm<sup>2</sup>$  de cada hemisferio del sujeto.

Para la extracción de estos datos se cuenta con el script de MATLAB  $qetAse$  $qAparcADNILong.m$  (Algoritmo 6), que toma la información recogida en los archivos .xml para generar de ellos tablas que recogen los datos clinicos (clinicaldata long.dat), y los resultados del procesamiento Long para generar de ellos tablas que recogen los datos subcorticales (aseg long.clinicaldata long.dat) y corticales (aparc long lh.clinicaldata long.dat y aparc long rh.clinicaldata long.dat). A la estructura de directorios empleada en el apartado anterior se debe incorporar la siguiente adición. Este script se encuentra también en la ruta  $\langle Curie/rbatal/Pro$  $grams/1\_Processamiento/$ .

• /Procesamiento/<Nombre\_Población>/Aseg\_Aparc/: directorio donde se depositarán las tablas de datos clínicos, subcorticales y corticales.

## Algorithm 6 getAsegAparcADNILong.m

#### Require:

Ruta al directorio /xml/ (desde /src/) del que extraer los archivos  $.xml$ Ruta al directorio /Long/ (desde /src/) del que extraer los resultados del procesamiento Long Ruta al directorio /Aseg\_Aparc/ (desde /src/) sobre el que depositar los datos clínicos, subcorticales y corticales

#### Ensure:

Tablas de datos cl´ınicos, subcorticales y corticales en el directorio correspondiente de destino

- 1: Creación de la tabla de datos clínicos de los sujetos
- 2: Ejecución de asegstats2table
- 3: Creación de la tabla de datos subcorticales de los sujetos
- 4: Ejecución de aparcstats2table
- 5: Creación de las tablas de datos corticales de los sujetos

#### Obtención de Datos Clínicos

Como se ha mencionado, los datos clínicos están alojados en los  $xml$  que agrupan toda la metadata de las visitas descargadas de la web de ADNI. El script getAsegAparcADNILong.m se encarga de transcribir los .xml a una tabla y ordenar los datos recogidos para cada visita. Aquellos datos recogidos se enumeran a continuación:

- AGE: Edad del sujeto en la visita.
- $\bullet$  **SEX**: Género del sujeto.
- IMAGEUID: ID de la imagen MRI tomada en la visita.
- VISCODE: Tiempo transcurrido (en meses) desde la primera visita.
- EXAMDATE: Fecha exacta de la visita.
- DX: Diagnóstico clínico aportado en la visita.
- Medidas de Tests: Resultados de los distintos tests a los que fue sometido el sujeto en la visita (NMs).
- **Factores Genéticos**: Factores de riesgo genéticos de relevancia para el Alzheimer (APOE4).

#### Obtención de Datos Subcorticales y Corticales

Como se ha mencionado, los datos subcorticales y corticales se extraen de los resultados del procesamiento Long realizado previamente. El script getAsegAparcADNILong.m invoca dos comandos de FreeSurfer, siendo estos asegstats2table y aparcstats2table para realizar la extracción.

- El comando *asegstats2table* toma la información del archivo de datos subcorticales aseg.stats y la reordena en una tabla siguiendo la estructura de la de datos clínicos. Esta recoge el volumen de la segmentación en mm<sup>3</sup>, donde cada fila es una visita, y las columnas alojan las medidas de volumetría de las zonas segmentadas.
- El comando *aparcstats2table* toma la información del archivo de datos corticales aparc.stats y la reordena en dos tablas (una por hemisferio) siguiendo la estructura de la de datos clínicos. Esta recoge la superficie de parcelado en mm<sup>2</sup>, donde cada fila es una visita, y las columnas alojan las medidas de superficie de las zonas parceladas.

# 4.4. Creación de la Tabla de Resultados

Ahora que ya se cuentan con los resultados del procesamiento de imágenes y las tablas de datos clínicos, subcorticales y corticales a mano para la población de estudio, se pueden compilar todos los datos en una tabla definitiva descriptiva de dicha población. Por medio de el script de MATLAB joinNII\_ADNIMERGE.m (Algoritmo 7) se genera unas tablas denominadas Tresults que combinan los datos de las visitas recopilados en la tabla ADNIMERGE con los obtenidos en el procesamiento. Los scripts de este apartado se encuentran en la ruta  $\langle Curie/rbatal/Programa$  $s/2$ -Tresults/>.

- Tresults: Tabla que agrupa los datos de ADNIMERGE y del procesamiento de las visitas (con imágenes procesadas) de los sujetos de la población de estudio.
- Tresults Extendida: Tabla que agrupa los datos de ADNIMERGE y del procesamiento de las visitas (con imágenes procesadas, sin procesar, o sin imágenes) de los sujetos de la población de estudio.
Algorithm 7 joinNII ADNIMERGE.m

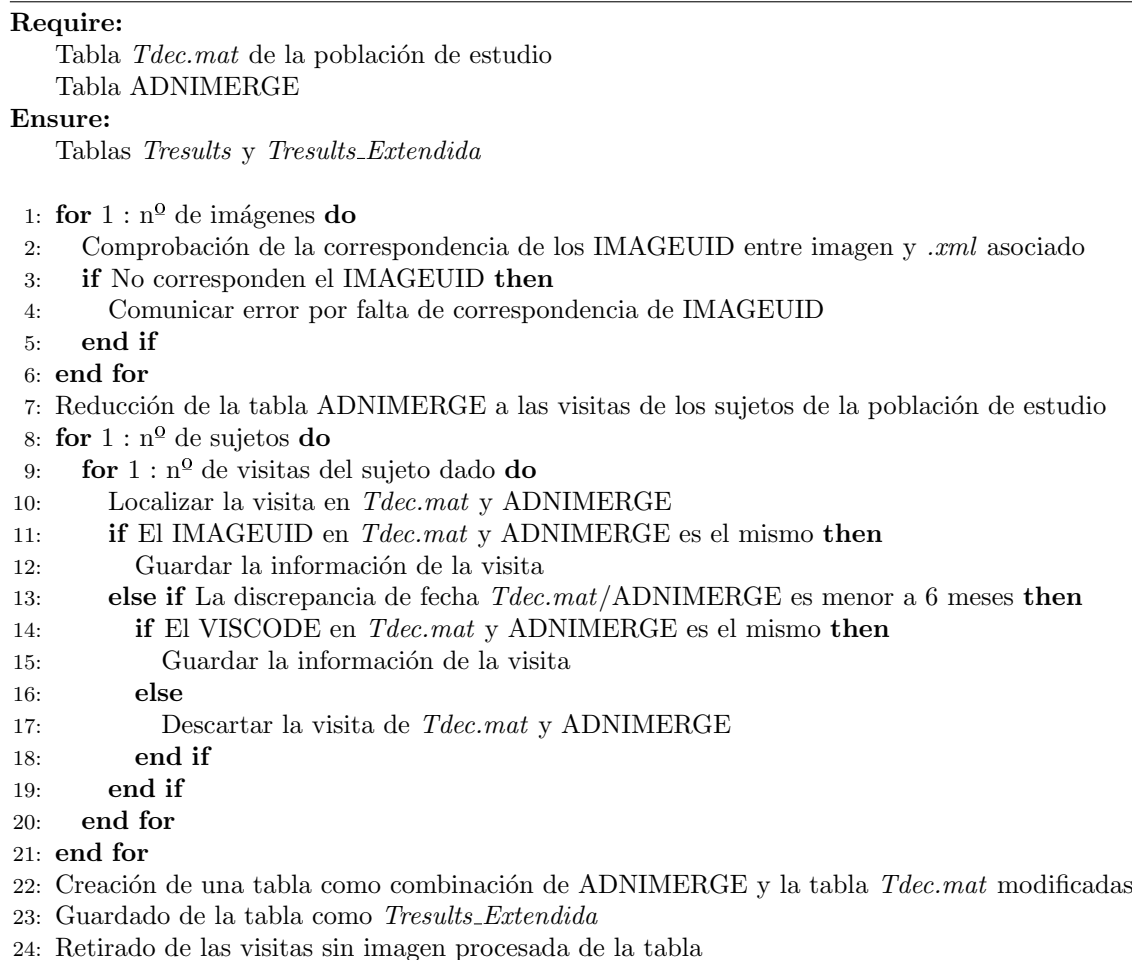

25: Guardado de la tabla como Tresults

Para poder ejecutar joinNII ADNIMERGE.m se requiere antes preparar el formato de las tablas de datos clínicos, subcorticales y corticales de forma que las puedan obtener de forma conjunta como una sola tabla denominada Tdec.mat. Para ello se cuenta con el script *joint\_Aseg\_Aparc.m* (Algoritmo 8) expuesto más adelante.

# 4.5. Control de Calidad de las Imágenes

Con todos los resultados del procesamiento cargados sobre las tablas Tresults.mat, se procede a hacer un control de calidad sobre los resultados obtenidos buscando garantizar que todos los procesamientos realizados han sidos correctos y son coherentes con los realizados por ADNI y por otros estudios independientes como el de Bernal Rusiel et al. [\[31\]](#page-245-0).

El proceso de control de calidad se divide en cuatro controles separados, que serán descritos en los apartados a continuación. Para tener todos los archivos, resultados de los controles y scripts gestionados de forma comprensiva y coherente se va a emplear la siguiente ´arbol de directorios. Los scripts de este apartado se encuentran en la ruta  $\langle Curie/rotal/Programas/3_QC/\rangle$ .

#### Algorithm 8 joint Aseg Aparc.m

# Require:

Tabla *clinicaldata\_long.dat* de la población de estudio Tabla aseg\_long.clinicaldata\_long.dat de la población de estudio Tablas aparc\_long\_lh.clinicaldata\_long.dat y aparc\_long\_rh.clinicaldata\_long.dat de la población de estudio

## Ensure:

Tabla Tdec.mat de la población de estudio

- 1: for  $1: n^{\Omega}$  de lotes de sujetos do
- 2: Carga de los datos clinical del lote dado a una tabla .mat
- 3: Carga de los datos aseg y aparc del lote dado a una tabla .mat
- 4: end for
- 5: Fusión de las tablas en una sola
- 6: for  $1 : n^{\Omega}$  de sujetos do
- 7: Descarte de las visitas duplicadas
- 8: end for
- 9: Guardado de la tabla como Tdec.mat
	- $\Box$ /QC/: directorio padre que engloba al resto para portabilidad.
	- $\sim$  /QC/data/: directorio que recoge todos los datos de las poblaciones de sujetos que van a ser sometidos a los distintos controles.
	- $\bullet$  /QC/FreeSurfer/: directorio donde se aloja el script  $QC$  FS ADNI.m y sus parámetros de lanzamiento para Magerit3.
	- $\bullet$  /QC/QC\_corr/: directorio donde se aloja el script *QC\_corr\_dice\_scans.my* los resultados que proporciona.
	- $\blacktriangleright$  /QC/FS\_Cross\_Long/: directorio donde se aloja el script *comparative\_FScross\_FSLong.m* y los resultados que proporciona.
	- $\Box$  /QC/Bernal/: directorio donde se aloja el script *comparative\_BernalData.m* y los resultados que proporciona.
	- $\bullet$  /QC/ADNI/: directorio donde se aloja el script *comparative Long R.m* v los resultados que proporciona.

# 4.5.1. Análisis de Correlación

Consiste en la evaluación de los coeficientes de Pearson y los índices Sorensen-Dice mínimos (ver Anexo 1 - Estadística) entre pares de visitas para las medidas de volumen hipocampal (HV - Hippocampal Volume) y volumen cortical (CV - Cortical Volume). El coeficiente de Pearson mide la dependencia lineal entre dos medidas (1  $=$  Directamente Lineal,  $-1$  = Inversamente Lineal). Los índices Sorensen-Dice miden la semejanza entre dos muestras dadas (0 = Semejanza Nula, 1 = Semejanza Absoluta).

El script de MATLAB QC FS ADNI.m (Algoritmo 9) genera empleando FreeSurfer por un lado las tablas de medidas HV y CV, y por otro las tablas de coeficientes Pearson e índices Sorensen-Dice mínimos para las medidas HV y CV de pares de imágenes de la población de estudio. Los resultados quedan compilados en un archivo denominado QC long.mat que queda almacenado en /data.

Una vez se han obtenido los archivos  $QC\_{long. m}$ , empleando el script  $QC\_{corr\_dice\_scans.m}$ (Algoritmo 10) se representan en un gráfico de dispersión Pearson vs Sorensen-Dice con el que poder observar la correspondencia, siendo más favorable cuanto más próxima esté del (1,1). Cualquier punto por debajo del 0.7 en sus valores de Pearson o Sorensen-Dice se considerar´a defectuoso, y se localizar´a el ID de el sujeto asociado al ser un *outlier* (individuo fuera de tendencia). Finalmente, se representarán también las medidas HV y CV para los hemisferios derecho e izquierdo extraídas de los campos aseg de  $QC\_{long}$ . mat y stats de la tabla Tresults. mat, permitiendo así comprobar visualmente la correspondencia lineal.

## Algorithm 9 QC FS ADNI.m

#### Require:

Ruta al directorio /Long/ que aloja los resultados de la población a procesar

#### Ensure:

Archivo  $QC\_{long}$ .mat que contiene las tablas de volumetrías y coeficientes de correlación

- 1: for  $1: n^{\Omega}$  de visitas do
- 2: Extracción de los datos de volumetrías de *aseg.mgz* en  $\langle \text{Long}/ \rangle$
- 3: Carga de los datos de volumetrías en una tabla
- 4: end for
- 5: for  $1 : n^{\Omega}$  de sujetos do
- 6: Obtención de los coeficientes de correlación por pares de visitas
- 7: Carga de los coeficientes de correlación en una tabla
- 8: end for
- 9: Guardado de la tablas como QC long.mat

## Algorithm 10 QC\_corr\_dice\_scans.m

#### Require:

Tablas Tresults de las poblaciones de estudio

Archivos QC long.mat de las poblaciones de estudio

## Ensure:

Gráficos de dispersión Pearson vs Sorensen-Dice para NHV y CV Gráficos de correlación de las medidas HV y CV para cada hemisferio aseg vs stats

- 1: Carga de las medidas HV y CV de todas las visitas almacenadas en QC long.mat
- 2: Carga de los coeficientes Pearson e índices Sorensen-Dice de todos los pares de visitas almacenados en QC long.mat
- 3: Verificación de la correcta extracción de medidas respecto a Tresults
- 4: Localización de los *outliers*
- 5: Graficado Pearson vs Sorensen-Dice para HV y CV
- 6: Extracción de las medidas aseg en  $QC\_{long}$  mat y stats en Tresults
- 7: Graficado aseg vs stats de HV y CV para cada hemisferio

## 4.5.2. Comparación de Procesamientos Cross y Long

Consiste en una comparativa de las medidas obtenidas en el procesamiento transversal (Cross) realizado por ADNI, y el longitudinal (Long) realizado en este trabajo. El procesamiento Cross de ADNI se ha efectuado con FreeSurfer v4.4, mientras que el Long de este trabajo se ha efectuado con FreeSurfer v6.0.1. Las medidas a comparar van a ser el volumen hipocampal (HV - Hippocampal Volume), el volumen intracraneal (ICV - IntraCranial Volume), y el volumen ventricular (VV - Ventricular Volume).

Por medio del script de MATLAB comparative FScross FSLong.m (Algoritmo 11) se realiza la comparativa, graficando las medidas Cross (ADNI) vs Long (propias). Los datos se extraen de la tabla *Tresults*, que incorpora las medidas de ADNI y del procesamiento efectuado en este trabajo. Se considerarán *outliers* aquellos puntos donde la correspondencia entre medidas Cross y Long se aparten de la tendencia directamente lineal que se espera apreciar en un principio.

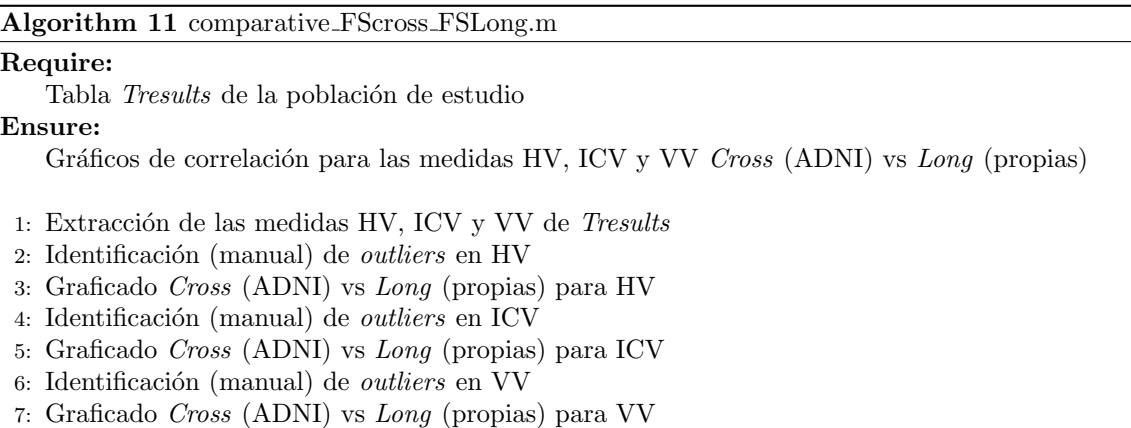

# 4.5.3. Comparación con los Datos del Estudio de Bernal

Consiste en la comparación de las trayectorias medias suavizadas que experimentan diferentes marcadores según el grupo clínico del sujeto entre la población empleada en el estudio de Bernal Rusiel et al. [\[31\]](#page-245-0) y la de este trabajo. Las medidas a comparar serán el volumen hipocampal normalizado (NHV - Normalized Hippocampal Volume) y el espesor del cortex entorrinal (ECT - Entorhinal Cortrex Thickness). Adem´as, se van a obtener los histogramas que representan la distribución muestral, primero de medidas en baseline, y segundo de la atrofia sufrida a lo largo del estudio, ambos según el grupo clínico. Para llevar a cabo esta comparativa se va a hacer uso del script de MATLAB *comparative\_BernalData.m* (Algoritmo 12).

# 4.5.4. Comparación con los Datos de Procesamiento Longitudinal de ADNI

Consiste en la comparativa entre los resultados del procesamiento Long propio frente al realizado por ADNI, ambos llevados a cabo empleando FreeSurfer. Las medidas a comparar van a ser el volumen hipocampal (HV - Hippocampal Volume) de cada hemisferio por separado y conjuntos, el espesor del cortex entorrinal (ECT - Entorhinal Cortrex Thickness) de cada hemisferio por separado y conjuntos, el volumen intracraneal (ICV - IntraCranial Volume), y el volumen ventricular (VV -

Ventricular Volume).

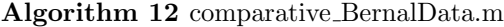

#### Require:

Tabla de la población de Bernal en formato .mat Tabla Tresults de la población de estudio

#### Ensure:

Gráficas de las trayectorias medias suavizadas de NHV y ECT según el grupo clínico para las poblaciones de Bernal y propia

Histogramas de distribución muestral de las medidas NHV y ECT en baseline y su atrofia a lo largo del estudio

- 1: Filtrado de Tresults para eliminar visitas incompletas
- 2: Ajuste de los grupos clínicos en Tresults
- 3: Comprobación de la correspondencia de formatos de NHV y ECT entre las tablas de Bernal y propia
- 4: Graficado de las trayectorias medias suavizadas de NHV según el grupo clínico para las poblaciones de Benal y propia
- 5: Graficado de las trayectorias medias suavizadas de ECT según el grupo clínico para las poblaciones de Benal y propia
- 6: Generación de los histogramas de distribución muestral para sujetos pMCI
- 7: Generación de los histogramas de distribución muestral para sujetos sMCI
- 8: Generación de los histogramas de distribución muestral para sujetos AD

Usando el script *comparative Long R.m* (Algoritmo 13) se van a comparar los datos almacenados en la tabla Tresults propia, y la tablas ADNIMERGE que recogen los datos del procesamiento llevado a cabo por ADNI. Para generar las tablas ADNIMERGE con los datos longitudinales adecuados se va a recurrir a comandos de R incluidos en el paquete descargado de la web de ADNI. Por un lado se tiene el comando  $data(ucsffresfr)$ , que genera una tabla que contiene las medidas obtenidas del procesamiento "FreeSurfer longitudinal". Por el otro lado se tiene el comando data(ucsffsx51final), que genera una tabla que contiene las medidas obtenidas del procesamiento "FreeSurfer longitudinal 5.1", más extenso que el anterior.

# Algorithm 13 comparative Long R.m

#### Require:

Tabla ADNIMERGE de datos longitudinales Tabla Tresults de la población de estudio

#### Ensure:

Gráficos de correlación entre las medidas NHV, ECT, ICV y VV propias vs ADNI

- 1: for  $1: n^{\Omega}$  de visitas en Tresults do
- 2: if No hay IMAGEUID que se corresponda en ADNIMERGE then
- 3: Descartar la visita
- 4: else
- 5: Guardar la visita para la comparación
- 6: end if
- 7: end for
- 8: Graficado propias vs ADNI para NHV
- 9: Graficado propias vs ADNI para ECT
- 10: Graficado propias vs ADNI para ICV
- 11: Graficado propias vs ADNI para VV

# 4.6. Análisis Masivo

Empleando los resultados generados en el procesamiento de imágenes (apartado 4.2) y obtención de datos clínicos, corticales y subcorticales (apartado 4.3) se va a realizar un an´alisis masivo univariante centrado en los datos de espesor cortical (CT - Cortical Thickness). El objetivo de este análisis es la identificación de regiones estadísticamente significantes (clústeres) con los que poder detectar con efectividad signos de atrofia o inflamación con los que discernir entre sujetos sMCI y pMCI de la forma descrita por Bernal Rusiel et al. [\[32\]](#page-246-0) (ver apartado 2.6).

El análisis masivo puede separarse en cuatro fases, las cuales serán explicadas de forma detallada en los subapartados a continuación. Para tener todos los archivos, resultados y scripts gestionados de forma comprensiva y coherente, se plantea la siguiente estructura de directorios. Los scripts de este apartado se encuentran en la ruta  $\langle Curie/rbatal/Programas/4.AM/\rangle$ .

- /**AM**/: directorio padre que engloba al resto para portabilidad.
- /AM/data/: directorio que recoge todos los datos de las poblaciones de sujetos que van a ser sometidos a los distintos controles.
- $\sim$  /AM/aux\_massive/: directorio que engloba todos los scripts y funciones complementarios de los scripts principales del análisis masivo.
- /AM/external/: directorio que engloba scripts y funciones pertinentes a la elaboración de los modelos LME.
- $\blacksquare$  /AM/Phase 1/: directorio donde se aloja el script mass *qet* Thickness mgh.m y sus parámetros de lanzamiento para Magerit<sub>3</sub>.
- $\blacktriangleright$  /AM/Phase 2/: directorio donde se aloja el script mass build Mass LmeModels.m y sus parámetros de lanzamiento para Magerit<sub>3</sub>.
- $\blacktriangleright$  /AM/Phase 3/: direcotrio donde se aloja el script mass\_saveThicknessPvalueMap.m y sus parámetros de lanzamiento para Magerit3.
- $\blacktriangleright$  /AM/Phase 4/: directorio donde se aloja el script mass generate Clusters.m y sus parámetros de lanzamiento para Magerit3.

El an´alisis se fundamenta en la comparativa al inicio del estudio (baseline) y longitudinal de la atrofia entre los dos grupos clínicos a evaluar (sMCI y pMCI). Es como requisito contar con los resultados del procesamiento Long de las poblaciones con las que se va a trabajar, as´ı como sus resultados de cl´ınicos y de espesores corticales. Puesto que el an´alisis se centra en el grupo MCI, todo sujeto que no pertenezca a ese grupo (CU y AD) será descartado.

# 4.6.1. Preparación de la Información a Procesar

Como primera fase del análisis masivo, es necesario preparar la información de la que se dispone para el trabajo efectivo sobre ella. Para ello, es necesario convertir y empaquetar la información de cada una de las poblaciones incorporada a un formato

común para todas y eficaz en su uso específico. Se cuenta con el script de MATLAB  $mass.get\_Thickness_mgh.m$  (Algoritmo 14) para realizar este pre-procesado y empaquetado, que adem´as de ajustar el formato de los datos realiza un suavizado de los mismos, buscando una optimización del análisis. Este script invoca a dos funciones de FreeSurfer. La primera, *mris preproc*, está dedicada a la transformación del formato convirtiendo los resultados de la población a un espacio común definido por el sujeto promedio de la población. La segunda, mris surf2surf, está dedicada suavizado de los datos generados por la función anterior.

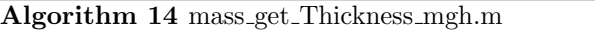

## Require:

- Ruta al directorio /Long/ (absoluta) de la que extaer los resultados de la población que preprocesar
- Ruta al subtirectorio de /AM/data/ donde depositar los resultados del pre-procesado Ensure:

Archivos .mgh que acumulan por hemisferio los datos de la población dada

- 1: Establecimiento del enlace entre FreeSurfer y la carpeta /Long/ a procesar
- 2: Generación del sujeto promedio de la población dada
- 3: Ejecución de *mris preproc* para ambos hemisferios
- 4: Ejecución de  $mris\_surf2surf$  para ambos hemisferios
- 5: Guardado del archivo de cada hemisferio como .mgh

# 4.6.2. Construcción de los Modelos ST-LME

La segunda fase consiste en la elaboración de los modelos LME EspacioTemporales (ST-LME o SpatioTemporal Linear Mixed Effects). Con los datos recabados de cada población preparados para su uso en el subapartado anterior, mediante su incorporaci´on en modelos masivos es posible establecer las trayectorias longitudinales del espesor cortical de la forma establecida por Bernal Rusiel et al., estableciendo regiones espaciales que progresan temporalmente de forma homogénea y empleando modelos LME como herramienta para definir su dinámica.

Mediante el uso del script mass buildMassLmeModels.m (Algoritmo 15) se construyen 8 modelos ST-LME a partir de los datos combinados de las poblaciones y la tabla Tresults que engloba las poblaciones a trabajar. Cabe destacar que para combinar estos datos se ha hecho uso de un script secundario, mass joint CTdata.m, que toma los archivos *mgh* de cada población y los combina en uno solo para poder trabajarlos en bloque; también comprueba la calidad de los datos almacenados, y que no existen inconsistencias en ellos, descartando duplicidades y procesamientos defectuosos. Además de los archivos *mah* fusionados, el script mass\_buildMassLmeModels.m requiere unas proyecciones esféricas de cada hemisferio proporcionadas por FreeSurfer con las que establecer la referencia espacial del modelo (*lh\_sphere\_cortex\_label\_fs*)  $v$  rh\_sphere\_cortex\_label\_s).

# 4.6.3. Obtención del Mapa FDR y los Q-Valores

Cuando ya se cuenta con los 8 modelos ST-LME, se debe computar el mapa FDR (visualización espacial de los q-valores por regiones) y extraer los q-valores de

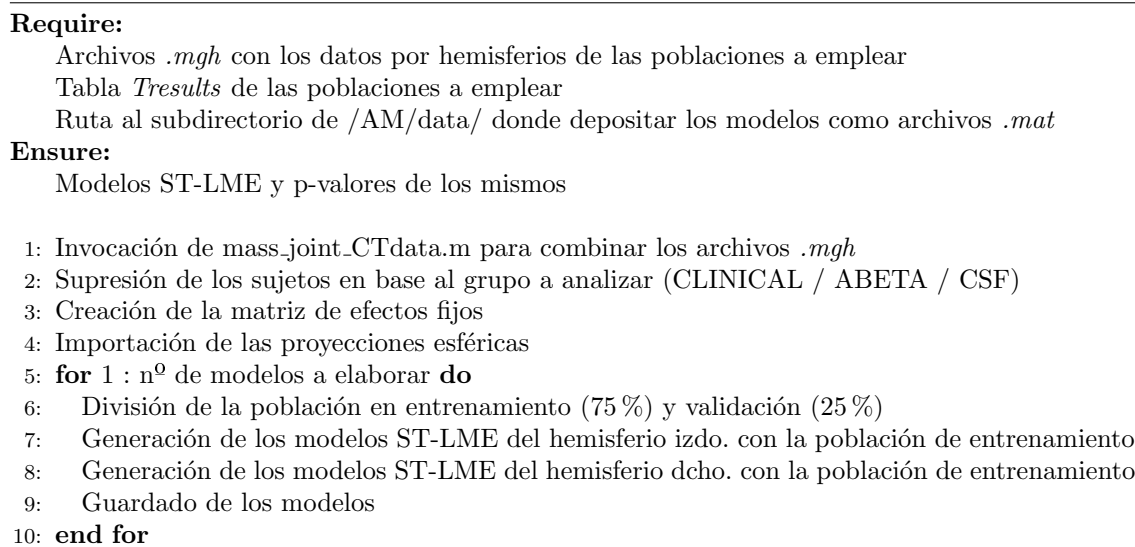

cada uno (ver anexo Estadística). Los mapas FDR muestran las diferencias entre cada grupo cl´ınico y el desarrollo de cada uno de forma longitudinal. Empleando el script mass\_saveThicknessPvalueMap.m (Algoritmo 16) se obtienen los p-valores de los modelos y a partir de estos se determinan los q-valores. Una vez se cuenta con los q-valores se hace uso del script secundario  $qet FDRMaps.m$  para la creación de mapas FDR. Este script emplea dos funciones originarias de la Toolbox desarrollada por Bernal Rusiel et al., fs\_read\_Y, y fs\_write\_Y dedicados a la lectura/escritura de archivos .mgh.

Algorithm 16 mass saveThicknessPvalueMap.m

#### Require:

Ruta al subdirectorio de /AM/data/ donde se alojan los modelos ST-LME y p-valores de los mismos

#### Ensure:

Mapas FDR y q-valores de los modelos ST-LME

- 1: Lectura de los modelos ST-LME
- 2: Generación de los mapas FDR por hemisferio
- 3: Extracción de los p-valores
- 4: Generación de los q-valores
- 5: Guardado de los mapas y q-valores

# 4.6.4. Obtención de los Clústeres

Finalmente, una vez ya se tienen los modelos ST-LME, sus q-valores y sus mapas FDR, queda definir los clústeres o regiones homogéneas que permiten diferenciar entre grupos clínicos tanto en *baseline* como de forma longitudinal. Estos clústeres se definen como los conjuntos de vértices contiguos con un mismo q-valor que esté por debajo de un umbral dado. Para que un cl´uster se considere de suficiente relevancia debe tener un área de al menos 100 mm<sub>2</sub>. Para llevar a cabo esta tarea se cuenta con el script mass generate Clusters.m (Algoritmo 17), que invoca a la función de FreeSurfer *mri\_surfcluster*, dedicada a la identificación de las regiones homogéneas.

# Algorithm 15 mass buildMassLmeModels.m

#### Algorithm 17 mass\_generate\_Clusters.m

#### Require:

Ruta al subdirectorio de /AM/data/ donde se alojan los modelos ST-LME y mapas FDR de cada hemisferio

#### Ensure:

Mapas de clústeres

1: Generación del sujeto promedio de la población dada

2: Ejecución de *mri\_surfcluster* para ambos hemisferios

# 4.7. Análisis Multivariante

En el desarrollo de este trabajo se van a realizar dos tipos de análisis multivariante. El primero es el desarrollo de modelos predictivos [\[31\]](#page-245-0) [\[61\]](#page-248-0), que consiste en la búsqueda, análisis y obtención de un conjunto de características (biomarcadores) que permita de la manera más óptima hacer una predicción (valga la redundancia) de la evolución de la enfermedad para sujetos MCI. De esa forma, as través del modelo predictivo se puede determinar a futuro con cierto margen de seguridad si se trata bien de un sMCI (no progresa a demencia), o un pMCI (s´ı lo hace). El segundo es el desarrollo de modelos progresivos (DPMs - Disease Progression Models) [\[37\]](#page-246-1) [\[59\]](#page-248-1), que de la misma forma que los anteriores, busca definir de la forma más óptima posible a través de un conjunto de características la progresión de la enfermedad de forma longitudinal para sujetos MCI.

Para el desarrollo de ambos tipos de modelos se deben definir el tipo de características a valorar en lo que respecta a qué biomarcadores se van a usar en la elaboración del vector de modelado. Las características (biomarcadores recogidos por ADNIMERGE) se suelen separar en los siguientes grupos:

- ROI: Grupo de marcadores basados en regiones de interés (ROI Regions Of Interest), es decir, aquellos basados en neuroimagen.
- CAM: Grupo de marcadores basados en medidas de habilidad cognitiva (CAM - Cognitive Ability Measures), básicamente los marcadores NMs.
- ROICAM: Grupo de marcadores que engloba a los dos previos.
- CSF: Grupo de marcadores basados en medidas extraídas del fluido cefalorraquídeo  $(CSF - CerebroSpinal Fluid)$ .
- all: Todos los grupos de marcadores juntos: ROI, CAM, y CSF.

Por motivos de aplicabilidad a un entorno realista de los modelos desarrollados, se va a optar por trabajar únicamente con el conjunto CAM de marcadores debido a dos razones de peso. Primero, son ámpliamente más sencillos de implementar a gran escala, dada la sencillez de evaluación y los bajos requisitos de complejidad y coste que en oposición plagan al uso de neuroimagen y extracción de fluido cefalorraquídeo; esto supone que un mayor volumen de futuros pacientes puede verse beneficiado de disponer de estas herramientas al alcance que de otro modo sufrirían un cuello de botella al requerir de técnicas costosas y complejas. Segundo, como estudios como el elaborado por Duke Han et al. [\[38\]](#page-246-2) exteriorizan, las NMs tienen capacidad de detección temprana del declive cognitivo, lo que puede abrir la ventana a nuevas herramientas centradas en el uso de tests neuropsicológicos para modelados más exitosos de la enfermedad.

Para tener los archivos, resultados generados, y scripts empleados gestionados y ordenados de forma lógica y coherente, se plantea la siguiente estructura de directorios. Los scripts de este apartado se encuentran en la ruta  $\langle Curie/rbatal/Programa$  $mas/5$ \_Modelado/>.

- /Modelado/: directorio padre que engloba al resto para portabilidad.
- /Modelado/Predictivos/: directorio que recoge todos los datos, resultados y scripts del desarrollo de modelos predictivos.
- /Modelado/Progresivos/: directorio que recoge todos los datos, resultados y scripts del desarrollo de DPMs.
- /Modelado/Progresivos rbatal/: directorio que recoge todos los datos, resultados y scripts del desarrollo de DPMs personalizado.

# 4.7.1. Modelos Predictivos

El desarrollo de los modelos predictivos se va a hacer de acuerdo a las pautas definidas por Bernal Rusiel et al. [\[31\]](#page-245-0), y PLatero & Tobar [\[61\]](#page-248-0) (ver apartado 2.6). La construcción de los modelos predictivos puede ser dividida en dos fases, la elaboración del modelos persé, y el análisis y estudio del rendimiento de los modelos generados.

Para la elaboración de los modelos predictivos se cuenta con el script de MATLAB builtPredictiveModels\_MCItoAD.m (Algoritmo 18). Este toma los datos de biomarcadores recogidos en la tabla ADNIMERGE y genera una batería de vectores predictivos, que será sometida a un análisis por supervivencia que toma como parámetro de éxito el riesgo calculado de progresión a demencia cotejado con el resultado real, al que el proceso de generación de los vectores es totalmente ciego. Se realizará así un análisis de supervivencia de Cox [\[61\]](#page-248-0) basados en las características baseline de los sujetos recogidas en ADNIMERGE, y análisis de supervivencia de Cox Exten-dido (análisis de Cox sobre un modelado LME) [\[31\]](#page-245-0) basados en las características recogidas a los  $12 \times 24$  meses del inicio de los sujetos en el estudio. El script también permite realizar modelos LME, pero no es relevante para su uso en este trabajo.

Para el análisis de los modelos predictivos se cuenta con el script de MATLAB analysis withSavedData ADNI.m (Algoritmo 19). Este recorre los archivos generados en *builtPredictiveModels\_MCItoAD.m* que recogen los conjuntos de características más exitosos, los analiza en los campos de precisión, sensibilidad, especifidad, área bajo la curva (ver anexo Estadística) y frecuencia de aparición recurrente del conjunto en cuestión, y genera así una lista de los más prometedores en cuanto a su rendimiento respecta con respecto a las medidas tomadas.

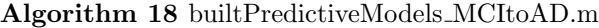

#### Require:

Tabla ADNIMERGE de la población de estudio

Ensure:

Conjunto de modelos Cox o Cox Extendido con los conjuntos de características de mayor rendimiento

- 1: Selección del grupo de características con el que trabajar (ROI / CAM / ROICAM / all)
- 2: Selección del tipo de modelo a elaborar  $(Cox / extCox \text{LME} / \text{LME})$
- 3: Obtención de las características seleccionadas de la tabla ADNIMERGE
- 4: Creación de la matriz de efectos fijos para el modelado con la población de entrenamiento
- 5: if Se ha seleccionado un modelado LME then
- $6:$  if Se ha seleccionado un análisis de supervicencia then
- 7: Generación de la matriz de modelado mediante análisis de supervivencia
- 8: else
- 9: Generación de la matriz de modelado mediante la comparación de grupos
- 10: end if
- 11: else
- 12: Descartar la matriz de modelado
- 13: end if
- 14: for  $1: n^{\Omega}$  de ejecuciones del bucle exterior do
- 15: **for**  $1 : n^0$  de ejecuciones del bucle interior **do**
- 16: Selección del conjunto de características a modelar
- 17: Entrenamiento del modelo en base al conjunto seleccionado
- 18: end for
- 19: Estimación del rendimiento del modelo generado en el bucle interior
- 20: end for
- 21: Guardado de los " $n$ " conjuntos de características asociados a modelos con mejor rendimiento

#### Algorithm 19 analysis withSavedData ADNI v2.m

#### Require:

- Archivos de resultados de builtPredictiveModels MCItoAD.m
- Ensure:

Lista de los conjuntos de características más prometedores en base a su rendimiento

- 1: Selección del grupo de características con el que trabajar (ROI / CAM / ROICAM / all)
- 2: Obtención de los rendimientos (y otras medidas) de cada conjunto de característica
- 3: Generación de una lista de características con sus medidas y rendimientos asociados
- 4: Guardado de la lista en formato .mat
- 5: Carga del archivo con los resultados definitivo
- 6: Exposición por pantalla de los " $m$ " conjuntos de características con mejores resultados

# 4.7.2. Modelos de Progresión de la Enfermedad

El desarrollo de los DPMs se va a hacer de acuerdo a las pautas definidas por Donohue et al. [\[37\]](#page-246-1), y Carlos Platero Dueñas [\[60\]](#page-248-2) [\[59\]](#page-248-1) (ver apartado 2.7). Se buscará el conjunto de características (todas ellas CAM), cuyas trayectorias a largo plazo (long-term) sirvan para modelar la progresión de la enfermedad con la mayor eficacia posible. As´ı pues, mediante las trayectorias a corto plazo (short-term) de los marcadores elegidos junto con el tiempo estimado de evolución de la enfermedad  $(\gamma)$ , se debe poder definir una trayectoria *long-term* generalizada que pueda ser asociada a la progresión de la enfermedad. Esta travectoria deberá ser burdamente la "*misma*" para todos los sujetos de un mismo grupo clínico, pero desplazada temporalmente respecto al tiempo "t" de inicio de los síntomas de demencia (*onset*).

Se empleará el algoritmo GRACE para evaluar los posibles desenlaces (*outco* $mes$ ) de la trayectoria  $long-term$  de cada sujeto y ajustar los parámetros del modelo buscando que en su aplicación lleguen a cuadrar así las estimaciones de *outcomes* generadas con las reales registradas. La construcción de los DPMs se puede separar en tres fases, la preparación de los datos para el uso del algoritmo GRACE, la aplicación de dicho algoritmo, y el análisis y estudio de los modelos generados. Se ha comprobado que el rendimiento de los DPMs aumenta cuando se proporcionan las trayectorias de los biomarcadores seleccionados ajustadas mediante un modelo LME previo a la ejecución del algoritmo GRACE, por lo que se optará por incluir este ajuste.

El script de MATLAB tableGraceMCI.m (Algoritmo 20) es encargado de la preparación de la tabla de parámetros necesaria para la aplicación de GRACE. Esta tabla, guardada tanto en formato  $. mat$  como  $. xlsx$  recoge los siguientes datos:

- id: Identificación del sujeto (RID de ADNIMERGE).
- MCI: Grupo al que pertenece el sujeto (1-MCI, 2-AD).
- Convert: Flag de conversión a demencia  $(1-si, 0-no)$ .
- **Convert Time**: Tiempo de conversión (si Convert=1) o censura (si Convert=0).
- raw: Valores registrados de los marcadores a incorporar en el vector.
- Y: Marcadores convertidos a percentil.
- $\bullet$  t: Desplazamiento temporal entre la toma de marcadores y la conversión.

Una vez se cuenta con la tabla de parámetros para la aplicación de GRACE, se recurre al script de R *grace\_MCI.R* (Algoritmo 21) para llevar a cabo la ejecución del propio GRACE. El algoritmo se va a aplicar de la formo detallada en el artículo de *Donohue et al.* [\[38\]](#page-246-2). Para que la ejecución de GRACE sea posible es necesario instalar el paquete desarrollado por el propio Michael Donohue disponible en su repositorio de BitBucket (https://bitbucket.org/mdonohue/grace/src/master/ ). El script adicional *install\_Grace.R* reúne todos los pasos necesarios para la instalación del paquete en cuestión.

Finalmente, con los resultados del algoritmo GRACE disponibles, se procede a evaluarlos. Para desempeñar dicha tarea se cuenta con el script de MATLAB plot grace  $MCI$ .m (Algoritmo 22), que recoge la tabla de parámetros de modelado generada por grace MCI.R y calcula el rendimiento del modelo elaborado. Entre las medidas realizadas se encuentran el error medio absoluto (MAE - Mean Absolute  $Error$ ) de cada característica, la precisión, sensibilidad y especifidad según el grupo clínico (sMCI, pMCI y AD), así como el rendimiento del modelo en la clasificación de esos mismos grupos clínicos. También se calculan los coeficientes de correlación

## Algorithm 20 tableGraceMCI.m

## Require:

Tabla ADNIMERGE de la población de estudio

#### Ensure:

Tabla de parámetros GRACE del conjunto de características definido

- 1: Selección de la configuración del modelo a entrenar
- 2: Extracción de los datos de la tabla ADNIMERGE
- 3: if El conjunto de características seleccionado es ROICAM then
- 4: Definición de las características ROICAM a incluir en el modelo
- 5: else
- 6: Definición de las características a incluir en el modelo
- 7: end if
- 8: Generación de la matriz de datos con las características seleccionadas
- 9: if Se ha seleccionado corrección LME de las medidas then
- 10: Modelado LME de las medidas según edad y campo magnético
- 11: else if Se ha seleccionado la edad como característica adicional then
- 12: Añadir la edad a la matriz de características
- 13: end if
- 14: for  $1: n^{\Omega}$  de características do
- 15: if La tendencia de la característica es descendente then
- 16: Invertir la tendencia de la característica
- 17: end if
- 18: end for
- 19: for  $1 : n^{\Omega}$  de características do
- 20: Ajuste de la característica a percentil
- 21: Guardado de las medidas como percentiles en la matriz de datos
- 22: end for
- 23: for  $1: n^{\Omega}$  de sujetos en la matriz de características do
- 24: Creación de la tabla de características del sujeto
- 25: end for
- 26: Guardado de la tabla de características como .mat y .xlsx

# Algorithm 21 grace MCI.R

#### Require:

Tabla de parámetros de GRACE en formato  $.x$ ls $x$ 

Ensure:

Tabla resultado de GRACE en formato .xlsx

- 1: Definición del directorio de trabajo
- 2: Definición de la ruta al  $. xlsx$  de parámetros de entrenamiento
- 3: Definición de la ruta donde depositar el  $.x$ lsx de salida
- 4: Aplicación del algoritmo GRACE
- 5: Guardado de la tabla de parámetros de modelado en el directorio indicado

Pearson entre las estimaciones de tiempo de conversión devueltas por el modelo y las registradas en ADNIMERGE (ver anexo Estadística). Finalmente, se proporciona también un graficado de las trayectorias long-term de los marcadores empleados en el modelo según el grupo clínico.

#### Algorithm 22 plot grace MCI.m

#### Require:

Tabla resultado de GRACE en formato .xlsx

## Ensure:

Medidas de desempeño del modelo generado y trayectorias longitudinales de los marcadores según grupo clínico

- 1: Selección de la configuración definida en  $tableG raceMCI.m$
- 2: for  $1: n^{\Omega}$  de sujetos de validación do
- 3: Cálculo del MAE y desfase de tiempo
- 4: Cálculo del tiempo " $t$ " de onset según ADNIMERGE
- 5: Estimación del tiempo " $t$ " de *onset* según el modelo
- 6: Estimación del grupo clínico según el modelo
- 7: end for
- 8: Cálculo de la correlación entre el " $t$ " estimado y el real
- 9: Cálculo de la correlación entre el grupo clínico estimado y el real
- 10: Muestra por pantalla de las medidas de desempeño del modelo
- 11: Graficado de la correlación estimación vs. realidad
- 12: Graficado de las trayectorias longitudinales de las características según el grupo clínico
- 13: Guardado de los resultados de desempeño y trayectorias

## 4.7.3. Modelos de Progresión de la Enfermedad - Extensión del Alumno

En la búsqueda de mejora de los métodos empleados en el elaboración de los DPMs, se ha desarrollado un script adicional,  $multi\_Grace.m$  (Algoritmo 23), que combina y extiende las capacidades de tableGraceMCI.m, grace\_MCI.R y plot\_grace- $MCI.m.$  A efectos prácticos, desempeña la misma tarea que la ejecución en secuencia de los tres scripts mencionados, pero aprovecha las capacidades inherentes de los sistemas informáticos para llevar al límite la realización de la tarea de elaboración del modelo progresivo más óptimo posible.

El objetivo de este script es doble. Por un lado suplir la falta de experiencia del alumno en materia del desarrollo de DPMs aplicados al Alzheimer, ya que no se puede esperar que en un a˜no haya acumulado el suficiente dominio sobre el tema en cuestión como para poder razonar con total certeza qué conjuntos de características son los m´as prometedores; si es posible que haya llevado a cabo labores intensivas de estudio que enfoquen la dirección del desarrollo de modelos progresivos, pero acotar a las características del vector GRACE y dimensiones exactas del mismo es algo excesivo. Por el otro lado, aprovechar las bondades que proveen las tecnologías de la información, haciendo así un trabajo masivo y repetitivo de búsqueda del vector GRACE con mejores aptitudes de modelado; es cierto que labores de altos requisitos computacionales requieren una cantidad ingente de tiempo, por lo que se requerirá de los conocimientos del usuario sobre la materia para restringir los parámetros de búsqueda del vector predictivo más óptimo de forma que se vuelva una tarea computacionalmente asequible.

El script comienza recibiendo los parámetros de elaboración de la tanda de modelos a evaluar. Estos son el conjunto de " $n$ " características a partir de los que se van a elaborar los vectores candidatos así como el rango de dimensiones " $i : j$ " de esos vectores GRACE candidatos a comprobar. Con estos datos, se calcularán los " $m$ "

subconjuntos de tamaños " $i : j$ " de características elaborados como combinaciones sin repetición de las características definidas en el conjunto inicial. Se elaborará una tabla de datos general con " $m$ " filas donde se recogerán las características de cada vector propuesto as´ı como los rendimientos una vez se calculen. Seguido de esto, se implementa la misma funcionalidad que en el script tableGraceMCI.m, generando las tablas de parámetros de entrenamiento del algoritmo GRACE. Una vez se cuentan con las "m" tablas (una por cada vector candidato), se pasa a implementar la misma funcionalidad que grace MCI.R para cada una de las tablas. A diferencia que con el script de R mencionado, se ha logrado llevar a cabo la ejecución de GRACE directamente desde MATLAB mediante llamadas a trav´es de consola de comandos al script auxiliar *multi\_Grace.R* (atención al identificador como script de R), que se trata del mismo grace MCI.R, pero modificado para recibir como argumentos las rutas de la tabla de entrada y salida; de esa forma, se puede emplear dinámicamente para generar las tablas de resultado de cada vector propuesto sin necesidad de intervención. Tras esto, se pasa a implementar la funcionalidad de *plot\_grace\_MCI.m*, donde los resultados de desempeño obtenidos para cada vector propuesto son almacenados en la fila correspondiente de la tabla de datos general. Y como paso final, se recorre la tabla de datos y se muestran por pantalla aquellos vectores que han logrado los mejores resultados de desempeño.

Buscando hacer lo más rápida posible la ejecución del programa se han paralelizado todas las fases de construcción del algoritmo GRACE. La estimación empírica realizada es que cada hilo tarda un tiempo aproximado de 5 minutos en completar el desarrollo de cada uno de los vectores propuestos, por lo que el periodo de ejecución del script será inasumiblemente largo de ser " $m$ " un número de gran tamaño. Será tarea del alumno acotar la búsqueda del vector de mejor rendimiento en la medida de lo posible para así lograr una ejecución rápida y sin incidentes del programa. Previendo posibles interrupciones de la ejecución se han hecho optimizaciones para aligerar la carga del script o poder retomar su desarrollo en el punto en el que se ha detenido. Se pueden habilitar o deshabilitar la ejecución de las diferentes fases del script en caso de que haya constancia de que hayan sido realizadas con anterioridad, ya que los archivos necesarios para la ejecución de cada fase (tablas de parámetros y resultados) quedan guardadas antes de empezar cada una de las fases. En caso de quedar deshabilitadas el script buscará los archivos guardados para retomar el progreso donde haya quedado. De la misma forma, un mismo subconjunto de vectores de los " $m$ " siendo procesados puede haber sido ya evaluado pero se interrumpió la ejecución, o fue evaluado en otro lanzamiento del script (diferentes parámetros de lanzamiento, mismo subconjunto por combinatoria), por lo que se comprobará de antemano si el archivo existe para saltarse así la elaboración del modelo. Por esta raz´on se desaconseja encarecidamente eliminar archivos generados durante la ejecución del programa, ya que pueden ser reutilizados en otro lanzamiento del mismo, reduciendo así la carga computacional y tiempo de ejecución.

## Algorithm 23 multi\_Grace.m

#### Require:

Conjunto de " $n$ " características a partir de los que generar los vectores candidatos Rango " $i : j$ " de dimensiones de los vectores candidatos

## Ensure:

Tabla de los vectores de características generados ordenados por rendimiento

- 1: Habilitación/Deshabilitación de las fases del script
- 2: Generación de los " $m$ " subconjuntos sin repetición de características a probar
- 3: Creación de la tabla de datos con " $m$ " filas
- 4: Carga de los datos de cada subconjunto en la tabla de resultados
- 5: if La fase  $1$  está habilitada then
- 6: for  $1 : "m"$  vectores candidatos do
- 7: if La tabla de entrenamiento de GRACE existe then
- 8: Saltar a la siguiente iteración
- 9: else
- 10: Generación de la tabla de entrenamiento de GRACE del vector candidato
- 11: Guardado de la tabla de entrenamiento de GRACE
- 12: end if
- 13: end for
- 14: end if
- $15:$  if La fase 2 está habilitada then
- 16: for  $1 : "m"$  vectores candidatos do
- 17: if La tabla de resultados de GRACE existe then
- 18: Saltar a la siguiente iteración
- 19: else
- 20: Generación de la tabla de GRACE del vector candidato mediante  $multi\_Grace.R$ 21: Guardado de la tabla de resultados de GRACE
- 22: end if
- $23$ : end for
- 24: end if
- 25: if La fase 3 está habilitada then
- 26: for  $1 : "m"$  vectores candidatos do
- 27: Medición del rendimiento del vector candidato
- 28: Guardado de los datos de rendimiento en la tabla de datos general
- 29: end for
- 30: end if
- 31: Ordenación de la tabla datos general por rendimientos de forma descendente
- 32: Guardado de la tabla de datos general completa
- 33: Presentación de los vectores con mejor rendimiento por pantalla

# 4.8. Perfil  $AT(N)$

Al margen del procesamiento de imágenes y el desarrollo de modelos de la enfermedad, se van a emplear también los datos recabados en la tabla ADNIMERGE para estudiar los aspectos de la población de ADNI en lo que respecta a los marcadores que componen el perfil  $AT(N)$ , descrito por *Jack et al.* [\[46\]](#page-247-0) y definido y complementado en más profundidad por Hansson et al. [\[44\]](#page-247-1) y Ya-Nan et al. [\[56\]](#page-247-2). Los scripts se encuentran en  $\langle Curie/rbatal/Programas/0 \angle ANDIMERGE \rangle$ .

Primero, empleando el script de MATLAB plot ATprofiles. m (Algoritmo 24) se van a recabar los datos de los marcadores CSF recogidos en la tabla ADNIMER-GE con objetivo de clasificar a los sujetos en el perfil AT de acuerdo a ellos. Se tomará bien  $A\beta_{42}$  o pTau/ $A\beta_{42}$  como clasificador de la patología amiloide (A+), y pTau como clasificador de la taupatía  $(T+)$ . De esta clasificación de acuerdo con el perfil AT se hará un gráfico de dispersión de las medidas del marcador A versus el marcador T para comprobar la correlación y eficacia del umbral, y se generará también un histograma de la composición de cada grupo clínico de acuerdo con su perfil AT. Adem´as, se generar´an una serie de tablas que recogen los datos de valor medio y desviación típica de cada biomarcador según el grupo clínico, así como la composición porcentual de perfiles AT del mismo.

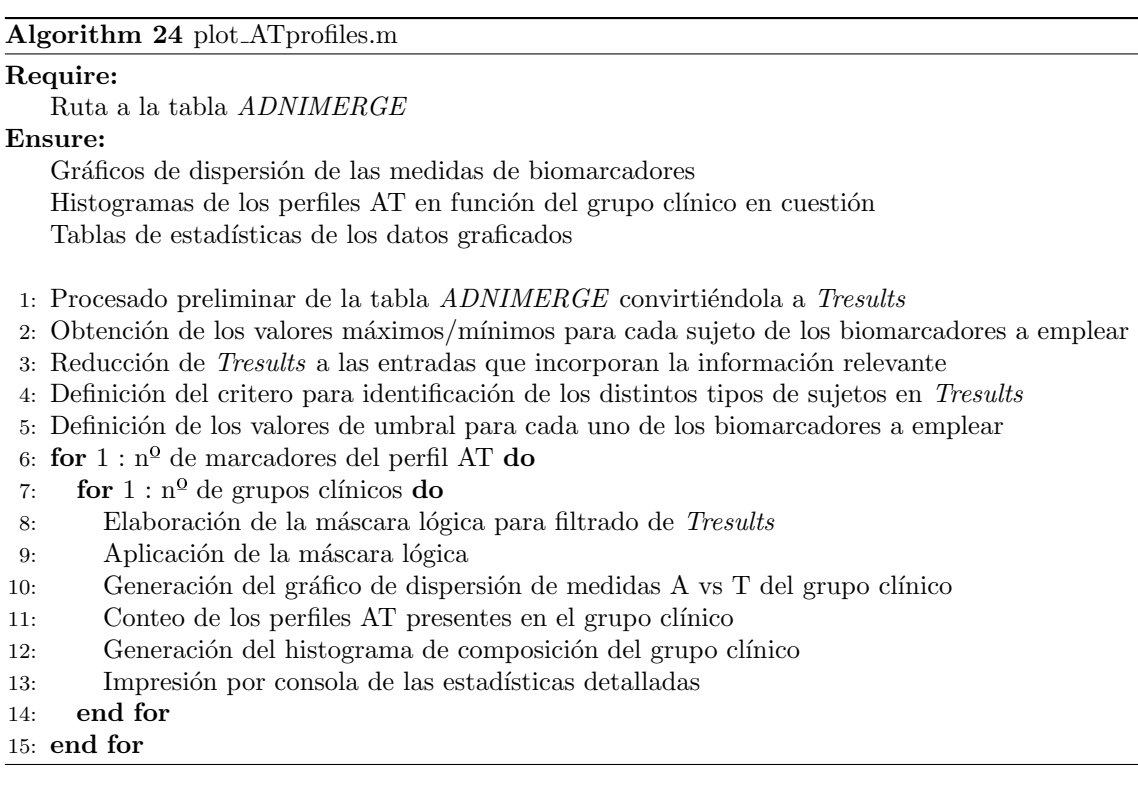

Segundo, empleando el script de MATLAB verify PETvsCSF.m (Algoritmo 25) se va a comparar el desempeño de los marcadores  $A\beta_{42}$ , pTau/ $A\beta_{42}$  y tTau/ $A\beta_{42}$ frente al del marcador PET-AV45 en lo que respecta a sensibilidad y especifidad en la detección de la patología amiloide. Para cada una de las tres comparativas (AV45) vs. CSF) se van a realizar los gráficos de dispersión para comprobar la correlación, y se va a generar la tabla de sensibilidad, especifidad y precisión (como promedio sensibilidad/especifidad) de los tres marcadores CSF tomando como referencia el AV45.

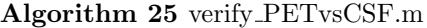

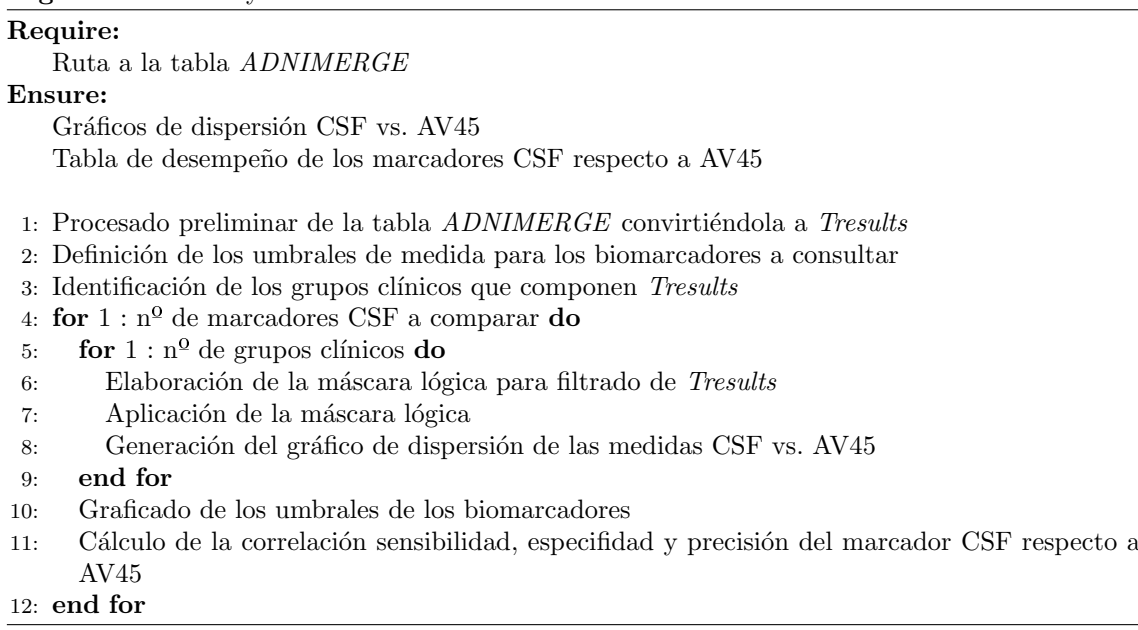

Tercero, empleando el script de MATLAB verify\_FDGvsTAUandHV.m (Algoritmo 26) se va a comparar el desempeño del tTau y HV frente al del marcador PET-FDG en lo que respecta a la sensibilidad y especifidad en la detección de neurodegeneración. Para cada una de alas dos comparativas (FDG vs. tTau y FDG vs. HV) se van a realizar los gráficos de dispersión para comprobar la correlación y se van a y se va a generar la tabla de sensibilidad, especifidad y precisión (como promedio sensibilidad/especifidad) de los marcadores tTau y HV tomando como referencia el AV45.

# Algorithm 26 verify FDGvsTAUandHV.m

## Require:

Ruta a la tabla ADNIMERGE Ensure: Gráficos de dispersión tTau vs. FDG y HV vs. FDG Tabla de desempeño de los marcadores tTau y HV respecto a FDG 1: Procesado preliminar de la tabla  $ADNIMERGE$  convirtiéndola a Tresults 2: Definición de los umbrales de medida para los biomarcadores a consultar  $3:$  Identificación de los grupos clínicos que componen  $\mathit{Tresults}$ 4: for  $1: n^{\Omega}$  de marcadores a comparar do

- 5: for  $1 : n^{\Omega}$  de grupos clínicos do
- 6: Elaboración de la máscara lógica para filtrado de Tresults
- 7: Aplicación de la máscara lógica
- 8: Generación del gráfico de dispersión de las medidas marcador vs. FDG
- 9: end for
- 10: Graficado de los umbrales de los biomarcadores
- 11: Cálculo de la correlación sensibilidad, especifidad y precisión del marcador respecto a FDG

#### 12: end for

#### $4.8.$  PERFIL AT(N) 135

Finalmente, empleando el script de MATLAB *fast\_vs\_slow.m* (Algoritmo 27) se van a recabar los datos de principales factores de riesgo y de tiempo de conversión/censura (en base a si el sujeto en cuestión es pMCI o sMCI) de la tabla ADNIMERGE con objetivo de evaluar el efecto en la evolución del sujeto de dichos factores de riesgo. Se centrar´a en especial en la diferencia entre sujetos progresores r´apidos (pMCI fast) y los no progresores estables (sMCI slow), generando tablas que recogen las estadísticas de factores de riesgo en base al tiempo de conversión o censura. Se generarán también una serie de histogramas en base al tiempo de conversión por un lado para la población total, y por otro separando entre sujetos  $A + y A$ - (subpoblación CSF). Por convenio se asume que un sujeto es fast cuando progresa a demencia (en caso de ser pMCI) en menos de cuatro años o cuando el tiempo de censura es inferior a cuatro años también (en caso de ser sMCI); los que no se adhieran a este criterio se consideran slow.

# Algorithm 27 fast\_vs\_slow.m

#### Require:

Ruta a la tabla ADNIMERGE

## Ensure:

Tablas de factores de riesgo en base a grupo clínico y tiempo de conversión/censura Histogramas de tiempos de conversión para las poblaciones general y subpoblación CSF

- 1: Procesado preliminar de la tabla  $ADNIMERGE$  convirtiéndola a Tresults
- 2: Filtrado de Tresults dejando en exclusiva los datos baseline de los sujetos MCI
- 3: Generación del histograma con los tiempos de conversión/censura de la población general
- 4: Extracción de la información sobre número de sujetos pMCI *fast* y *slow* del histograma
- 5: Extracción de la información sobre número de sujetos sMCI *fast y slow* del histograma
- 6: Generación del histograma con los tiempos de conversión/censura de los sujetos de la población CSF (separando entre A+ y A-)
- 7: Extracción de la información sobre número de sujetos pMCI fast y slow del histograma
- 8: Extracción de la información sobre número de sujetos sMCI *fast* y *slow* del histograma
- 9: Generación de la tabla de la población general relacionando factores de riesgo con grupos clínicos *fast* y slow
- 10: Generación de la tabla de la subpoblación CSF relacionando factores de riesgo con grupos clínicos fast y slow

# Capítulo 5

# Resultados

En este capítulo se presentan los resultados del Trabajo en cuestión, compartimentados de la siguiente manera:

- Presentación de la población utilizada para este estudio, detallando su composición y realizando un control de calidad de los datos procesados.
- Análisis masivo de la población, buscando por neuroimagen las regiones atróficas/hipometabólicas que separan a los sujetos sMCI de pMCI.
- Modelado de la enfermedad, para poder inferir el desenlace de un sujeto y sus trayectorias a largo plazo de marcadores y progresión a demencia.
- Estudio de aspectos del perfil  $AT(N)$ , para poder definir características y factores de riesgo para cada uno de los perfiles y relacionarlo con los grupos clínicos.

# 5.1. Población del Estudio

# 5.1.1. Población de Estudios Previos

Partiendo de la población previa a este Trabajo de Fin de Grado disponible, se cuentan con 2898 visitas de 753 sujetos de ADNI ya procesadas seg´un los criterios de inclusión definidos para ADNIMERGE. Estas visitas han sido procesadas por alumnos de TFGs anteriores, y Carlos Platero (tutor de este Trabajo). Se encontraban almacenadas en las máquinas Curie y Gauss alojadas en la ETSIDI. A continuación se realiza un desglose detallado de los lotes presentes en la siguiente tabla (Tabla 5.1):

Del an´alisis de las visitas que componen estos lotes realizado por Guillermo Illana (alumno predecesor de esta línea de trabajo), con la intención de verificar el correcto formato de las visitas antes de añadir los lotes a la población definitiva a emplear en el trabajo, se ha comprobado la correspondencia de los archivos *nii* con los *xml* asociados. Para llevar a cabo esta tarea se ha hecho uso del script  $fix\_XML\_MCI$ .m sobre cada uno de los lotes, quedando descartados aquellos procesamientos que se han considerado como defectuosos como queda indicado en la tabla de desglose.

Los datos de esta población procedente de estudios previos ha quedado compilada en una serie de tablas denominadas Tresults, una que recoge los datos de las visitas

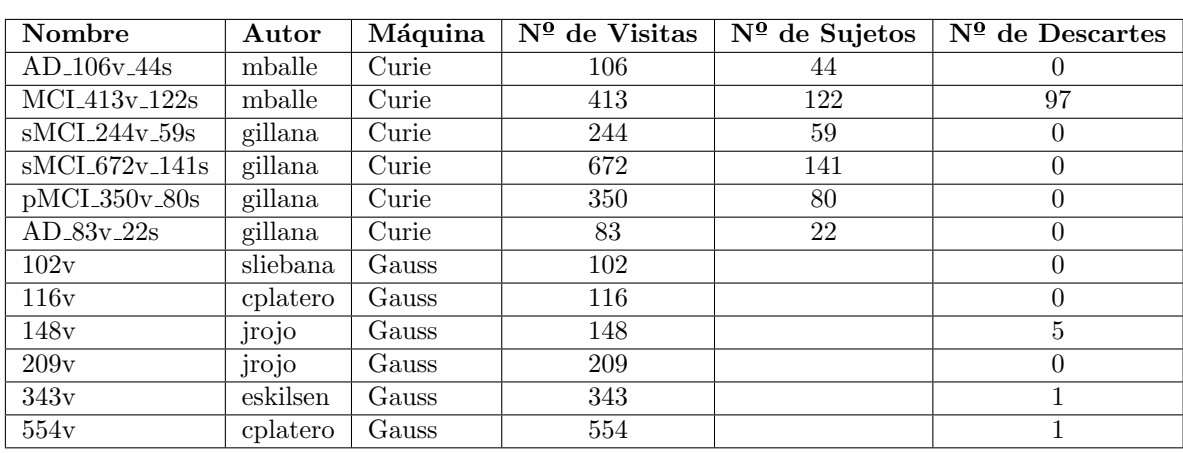

Tabla 5.1: Compilación de los datos relativos a los lotes de visitas almacenadas en Curie/Gauss.

procesadas de los sujetos que componen el lote, y otra, extendida que recoge todos los datos, procesados o no de los sujetos que compoen el lote:

- Tresults 2988v 755s: Tabla que agrupa los datos de las 2988 visitas con imágenes procesadas de los 755 sujetos a previos a este trabajo.
- Tresults 4925v 755s Extendida: Tabla que agrupa los datos de las 4925 visitas (con imágenes procesadas, sin procesar, o sin imágenes) de los 755 previos a este trabajo.

# 5.1.2. Población Añadida

Con el fin de expandir la cohorte de la que se dispone, se han localizado nuevos sujetos incluidos en la tabla ADNIMERGE desde la fecha los trabajos previos de este departamento mediante la aplicación de filtros por medio del script newvi $sits \text{.}\text{ADNIME}$  $RE.$   $m$ . Se han buscado en específico sujetos no incluidos previamente caracterizables o bien como sMCI o pMCI; para que la inclusión de estos sujetos sea válida se debe cumplir un tiempo de seguimiento igual o superior a los dos años. Con estos criterios de selección se han obtenido los siguientes conjuntos de sujetos:

- **pMCI\_67v\_16s:** Primer grupo, compuesto por 16 sujetos pMCI; en total acumulan 67 visitas.
- $\bullet$  sMCI<sub>-104v-27s</sub>: Segundo grupo, compuesto por 27 sujetos sMCI; en total acumulan 104 visitas.

## Procesamiento de las Imágenes

Las imágenes del grupo pMCI fueron trabajadas mediante la línea de procesado autom´atica de FreeSurfer en la m´aquina Curie, mientras que las del grupo sMCI fueron procesadas de forma similar en la máquina Magerit3. Debido al tamaño suficientemente reducido no había riesgo de agotar el tiempo de trabajo máximo de ninguna de las máquinas, por lo que no fue necesaria la partición de los grupos en

lotes más pequeños de sujetos. En otras condiciones, para Magerit3 se debe respetar un m´aximo de 160h de trabajo continuado; mientras, en Curie no hay un l´ımite configurado, pero el procesado de imágenes por FreeSurfer imposibilita el uso de dicho programa para otras tareas por cualquier usuario, por lo que era requisito no obstaculizar el uso de la máquina en sobremedida.

En cada una de las m´aquinas se ha realizado los procesamientos de las im´agenes de sujetos de forma transversal (FS recon all cross.m), base (FS recon all base.m) y longitudinal  $(FS_{recon}_all\_long,m)$ . Luego, para cada uno de los grupos en sus respectivas máquinas, se llevó a cabo una segmentación y parcelado de las imágenes  $(qetAseqAparcADNILonq.m)$  obteniendo así los resultados completos del procesado de sujetos. Durante el trabajo con FreeSurfer el procesado de tres imágenes del grupo pMCI y cuatro del sMCI fallaron debido a su insuficiente calidad y tuvieron que ser descartadas. Como resultado final entonces, se tiene procesado un grupo de 16 sujetos pMCI con 64 visitas, y otro de 27 sujetos sMCI con 100 visitas.

Con los resultados Aseg+Aparc de cada grupo de sujetos se elaboraron nuevas tablas Tresults y Tresults Extendida compuestas por los sujetos a adicionar a los procesados con anterioridad:

- **Tresults 164v 43s:** Tabla que agrupa los datos de las 164 visitas con imágenes procesadas de los 43 sujetos a a˜nadir.
- Tresults 235v 43s Extendida: Tabla que agrupa los datos de las 235 visitas (con im´agenes procesadas, sin procesar, o sin im´agenes) de los 43 sujetos a a˜nadir.

# 5.1.3. Población Final del Estudio

Combinando la población procedente de estudios previos con los sujetos adicionales procesados se obtienen unas tablas *Tresults* conjuntas siguientes. Más adelante se presenta un diagrama de la unión de las poblaciones (Fig. 5.1).

- Tresults 3148v 798s: Tabla que agrupa los datos de las 3148 visitas con imágenes procesadas de los 798 sujetos totales.
- Tresults 5150v 798s Extendida: Tabla que agrupa los datos de las 5150 visitas (con im´agenes procesadas, sin procesar, o sin im´agenes) de los 798 sujetos totales.

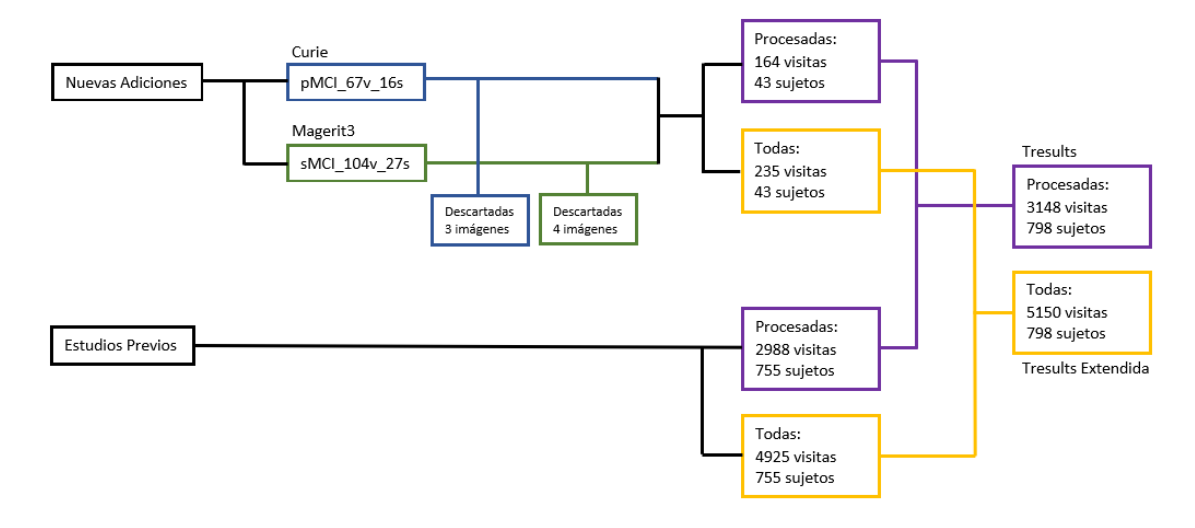

Figura 5.1: Diagrama de poblaciones empleadas en el Trabajo.

# 5.2. Análisis Masivo

Se ha desarrollado un análisis masivo sobre los datos de espesor cortical (CT -Cortical Thickness) de las poblaciones de sujetos procesadas siguiendo el procedimiento descrito por *Bernal Rusiel et al.* [\[32\]](#page-246-0) (ver apartado 2.6.2). La visualización de datos se va a hacer con la herramienta FreeView, una extensión de FreeSurfer para la visualización de neuroimagen en 3-D. Así, mediante FreeView se observarán los mapas FDR generados (en escala logar´ıtmica) proyectados sobre la superficie pial del sujeto promedio calculado por FreeSurfer. Se superpondrá también un atlas de las regiones corticales con el fin de facilitar la identificación de aquellas más relevantes en cuanto a la expresión de los q-valores. Los datos del sujeto promedio están alojados en el directorio /freefurfer/subjects/fsaverage/. El atlas en cuestión es el h.aparc.a2005s.annot, ubicado en el directorio /freefurfer/subjects/fsaverage/label/.

El an´alisis masivo ha sido realizado sobre dos poblaciones de sujetos distintas. La primera ha sido la poblaci´on total, empleando todas las visitas con imagen recogidas en  $Tresults_3148v_1798s$ . La segunda ha sido la subpoblación de sujetos que incorpora medidas CSF  $y/0$  PET, con objeto de completitud, tomando también solo las visitas con imagen recogidas en  $Tresults_3148v_798s$ . A continuación se hace una descripción detallada:

- Análisis sobre la Población Completa: Realizado con la población completa del estudio, incorporando un total de 2802 imágenes pertenecientes a 682 sujetos. El criterio de inclusión ha sido el diagnóstico clínico.
- Análisis sobre la Subpoblación CSF/PET: Realizado con la subpoblación que incluye medidas CSF, incorporando un total de 1483 imágenes pertenecientes a 356 sujetos. El criterio de inclusi´on ha sido la positividad amiloide de acuerdo con las pautas definidas por Hansson et al. [\[44\]](#page-247-1) mediante umbrales sobre las medidas tomadas (ver apartados 2.3 y 2.4), esta al no ser parte esencial del trabajo, ha sido ubicada en un apéndice (ver Apéndice C: Análisis Masivo CSF/PET) tratando de aligerar la lectura.

# 5.2. ANÁLISIS MASIVO <sup>141</sup>

Cabe destacar que la reducción en el tamaño de las poblaciones se debe a dos principales razones. Por un lado, multitud de sujetos no cuentan con imagen en baseline, bien sea porque no fue tomada al entrar en el estudio o porque fue descartada al ser defectuoso su procesamiento. Para el modelado ST-LME es necesario contar con datos de los sujetos desde baseline, por lo que no solo se han eliminado las visitas sin imágenes, sino también todos los sujetos que no cuentan con imagen válida en su primera visita en el estudio. Por el otro lado, sólo son relevantes para este estudio los sujetos MCI, puesto que se busca hacer un análisis del CT con el objetivo de localizar regiones a partir de las cuales poder determinar si se trata de un sujeto sMCI o pMCI; por ello, todos los sujetos CT y AD han sido descartados.

A continuación se muestran las visualizaciones mediante FreeView de los mapas FDR proyectados sobre las superficies piales de la población completa siguiendo el criterio clínico, tanto del efecto de grupo en *baseline* (Figs.  $5.2 \text{ y } 5.3$ ) como del efecto del grupo con el paso del tiempo (Figs. 5.4 y 5.5). Se ha empleado para la visualización una escala logarítmica de los q-valores. De tal forma, las zonas que presentan atrofia son coloreadas desde el rojo (-log(q)>2) hasta el amarillo (-log(q)>4), y las zonas que presentan inflamación son coloreadas desde el azul  $(-\log(q)\leq 2)$  hasta el cián (-log(q) $\leq$ -4). Seguidamente, se efectúa una enumeración de las zonas de atrofia o inflamaci´on de mayor relevancia se˜naladas en las figuras previamente mostradas según las designaciones indicadas por el atlas.

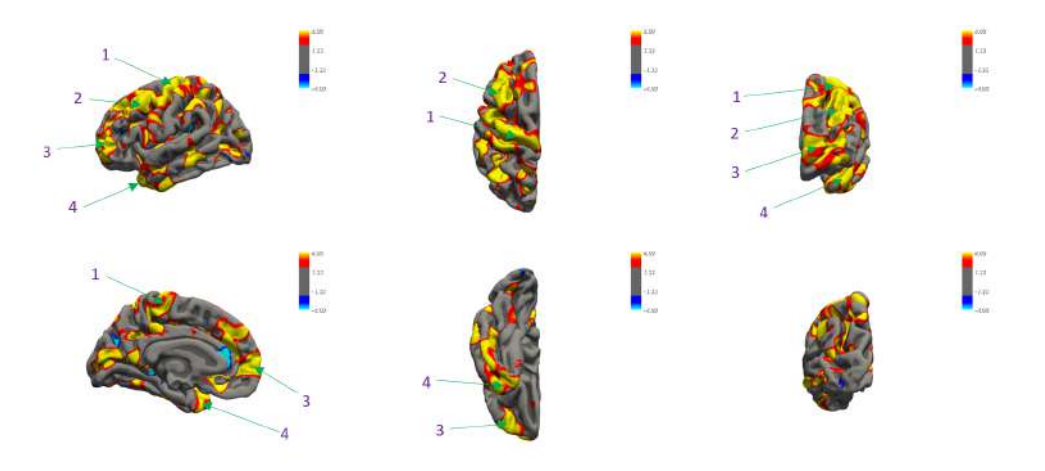

Figura 5.2: Visualización del mapa FDR del hemisferio izquierdo según el efecto de grupo en baseline, en la población completa aplicando el criterio clínico. De dcha. a izda.: vistas sagitales, axiales y coronales.

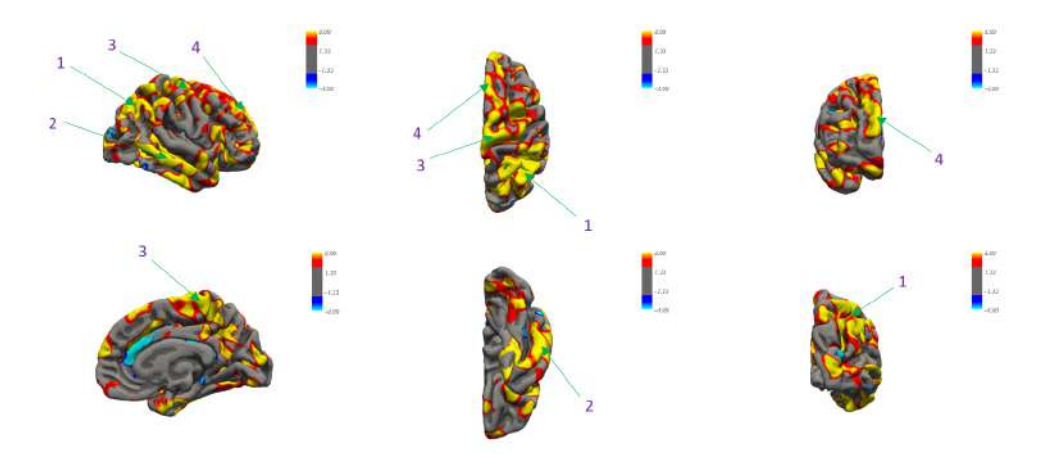

Figura 5.3: Visualización del mapa FDR del hemisferio derecho según el efecto de grupo en baseline, en la población completa aplicando el criterio clínico. De dcha. a izda.: vistas sagitales, axiales y coronales.

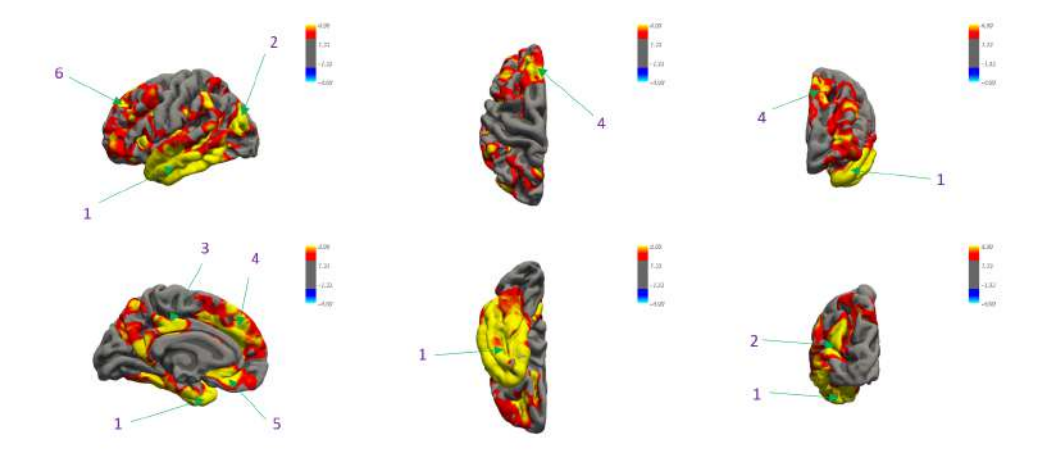

Figura 5.4: Visualización del mapa FDR del hemisferio izquierdo según el efecto de grupo con el paso del tiempo aplicando el criterio cl´ınico. De dcha. a izda.: vistas sagitales, axiales y coronales.

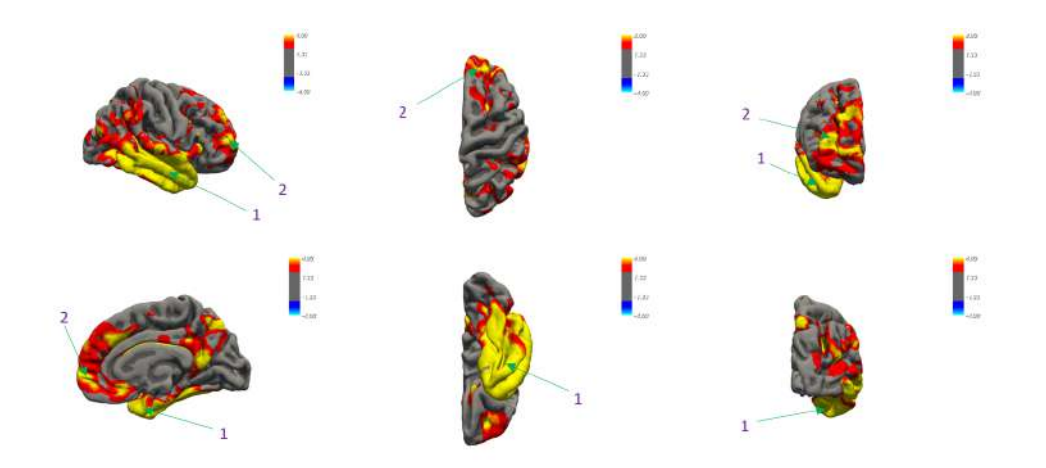

Figura 5.5: Visualización del mapa FDR del hemisferio derecho según el efecto de grupo con el paso del tiempo aplicando el criterio cl´ınico. De dcha. a izda.: vistas sagitales, axiales y coronales.

# Hemisferio Izquierdo - baseline

- 1. G precentral
- 2. G frontal middle + G frontal superior
- 3. G\_and\_S\_transverse\_frontopolar  $+$  S\_frontomarginal  $+$  G\_orbital
- 4. Pole\_temporal  $+$  G\_temp\_sup\_lateral

# ■ Hemisferio Derecho - baseline

- 1. G occipital superior  $+$  G parietal superior  $+$  G parietal inferior angular
- 2. G temporal middle  $+$  G temporal superior  $+$  G temporal inferior
- 3. G paracentral + G precuneus + G precentral
- 4. G frontal superior

# Hemisferio Izquierdo - Avance Temporal

- 1. L temporal
- 2. G occipital middle
- 3. G cingulate main  $+$  G precuneus
- 4. S cingulate main part and intracingulate + G frontal superior
- 5. S\_suborbital + G\_subcallosal + G\_cingulate\_main\_part + G\_rectus
- 6. G frontal middle

# Hemisferio Derecho - Avance Temporal

- 1. L\_temporal
- 2. G frontal superior  $+$  G and S transverse frontopolar  $+$  G frontal middle

# 5.3. Análisis Multivariante

Finalmente, como cierre de este capítulo, se ha realizado el análisis multivariante sobre la cohorte completa de ADNI. En este, se busca el vector de características (biomarcadores) a partir del cual se pueda modelar la el desenlace y la progresión de la enfermedad de la forma más óptima. El análisis está centrado en la capacidad discriminatoria del modelo entre sujetos pMCI y sMCI. Mediante modelos predictivos se determinar´a el desenlace de sujetos MCI (indefinidos de cara al modelo), estos elaborados siguiendo los procedimientos detallados por Bernal Russiel et al. [\[31\]](#page-245-0) y Platero & Tobar [\[61\]](#page-248-0). Mediante modelos de progresión de la enfermedad (DPMs -Disease Progresion Models) se determinará la "trayectoria.<sup>a</sup>sí como el tiempo de la progresi´on a AD, estos elaborados siguiendo los procedimientos descritos por Do-nohue et al. [\[37\]](#page-246-1) y Carlos Platero Dueñas [\[60\]](#page-248-2) [\[59\]](#page-248-1).

Como se ha comentado anteriormente (ver apartado 4.7), se ha restringido la elaboración de los vectores de características a se compuestos únicamente de biomarcadores del grupo CAM, debido a su utilidad de implementación en un entorno real, así como indicios de gran utilidad para la detección temprana del declive cog-nitivo (basado en sintomatología) [\[38\]](#page-246-2).

# 5.3.1. Modelos Predictivos

La tabla de datos empleada en el desarrollo de los modelos predictivos es la AD-NIMERGE, sobre la que se han filtrado fuera todos los sujetos que no incorporen al menos un medida neuropsicológica (NM - Neuropsychological Measure) desde baseli $ne$ , ya que se ha decidido trabajar exclusivamente con el conjunto de características CAM (Cognitive Ability Measures), la nueva tabla ha sido denominada ADNIMER-GE NM. Como se ha mencionado antes, los modelos predictivos se centran en poder determinar a futuro el desenlace de la patología de sujetos MCI, sean así estables  $(sMCI)$  o progresivos a demencia (pMCI). Por esta razón, lo primero que se le ha hecho a la tabla ADNIMERGE NM es la retirada de todos los sujetos con diagnosticados como CU o AD en baseline. Con estos filtros de sujetos realizados, se cuenta con una poblaci´on de 4726 visitas pertenecientes a 778 sujetos para el desarrollo de los modelos predictivos.

Para la recopilación de los resultados de forma fácilmente interpretable se han elaborado tablas que recogen los resultados de rendimiento para cada modelo desarrollado. Los campos que incorporan estas se enumeran a continuación (ver Apéndice A: Estadística):

- Modelo: Criterio de elaboración del modelo: tipo de modelo realizado, medidas empleadas y fecha de la visita de los sujetos empleada.
- Vectores: Lista de los mejores 5 vectores de características elaborados con el criterio de elaboración del modelo de acuerdo a sus medidas de rendimiento.
- SEN: Sensibilidad (Senibility) del modelo empleando el mejor vector de características. Capacidad de detección exitosa de sujetos pMCI.
- **SPE:** Especifidad (*Specifity*) del modelo empleando el mejor vector de características. Capacidad de detección exitosa de sujetos sMCI.
- ACC: Precisión (*Accuracy*) del modelo empleando el mejor vector de características. Capacidad de detección exitosa de sujetos en su grupo clínico correspondiente. Valor medio de SEN y SPE.
- $\blacktriangle$  AUC: Área bajo la curva (*Area Under Curve*) ROC del modelo empleando el mejor vector de características. Relación entre SEN y SPE.
- **Frec:** Frecuencia de aparición del mejor vector de características. Número de veces que el vector ha sido evaluado como candidato.

Como ya se mencionó previamente (ver apartado 4.7), se va a realizar un análisis de supervivencia de Cox sobre los datos de los sujetos recabados en baseline, como descrito por  $\text{Cox } et$  al. [\[37\]](#page-246-1), y un análisis de supervivencia de Cox sobre un modelado LME (Cox Extendido) sobre los datos de los sujetos recabados a los 12 y 24 meses de su inicio en el estudio, de acuerdo a los procedimientos realizados por Bernal Russiel et al. [\[31\]](#page-245-0). A continuación (Tabla 5.2) se muestran los resultados de la elaboración de los modelos:

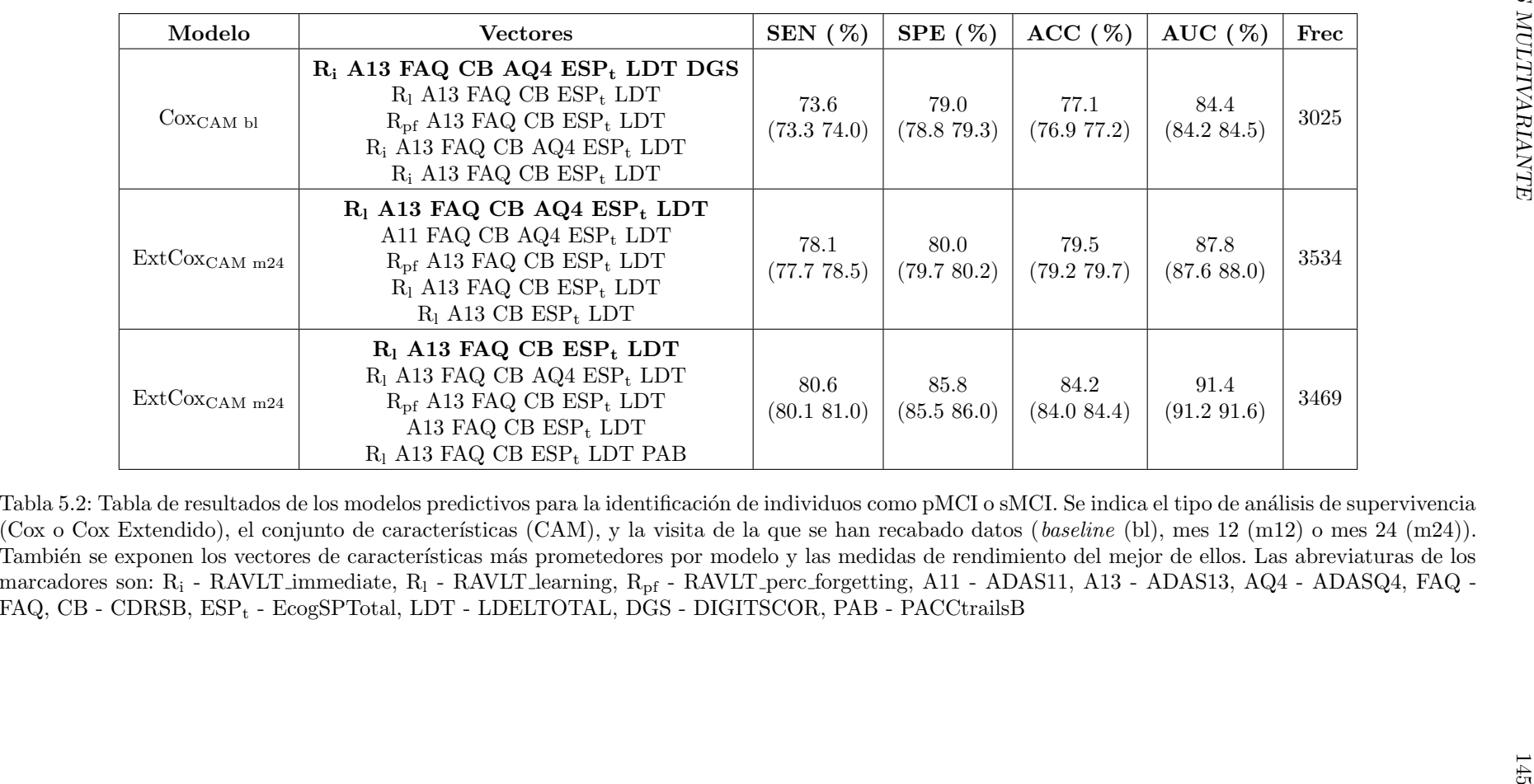

De los resultados se pueden extraer una serie de observaciones. Los marcadores FAQ, CDRSB, EcogSPTotal y LDELTOTAL aparecen en todos los vectores propuestos; pr´acticamente en todos los vectores propuestos hay un marcador de la familia RAVLT, y al menos uno de la familia ADAS; en oposición, DIGITS-COR y PACCtrailsB solo aparecen una vez. DIGITSCOR llama la atención por lo poco que aparece a la vez que sin embargo se encuentra en el vector propuesto de mejor rendimiento del modelo Cox<sub>CAM bl</sub>. En oposición, PACCtrailsB llama la atención por aparecer en el vector de menos rendimiento (de los 5 mejores) del modelo  $ExtCox_{CAM m24}$ . El marcador ADASQ4 solo aparece en compañía de ADAS13, lo que sugiere que su efectividad depende de información contenida en este último. Y finalmente ADAS11 aparece una sola vez y falto de la compañía de cualquier otro ADAS. De los marcadores de la familia RAVLT domina claramente RAVLT learning, seguido de RAVLT immediate, y luego pero en mucha menor medida RAVLT perc forgetting; nunca aparecen dos de esta familia juntos, lo que sugiere que contienen información redundante.

Otras observaciones, respecto al rendimiento del mejor vector propuesto de cada modelo, son las siguientes. La especifidad (SPE) siempre es superior a la sensibilidad (SEN), lo que se traduce a que las detecciones de sujetos como sMCI aportan más certeza que las detecciones como pMCI. El área bajo la curva (AUC) siempre es superior al  $0.84$ , y la precisión (ACC) al  $0.77$ , medidas que se pueden considerar especialmente óptimas. Las medidas de frecuencia (Frec) superiores a 3000 dan cierta certeza de que los vectores propuestos son bastante idóneos, ya que han sido sugeridos de forma muy recurrente.

Comparando los distintos modelos, se comprueba que su rendimiento es superior según se toman los datos de visitas más avanzadas (m24 es mejor que m12, y m12 que bl), obteniendo mejores resultados de sensibilidad, especifidad, precisión y área bajo la curva. Esto es m´as que comprensible puesto que de mostrar signos de progresión a demencia estos se harás más pronunciados de acorde al avance en el tiempo de la enfermedad.

## 5.3.2. Modelos de Progresión de la Enfermedad

Como parte final de este trabajo, se van a desarrollar DPMs trabajando sobre la poblaci´on proporcionada por ADNI. De la misma forma que se ha realizado en el desarrollo de modelos predictivos, se va a tomar la tabla ADNIMERGE NM, cuya poblaci´on, compuesta de 4726 visitas pertenecientes a 778 sujetos se caracteriza por recoger al menos una medida NM desde baseline para cada uno de dichos sujetos. Se buscará así un vector de características que permita el modelado de las trayectorias long-term de los marcadores elegidos de un sujeto dado a partir de las mismas trayectorias short-term junto con un desplazamiento temporal junto con el tiempo estimado de evolución de la enfermedad ( $\gamma$ ).

La forma de proceder a la elaboración de los DPMs puede ser de dos maneras. La primera forma es empleando los scripts  $tableGraceMCI.m, \text{ }qrace\_MCI.R$  y plot grace  $MCI$ .m para establecer la tabla de parámetros de ejecución de GRACE, aplicando GRACE sobre dicha tabla para construir el modelo, y finalmente medir su rendimiento, realizando este proceso individualizado para cada vector de características propuesto. La segunda forma es empleando  $multi\_Grace.m$  junto con multi Grace.R para realizar ese mismo proceso pero de forma masiva sobre un todos los vectores propuestos que cumplan una serie de requisitos. Como ya se ha comentado previamente, uno de esos requisitos será que todas las características que componen a los vectores propuestos deben pertenecer al grupo CAM. Debido a que el script  $multi\_G trace.m$  proporciona un mayor potencial de éxito en la localización de un vector de características óptimo, se ha decidido optar por esa segunda vía de acción.

Una vez se cuente con el modelo obtenido, este debería ser capaz de localizar la etapa temporal en la que un sujeto dado se encuentra, y realizar una estimación de la progresión futura de dicho sujeto de forma longitudinal. Los resultados de estas estimaciones serán empleados como medidas de rendimiento, extrayendo de ellos lecturas de sensibilidad, especifidad, e índices de correlación de Pearson (ver anexo Estadística). Ya que se van a recolectar las medidas de rendimiento de todos los modelos elaborados, estos quedarán clasificados de acuerdo a ellas, y se compararán los 5 mejores proporcionados de la misma forma como se hizo con los vectores propuestos en la elaboración de los modelos predictivos. Por ende, la tabla que recopilará los resultados de los DPMs abarcará los siguientes campos:

- Vector: Vector de características propuesto del que se van a mostrar las medidas de rendimiento.
- **SEN**<sub>bl</sub>: Sensibilidad de cada modelo empleando el vector de características sugerido. Capacidad de detección exitosa de sujetos pMCI como MCI en baseline, es decir, capacidad para determinar exitosamente que el tiempo estimado de conversión en la primera visita del sujeto es negativo ( $\gamma_i + t_{bl,i} > 0$ ).
- SENend: Sensibilidad a final del estudio del modelo empleando el vector de características dado. Capacidad de detección exitosa de sujetos pMCI como AD en su última visita recogida, es decir, capacidad para determinar exitosamente que el tiempo estimado de conversión en la última visita del sujeto es positivo  $(\gamma_i + t_{end,i} > 0).$
- SPE: Especifidad del modelo empleando el vector de características dado. Capacidad de detección exitosa de sujetos sMCI, es decir, capacidad para determinar exitosamente que el tiempo estimado de conversión en la última visita del sujeto es negativo  $(\gamma_i + t_{end,i} < 0)$ .
- **Pearson**: Coeficiente de correlación de Pearson, mide la correlación positiva entre el tiempo de conversión estimado por el modelo y el registrado en la tabla ADNIMERGE.

Todas las medidas dependen de el umbral de tiempo para la progresión definido. Este puede definirse en base al estimado por GRACE, o al estimado de forma iterativa. Por tanto, las medidas de rendimiento para cada uno de los vectores serán presentadas en base a cada uno de las dos metodologías de definición del umbral. Además de la tabla, para cada uno de los vectores propuestos se presentarán una serie de gráficos sobre el vector de mejor rendimiento del top 5:

- Matrices de correlación de la intercepción y pendiente del modelo propuesto evaluado sobre la subpoblación de validación. Estas muestran la correlación entre las diferentes medidas que componen el vector de características. Se busca que estas cumplan el criterio  $mrMR$  ("mínima redundancia y Máxima Relevancia de información") con el fin de poder abarcar la mayor cantidad de información útil para la elaboración del modelo.
- Histogramas de distribución de los grupos clínicos de acuerdo a la clasificación efectuada por el modelo.
- Correlaciones entre los tiempos estimados por GRACE y los registrados en ADNIMERGE, visualizados como gráfico de dispersión. Cuanto más ajustado sea a una línea recta (pendiente unitaria e intercepción con los ejes en el origen de coordenadas) más fiable será el modelo desarrollado.
- Trayectorias longitudinales de los marcadores que componen el vector de características para la subpoblación de validación, desplazadas de acuerdo con el desfase temporal de cada sujeto y coloreadas según el grupo clínico al que este pertenece.

# Marcadores Empleados

Los datos de las trayectorias de los marcadores listados van a ser ajustados mediante un modelo LME antes de ser proporcionados a GRACE, ya que se ha demostrado un incremento del desempeño de los modelos al hacerlo (ver apartado 4.7). A continuación se listan los marcadores (todos ellos pertenecientes al grupo CAM) que se van a tener en cuenta para la elaboración de los vectores de características, así como el dominio que estos evalúan:

- RAVLT\_forgetting Memoria Episódica
- RAVLT\_immediate Memoria Episódica
- RAVLT\_learning Memoria Episódica
- RAVLT\_perc\_forgetting Memoria Episódica
- $\blacksquare$  ADAS11 Disfunción Cognitiva y No Cognitiva
- ADAS13 Disfunción Cognitiva y No Cognitiva
- FAQ Independencia Funcional
- $\blacksquare$  MMSE Cognición
- CDRSB Memoria, Orientación, Juicio y Resolución de Problemas
- **ADASQ4** Disfunción Cognitiva y No Cognitiva
- MOCA Deterioro Cognitivo
- **EcogPtTotal** Memoria de Trabajo, Lenguaje, Orientación, Planificación, Organización y Atención
- **EcogSPTotal** Memoria de Trabajo, Lenguaje, Orientación, Planificación, Organización y Atención
- LDELTOTAL Memoria Episódica y Memoria de Trabajo
- DIGITSCOR Memoria de Trabajo y Atención

#### Resultados de la Elaboración de DPMs sin la Edad como Covariable

Lanzando el script  $multi\_Grace.m$  configurado para la elaboración de vectores de características de dimensiones de 5 a 7 marcadores, siendo estos combinaciones de los mencionados previamente. Se obtienen como modelos de mejor rendimiento los mostrados m´as adelante (Tabla 5.3). Adem´as, para el modelo que mejor resultados ha proporcionado, se tienen los gráficos de correlación de la intercepción y pendiente (Figs.  $5.6 \text{ y } 5.7$ ), el histograma de clasificación de grupos clínicos (Fig.  $5.8a$ ), el gráfico de dispersión de la correlación entre los tiempos de conversión estimados y los registrados (Fig. 5.8b), y finalmente las trayectorias longitudinales de los marcadores desplazadas según el sujeto y coloreadas según el grupo clínico (Fig. 5.9).

Se puede apreciar una amplia predominancia de ciertos marcadores como componentes del vector de características para el modelado. En orden de relevancia, los marcadores que más aparecen son: FAQ, CDRSB y MOCA, que aparecen en todos los vectores propuestos, MMSE y EcogPtTotal, que aparecen en todos menos uno, ADAS11 y ADAS13, que aparecen de forma excluyente, y finalmente EcogSPTotal, que aparece ocasionalmente. Las características que componen cada vector evalúan aspectos distintos de la capacidad cognitiva y funcionalidad del sujeto, por lo que se confirma que se está cumpliendo hasta cierto punto el criterio  $mRMR$ . Se puede ver también que de forma predominante, pero no absoluta, las sensibilidades y especifidad medidas con el umbral estimado por GRACE son más altas que las medidas con el umbral de tiempo estimado de forma iterativa. Además los umbrales de tiempo GRACE son siempre iguales o superiores que los iterativos. Y finalmente, se aprecia que de forma predominante la especifidad es mayor que las sensibilidades, indicando que el modelo identifica los sujetos sMCI con mayor fiabilidad que los sMCI.

De las trayectorias longitudinales merece la pena mencionar que, de acuerdo con c´omo se estructura el modelo, aquellas trayectorias pertenecientes a sujetos sMCI se mueven por tiempos negativos (avanzan por el lado izquierdo de la escala respecto al tiempo 0 o de onset), aquellas trayectorias pertenecientes a sujetos pMCI avanzan desde tiempos negativos hacia tiempos positivos, y aquellas trayectorias pertenecientes a sujetos AD comienzan ya en tiempos positivos y se desplazan a´un más hacia la derecha.

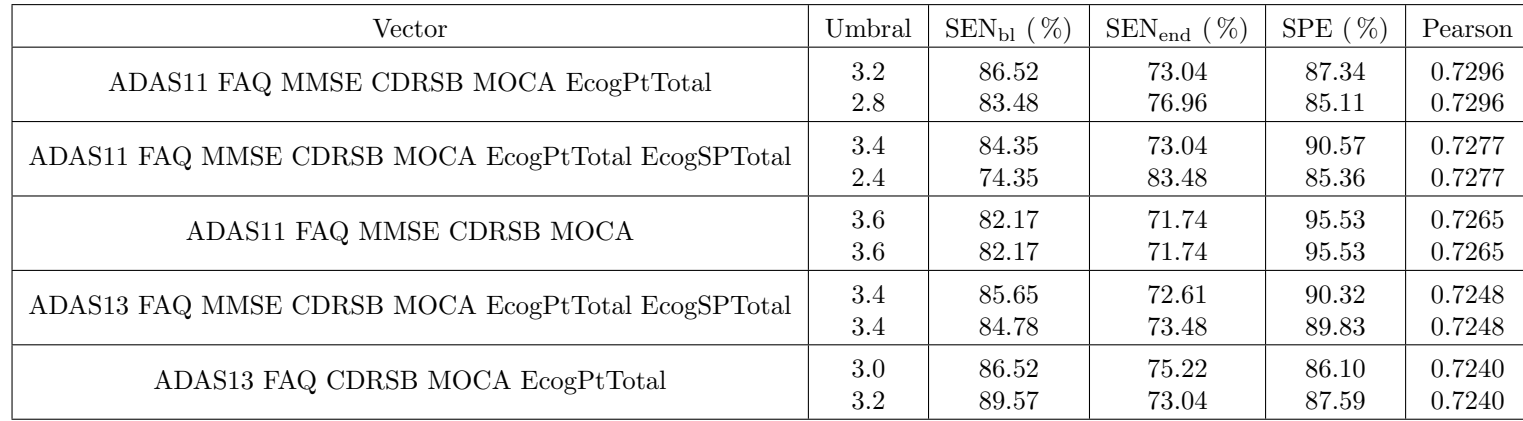

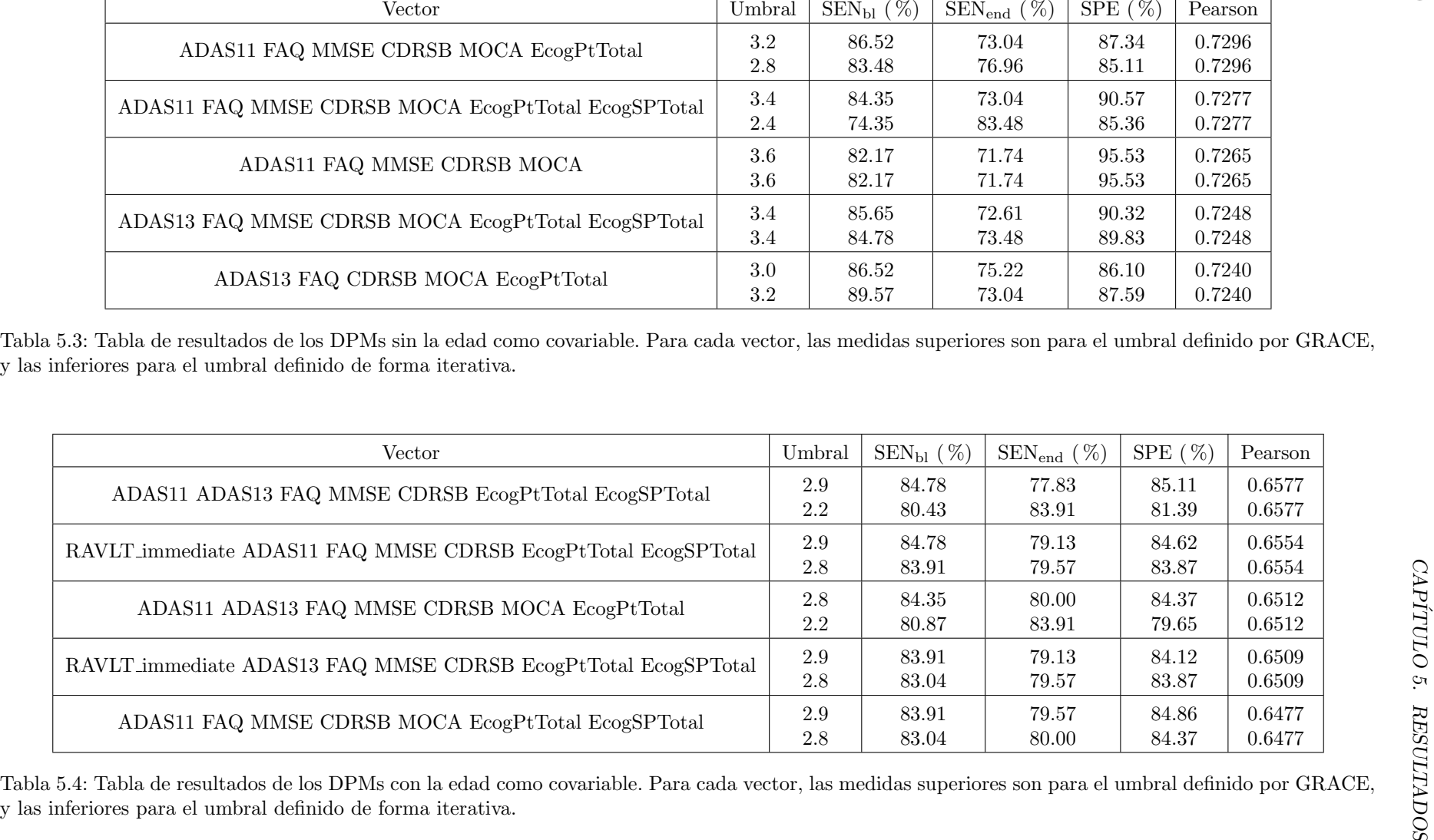

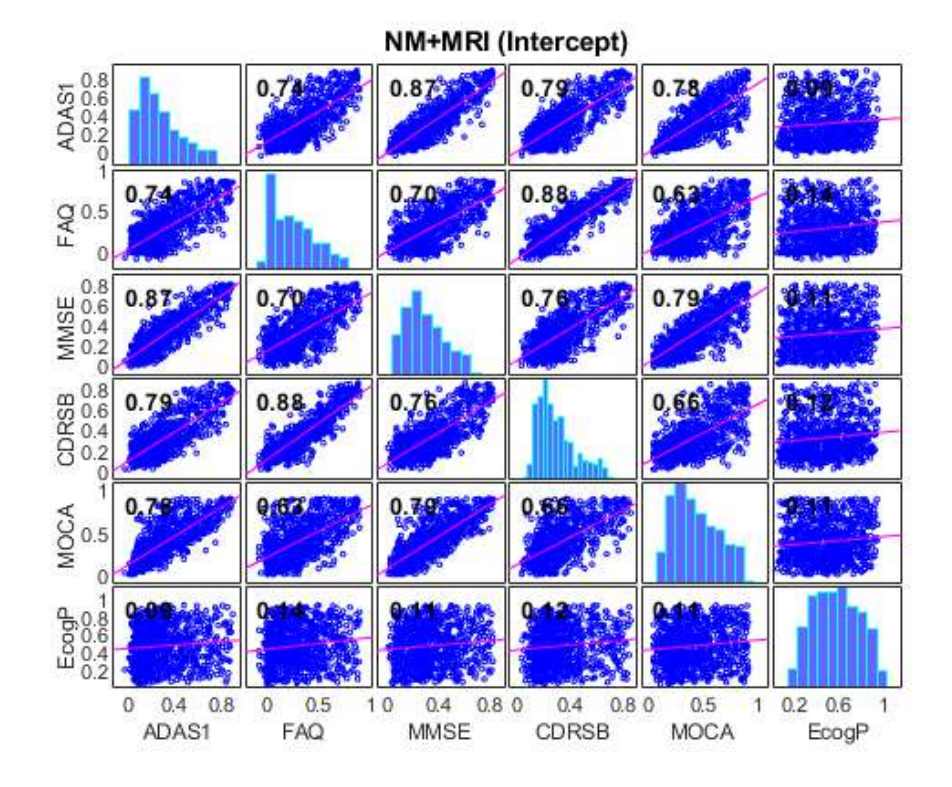

Figura 5.6: Matriz de correlación de la intercepción para las características del mejor modelo sin usar la edad como covariable.

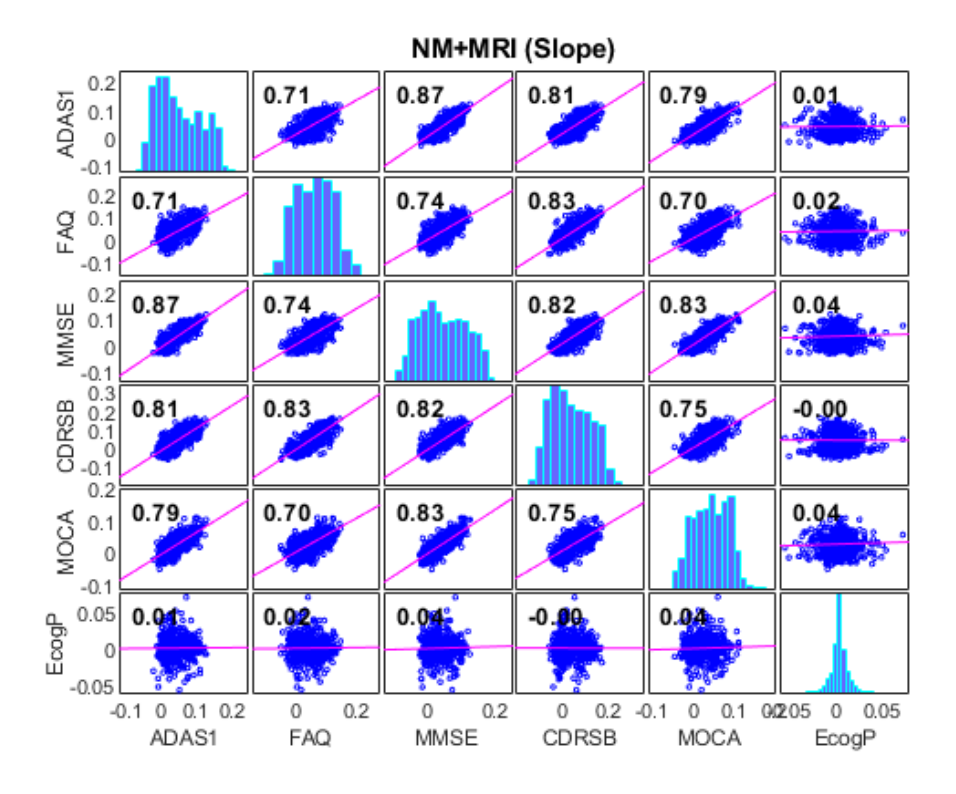

Figura 5.7: Matriz de correlación de la pendiente para las características del mejor modelo sin usar la edad como covariable.

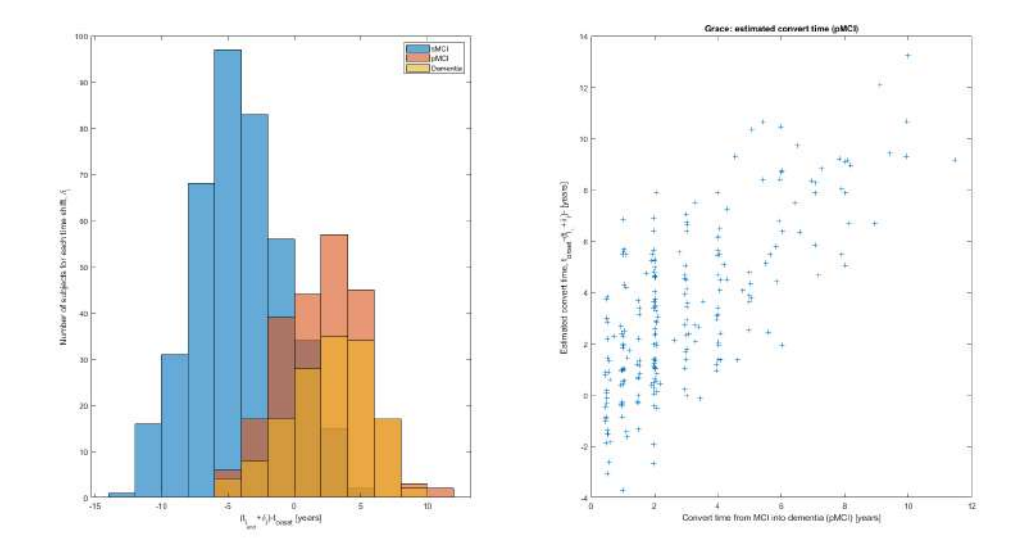

Figura 5.8: A la izda., histograma de la distribución de los grupos clínicos de acuerdo a la clasificación efectuada por el mejor modelo sin usar la edad como covariable. A la dcha, gráfico de dispersión de la correlación entre los tiempos de conversión estimados por GRACE y los registrados en ADNIMERGE.

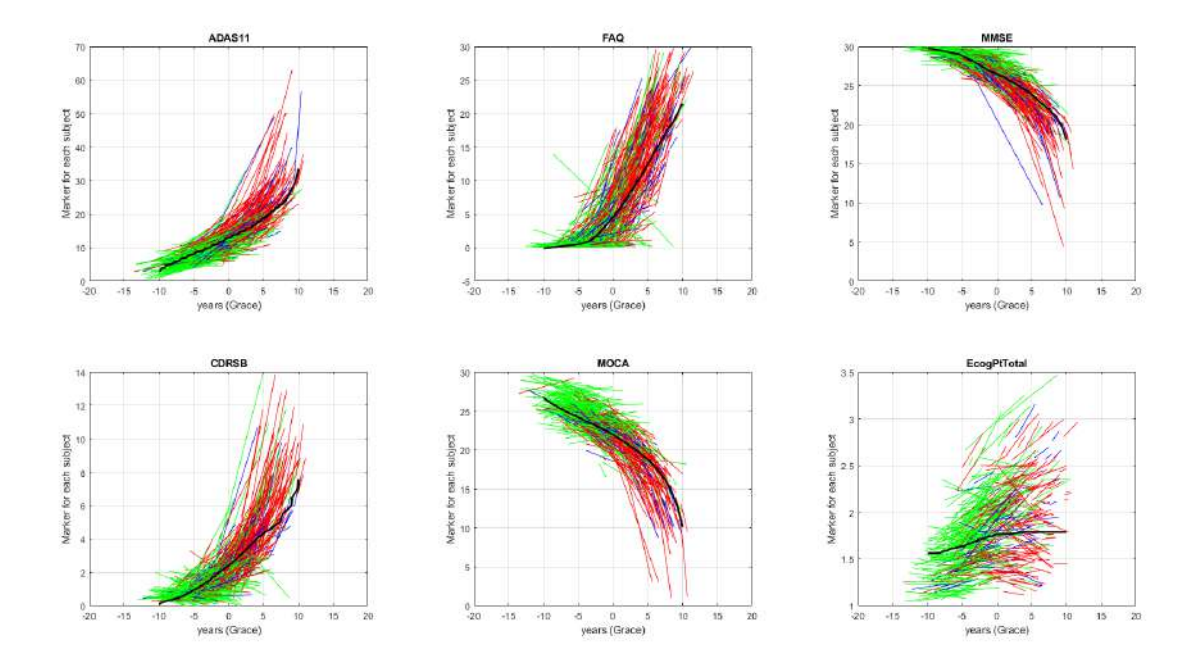

Figura 5.9: Trayectorias longitudinales de los marcadores que componen el vector de características, desplazadas según el sujeto y coloreadas según el grupo clínico al que este pertenezca. De las trayectorias short-term de cada sujeto, verde corresponde a sMCI, azul a pMCI y rojo a AD. La trayectoria negra es la long-term estimada por el modelo.

## Resultados de la Elaboración de DPMs con la Edad como Covariable

Se ha vuelto a lanzar el script  $multi_G race.m$ , con la misma configuración para la elaboración de los modelos que la anterior salvo por el cambio que se ha hecho
de considerar a la edad como covariable. A continuación se muestran los modelos con mejor rendimiento (Tabla 5.4). Como para el caso anterior sin covariable de edad, para el modelo que mejor resultados ha proporcionado, se tienen los gráficos de correlación de la intercepción y pendiente (Figs.  $5.10$  y  $5.11$ ), el histograma de clasificación de grupos clínicos (Fig. 5.12a), el gráfico de dispersión de la correlación entre los tiempos de conversión estimados y los registrados (Fig.  $5.12b$ ), y finalmente las trayectorias longitudinales de los marcadores desplazadas según el sujeto y coloreadas según el grupo clínico (Fig. 5.13).

Lo primero de todo, se aprecia que los rendimientos (de acuerdo con el coeficiente de Pearson) de los modelos empleando características CAM y la edad como covariable desempeñan peor que los que no incorporan la edad. De la misma forma que con los anteriores, se aprecian ciertas tendencias en la aparición de los marcadores que componen el vector de características. Para empezar, similar que con los modelos sin edad como covariable, los marcadores FAQ, MMSE, CDRSB y EcogPtTotal aparecen en todos los vectores propuestos; seguido, ADAS11 y ADAS13 aparecen alternativamente (salvo en uno conjuntamente); igual, EcogSPTotal aparece ocasionalmente (siempre en compañía de EcogPtTotal); y finalmente RAVLT immediate y MOCA aparecen de forma esporádica. Igual que con los vectores de los DPMs sin edad como covariable, los dominios de las características que lo componen son complementarios, evaluando distintos aspectos cada uno o por pares. Se comprueba también que la sensibilidad en *baseline* es siempre mayor que al final, y que la especifidad siempre supera a las sensibilidades calculadas. Finalmente, se ve que los umbrales estimados vía GRACE son siempre más altos que los de estimados por forma iterativa, y las medidas de especifidad son siempre mejores para el caso GRA-CE; para las de sensibilidad esto no se cumple.

De las trayectorias longitudinales, poco hay que comentar respecto a las evaluadas en el subapartado anterior, salvo que se aprecian algo más enmarañadas, es decir, las trayectorias de sujetos sMCI cruzan con más habitualidad el tiempo de *onset*, y trayectorias de sujetos AD comienzan más a menudo a la izquierda de dicha marca temporal, lo que implica peor rendimiento en la clasificación de grupos clínicos y posterior modelado.

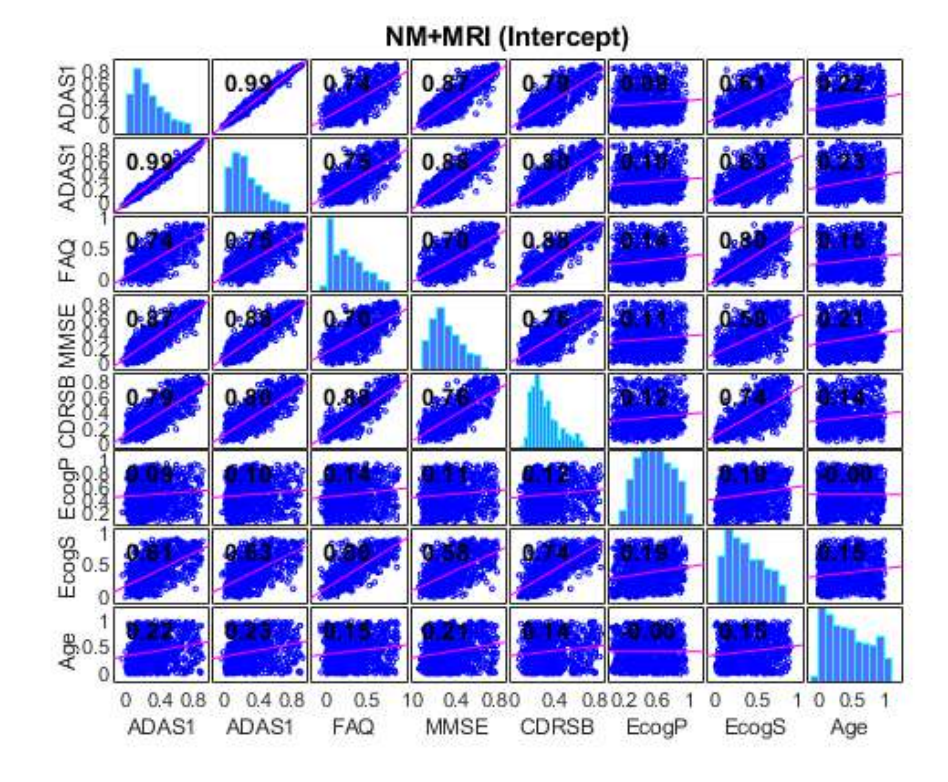

Figura 5.10: Matriz de correlación de la intercepción para las características del mejor modelo usando la edad como covariable.

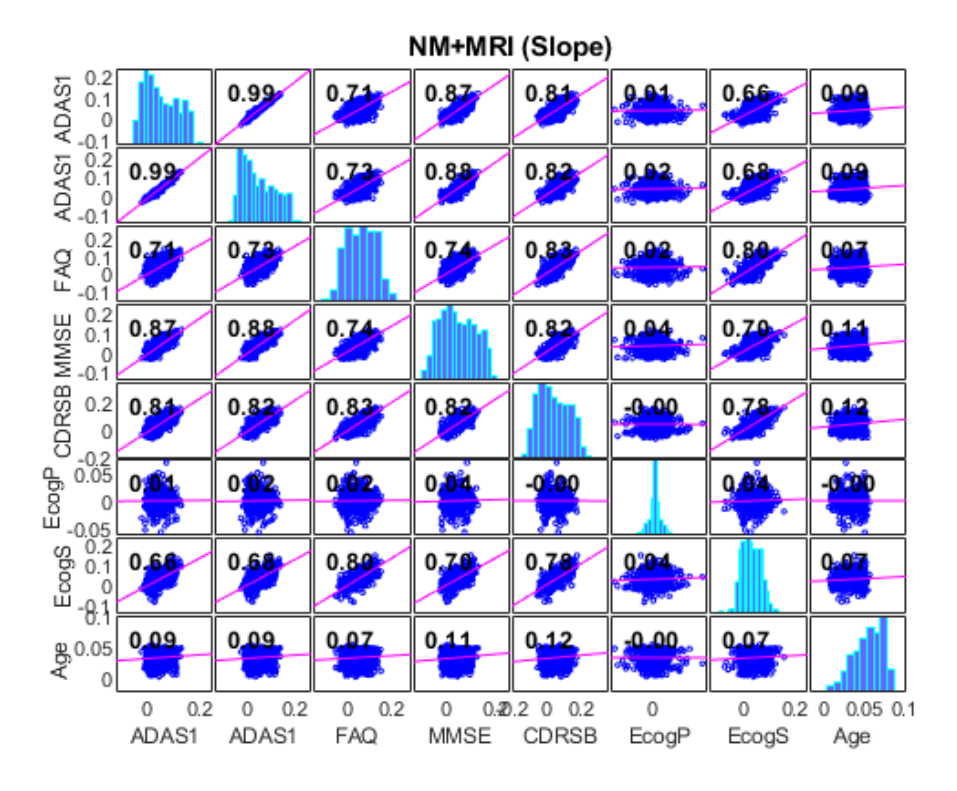

Figura 5.11: Matriz de correlación de la pendiente para las características del mejor modelo usando la edad como covariable.

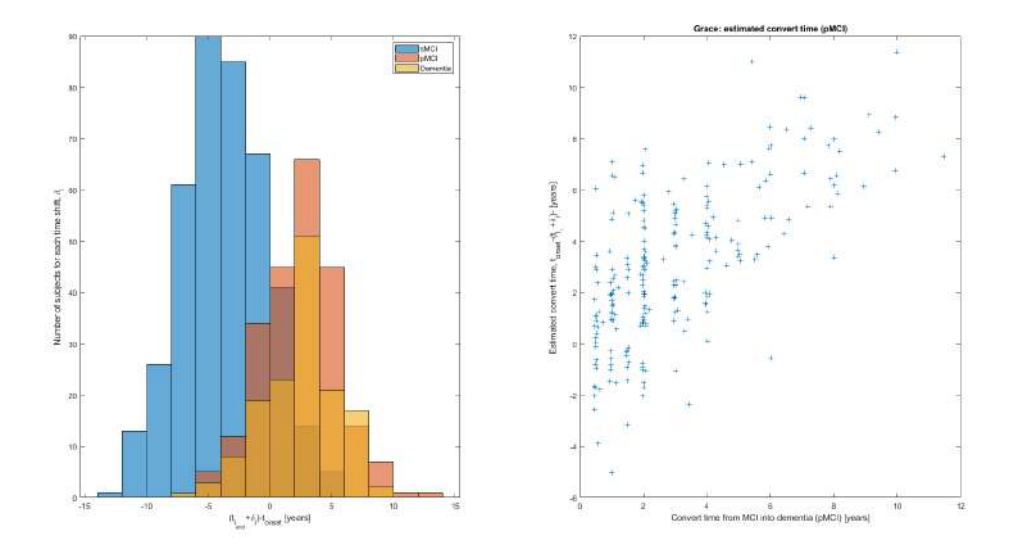

Figura 5.12: A la izda., histograma de la distribución de los grupos clínicos de acuerdo a la clasificación efectuada por el mejor modelo usando la edad como covariable. A la dcha, gráfico de dispersión de la correlación entre los tiempos de conversión estimados por GRACE y los registrados en ADNIMERGE.

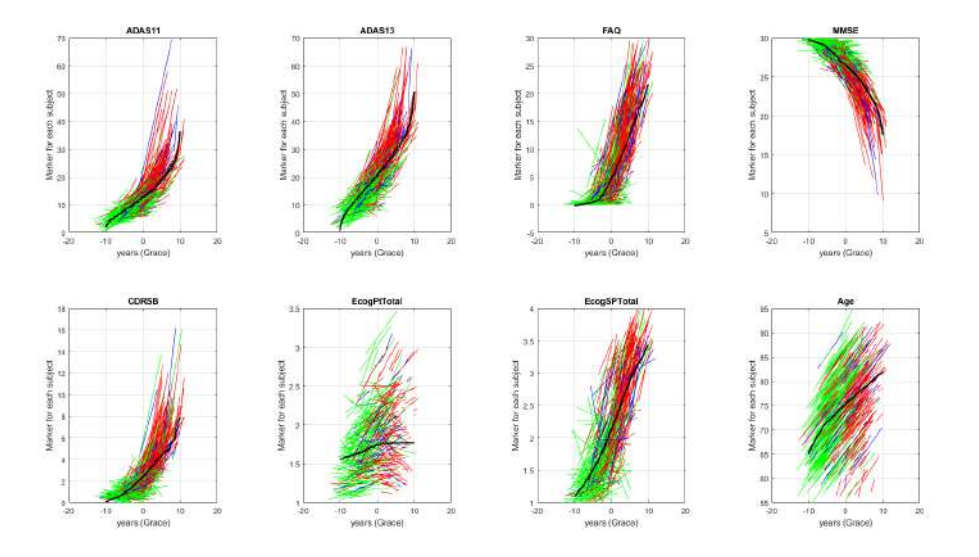

Figura 5.13: Trayectorias longitudinales de los marcadores que componen el vector de características, desplazadas según el sujeto y coloreadas según el grupo clínico al que este pertenezca. De las trayectorias short-term de cada sujeto, verde corresponde a sMCI, azul a pMCI y rojo a AD. La trayectoria negra es la long-term estimada por el modelo.

### Resultados de la Elaboración de DPMs con medidas ROICAM

Unicamente con objetivo de alcanzar completitud, se han realizado una serie de ´ pruebas con el conjunto de características CAM presentes en los mejores 5 modelos con y sin la edad como covariable, al que se le añaden las dos medidas ROI más relevantes para el modelado recogidas en la tabla ADNIMERGE. Estas dos medidas ROI más relevantes son NHV (*Normalized Hippocampal Volume*) y NEV (*Normali-* zed Entorhinal Volume) de acuerdo con Carlos Platero Dueñas [\[60\]](#page-248-0). La cantidad de medidas CAM se ha reducido a las presentes en los top 5 de los resultados CAM (Tablas 5.3 y 5.4) tratando de no aumentar en sobremedida el número de iteraciones que tiene que trabajar multi Grace.m (que recordemos exige un tiempo considerable por iteración). A continuación se muestran las tablas que listan los 5 vectores propuestos con mejor desempeño empleando y sin emplear la edad como covariable (Tablas 5.5 y 5.6). No se van a revelar los gráficos que intercepción, pendiente, correlación, clasificación de grupos y trayectorias longitudinales de los marcadores al no ser relevantes.

Se puede apreciar que en los nuevos conjuntos de 5 mejores vectores de características ahora hay marcadores tipo ROI presentes. En el caso de no usar la edad como covariable los dos mejores siguen siendo conjuntos exclusivamente CAM, lo que demuestra como bien indicaban Duke Han et al. [\[38\]](#page-246-0) que las medidas de neuroimagen son prescindibles. Sin embargo, en el caso de usar la edad como covariable directamente no se ve ningún cambio, ya que los vectores de características que incorporan marcadores ROI quedan por debajo del top 5; igualmente, estos DPMs siguen estando de todas formas por debajo de los que no consideran la edad en lo que a desempeño respecta, por lo que el hallazgo no tiene impacto en el resultado final. Cabe destacar que la b´usqueda de modelos ROICAM ha sido restringida para poder ser computada en un tiempo razonable, por lo que existe la posibilidad de hacer hallazgos de realizar una búsqueda más exhaustiva.

| Vector                                     |         | $SEN_{\rm bl}$ (%) | $SEN_{end}$ (%) | $SPE(\%)$ | Pearson |
|--------------------------------------------|---------|--------------------|-----------------|-----------|---------|
| ADAS11 FAQ MMSE CDRSB MOCA EcogPtTotal     |         | 86.52              | 73.04           | 87.34     | 0.7296  |
|                                            |         | 83.48              | 76.96           | 85.11     | 0.7296  |
| ADAS11 FAQ MMSE CDRSB MOCA                 | 3.6     | 82.17              | 71.74           | 95.53     | 0.7265  |
|                                            | $3.6\,$ | 82.17              | 71.74           | 95.53     | 0.7265  |
| NEV ADAS11 FAQ MMSE CDRSB MOCA EcogPtTotal | 3.3     | 83.91              | 73.04           | 88.83     | 0.7244  |
|                                            | 2.8     | 79.57              | 78.70           | 86.10     | 0.7244  |
| NEV ADAS11 FAQ CDRSB MOCA EcogPtTotal      | 3.4     | 82.61              | 73.48           | 88.09     | 0.7095  |
|                                            | 3.4     | 82.61              | 73.48           | 88.09     | 0.7095  |
| NEV ADAS11 FAQ MMSE CDRSB                  | 3.6     | 82.61              | 71.30           | 95.29     | 0.7095  |
|                                            | 3.0     | 77.83              | 77.83           | 93.30     | 0.7095  |

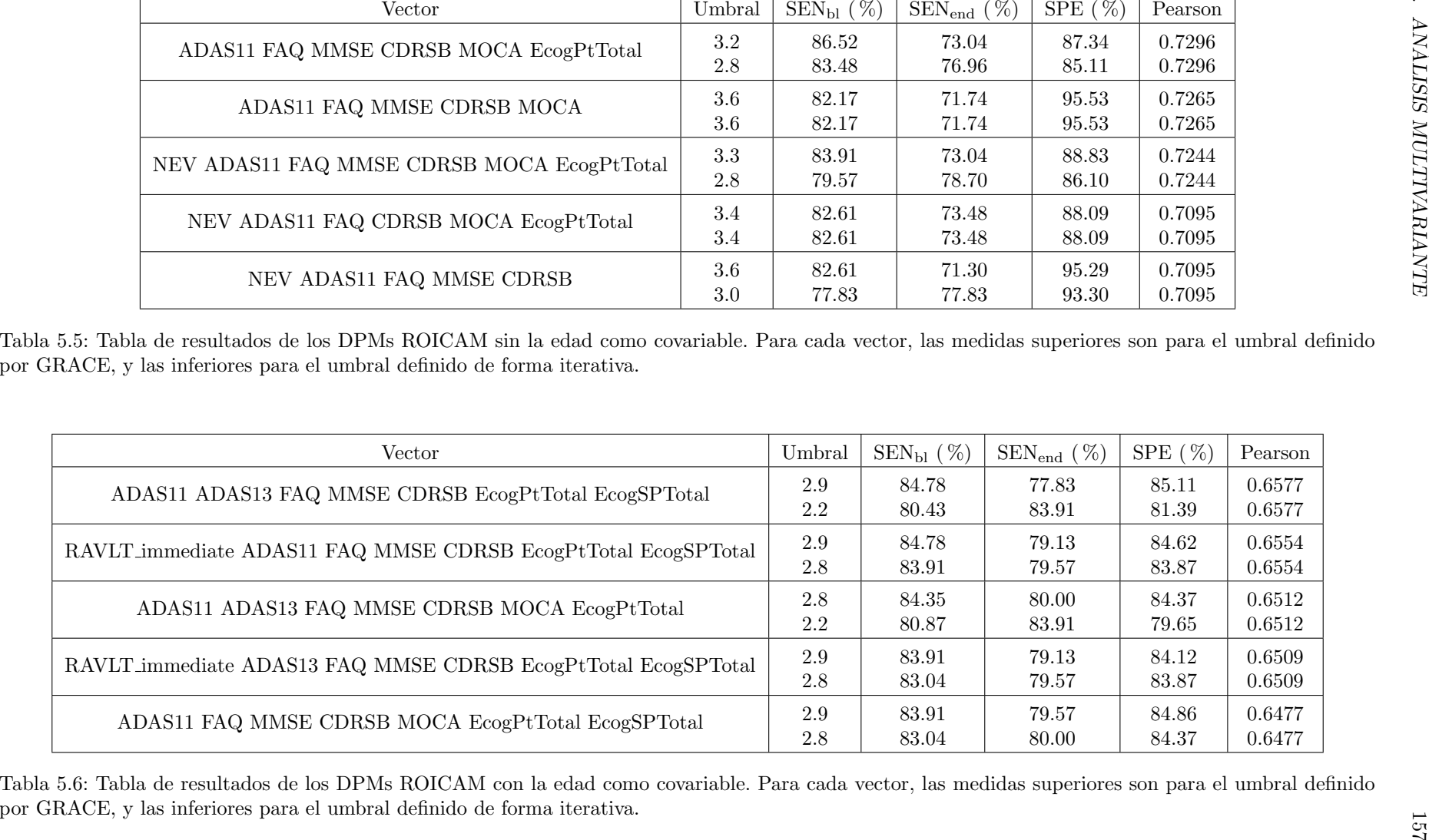

#### Vector Seleccionado como Preferente para DPMs

Habiendo estudiado en detalle las combinaciones de biomarcadores que componen los mejores vectores predictivos, así como sus resultados de desempeño, se ha optado finalmente por emplear el siguiente como resolución definitiva del trabajo:

## ADAS11 FAQ MMSE CDRSB MOCA

Las razones por las que se ha seleccionado dicho vector se estructuran en dos criterios. El primero, el vector de características que compone este DPM se encuentra dentro de los mejores 5 encontrados bajo el criterio CAM sin usar la edad como covariable (con una diferencia de tan solo 0.31 en el coeficiente de Pearson con el "mejor"), que es el conjunto de modelos que ha proporcionado con clara diferencia mejores pruebas de desempeño. Esto es coherente con los objetivos del trabajo y apunta hacia el fuerte potencial que se intuye de las medidas NM según  $DukeHan$  $et al. [38]$  $et al. [38]$ . El segundo, que los tests neuropsicológicos necesarios para la elaboración del vector son sencillos, enfocados al Alzheimer, coherentes, y pocos (solo requiere 5 NMs frente a 6 o 7 del resto). Esto último supone que comparado con los otros vectores propuestos, este resulta sencillo de implementar en los centros de salud a gran escala, y no dan margen a dudas al ser todas las medidas dedicadas a detectar demencia por Alzheimer (por ejemplo, el test Ecog no es específico de Alzheimer, por lo que daría positivo también para demencias no relacionadas).

A continuación se muestra la tabla con los resultados de desempeño específico del modelo (Tabla 5.7), las trayectorias longitudinales de los marcadores que componen el vector (Fig. 5.14), las de los marcadores CSF y el PET-FDG (Figs. 5.15 y 5.16), el gráfico de correlación entre tiempos estimados y reales  $(5.17)$  y más adelante los umbrales definidos para la normalidad/anormalidad de cada marcador según dichas trayectorias siendo comparados con los definidos por otros estudios recientes (Tabla 5.8).

|     |        | Umbral   $\text{SEN}_{\text{bl}}(\%)$   $\text{SEN}_{\text{end}}(\%)$   $\text{SPE}(\%)$ |       | Pearson |
|-----|--------|------------------------------------------------------------------------------------------|-------|---------|
| 3.6 | 82 I 7 | 71.74                                                                                    | 95.53 | 0.7265  |

Tabla 5.7: Tabla de desempeño para el vector seleccionado: ADAS11 FAQ MMSE CDRSB MOCA.

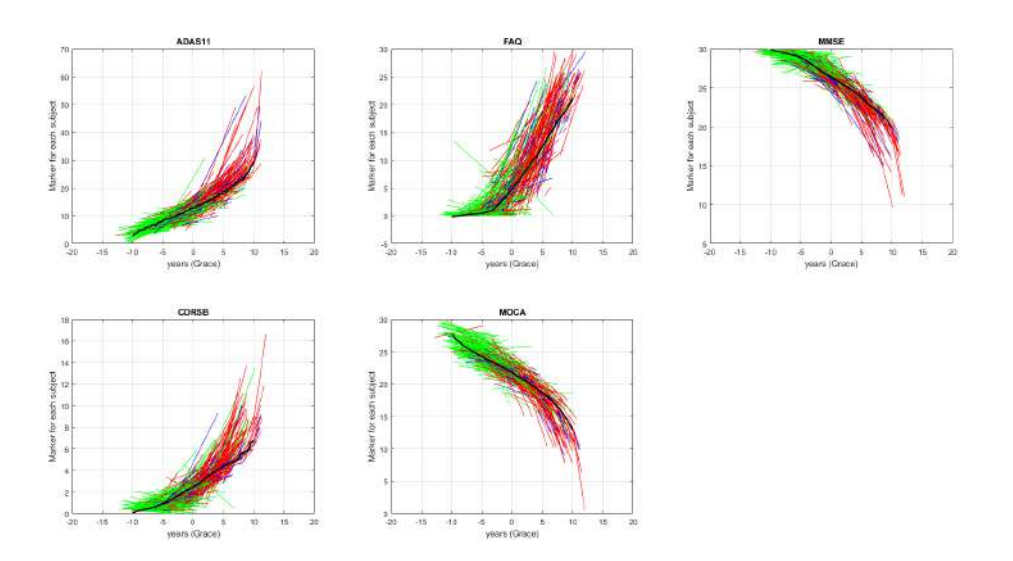

Figura 5.14: Trayectorias longitudinales de los marcadores que componen el vector de características seleccionado, desplazadas según el sujeto y coloreadas según el grupo clínico al que este pertenezca. De las trayectorias short-term de cada sujeto, verde corresponde a sMCI, azul a pMCI y rojo a AD. La trayectoria negra es la long-term estimada por el modelo.

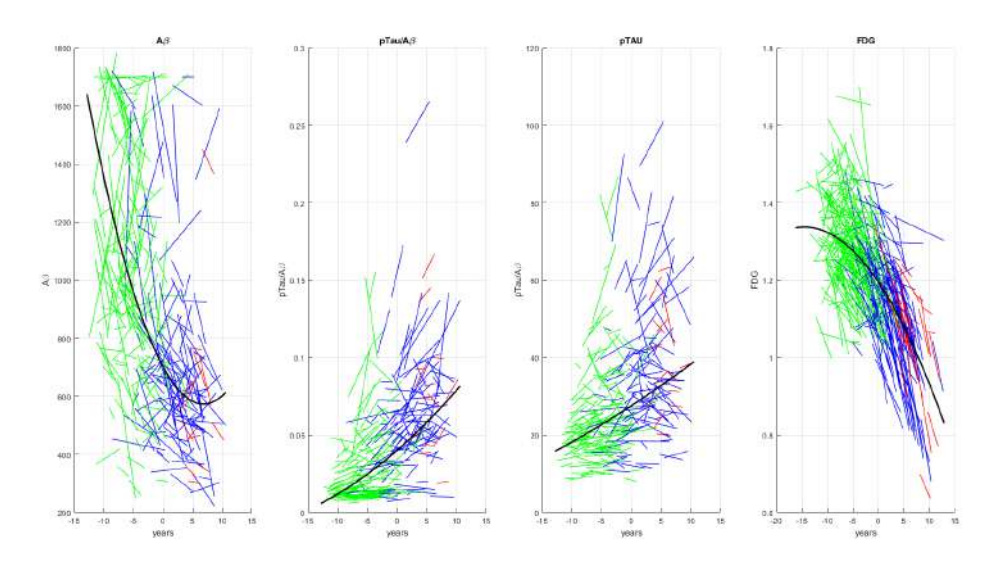

Figura 5.15: Trayectorias longitudinales de los marcadores CSF y el PET-FDG, desplazadas según el sujeto y coloreadas según el grupo clínico al que este pertenezca. De las trayectorias short-term de cada sujeto, verde corresponde a sMCI, azul a pMCI y rojo a AD. La trayectoria negra es la long-term estimada por el modelo.

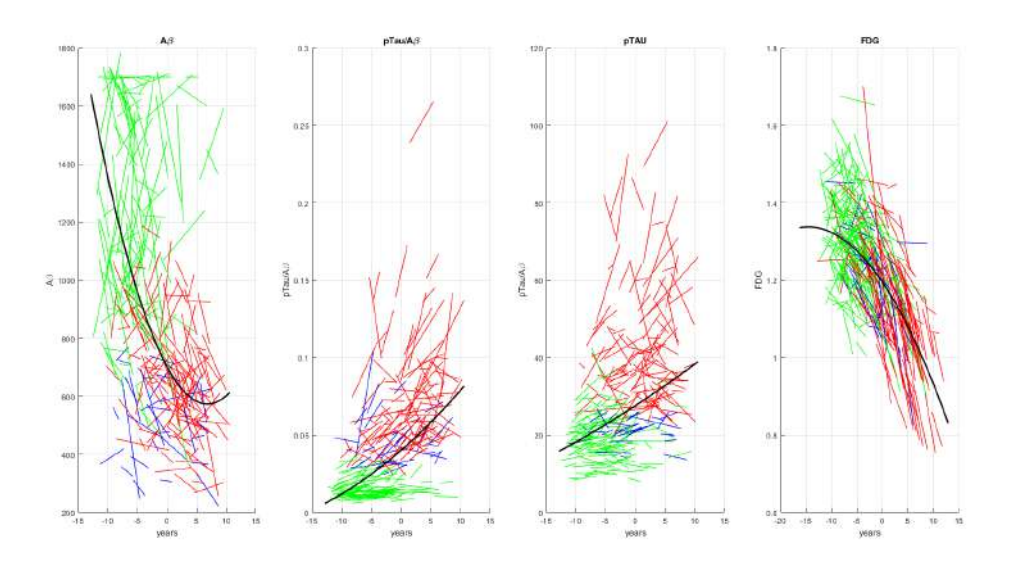

Figura 5.16: Trayectorias longitudinales de los marcadores CSF y el PET-FDG, desplazadas según el sujeto y coloreadas según el perfil  $AT(N)$  que este tenga. De las trayectorias short-term de cada sujeto, verde corresponde a A-, azul a A+T- y rojo a A+T+. La trayectoria negra es la long-term estimada por el modelo.

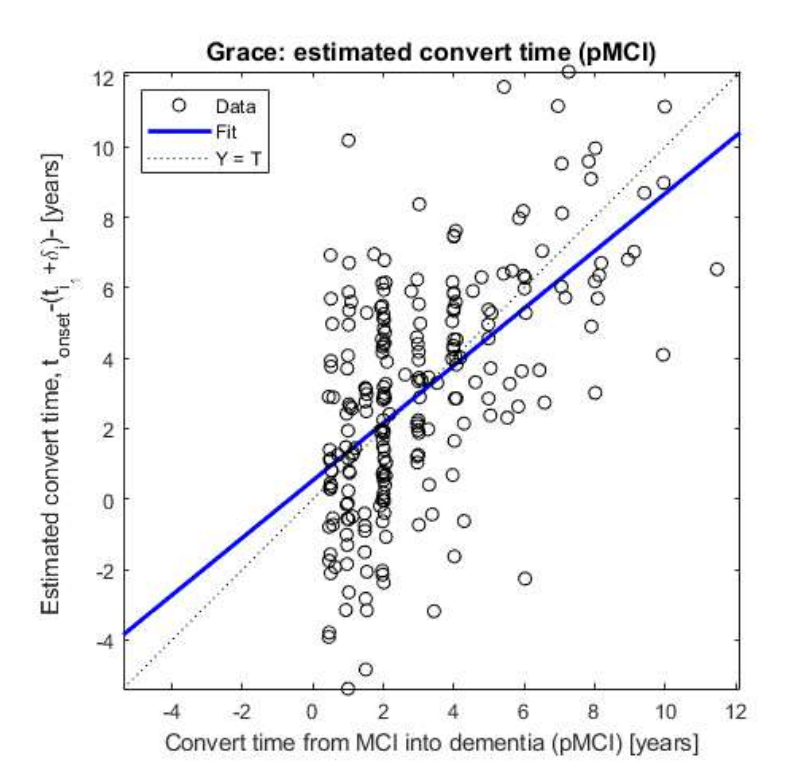

Figura 5.17: Gráfico de correlación entre tiempos estimados por el modelo y reales para el vector de características seleccionado.

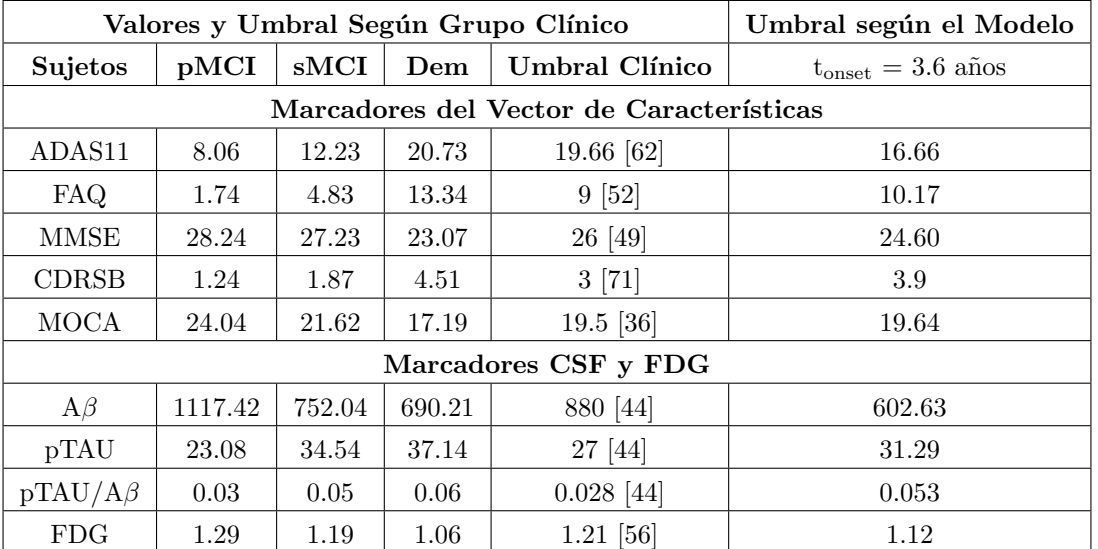

Tabla 5.8: Valores de los marcadores que componen el vector de DPM según grupo clínico (promedio en baseline) comparando los umbrales de valores normales/anormales definidos clínicamente por otros estudios frente a los inferidos por el modelo. Adem´as, idem. para los marcadores CSF y FDG.

# 5.4. Perfil  $AT(N)$

Estudiando los marcadores que componen de perfil  $AT(N)$  descrito por *Jack et* al. [\[46\]](#page-247-4) así como las aportaciones de Hansson et al. [\[44\]](#page-247-2) y Ya-Nan et al. [\[56\]](#page-247-3) se pueden sacar algunas conclusiones sobre sus desempeños y los grupos clínicos a base de analizar la población de ADNI a través de los datos que recoge la tabla AD-NIMERGE. Para ello se cuenta con los scripts de MATLAB plot  $ATprofiles.m$ , verify PETvsCSF.m, verify FDGvsTAUandHV.m y fast vs slow.m (ver apartado 4.8). A continuación se indican los umbrales empleados para cada uno de los marcadores.

- $\blacksquare$  Patología amiloide (A)
	- $AV45 > 1.1$
	- $A\beta_{42} < 880$  pg/ml
	- $pTau/A\beta_{42} > 0.028$
- $\blacksquare$  Taupatía (T)
	- $\bullet$  pTau/ > 27 pg/ml
- $\blacksquare$  Neurodegeneración (N)
	- $HV < 6723$
	- $FDG < 1.21$
	- $tTau > 300$  pg/ml

Comenzando con  $plot\_AT profiles.m$ , se procede a realizar la comparativa de los marcadores A frente a los T, en cuanto a dispersión de medidas y proporción de perfiles AT dentro de cada grupo clínico según los marcadores concretos elegidos. Se ha empleando como marcador A  $A\beta_{42}$  o pTau/ $A\beta_{42}$  y como marcador T pTau. La comparativa pTau vs. pTau/ $A\beta_{42}$  se realizará tanto con valores máximos por sujeto como los recogidos en *baseline*. Más abajo se muestran los gráficos de dispersión e histogramas de perfiles AT, y tablas de estadísticas de perfil y marcadores para  $A\beta_{42}$ vs. pTau (Fig. 5.18 y Tabla 5.9), pTau/ $A\beta_{42}$  vs. pTau (Figs. 5.19 y 5.20, y Tabla 5.10).

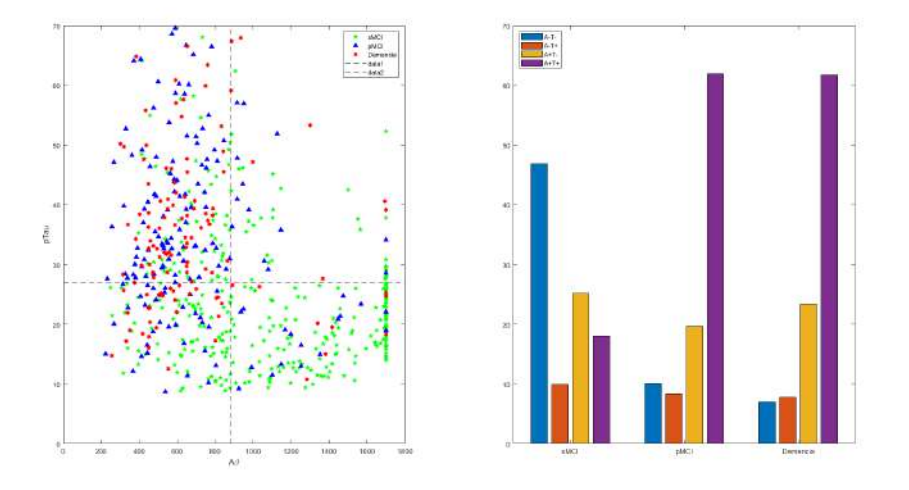

Figura 5.18: Gráfico de dispersión  $A\beta_{42}$  vs. pTau e histograma de perfiles AT para cada grupo clínico empleando dichos marcadores.

|                                     | $A\beta_{42}$ & pTau |             |          |  |  |  |
|-------------------------------------|----------------------|-------------|----------|--|--|--|
|                                     | sMCI                 | pMCI        | AD       |  |  |  |
| $n^{\Omega}$                        | 333                  | 168         | 128      |  |  |  |
| $A\beta_{42}(AV)$                   | 1077.018             | 681.623     | 685.323  |  |  |  |
| $\mathrm{A}\beta_{42}(\mathrm{SD})$ | 439.001              | 301.303     | 319.054  |  |  |  |
| pTau(AV)                            | 24.028               | 36.665      | 37.310   |  |  |  |
| pTau(SD)                            | 12.387               | 17.471      | 16.064   |  |  |  |
| $A-T-$                              | $46.85\,\%$          | $10.12\%$   | $7.03\%$ |  |  |  |
| $A-T+$                              | $9.91\%$             | $8.33\,\%$  | 7.81%    |  |  |  |
| $A+T-$                              | 25.23%               | 19.64%      | 23.44 %  |  |  |  |
| $A+T+$                              | $18.02\,\%$          | $61.90\,\%$ | 61.72%   |  |  |  |

Tabla 5.9: Tabla de resultados de perfiles AT y estadísticos de los biomarcadores para cada uno de los grupos de progresión en pTau vs  $A\beta_{42}$ .

|                        |                              | $pTau/A\beta_{42} \& pTau$ |           | $pTau/A\beta_{42} \& pTau (baseline)$ |           |            |
|------------------------|------------------------------|----------------------------|-----------|---------------------------------------|-----------|------------|
|                        | $\boldsymbol{\mathrm{sMCI}}$ | pMCI                       | AD        | sMCI                                  | pMCI      | AD         |
| $n^{\Omega}$           | 333                          | 168                        | 128       | 333                                   | 168       | 128        |
| $pTau/A\beta_{42}(AV)$ | 0.026                        | 0.055                      | 0.061     | 0.026                                 | 0.053     | 0.061      |
| $pTau/A\beta_{42}(SD)$ | 0.022                        | 0.031                      | 0.030     | 0.022                                 | 0.031     | 0.030      |
| pTau(AV)               | 23.080                       | 34.535                     | 37.136    | 23.080                                | 34.535    | 37.136     |
| pTau(SD)               | 11.758                       | 15.677                     | 16.005    | 11.758                                | 15.677    | 16.005     |
| $A-T-$                 | $61.86\,\overline{\%}$       | $16.07\,\%$                | $8.59\%$  | $64.26\,\%$                           | 16.67%    | $8.59\,\%$ |
| $A-T+$                 | $6.01\,\%$                   | $2.98\%$                   | $2.34\%$  | $3.90\,\%$                            | $2.98\%$  | $2.34\%$   |
| $A+T-$                 | $10.21\,\%$                  | 13.69%                     | $21.88\%$ | $10.51\%$                             | 16.07%    | 21.88%     |
| $A+T+$                 | $21.92\%$                    | $67.26\%$                  | 67.19%    | $21.32\%$                             | $64.29\%$ | 67.19%     |

Tabla 5.10: Tabla de resultados de perfiles AT y estadísticos de los biomarcadores para cada uno de los grupos de progresión en pTau/A $\beta_{42}$  vs A $\beta_{42}$ , tanto en todo el estudio como en baseline.

Pasando a verify\_PETvsCSF.m, se procede a comparar el desempeño de los marcadores  $A\beta_{42}$ , pTau/ $A\beta_{42}$  y tTau/ $A\beta_{42}$  frente al de PET-AV-45. Se tienen más abajo

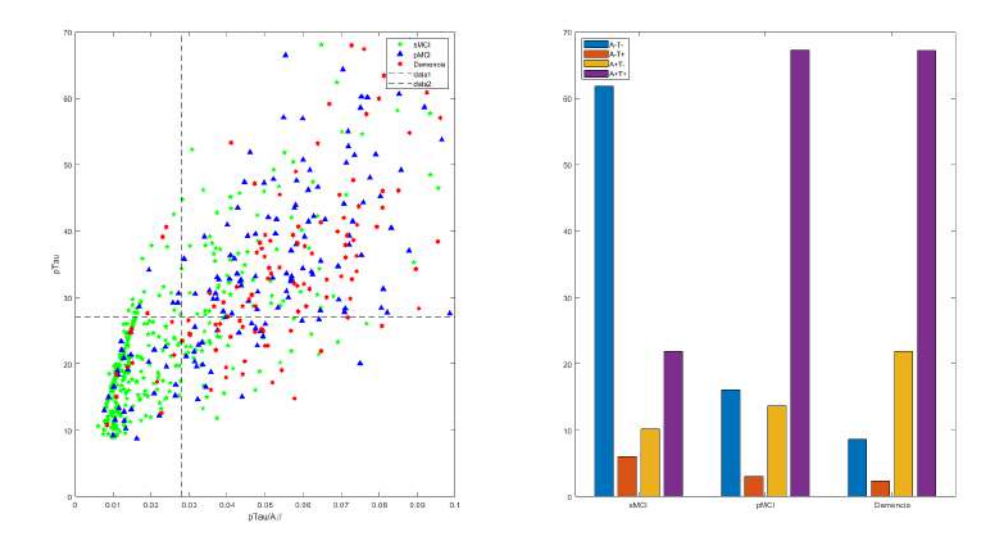

Figura 5.19: Gráfico de dispersión pTau/A $\beta_{42}$  vs. pTau e histograma de perfiles AT para cada grupo clínico empleando dichos marcadores.

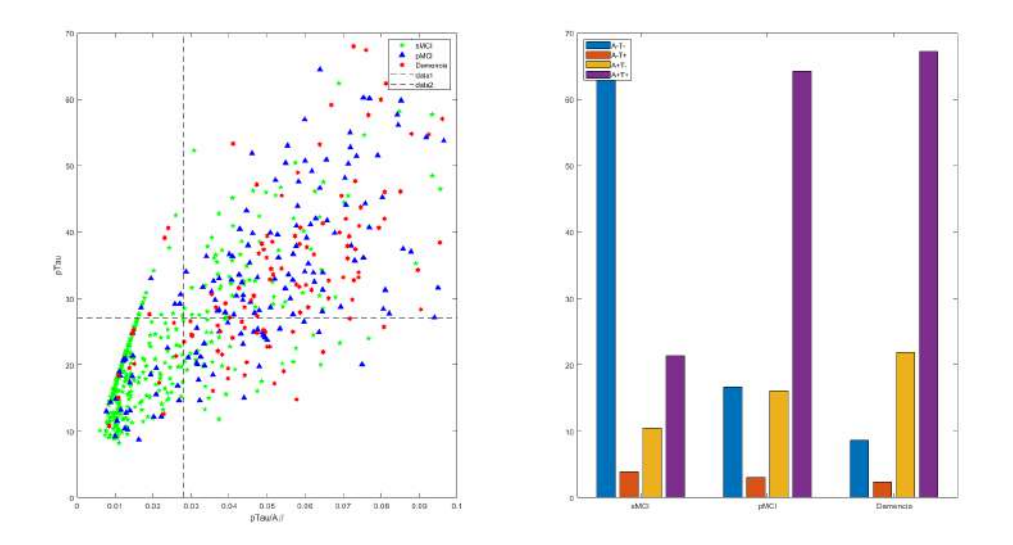

Figura 5.20: Gráfico de dispersión pTau/A $\beta_{42}$  vs. pTau (en baseline) e histograma de perfiles AT para cada grupo clínico empleando dichos marcadores.

los gráficos de dispersión para cada una de las comparativas (Fig. 5.21) y la tabla de desempeño estadístico (Tabla 5.11).

|                                 | SEN $(\%)$ | SPE(%) | ACC (%) |
|---------------------------------|------------|--------|---------|
| $\mathbf{A}\beta_{\mathbf{42}}$ | 83.63      | 78.67  | 81.97   |
| $pTau/A\beta_{42}$              | 84.53      | 91.56  | 86.89   |
| tTau/A $\beta_{42}$             | 80.72      | 91.56  | 84.35   |

Tabla 5.11: Tabla de resultados de correlación de los biomarcadores CSF respecto a AV45, según los umbrales establecidos para ADNI.

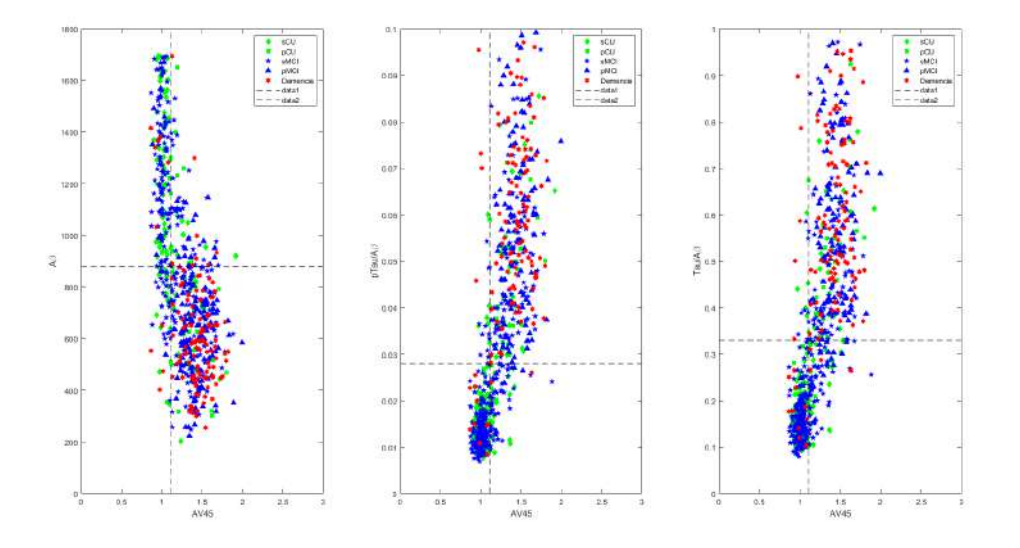

Figura 5.21: Gráficos de dispersión de marcadores CSF vs. PET-AV45.

Llegando a verify\_FDGvsTAUandHV.m, se procede a comparar el desempeño de los marcadores tTau y Hv frente al PET-FDG. Se tienen más abajo los gráficos de dispersión para cada una de las comparativas (Fig. 5.22) y la tabla de desempeño estadístico (Tabla  $5.12$ ).

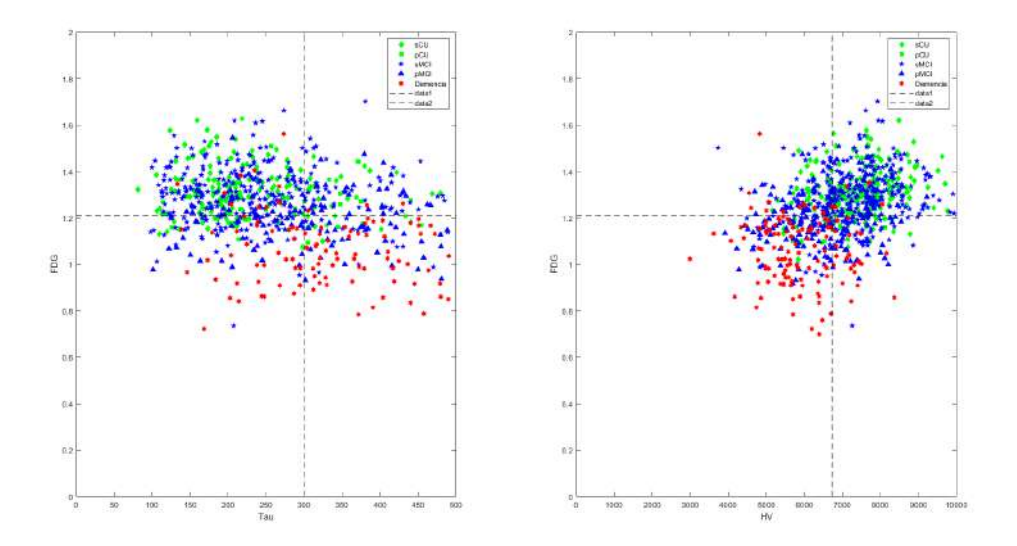

Figura 5.22: Gráficos de dispersión de marcadores tTau y HV vs. PET-FDG.

|         | SEN $(\%)$ | SPE(%) | ACC (%) |
|---------|------------|--------|---------|
| $t$ Tau | 52.15      | 73.85  | 65.43   |
| НV      | 61.40      | 71.18  | 67.34   |

Tabla 5.12: Tabla de resultados de correlación entre FDG y tTau o HV, según los umbrales establecidos para ADNI.

Finalmente, con fast vs slow.m, se procede a generar las tables de datos sobre factores de riesgo en base al grupo clínico y su tiempo de conversión/censura para la población total (Tabla 5.13) y la subpoblación CSF (Tabla 5.14). También se presentan los histogramas de tiempos de conversión y censura para la población total y subpoblación CSF, separando entre  $A+$  y  $A-$  de esta última (Fig. 5.23).

|      | convert $\leq 48$ ? | $\mathbf n$ | % population | LMCI        | APOE4       |
|------|---------------------|-------------|--------------|-------------|-------------|
| pMCI | $\text{fast}$       | 182         | $79.13\%$    | 82.42%      | 69.78%      |
|      | slow                | 48          | $20.87\%$    | 68.75%      | $50.00\,\%$ |
| sMCI | fast                | 207         | $51.37\%$    | $32.85\,\%$ | $43.48\%$   |
|      | slow                | 196         | 48.64%       | 38.27%      | $33.67\%$   |

Tabla 5.13: Tabla de factores de riesgo de la población general sobre pMCI y sMCI separados en fast y slow.

|                  | convert $\leq 48$ ? | n    | % population | LMCI      | APOF <sub>4</sub> | $A+$        |
|------------------|---------------------|------|--------------|-----------|-------------------|-------------|
| pMCI             | $_{\rm fast}$       | 134  | 79.76%       | 76.87%    | $69.40\,\%$       | 84.33%      |
|                  | slow                | 34   | $20.24\,\%$  | 58.82%    | $52.94\%$         | 64.71 %     |
| <sub>s</sub> MCI | $_{\rm fast}$       | 176. | $52.85\,\%$  | $32.39\%$ | 44.32%            | $40.34\,\%$ |
|                  | slow                | 157  | 47.15 %      | 28.66%    | $34.40\%$         | $22.30\%$   |

Tabla 5.14: Tabla de factores de riesgo de la subpoblación CSF sobre pMCI y sMCI separados en fast y slow.

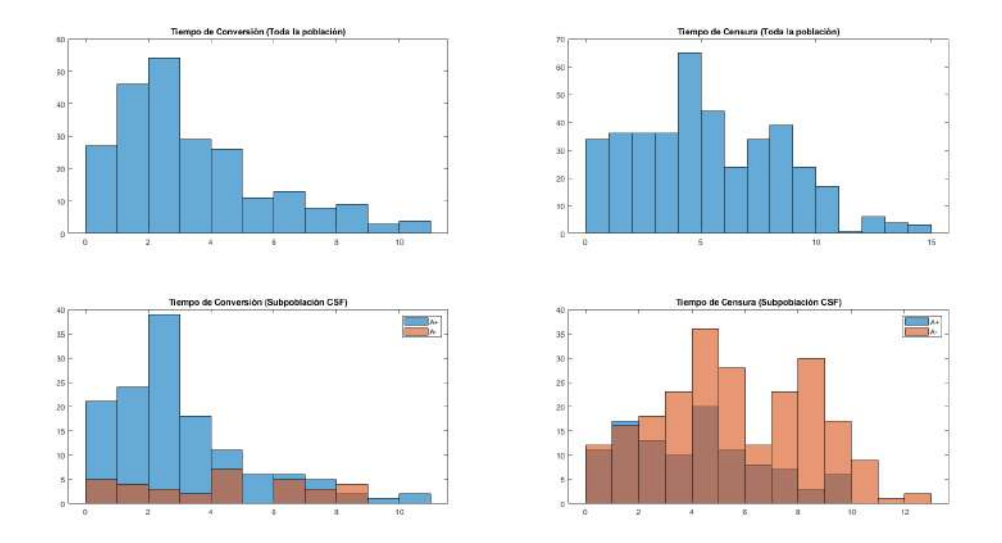

Figura 5.23: Histogramas de tiempo de conversión y censura para la población total y la subpoblación CSF (de esta última separando  $A+$  en azul y  $A-$  en naranja).

# Capítulo 6

# Discusiones y Conclusión

Este último capítulo se presenta como un cierre del trabajo realizado, planteando una discusión sobre los resultados obtenidos y comparándolos con los de estudios recientes. Se hará también una conclusión, acerca de los resultados y el desarrollo del trabajo en s´ı, junto con propuestas para desarrollos futuros y observaciones sobre las limitaciones encontradas.

# 6.1. Discusiones

### 6.1.1. Análisis Masivo

Se han llevado a cabo análisis masivos de imágenes de sujetos de acuerdo al procedimiento descrito por Bernal Russiel et al. [\[32\]](#page-246-2). Tomando los datos de neuroimagen de los sujetos procesados de la cohorte de ADNI, se han logrado finalmente los mapas FDR con los que poder determinar la diferencia entre sujetos MCI estables y progresivos. Estos mapas FDR, visualizables como una proyección sobre un modelo de superficie pial en FreeView clasifica por color aquellos v´ertices que presentan las mismas estructuras de covarianza en lo que respecta al espectro desde hipometabolismo hasta atrofia. Se consta de dos mapas FDR agrupados por pares (asumiendo como uno solo el del hemisferio derecho e izquierdo). Tomando la población completa y aplicando el criterio clínico para separar sujetos sMCI de pMCI se ha elaborado un mapa FDR para el efecto de grupo en *baseline*, y otro según el avance del tiempo. Con objeto de facilitar la lectura, se presenta de nuevo en este capítulo los mapas FDR de las dos poblaciones (Figs. 6.1 y 6.2).

Se aprecia que, en términos generales, hay zonas más pequeñas, numerosas y distribuidas en el efecto de grupo en baseline, mientras que para el efecto de grupo a lo largo del tiempo son m´as grandes, escasas y localizadas. Las zonas donde se acusa un mayor efecto de la atrofia son sin lugar a dudas el lóbulo temporales, parietal y occipital, así como el hipocampo, el precúneo y el giro precentral (en ese orden); en menor medida el lóbulo frontal, la superficie suborbital y la subcallosa. Estudiando el mapa FDR según el avance del tiempo se comprueba que las superficies quedan a la vez m´as expandidas y mejor delimitadas. En concreto se aprecia como la atrofia termina por ocupar el total del lóbulo temporal y regiones específicas del lóbulo frontal.

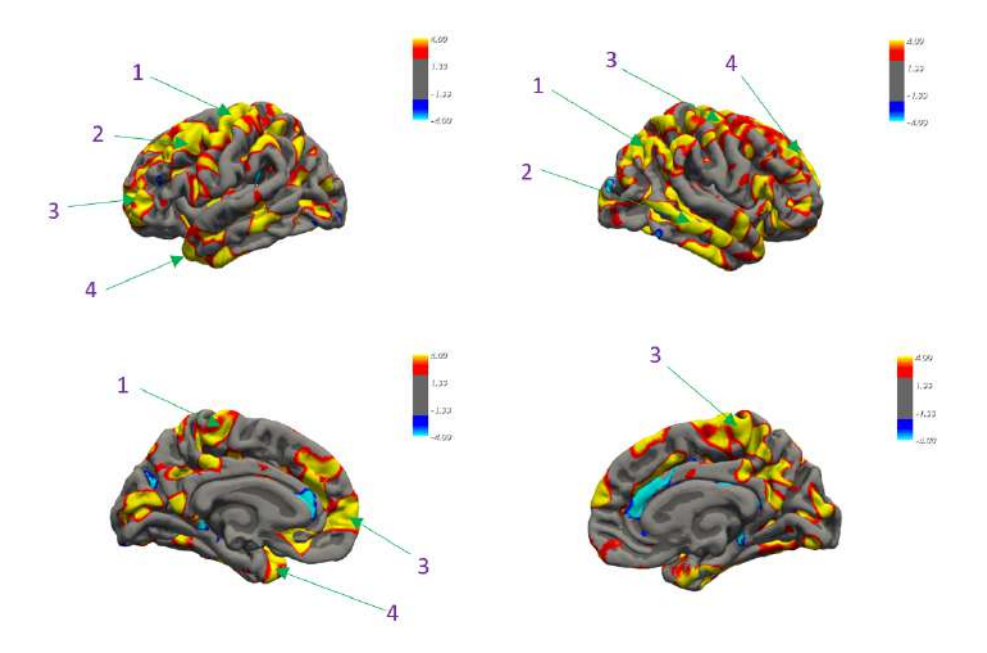

Figura 6.1: Visualización del mapa FDR de ambos hemisferios (resumido) según el efecto de grupo en baseline, en la población completa aplicando el criterio clínico.

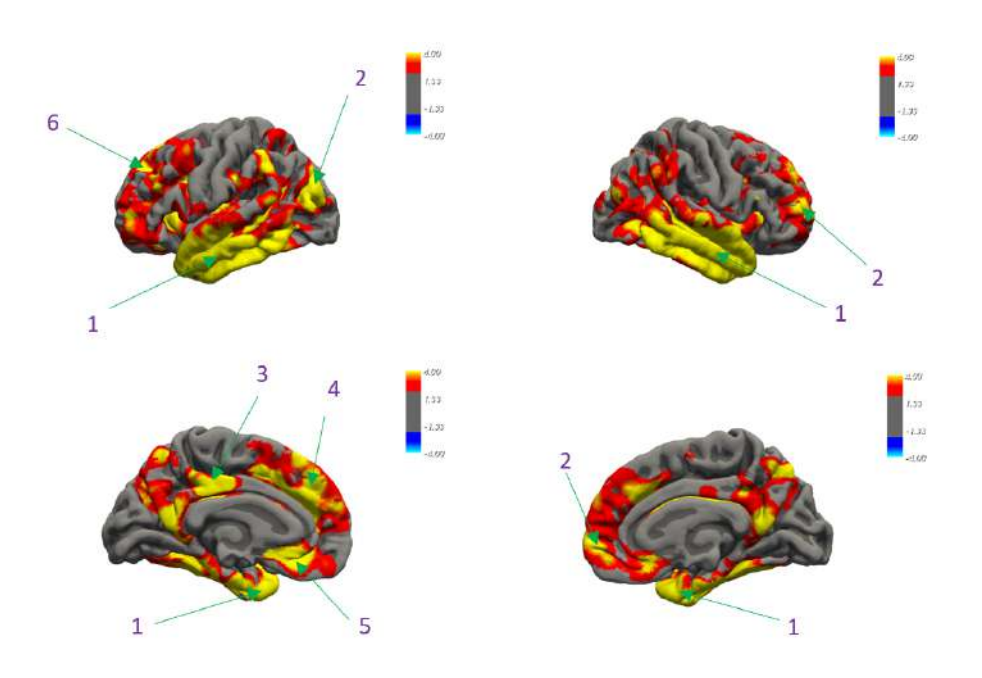

Figura 6.2: Visualización del mapa FDR de ambos hemisferios (resumido) según el efecto de grupo con el paso del tiempo aplicando el criterio clínico.

Además, hay una clara tendencia a la expresión de la atrofia con el avance del tiempo, siendo esta mucho más llamativa en el hemisferio derecho que en el izquierdo por la calidad de delimitación de las regiones afectadas. Algo merecedor de mencionar, el hipometabolismo no es apenas visible comparado con las grandes regiones donde se ha detectado atrofia distinguible entre grupos clínicos (atrofia es rojo-amarillo, hipometabolismo azul-cian), por lo que se concluye que es de poca relevancia.

Estos hallazgos sobre las regiones m´as propensas a la atrofia para individuos progresivos son coherentes con lo establecido en estudios previos [\[42\]](#page-246-3). Comparando con los resultados obtenidos por Bernal Rusiel et al. [\[32\]](#page-246-2), las ROIs marcadas como de relevancia para la distinción entre sujetos sMCI y pMCI son considerablemente semejantes por lo que se dan los resultados como válidos. Importante mencionar que, el estudio de Bernal Rusiel et al. y este trabajo emplean la misma cohorte de sujetos, siendo esta la de ADNI, por lo que la similitud era de esperar. Visto que los resultados son pr´acticamente los mismos se puede considerar que se ha llegado al final de lo posible en esta l´ınea de trabajo, quedando solo validar lo de trabajos anteriores a base de expandir la cohorte. La relevancia de estos hallazgos no tiene especial valor más allá de las pruebas de neuroimagen (en lo que se refiere a su implementación en modelados de la enfermedad), ya que ha quedado demostrado que se tratan de medidas que aunque útiles, prescindibles al haber quedado sus beneficios solapados por otras herramientas m´as sencillas y menos costosas [\[38\]](#page-246-0).

## 6.1.2. Modelos Predictivos

Se han desarrollado exitosamente un total de 15 modelos predictivos basados en la elaboración de vectores de características exclusivamente pertenecientes al grupo CAM. De estos 15, 5 se han elaborado tratando los datos con un modelo de supervivencia de Cox y tomando las visitas baseline como referencia, y 10 se han elaborado pre-procesando los datos antes del an´alisis de supervivencia realizando un modelado LME, de estos 10 últimos, la mitad han tomado la visita  $m12$  como referencia y la otra mitad la visita  $m24$ . Se presenta de nuevo en este capítulo la tabla de desempe˜nos para facilitar su consulta (Tabla 6.1).

La primera observación a realizar es que, obviamente, el desempeño de los modelos predictivos es mayor cuanto más tardía es la fecha de la consulta tomada como referencia, ya que los sujetos progresivos están más próximos a alcanzar la demencia según el tiempo avanza. Consultando la revisión transversal de artículos de Ansart et al. [\[28\]](#page-245-0) se comprueba que se desaconseja emplear un tiempo de referencia para la predicción superior a los 3 años pues el valor predictivo se pierde cuanto más lejos esté del comienzo del seguimiento del sujeto. Además, no definir un tiempo mínimo para el desenlace predicho no parece apropiado ya que supone una información de muy alto valor cl´ınico. Por otro lado, se insin´ua que el uso de datos longitudinales tiene especial valor comparado con los transversales en la elaboración de modelos argumentando que permite ver la elaboración temporal. Esto se confirma apreciando un mejor rendimiento al completar los datos empleando el modelado LME previo al análisis de supervivencia.

Como bien se insinúa en *Duke Han et al.* [\[38\]](#page-246-0), las medidas neuropsicológicas son m´as que suficientes para ser empleadas sin necesidad de asistencia de otros tipos de medidas como pueden ser MRIs o CSF en la elaboración de modelos predictivos. Se puede apreciar a trav´es de los resultados de ´area bajo la curva que los rendimientos son bastante altos (siempre por encima del  $84\%$ ) y con frecuencias de aparición en el an´alisis de supervivencia igualmente altas (superiores a 3000). El principal valor que se aporta al haber desarrollado modelos predictivos con solo NMs es el poder implementarlo con un gasto bajo en recursos y a gran escala. Un obstáculo por otro lado, puede ser la cantidad de tests neuropsicológicos a tomar del sujeto para poder elaborar el vector, por lo que sería ideal poder en el futuro desarrollar tests que logren resultados similares pero con menos requisitos.

Consultando también con trabajos de alumnos previos (principalmente Guillermo Illana Gisbert) y el estudio de Platero & Tobar [\[61\]](#page-248-2) se confirma que el uso de medidas MRI no es especialmente beneficioso, habiendo logrado resultados ligeramente inferiores en desempeño respecto al uso exclusivo de NMs como componentes del vector predictivo. Esto es además coherente con las conclusiones de Ansart et al. [\[28\]](#page-245-0), que determinan que la incorporación de medidas MRI no tiene prácticamente un impacto significativo una vez se tienen vectores de rendimientos suepriores al  $70\%$  en capacidades predictivas, y que las medidas que evalúan la cognición abarcan el total de las capacidades predictivas que requiere el modelo. Merece la pena mencionar que las medidas DIGITSCOR y LDELTOTAL no habían sido consideradas en trabajos previos y se aprecia que están muy presentes en los modelos predictivos desarrollados, lo que pone de manifiesto el valor de su incorporación. Con respecto a la contribución de las medidas CSF no se hace una evaluación dada la poca cantidad de estudios que las incorpora; esto, puede ser indicio de que no tienen especial valor, pero merecer´ıa la pena confirmarlo en futuros estudios. Lo mismo se puede decir de las medidas PET.

Como comentario final, este tipo de modelos siempre se puede beneficiar de bases de datos más extensas y adicionales mecanismos de validación, por lo que es de esperar que aumentando la cohorte y los requisitos del análisis de supervivencia se puedan desarrollar mejores modelos a partir del mismo set de características. En cuanto al mecanismo de validación empleado en este trabajo, un bucle de validación cruzada, aunque popular, se postula que pueda afectar negativamente al desempeño [\[28\]](#page-245-0), por lo que comparar desempeños de modelos frente a otras alternativas de validación puede merecer la pena en la búsqueda de un mejor método. Otra idea a valorar es entrenar el modelo en una cohorte y validarla en otra. En cuanto al aumento de la cohorte, es especialmente importante garantizar que la proporción de sujetos MCI a CN se mantiene estable, ya que es un riesgo de sesgo considerable.

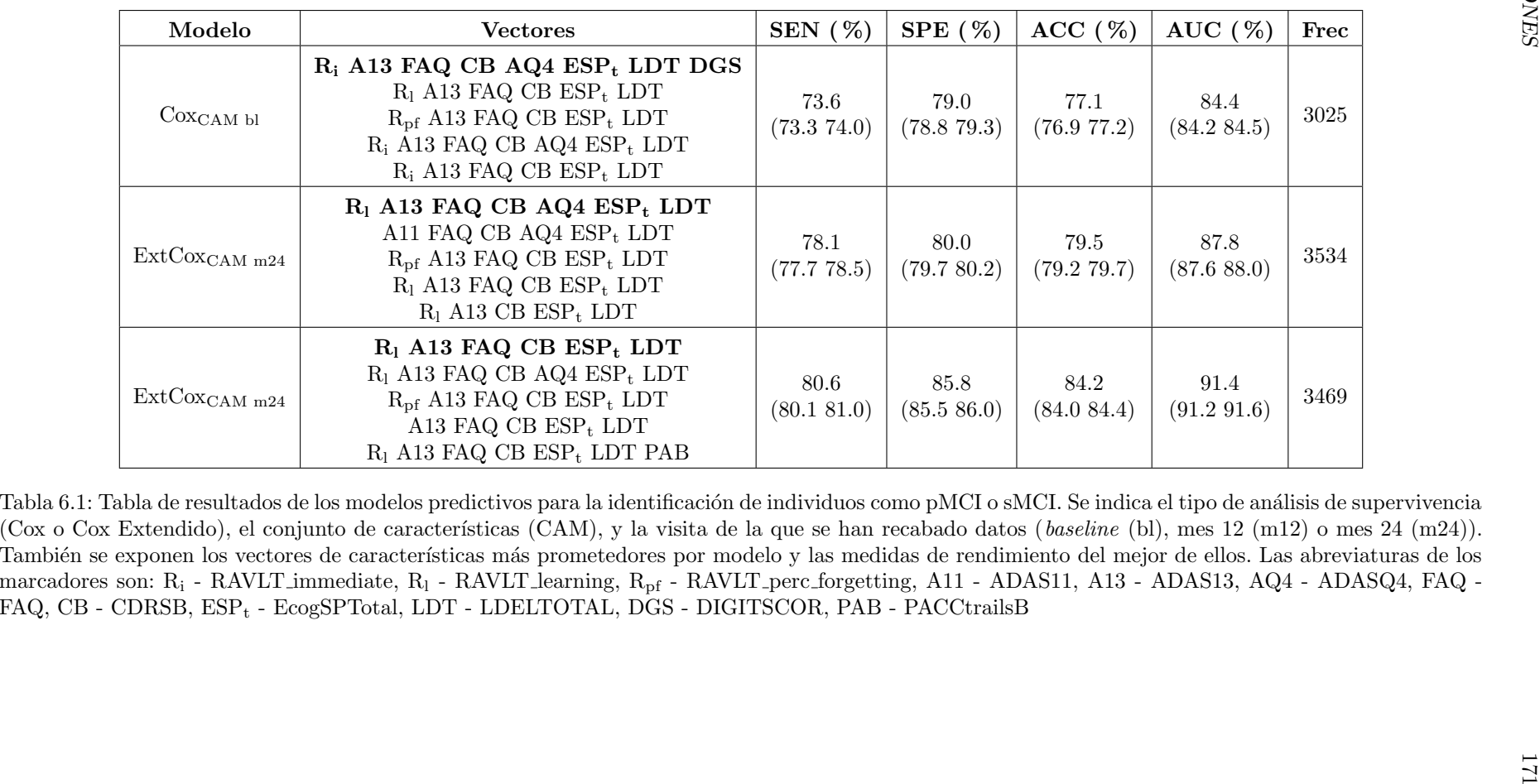

### 6.1.3. Modelos de Progresión de la Enfermedad

Se han desarrollado una cantidad masiva de DPMs (más de 29000 iteraciones de *multi\_Grace.m* en total), habiendo acabado con una selección de 10 como los que mejor desempeño mostraban, todos ellos teniendo vectores de características compuestos exclusivamente por marcadores del grupo CAM. De esos 10, 5 incorporan la edad como covariable y otros 5 no, teniendo un desempeño notablemente más elevado los DPMs que no valoraban la edad. Todos los modelos desarrollados han sido elaborados mediante el algoritmo GRACE propuesto por Donohue et al. [\[37\]](#page-246-4) siendo este implementado de la forma descrita por *Carlos Platero Dueñas* [\[60\]](#page-248-0) [\[59\]](#page-248-3). Se presenta de nuevo el modelo progresivo y vector asociado propuesto como el más apto para implementar, seleccionado de los presentes en la lista de aquellos con mejores desempeños, dado su rendimiento y componentes (Figs. 6.3 a 6.5) (Tablas 6.2 y 6.3).

## ADAS11 FAQ MMSE CDRSB MOCA

| Umbral  |       | $\vert$ SEN <sub>bl</sub> (%) $\vert$ SEN <sub>end</sub> (%) | $ $ SPE $(\% )$ | Pearson |
|---------|-------|--------------------------------------------------------------|-----------------|---------|
| $3.6\,$ | 29.17 |                                                              | 95.53           | 0.7265  |

Tabla 6.2: Tabla de desempeño para el vector seleccionado: ADAS11 FAQ MMSE CDRSB MOCA.

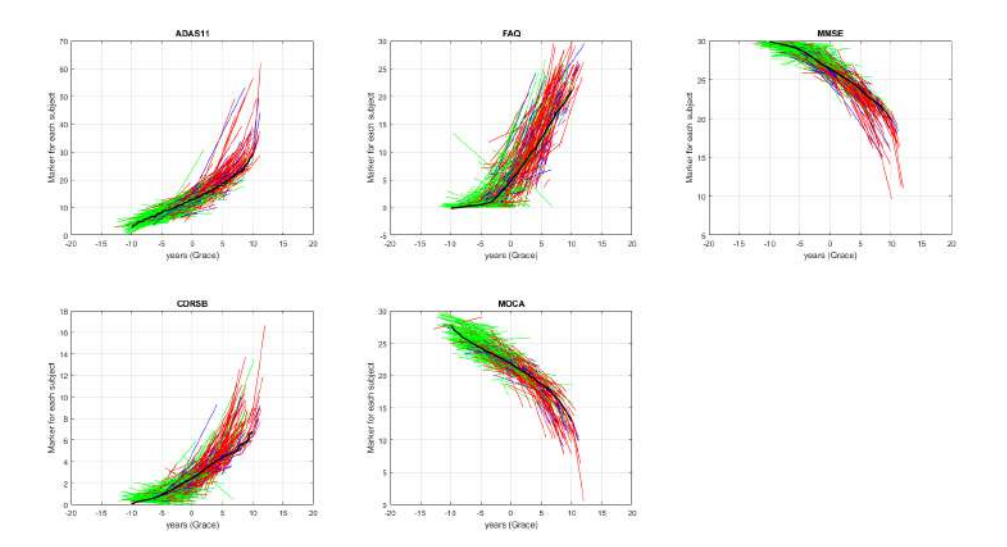

Figura 6.3: Trayectorias longitudinales de los marcadores que componen el vector de características seleccionado, desplazadas según el sujeto y coloreadas según el grupo clínico al que este pertenezca. De las trayectorias short-term de cada sujeto, verde corresponde a sMCI, azul a pMCI y rojo a AD. La trayectoria negra es la long-term estimada por el modelo.

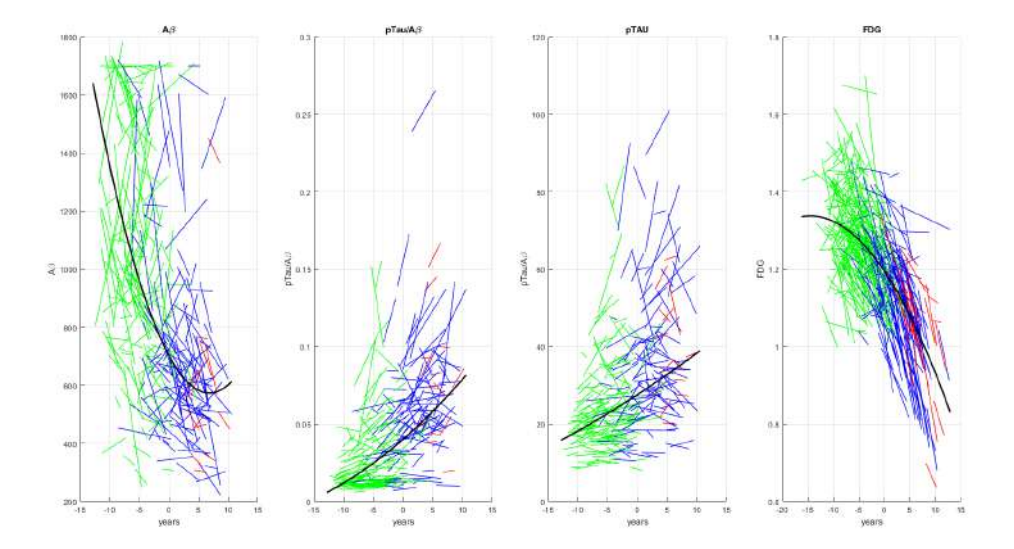

Figura 6.4: Trayectorias longitudinales de los marcadores CSF y el PET-FDG, desplazadas según el sujeto y coloreadas según el grupo clínico al que este pertenezca de acuerdo a lo definido según el DPM. De las trayectorias short-term de cada sujeto, verde corresponde a sMCI, azul a pMCI y rojo a AD. La trayectoria negra es la long-term estimada por el modelo.

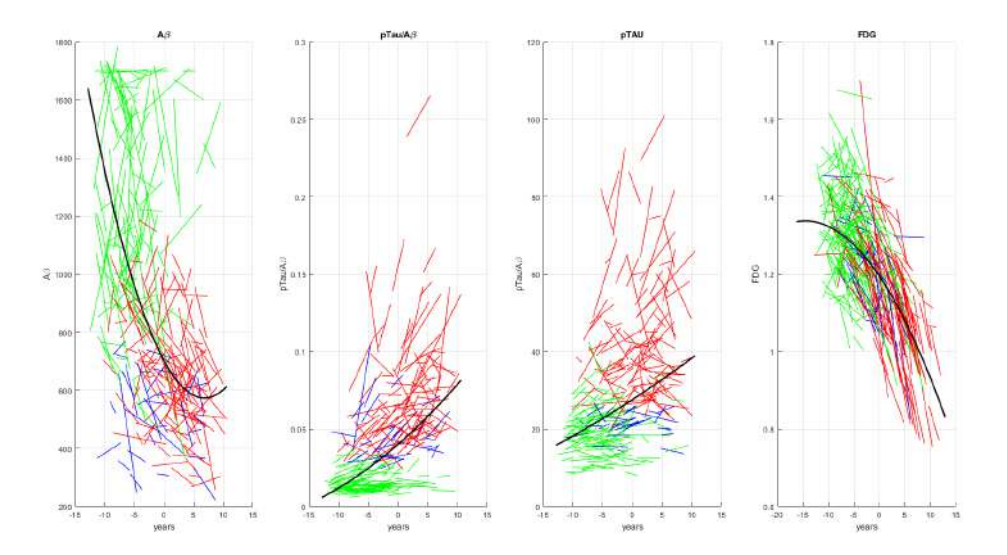

Figura 6.5: Trayectorias longitudinales de los marcadores CSF y el PET-FDG, desplazadas según el sujeto y coloreadas según el perfil  $AT(N)$  que este tenga. De las trayectorias short-term de cada sujeto, verde corresponde a A-, azul a  $A+T-$  y rojo a  $A+T+$ . La trayectoria negra es la *long-term* estimada por el modelo.

Los rasgos que mejor definen al DPM y su vector de características seleccionado es el uso exclusivo de de NMs y el n´umero reducido de medidas necesarias para componerlo. De los resultados de desempeño se corrobora una vez más lo descrito por *Duke Han et al.* [\[38\]](#page-246-0), la utilidad que presentan las medidas neuropsicológicas y la prescindibilidad de las MRI. Los rendimientos son notablemente altos, con una sensibilidad en baseline del 82.17 %, una al final del estudio superior al 71 %, una especifidad sorprendentemente alta con un 95.53 %, y finalmente un coeficiente de

| Valores y Umbral Según Grupo Clínico |                                          |                              |        |                      | Umbral según el Modelo        |  |  |  |  |
|--------------------------------------|------------------------------------------|------------------------------|--------|----------------------|-------------------------------|--|--|--|--|
| Sujetos                              | pMCI                                     | $\boldsymbol{\mathrm{sMCI}}$ | Dem    | Umbral Clínico       | $t_{\text{onset}} = 3.6$ años |  |  |  |  |
|                                      | Marcadores del Vector de Características |                              |        |                      |                               |  |  |  |  |
| ADAS11                               | 8.06                                     | 12.23                        | 20.73  | 19.66                | 16.66                         |  |  |  |  |
| FAQ.                                 | 1.74                                     | 4.83                         | 13.34  | 9                    | 10.17                         |  |  |  |  |
| MMSE                                 | 28.24                                    | 27.23                        | 23.07  | $26$  Platero22 45   | 24.60                         |  |  |  |  |
| <b>CDRSB</b>                         | 1.24                                     | 1.87                         | 4.51   | $3$ [Platero22 46]   | 3.9                           |  |  |  |  |
| MOCA                                 | 24.04                                    | 21.62                        | 17.19  | 19.5                 | 19.64                         |  |  |  |  |
|                                      |                                          |                              |        | Marcadores CSF y FDG |                               |  |  |  |  |
| $A\beta$                             | 1117.42                                  | 752.04                       | 690.21 | 880 [Hansson18]      | 602.63                        |  |  |  |  |
| pTAU                                 | 23.08                                    | 34.54                        | 37.14  | $27$ [Hansson18]     | 31.29                         |  |  |  |  |
| $pTAU/A\beta$                        | 0.03                                     | 0.05                         | 0.06   | $0.028$ [Hansson18]  | 0.053                         |  |  |  |  |
| <b>FDG</b>                           | 1.29                                     | 1.19                         | 1.06   | $1.21$ [Platero2216] | 1.12                          |  |  |  |  |

Tabla 6.3: Valores de los marcadores que componen el vector de DPM según grupo clínico (promedio en baseline) comparando los umbrales de valores normales/anormales definidos clínicamente por otros estudios frente a los inferidos por el modelo. Adem´as, idem. para los marcadores CSF y FDG.

Pearson de 0.7265. Además, comparando los umbrales de los marcadores que componen el vector definidos cl´ınicamente frente a los inferidos por el modelo (Tabla 6.2), se aprecia una correspondencia muy pr´oxima, signo del la eficacia y buen funcionamiento del modelo. De la misma forma que con los modelos predictivos, el criterio tanto de evaluación de los modelos como de selección del definitivo es buscando el mejor compromiso posible entre rendimiento y aplicabilidad, ya que las NMs demuestran un buen desempeño y son muy sencillas de realizar en consultas sanitarias; además, cuantos menos tests se requieran menos pesado de aplicar será para el evaluador y el sujeto.

Tomando como referencia el estudio sobre DPMs de Carlos Platero Dueñas [\[59\]](#page-248-3), se observa que el vector propuesto satisface el principal requisito para la detección exitosa de la progresión de MCI a demencia, este siendo incorporar tests que abarquen los dominios de memoria (CDRSB y MOCA), desempeño cognitivo general (ADAS11, MMSE y MOCA), y funcionalidad (ADAS11, FAQ y CDRSB). ADAS11 abarca los dominios cognitivos de atención/concentración, planificación/función ejecutiva, memoria verbal/no-verbal, praxis, y reminiscencia retardada de palabras [\[67\]](#page-248-4). MMSE se considera de los mejores y más populares métodos de evaluación de la cognición [\[41\]](#page-246-5). CDRSB permite la evaluación extendida en el tiempo de la memoria, orientación, juicio y resolución de problemas, pasatiempos, y cuidado personal [\[41\]](#page-246-5). Y finalmente, MOCA está enfocado en la memoria a corto plazo y de trabajo, lenguaje, atención/concentración, abilidades visuoespaciales, funciones ejecutivas, y orientación en tiempo y lugar [\[15\]](#page-244-0).

Un enfoque eficaz en el desarrollo debería permitir la inferencia del declive cognitivo del sujeto long-term a partir de su seguimiento longitudinal short-term, tratando así de anticipar el desenlace para garantizar la calidad de vida el mayor tiempo posible. Estas técnicas se benefician especialmente de una implementación a gran escala tomando a los sujetos de la forma mas temprana posible. El vector propuesto resulta apto para tal implementación por los rasgos que presenta frente a otros candidatos por todo lo descrito en los últimos párrafos. Un último apunte a realizar, es que, la implementación fuera del ámbito científico de este modelo será mas sencilla también al requerir menos autorizaciones, puesto que los marcadores que componen el vector son de bajo coste y no invasivos [\[68\]](#page-248-5).

En lo que a desarrollos futuros respecta, puede aplicar lo mismo que en el caso de los modelos predictivos, sería de interés expandir la cohorte (o incluir una nueva paralela), y incorporar nuevos métodos de validación para comprobar el ratio calidad/desempeño. Con el éxito de las NMs se sugiere incorporar más al pool con el que trabaja multi<sub>-</sub>Grace.m en la esperanza de lograr una combinación más eficaz o compacta, o ambas. Ser´ıa recomendable desarrollar nuevos mecanismos de comprobación del *overfitting*, riesgo inherente a la búsqueda de modelos a base de prueba-error y al trabajar con una sola población.

### Historia Natural del Sujeto a partir del Modelo

La inferencia de las trayectorias long-term de los marcadores que componen el modelo  $AT(N)$  empleando el DPM (Fig. 6.6) indican que la patología amiloide  $(A+)$ puede estar presente incluso 6 años previo al tiempo de *onset* (( $t_{onset} - t_{A\beta=880}$ ) o  $(t_{onset} - t_{pTau/AB=0.028})$ . Para encontrar la taupatía (T+), se debe esperar sin embargo hasta los 3.5 años previos al tiempo de *onset* (( $t_{onset}-t_{pTau=27}$ ). Para detectar neurodegeneración  $((N)+)$  se debe esperar hasta los 2,4 años previo al tiempo de onset ( $(t_{onset} - t_{FDG=1,21})$ . Estas pesquisas se han realizado de acuerdo con los umbrales establecidos por Hansson et al. [Hansson18], y los resultados coinciden con que lo que indican otros artículos como el de Carlos Platero Dueñas [\[59\]](#page-248-3). Comparando la secuencia de tiempos se observa que esta es exactamente la definida según la hipótesis de la cascada amiloide [\[46\]](#page-247-4). La positividad amiloide precede notablemente a la acumulación de proteína Tau; seguida por la taupatía y algo mas tarde se tiene finalmente la neurodegeneración. Para cuando se alcanza el tiempo de *onset* los valores de  $A\beta$  están ya extremadamente bajos, los de pTAU se encuentran en una subida constante, y los de FDG en una caída considerable.

Visualizando las trayectorias long-term percentilizadas de las NMs que componen el vector del DPM, y los marcadores asociados al perfil  $AT(N)$ , se puede apreciar que el desarrollo de las medidas CSF y el PET-FDG es mucho más tardío y lento que el de las NMs, poniendo en evidencia así la capacidad de detección temprana de los tests neuropsicológicos. Sin embargo, a partir del tiempo de *onset* inferido por el DPM (3.6 años), se ve que en especial el PET-FDG se vuelve más sensible superando al resto de medidas. Con lo observado se puede argumentar que el uso dual de los modelos progresivos junto con el perfil AT(N) en el seguimiento de la enfermedad. El perfil  $AT(N)$  permite la clasificación de las etapas del Alzheimer así como si pertenece o no al Continuo, mientras, los DPMs permiten una detección temprana y una estimación de la progresión.

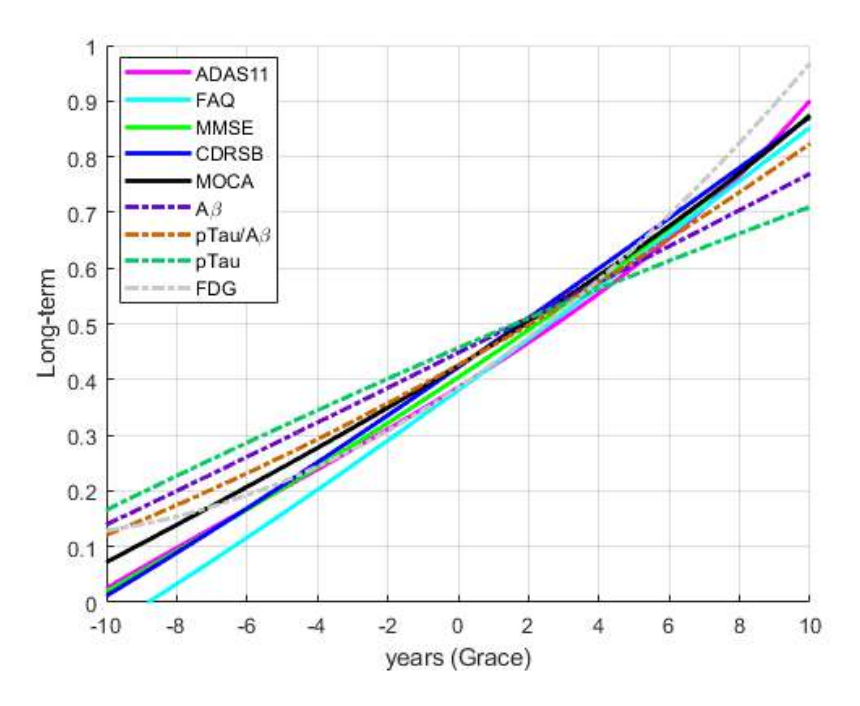

Figura 6.6: Trayectorias long-term percentilizadas de las NMs que componen el vector del DPM, y los marcadores asociados al perfil AT(N).

### Bootstrap

Como última validación, se aplicaron técnicas de *bootstrapping* en las trayectorias longitudinales de las NMs que componen el vector del DPM, separando los sujetos amiloides positivos  $(A+)$  de los negativos  $(A-)$  (Fig. 6.7). Se observa que el declive cognitivo es mucho más pronunciado para los  $A+$  que los  $A-$ , separándose las trayectorias notablemente. Además, las trayectorias de los A+ son mucho menos dispersas que los de A-. Tomando los umbrales de progresión a demencia se observa que estos encajan a la perfección con los tiempos cero para los  $A+$ , mientras que para los A- se puede esperar en torno a los 10 años para llegar a niveles similares. Todo esto concluye que las medidas son sensibles para la detección de demencia y que el modelo es perfectamente capaz de separar demencias causadas por patología amiloide de otras distintas.

### 6.1.4. Perfil  $AT(N)$

Realizando el estudio sobre perfiles  $AT(N)$  de la población recogida en ADNI, y los biomarcadores pertinentes merece la pena comentar una serie de observaciones.

En cuanto a la problemática  $A\beta_{42}$  vs. pTau/ $A\beta_{42}$  para determinar cuál de los dos es un mejor detector de la patología amiloide, el marcador pTau/ $A\beta_{42}$  (toman- $\alpha$  como umbral  $> 0.028$ ) demuestra un mejor desempeño logrando clasificar de acuerdo con el grupo clínico; se ha logrado identificar en baseline el  $80.93\%$  de los sujetos pMCI como A+, y el 68.16 % de los sMCI como A- (ver tabla 5.10). Esto es coherente con lo expresado por Hannson et al. [\[44\]](#page-247-2), indicando que el marcador CSF más apto para la detección de patología amiloide es el  $pTau/A\beta_{42} > 0.028$ .

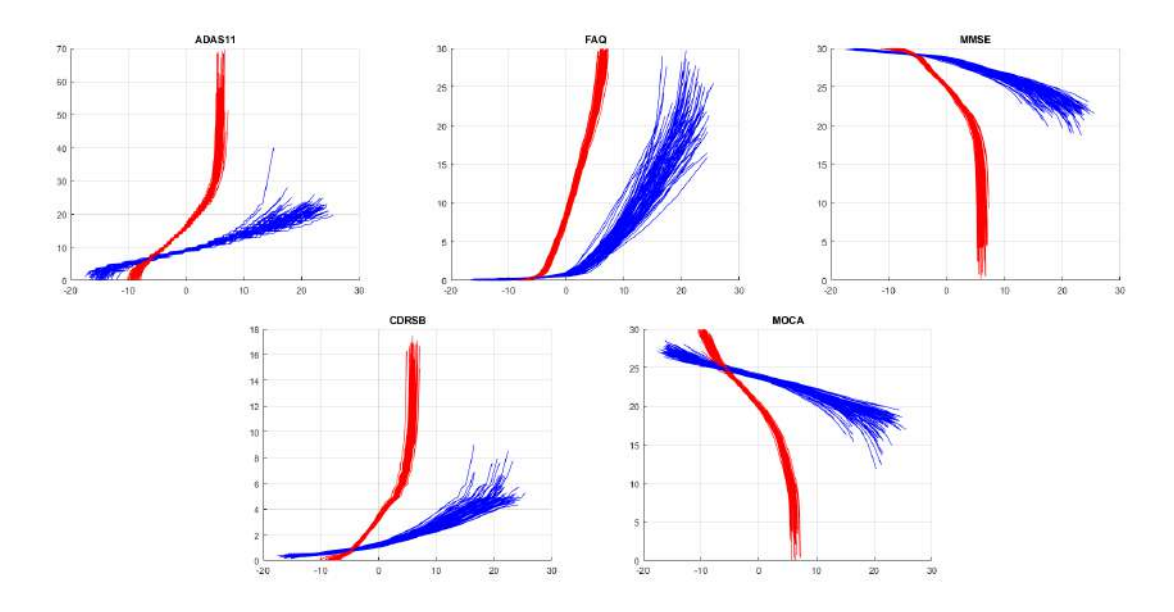

Figura 6.7: Trayectorias longitudinales de los marcadores generadas por bootstrapping. En rojo sujetos A+, en azul sujetos A-.

Adem´as, se ha confirmado que este marcador tiene la mejor correspondencia de los marcadores CSF con el PET-AV45, siendo esta de un  $86.89\%$  tomándose el AV45 como referencia en la detección de la patología amiloide.

Los porcentajes de composición de perfiles  $AT(N)$  según el grupo clínico han permanecido aproximadamente constantes de forma independiente del marcador empleado para la detección de  $A+$  (ver figuras 5.19 a 5.19, y tablas 5.9 y 5.10). Como es de esperar, aquellos perfiles con un carácter  $A+$ , y en especial lo  $A+T+$  ocupan el grueso en los grupos pMCI y demencia, mientras que son la minoría en sMCI. El perfil A-T+ sin embargo, es una rareza, lo que sostiene que la taupatía está fuertemente propiciada por la patología amiloide.

En lo que respecta a los sujetos pMCI con, la tendencia claramente es a la progresión rápida (ver figura 5.22 y tabla 5.14), con casi un 80 % de ellos en esta categoría. Más en concreto, el 84.33 % de los pMCI *fast* presentan patología amiloide, en oposición, los sujetos sMCI slow sólo el 22.30 % presenta un perfil A+, indicativo de ser un factor de riesgo severo. Estudios previos sostienen que el 60-80 % de los sujetos que presentan  $A+$  convierten a demencia en menos de 4 años (48 meses) [Platero22-52, 53]. Los sujetos que no han convertido a demencia suponen claramente el grueso de los A-, siendo este principalmente sMCI slow. Los otros factores de riesgo, como el APOE4 y LMCI se acumulan también en especial en los pMCI, y sobretodo en lo pMCI *fast*, indicativo de que efectivamente son signos de propensión a progresar a demencia.

En cuanto a la problemática del PET-FDG frente a tTau y HV se aprecia que las correlaciones positivas (sensibilidades) son especialmente bajas siendo un 52.15 % y 61.4 % respectivamente (ver tabla 5.12). Las negativas (especifidades) son considerablemente más altas. Se puede decir que HV presenta un mejor desempeño que tTau,

pero ambos son tan bajos que resulta poco relevante. Consultando los gráficos de dispersión se ve que los resultados obtenidos son efecto de la selección de los valores umbral, pero tampoco se puede apreciar correlación apenas. Estos resultados dejan que desear y se cuestiona la capacidad de FDG de la detección de neurodegeneración, sino más bien otra característica separada como se apoya en Ya-Nan et al. [\[56\]](#page-247-3). Además, no hay garantías de que el hipometabolismo medido con FDG sea una causa directa de la demencia por Alzheimer, por lo que no se recomienda su uso en la diagnosis.

# 6.2. Limitaciones del Trabajo

Se pueden encontrar una serie de limitaciones dadas las condiciones y recursos de los que se disponía.

La cohorte empleada en el trabajo, así como la población extraída de la misma, si bien extensa es una sola, por lo que existe el riesgo de sesgos y overfitting de los modelos. Aunque ADNI cuente con m´as de 5000 sujetos, al estar la iniciativa establecida en E.E.U.U., los sujetos se caracterizan por ser de etnia caucásica y tener un nivel de estudios elevado para la media mundial (sobretodo en el rango de edad con el que se trabaja). Las medidas que se recogen de cada sujeto y a excepción de la neuroimagen no resultan constantes ni completas. Por ejemplo, no todos los sujetos cuentan con NMs o marcadores CSF, y aquellos que lo hacen no suelen incorporar todos ni les son tomadas en todas sus visitas. Estos huecos dificultan el trabajo con datos longitudinales, que aunque modelables por métodos como el LME, se prefiere claramente consistencia.

El diagnóstico clínico recogido en la tabla ADNIMERGE se ha hecho por evaluación de un profesional. Por especializado y preparado para esta función no deja de ser una valoración subjetiva, por lo que para el modelado se debe tener en cuenta una proporción de sujetos, que pese a ser diagnosticados como dementes a causa del Alzheimer, puede no tratarse de la situación real. Con este obstáculo en mente, el desarrollo de modelos queda limitado a ser tan eficaz como el especialista medio empleado. Se insta a emplear como método de diagnóstico la positividad amiloide y de proteína Tau (criterio sugerido en el perfil  $AT(N)$ ), con objeto de tener un método más objetivo. Esto último no es por ahora posible de realizar puesto que la población que recoge medidas de los marcadores necesarios para definir al completo dicho perfil AT(N) es reducida.

## 6.3. Conclusión

Se ha realizado exitosamente un análisis masivo de neuroimagen sobre la cohorte de ADNI con el objetivo de localizar las zonas de atrofia capaces de separar sujetos con deterioro cognitivo leve progresivos a demencia de estables. Se han logrado elaborar modelos predictivos y progresivos a base de NMs con un buen rendimiento en la predicción del desenlace del sujeto, y una buena estimación de las trayectorias long-term respectivamente. Se han estudiado diferentes aspectos del perfil  $AT(N)$ con el que clasificar sujetos dentro del Continuo de Alzheimer, concluyendo qué marcadores son más aptos para que función, los caracteres de los grupos clínicos que componen los estadíos prodrómicos de la enfermedad y los principales factores de riesgo que indicen una propensión a desarrollar demencia en un periodo corto de tiempo.

Tomando los vectores predictivos y progresivos propuestos, compuestos de tests de los diferentes dominios cognitivos del sujeto, se ha logrado un buen desempeño en la inferencia del grupo clínico al que pertenece. Este buen desempeño se ha validado por medio de el estudio de la correlación entre los tiempos inferidos y los tiempos reales de progresión empleando una población de testeo. Finalmente, aquellos sujetos en los que se ha apreciado una demencia acompañada de patología amiloide tienden a desarrollar esta mucho antes de las que no, llegando a una década de diferencia en el desenlace. Además, las trayectorias  $\omega$ <sub>term</sub> de los marcadores para los sujetos A + son mucho más compactas, mientras que las de los A - son dispersas, indicando la focalización de las NMs en la detección de demencias asociadas a la patología amiloide.

Considerando el perfil  $AT(N)$  se ha logrado una mejor capacidad de estimación por parte de los modelos, corroborando que aquellos sujetos pMCI (y sobretodo los fast) tienen una gran incidencia de patología amiloide y taupatía (bien  $A+T-$ o A+T-), mientras que para los sMCI (y sobretodo los slow) ocurre al contrario. Los porcentajes calculados concuerdan con las estimaciones de otros estudios de que el 60-80 % de las demencias son causadas por Alzheimer. De la historia natural inferida por el modelo se aprecia que las patologías siguen la hipótesis de la cascada amiloide, donde se aprecia con una década de anterioridad  $A+$ , seguido de T+ y N+ en los a˜nos previos a la demencia.

## 6.4. Posibles Futuros Desarollos

A continuación se listan posibles desarrollos propuestos para futuros trabajos en la misma línea de trabajo, extraídos de las discusiones realizadas:

- Ampliación de la cohorte, en especial de sujetos que incorporen medidas que sirvan para definir el perfil AT(N). Opcionalmente, incluir una segunda cohorte con objeto de comparación de desempeños de los modelos.
- Desarrollo de nuevos algoritmos de validación de modelos y su *overfitting*, para compararlos con los empleados actualmente y su efecto sobre el desempeño de los modelos.
- Profundizar en el estudio de las capacidades de detección temprana de síntomas clínicos de las NMs, así como incluir nuevas como posibles candidatas en la elaboración de los vectores predictivos y progresivos.
- Profundizar en el efecto de factores de riesgo como indicadores de propensión a la conversión a demencia.

# Apéndice A

# Estadística

# A.1. Introducción

Se denomina estadística a la rama de las matemáticas encargada de la recogida, gestión, resumen, análisis y evaluación de datos con el objetivo de obtener conclusiones válidas y poder así adoptar decisiones razonables de acuerdo a los resultados generados [\[69\]](#page-249-1). Es así pues, la ciencia dedicada a la elaboración de métodos matem´aticos con los que poder tratar los datos generados por un experimento o estudio para obtener resultados, y que estos estén soportados por un fundamento congruente y consistente que permita replicar resultados y realizar análisis retroactivos frente a los de otros estudios anteriores. Mas allá, la estadística se puede clasificar en dos subramas [\[53\]](#page-247-5):

- Estadística Descriptiva: Aquella que agrupa los procedimientos empleados para el resumen y descripción de las características relevantes de un conjunto de datos o población.
- Estadística Inferencial: Aquella que agrupa los procedimientos empleados para hacer inferencias (es decir, sacar conclusiones, hacer predicciones y tomar decisiones) acerca de las características poblacionales. Esta es usada cuando no se dispone de los medios para poder extraer toda la información de una poblaci´on (no disponible o demasiado costoso de acceder a ella). Esta destaca por dos aproximaciones, de carácter complementario:
	- $\bullet$  Estimación/Predicción de parámetros
	- $\bullet$  Pruebas de hipótesis

En este trabajo se va a hacer uso de ambas clases de estadística; sin embargo, aunque las dos sean fundamentales en este estudio, la de especial importancia por los resultados que aporta es la inferencial, por lo que este anexo se centrará en ella, especialmente en el ámbito de las pruebas de hipótesis. Para poder hacer uso de la estadística inferencial es necesario contar con un conjunto muestral perteneciente a una población, es decir, una colección de medidas representativa de un conjunto m´as grande. Los resultados son inferidos a partir de los datos del conjunto muestral, y a partir de estos se desarrolla una hipótesis, que deberá ser validada a través del contraste de la misma frente a las medidas estadísticas extraídas de la población.

### A.1.1. Contraste de Hipótesis

Una hipótesis es una propuesta sobre el resultado que tendrá un suceso (en este caso un estudio sobre el Alzheimer). Esta puede o no ser cierta, pero se tomará provisionalmente como v´alida hasta que se demuestre lo contrario [\[35\]](#page-246-6). El proceso por el cual se determina si dicha hip´otesis es o no cierta se denomina contraste de hipótesis, en el que se enfrentan los datos obtenidos de la población frente a esta para confirmarla o desmentirla. Este proceso consta de 4 etapas:

- 1. Definición de las hipótesis nula  $(H_0)$  y alternativa  $(H_1)$ . Estas se describen a continuación:
	- **Hipótesis Nula**  $(H_0)$ : Aquella hecha al comienzo de la investigación, enfocada a confirmar o denegar un suceso en base a los datos de la muestra. Es aquella enfocada a ser rechazada por el investigador al final de la investigación, pues representa la afirmación contraria a la que quiere demostrar.
	- **Hipótesis Alternativa**  $(H_1)$ : Aquella hecha al comienzo o a lo largo de la investigación también en base a los datos de la muestra, cuya afirmación de un suceso dado es la que se busca demostrar.
- 2. Contraste de  $H_0$  y  $H_0$  con los datos extraídos de la población.
- 3. Cálculo de la probabilidad de distanciamiento entre cada hipótesis y los resultados del experimento
- 4. Rechazo de una hipótesis y adopción de la otra como verdadera en función de cuál presenta una menor probabilidad de distanciamiento con los resultados.

El elemento empleado en este proceso para representar la probabilidad de que una hipótesis se adhiera a lo teorizado es el denominado p-valor (p-value - probability  $value$ ). Este es escogido en base a una función de probabilidad previamente definida que se ajusta en base al carácter del experimento. Cuanto mayor sea, implica que la probabilidad de que la hipótesis siendo evaluada se ajuste adecuadamente a los resultados es mayor, y lo opuesto cuando sea menor. Se suele definir un umbral "α" mediante el cual, si se cumple  $p-value > (1 - \alpha)$  se interpreta como que la hipótesis siendo evaluada sea cierta, y si  $p-value < \alpha$  se interpreta como que la hipótesis es falsa. Para el análisis de los  $p-value$  de  $H_0$  y  $H_1$  en el contraste de hipótesis se suele tomar la matriz de confusión que valora los cuatro posibles desenlaces:

- Verdaderos Positivos (TP): Cantidad de positivos correctamente clasificados por el modelo (la hipótesis descrita).
- Falsos Positivos (FP): Cantidad de positivos erróneamente clasificados por el modelo.
- Verdaderos Negativos (TN): Cantidad de negativos correctamente clasificados por el modelo.
- Falsos Negativos (FN): Cantidad de negativos erróneamente clasificados por el modelo.

## A.1. INTRODUCCIÓN 183

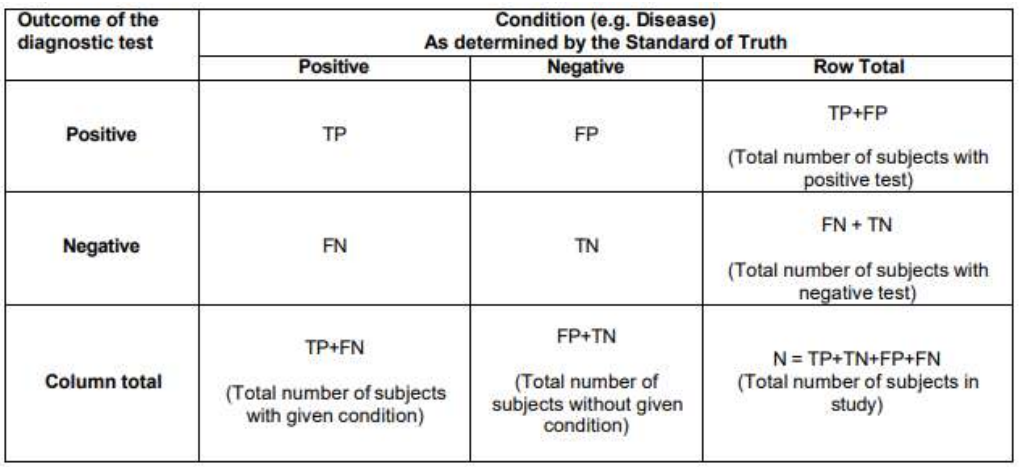

Figura A.1: Ejemplo de matriz de confusión. Por filas, resultado del test de diagnóstico (hipótesis o modelo), por columnas, estado de la enfermedad (resultados reales).

## A.1.2. Medidas Estadísticas

Las medidas estadísticas consisten en valores numéricos que sirven tanto para extraer características de una población, como para comprobar la exactitud de una hipótesis comparando la diferencia entre los valores hipotéticos y los obtenidos. En resumen, son medidas que resumen la información de los datos analizados. En el ámbito de este estudio, se tomarán los datos de la matriz de confusión para sacar de ellos conclusiones sobre el modelo. A continuación se hará un resumen de las que tienen más relevancia y han sido empleadas en este trabajo [\[72\]](#page-249-2):

Sensibilidad (SEN): Consiste en la tasa de acierto de positivos, es decir, la capacidad del modelo para identificar positivos correctamente.

$$
SEN = \frac{TP}{TP + FN} \tag{A.1}
$$

Especifidad (SPE): Consiste en la tasa de acierto de negativos, es decir, la capacidad del modelo para identificar negativos correctamente.

$$
SPE = \frac{TN}{TN + FP}
$$
 (A.2)

**Precisión (ACC):** Consiste en la tasa de acierto global, es decir, la capacidad del modelo para identificar correctamente positivos y negativos en su categoría correspondiente.

$$
ACC = \frac{TP + TN}{N} \tag{A.3}
$$

- $\blacktriangle$  **Área Bajo la Curva ROC (AUC)**: Valor de la integral de la curva ROC (Receiver Operating Characteristic). Cuanto mayor sea, mayor poder de predicción tendrá el modelo.
	- Curva ROC: Consiste en la curva graficada que relaciona la sensibilidad con el complementario de la especifidad  $(1 - SPE)$ , es decir, representa la sensibilidad respecto a la tasa de falsos positivos. La curva ROC perfecta es aquella de área 1, lo que implica que la sensibilidad es siempre máxima.
- **Coeficiente de Correlación Pearson** ( $\rho$ ): Se trata de un índice con el que cuantificar la correlación entre dos medidas  $(x, y)$ , siendo 1 para una correlaci´on lineal perfecta (las dos medidas son efectivamente la misma), un 0 para una correlación lineal nula (las dos medidas no están asociadas de ninguna manera), y un -1 para una correlación lineal inversa perfecta (cada medida es efectivamente la inversa de la otra).
- $\blacksquare$  Indice Sorensen-Dice: Se trata de un índice empleado para evaluar la similitud entre dos muestras (una utilidad similar a la del Coeficiente de Pearson pero a nivel de conjuntos). En esta un 0 implica una similitud nula entre los conjuntos y un 1 una similitud absoluta.

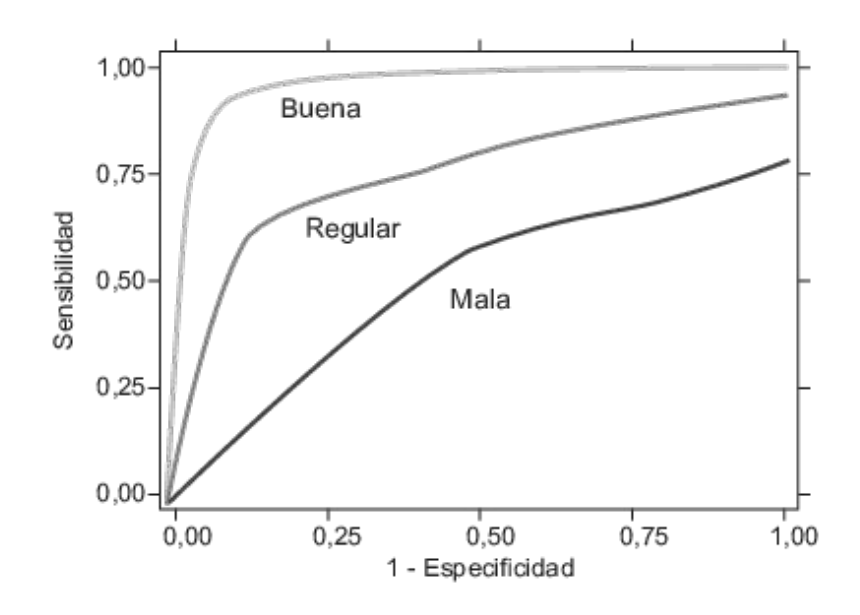

Figura A.2: Ejemplos de curva ROC.

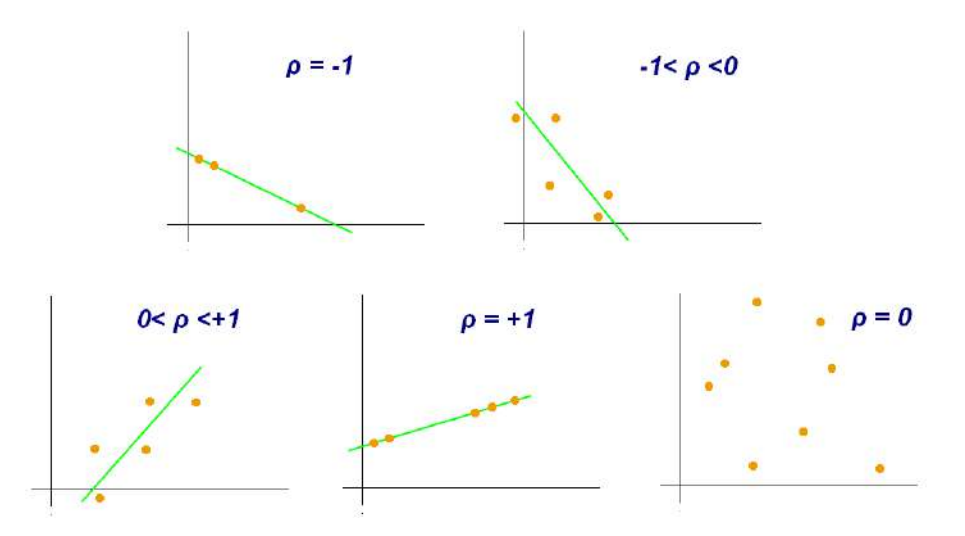

Figura A.3: Ejemplos de correlaciones entre dos medidas. Cada punto graficado tiene asociado dos medidas (x, y) correspondientes.

## A.2. Modelos de Efectos Lineales Mixtos (LME)

Los modelos de efectos lineales mixtos (LME - Linear Mixed Effects models) se emplean a la hora de trabajar con datos longitudinales para poder hacer frente a ausencias de información en alguno de los puntos temporales de la trayectoria a estudiar [\[31\]](#page-245-1) [\[32\]](#page-246-2). Con el uso de datos longitudinales se busca poder caracterizar los cambios a lo largo del tiempo de una o varias medidas (en este trabajo, biomarcadores); son especialmente eficaces cuando se emplean los datos de una población entera de sujetos de forma conjunta, lo que permite hacer predicciones de mayor fiabilidad. Las principales características de los datos longitudinales son:

- Compuestos por medidas ordenadas de acuerdo a una referencia de tiempo.
- $\blacksquare$  Mantienen una correlación lineal positiva entre medidas consecutivas del mismo sujeto.
- Su varianza ente dos sujetos no se mantiene constante a lo largo del tiempo.
- La falta de medidas en puntos intermedios de la escala temporal es esperable sino habitual.

Existen dos aspectos a tener en cuenta a la hora de modelar datos longitudinales. La trayectoria media de las medidas modeladas, y la estructura de correlación entre medidas seriales.

### A.2.1. Modelos LME para Datos Longitudinales

Los modelos LME se basan en el paradigma de la regresión lineal, con el que poder describir de forma parsimonial las medidas medias y las trayectorias temporales asociadas. Mediante este enfoque, la medida media se define como una combinación lineal de un conjunto de variables independientes, mientras que la trayectoria temporal se define mediante la contribución del tiempo  $y/\sigma$  variables dependientes del mismo.

Sin m´as conocimiento disponible, una buena estrategia para el modelado de la trayectoria media es tomar el supuesto de que esta es lineal con el tiempo. Por otro lado, para definir la estructura de correlación se asumen tres potenciales fuentes de variabilidad: variaciones inter-sujeto, cambios inherentes al paso del tiempo, y errores de medida. La estructura de covariables viene impuesta a través de la introducción de efectos aleatorios, lo que proporciona modelos flexibles y parsimoniosos.

De esa forma, la ecuación que rige los modelos LME es la siguiente:

$$
Y_i = X_i \beta + Z_i b_i + e_i \tag{A.4}
$$

Donde Y<sub>i</sub> corresponde al vector  $n_i \times 1$  de las medidas para el sujeto i, X<sub>i</sub> es la matriz  $n_i \times p$  que relaciona los efectos fijos (educación, sexo, genotipo y tiempo de seguimiento) con los sujetos,  $\beta$  es un vector  $p \times 1$  de coeficientes de regresión de efectos fijos (idéntico para todos los sujetos), y finalmente  $Z_i$  y  $b_i$  corresponden

a la matriz y al vector equivalentes a los dos anteriores en relación a los efectos aleatorios. e<sup>i</sup> representa el error entre medidas consecutivas del sujeto i. Se asume que tanto  $b_i$  como  $e_i$  siguen distribuciones de media cero. Así pues, los efectos fijos  $\beta$  son iguales para toda la población y están basados en los datos medios poblacionales, mientras que los efectos aleatorios b<sup>i</sup> son propios de cada sujeto y sirven para establecer coeficiente de regresión individualizados.

Se puede considerar también el siguiente modelo LME extendido, que permite variar la intercepción y pendiente de forma que cada individuo pueda expresar una trayectoria media única:

$$
Y_{ij} = (\beta_1 + b_{11}) + (\beta_2 + b_{21})t + e_{ij}
$$
\n(A.5)

Donde $Y_{ij}$ es la medida n<sup>o</sup> j del sujeto i,  $t_{ij}$ es el tiempo asociado a la medida, y j se extiende de 1 a n<sub>i</sub>. Con este modelo se permite que la trayectoria de cada sujeto sea única de acuerdo con sus medidas.

La potencia estadística del modelo LME  $(1 - \gamma)$  viene dada a partir de la distribución del estadístico F, definido de la siguiente forma:

$$
F = \frac{k(L\hat{\beta})^T (LC\hat{\partial}v_{KR}(\hat{\beta})L^T)^{-1} L\hat{\beta}}{rank(L)}
$$
(A.6)

$$
1 - \gamma = 1 - F \tag{A.7}
$$

### Estimación de Parámetros

Para la estimación de parámetros, abarcando los supuestos de las distribuciones de  $b_i$  y  $e_i$ , se puede definir a su vez la distribución del vector de medidas de la siguiente forma:

$$
Y_i \sim N(X_i, \beta, Z_i D Z_i^T + \sigma^2 I_{n_i})
$$
\n(A.8)

Para el cálculo de  $\beta$  se realiza una estimación de máxima posibilidad (ML -Maximum Linkelyhood) de la siguiente manera:

$$
\hat{\beta} = \left(\sum_{i=1}^{m} X_i^T \hat{\Sigma}_i^{-1} X_i\right)^{-1} \sum_{i=1}^{m} X_i^T \hat{\Sigma}_i^{-1} y_i
$$
\n(A.9)

## A.2.2. Modelos LME Espacio-Temporales

Consisten en una variante de los modelos LME enfocada al estudio de datos longitudinales de neuroimagen (LNI - Longitudinal NeuroImaging), que tiene en cuenta la relación entre las medidas tomadas para distintas regiones del cerebro del mismo

sujeto. En adición a los requisitos de los modelos LME, es necesario establecer una estructura de covarianzas espacial entre los distintos puntos sobre los que se va a desarrollar el modelo, dedicada a explicitar la dependencia de los términos de error entre medidas realizadas sobre distintos puntos como una función de la distancia que los separa.

Se asume pues, que la estructura de covarianzas temporal del modelo LME está compartida entre varios puntos dentro de una región de carácter homogéneo, y que la estructura de covarianzas espacial es una función sencilla que establece la dependencia entre puntos. Se toma entonces la estructura de covarianzas espacial de la siguiente forma, donde g hace referencia a la región espacial evaluada y " $\otimes$ " al producto entre tensores de Kronecker:

$$
Cov(Y_{ig}) = W_{ig} = G_g \otimes \Sigma_{ig} \tag{A.10}
$$

$$
G_g = \begin{pmatrix} 1 & e^{-a_g d_{12} - b_g d_{12}^2} & \cdots & e^{-a_g d_{1vg} - b_g d_{1vg}^2} \\ e^{-a_g d_{21} - b_g d_{21}^2} & 1 & \cdots & e^{-a_g d_{2vg} - b_g d_{2vg}^2} \\ \vdots & \vdots & \ddots & \vdots \\ e^{-a_g d_{vg1} - b_g d_{vg1}^2} & e^{-a_g d_{vg2} - b_g d_{vg2}^2} & \cdots & 1 \end{pmatrix}
$$
(A.11)  

$$
\Sigma_{ig} = Z_i^T D_g Z_i + \sigma_g^2 I_{n_i}
$$

Así pues, la distribución del vector de medidas y  $\beta$  quedan definidos de la siguiente manera:

$$
Y_i \sim N(X_{ig}, \beta_g, W_{ig}) \tag{A.13}
$$

$$
\hat{\beta} = \left(\sum_{i=1}^{m} X_{ig}^T \hat{W}_{ig}^{-1} X_{ig}\right)^{-1} \sum_{i=1}^{m} X_{ig}^T \hat{W}_{ig}^{-1} y_{ig}
$$
\n(A.14)

# A.3. Mínima Redundancia, Máxima Relevancia (mRMR)

El criterio mRMR es en esencia un algoritmo para la selección de características buscando la máxima correlación con la salida del modelo y la más baja posible correlación posibles entre las propias características  $[63]$ . De esta forma, se consigue que la información que abarcan las distintas características no se solape y de esa forma cada una de ellas contribuya al modelo todo lo que se pueda.

Su funcionamiento se basa en la selección una a una de las características aplicando una búsqueda ávida con la que maximizar la función objetivo (el correcto modelado de la enfermedad para este trabajo), que se establece como una función basada en la relevancia y redundancia. Para su aplicación en datos longitudinales se requiere un preprocesado con el que poder suavizar las curvas y así poder cuadrarlas todas dentro de una matriz, que será la proporcionada al algoritmo; cabe destacar que en este proceso hay riesgo de pérdida de información.

El uso del criterio mRMR es de gran utilidad en el contexto de elaboración de modelos, puesto que ofrece ventajas la preselección de las caracteríticas que lo componen empleando este algoritmo. Entre las ventajas más destacables figuran:

- Reducción del coste computacional al restringir el número de características con el que se trabaja.
- Aumento de la eficiencia en la clasificación de la información, al garantizar máxima densidad de esta y mínima redundancia posible.
- Mayor facilidad de interpretación de características, debido a su gran relevancia.

### Máxima Relevancia

El criterio de máxima relevancia se basa en la búsqueda del conjunto de ca-racterísticas que satisfacen la ecuación propuesta más adelante [\[57\]](#page-248-7). Se trata de encontrar el conjunto S de características  $x_i$  que proporcionen la máxima correlación (dependencia) posible con la variable de salida  $c$ . D indica la dependencia cuantificada e I representa la información común de  $x_i$  que determina su relación con c.

$$
max[D(S, c)] \qquad D = \frac{1}{|S|} \sum_{x_i \in S} I(x_i; c)
$$
 (A.15)

#### Mínima Redundancia

El criterio de mínima redundancia se basa en la búsqueda del conjunto de características que satisfacen la ecuación propuesta más adelante. Se trata de encontrar el conjunto S de características  $x_i$  que proporcionen la mínima redundancia (solapamiento) posible con el resto de características disponibles  $\mathbf{x}_\mathbf{j}$ . R indica la redundancia cuantificada e I representa la información común de  $x_i$  que determina su relación con x<sup>j</sup> .

$$
min[R(S)] \qquad R = \frac{1}{|S|^2} \sum_{x_i, x_j \in S} I(x_i; x_j) \tag{A.16}
$$

#### Combinación de los Criterios

Para cumplir con los requisitos mRMR se deben cumplir ambos criterios de forma simultánea, es decir, la maximización de  $D$  y la minimización de  $R$ . Mediante el operador  $\Phi$  se busca englobar ambos criterios conciliando sus limitaciones:
$$
max[\Phi(D, R)] \qquad \Phi = D - R \tag{A.17}
$$

#### A.4. Análisis de Supervivencia

El análisis de supervivencia consiste en un conjunto de técnicas estadísticas empleado para el análisis de datos longitudinales, más en particular para el análisis de su extensión en el tiempo. Estos datos estarán marcados por un tiempo de comienzo del seguimiento asociado y otro de fin, o en su defecto una ocurrencia (como puede ser en este trabajo el diagnóstico de demencia).

En el contexto de este trabajo se van a analizar los datos longitudinales de los sujetos diagnosticados con MCI al comienzo del estudio (baseline) y se hará seguimiento de estos sujetos hasta que se les diagnostique demencia (pMCI) o hasta el final de sus visitas (sMCI). Se estudiarán de esta forma los tiempos de conversión de los pMCI (desde *baseline* hasta su diagnóstico como AD), y los tiempos de censura de los sMCI (desde *baseline* hasta su visita final). El análisis de supervivencia se implementar´a mediante modelos de riesgos proporcionales de Cox [\[34\]](#page-246-0).

#### A.4.1. Modelos de Cox

El modelo de riegos proporcionales de Cox es un tipo de modelo de regresión matemática empleado en el ámbito de la investigación de enfermedades. Busca evaluar la asociación entre el tiempo de los sujetos y un conjunto de variables predictivas. Este modelo es definido a partir de la función de riego de que un sujeto dado sea objeto del suceso evaluado en un tiempo t:

$$
h(t, X) = h_o(t) exp\left(\sum_{j=1}^{p} \alpha_j X_j\right)
$$
\n(A.18)

En esta situación, X representa el vector  $p \times 1$  de características del sujeto independientes del tiempo,  $h_o(t)$  es la función de riesgo en baseline, y  $\alpha$  es el vector  $p \times 1$ de coeficientes de regresión. El modelo estima de forma semiparamétrica el riesgo del evento clínico a estudiar, definiéndolo a partir de una composición del riesgo en baseline (dependiente del tiempo) y la combinación lineal de una serie de variables exploratorias (medidas en todos los puntos temporales registrados desde baseline).

La tasa de riesgo HR cuantifica el riesgo diferencial de un sujeto caracterizado por  $X<sub>S</sub>$  frente a otro caracterizado por  $X<sub>R</sub>$ . Para el caso  $HR > 1$  el sujeto caracterizado por  $X<sub>S</sub>$  tiene un mayor riesgo de sufrir el suceso evaluado que el caracterizado por  $X_R$ , y viceversa para HR < 1.

$$
HR(X_S, X_R) = \frac{h(t, X_S)}{h(t, X_R)} = exp\left(\sum_{j=1}^p \alpha_j (X_{S,j} - X_{R,j})\right)
$$
(A.19)

El modelo de Cox puede a su vez ser extendido para considerar por separado variables que son dependientes del tiempo (edad principalmente), y variables que no (sexo, nivel educativo, ...). Hay que tener en cuenta que la mayoría de medidas basadas en biomarcadores no son ni constantes, ni proporcionales con el tiempo.

$$
h(t, X) = h_o(t) exp\left(\sum_{j=1}^{p_1} \gamma_j \cdot X_j + \sum_{k=1}^{p_2} \delta_k \cdot Y_k(t)\right)
$$
 (A.20)

En esta situación, X representa el vector  $p_1 \times 1$  de características del sujeto independientes del tiempo, Y representa el vector  $p_2 \times 1$  de características del sujeto dependientes del tiempo, y  $\gamma$  y  $\delta$  son los coeficientes de regresión asociados.

Los coeficientes de regresión, ya sean  $\alpha$ , o  $\gamma$  y  $\delta$  son calculados mediante el método de maximización de la posibilidad parcial. Se toma  $m$  como el evento a evaluar siendo  $m \in 1, 2, ..., M$  donde M denota el número de sujetos que sufren ese evento.  $R_m$  es el conjunto de riesgos que abarca a todos los sujetos que no sufren el evento m para el tiempo  $t_m$ . Con el parámetro L obtenido se determinan los coeficientes  $\alpha$  por medio del método de maximización de la posibilidad parcial, obteniendo a su vez un conjunto de ecuaciones de las que poder despejar dichos coeficientes mediante métodos de optimización numérica.

$$
L_m(\alpha) = \frac{h(t_m, X_m)}{\sum_{r \in R_m} h(t_m, X_m)}
$$
(A.21)

$$
L = \prod_{m=1}^{M} L_m(\alpha) \tag{A.22}
$$

#### A.5. Tasa de Falso Descubrimiento (FDR)

La tasa de falso descubrimiento (FDR - False Discovery Rate) es un método estadístico empleado con el que conceptualizar los errores procedentes de la hipótesis nula al hacer múltiples comparaciones [\[30\]](#page-245-0). Con este se busca identificar la relación entre la cantidad de falsos positivos (FP) y la cantidad total de positivos detectados (TP+FP). De esta forma, el FDR queda descrito tal que:

$$
FDR = \frac{FP}{TP + FP}
$$
\n(A.23)

Este m´etodo hace frente a la tasa de error familiar (FWER - Family-Wise Error Rate), logrando un mayor poder estadístico a cambio de aceptar mayores tasas de error en las hipótesis. El método en sí se centra en el contraste de las hipótesis con error significativo (p-value  $\langle \alpha \rangle$  y ajusta la tasa de falso descubrimiento (falsos

positivos) como una parte del total de descubrimientos. Se establece un valor, denominado q-valor (q-value - quantity value) que define el umbral de paso del FDR; de esta forma el q-value determina el porcentaje de las comparaciones que se deben considerar como falso descubrimiento. Otra forma de interpretar el q-value es como la proporción de falsos positivos esperada al aplicar el contraste de hipótesis sobre todas aquellas comparaciones con un p-value mayor del esperado.

La proporción de los errores cometidos en el rechazo de hipótesis nulas puede definirse a través de la variable aleatoria  $Q$ , tomando  $V$  y  $S$  a su vez como variables aleatorias no observables, y  $P$  la proporción de las hipótesis nulas rechazadas erróneamente. Cuando  $V - S = 0$  se tomará  $Q = 0$ , ya que la proporción de rechazos incorrectos en nula. Puesto que tanto Q como V y S son variables aleatorias no observables, se definirá entonces el FDR  $Q_e$  como el valor esperado de  $Q$ .

$$
Q = \frac{V}{V+S} - P \tag{A.24}
$$

$$
Q_e = E(Q) = E\left(\frac{EV}{V+S}\right) = E\left(\frac{EV}{R}\right)
$$
\n(A.25)

Para la aplicación del algoritmo FDR se deben seguir los pasos listados a continuación:

- 1. Ordenación de los *p-value* de las hipótesis de forma descendente.
- 2. Localizar el mayor p-value tal que  $p_i < q \times i/m$  para la hipótesis i de m (según la lista elaborada), y q el q-value definido para el proceso.
- 3. Se tomarán todos los  $p-value$  por debajo del previamente indicado como pertenecientes a comparaciones significativas.

### Apéndice B

## Control de Calidad

Se ha llevado a cabo un control de calidad para las imágenes procesadas, tanto las pertenecientes a estudios previos como las nuevas adiciones. De esta forma, se ha podido confirmar el correcto procesamiento de forma objetiva y permitiendo realizar una comparación entre los distintos lotes de sujetos. La tecnología empleada para la obtención de las imágenes es bien de 1.5 o 3 Teslas, y las medidas consideradas en el procesamiento se componen de volumetrías y espesores corticales (en concreto NHV y ETC) como ya se ha detallado con anterioridad.

Se emplean una serie de scripts para la implementación del control de calidad (ver apartado 4.5). Estos son  $QC$ -FS\_ADNI.m,  $QC$ -corr\_dice\_scans.m, comparative FScross FSLong.m, comparative BernalData.m, y comparative Long R.m.

#### B.1. Análisis de Correlación

Para llevar a cabo la obtención y análisis de los coeficientes de correlación Pearson y Sorensen-Dice primero se emplea el script QC FS ADNI.m, encargado de generar los valores en cuestión para cada lote de sujetos. Seguido a esto, el script  $QC_{corr\_dice\_scans.m}$  se encarga de la visualización de los mismos. La visualización de los coeficientes de correlación se hará de forma independiente para la población en su totalidad (Tresults  $-3148v - 798s$ ), y la población añadida (Tresults  $164v - 43s$ ).

Se muestran más adelante los gráficos de dispersión entre coeficientes Pearson y Sorensen-Dice de los 798 sujetos de la población total (Fig. B.1), y de los 43 sujetos de la población añadida (Fig. B.2). Se buscará que los sujetos presentes muestren a su vez unos altos valores de correlación (próximos la unidad) según los dos criterios, es decir, que la posición respecto a la gráfica de correlación de los sujetos individuales se encuentre lo m´as pr´oximo a la esquina superior derecha posible. Aquellos que se aparten de esta tendencia, denominados *outliers*, se considerará que su procesamiento ha sido fallido. Aquellos individuos (outliers) se han enfatizado con un círculo rojo e identificado a partir de su código de sujeto en la tabla ADNIMERGE. Para la población total, se han localizado cinco sujetos pMCI (RIDs: 0834, 4015, 4189, 4324 y 4816) y un sMCI (RID:  $4244$ ) con coeficientes de correlación inferiores al 0.7 pero superiores al 0.55 en cuanto a volumen hipocampal; en el caso de espesor cortical no hay ningún sujeto con coeficientes anormalmente bajos. Para la población a˜nadida, se observa que hay un solo outlier con coeficientes entre el 0.7 y 0.55, ya detectado dentro de la población total (RID: 0834) en cuanto a volumen hipocampal.

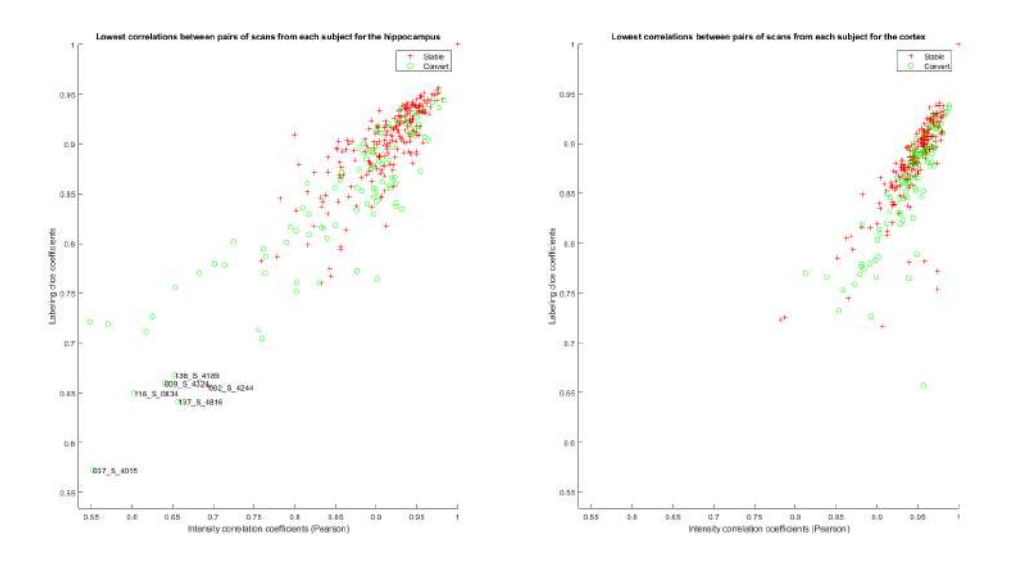

Figura B.1: Gráficos de dispersión de los valores mínimos de coeficientes de correlación de Pearson e índices Sorensen-Dice para el volumen hipocampal (izda.) y espesor cortical (dcha.) de cada uno de los 798 sujetos de la población total del estudio.

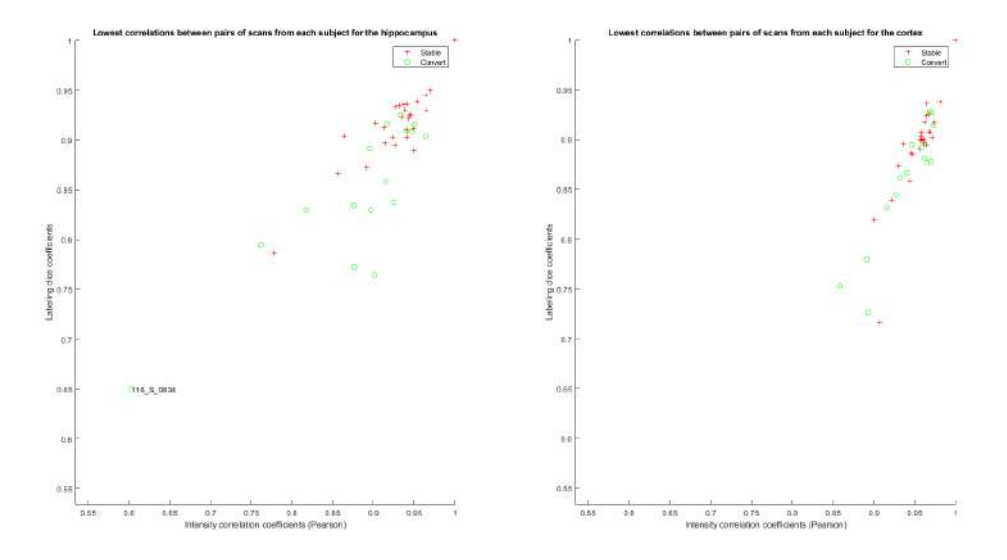

Figura B.2: Gráficos de dispersión de los valores mínimos de coeficientes de correlación de Pearson e ´ındices Sorensen-Dice para el volumen hipocampal (izda.) y espesor cortical (dcha.) de cada uno de los 43 sujetos de la población añadida.

A continuación se muestran los gráficos de correlación entre los valores en volúmenes hipocampal y cortical obtenidos según FreeSurfer, y los calculados según el algoritmo del control de calidad a partir de la máscara de ROI de cada visita de los sujetos de la población total (Fig. B.3) y la añadida (Fig. B.4). Se puede observar una alta correlación tanto para el hemisferio izquierdo como el derecho en los volúmenes hipocampal y cortical.

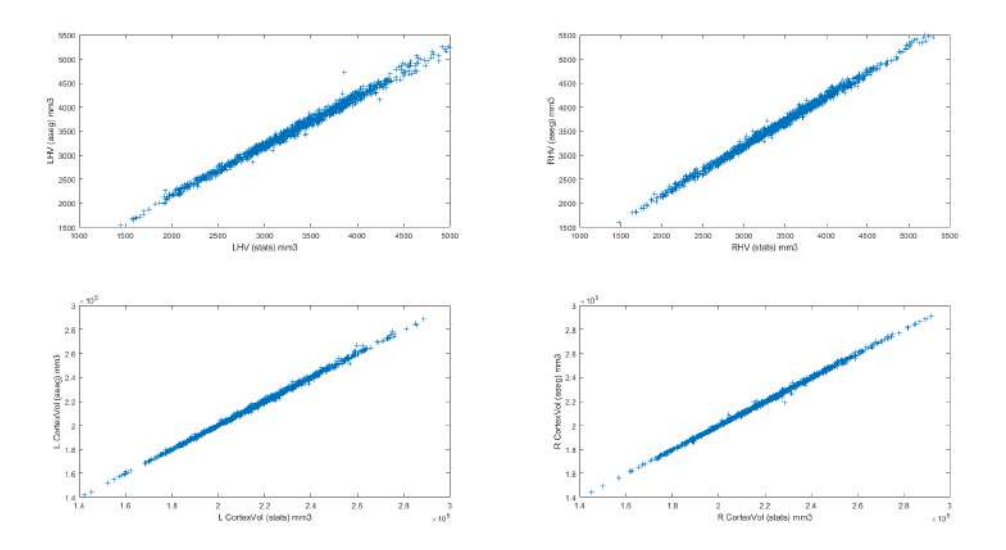

Figura B.3: Comparación entre los volúmenes hipocampal (arriba) y cortical (abajo) para los hemisferios derecho (dcha.) e izquierdo (izda.), obtenidos por medio de FreeSurfer (stats) o a través de las máscaras de ROI almacenada compilada en el Tresults (aseg) para la población total del estudio.

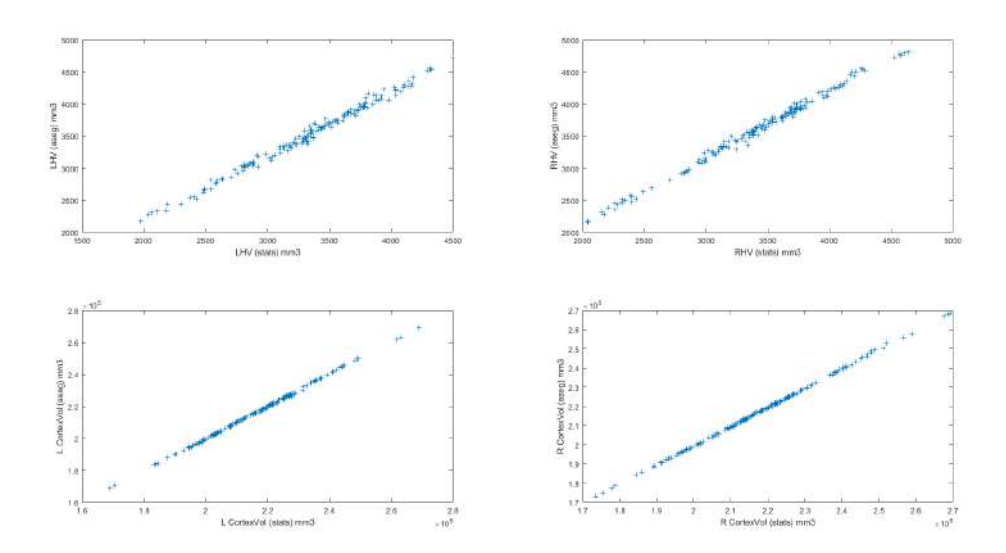

Figura B.4: Comparación entre los volúmenes hipocampal (arriba) y cortical (abajo) para los hemisferios derecho (dcha.) e izquierdo (izda.), obtenidos por medio de FreeSurfer (stats) o a través de las máscaras de ROI almacenada compilada en el Tresults (aseg) para la población añadida.

### B.2. Comparación de Procesamientos Cross y Long

Para llevar a cabo la comparación entre procesamientos Cross y Long se ha empleado el script comparative FScross FSLong.m. Este realiza una comparativa entre el procesamiento longitudinal de las im´agenes de los sujetos obtenidos a partir de FreeSurfer realizado en este estudio, y el procesamiento transversal de las mismas obtenido a partir de los resultados de la tabla ADNIMERGE (también realizados mediante FreeSurfer). Se comparará en concreto los resultados de volumen hipocampal, intracraneal, y ventricular de los procesamientos propios y los de ADNIMERGE.

Más adelante se tienen los gráficos de comparación del volumen hipocampal, intracraneal y ventricular de los procesamientos propios y de ADNIMERGE para la población total del estudio (Fig. B.5), y para la población añadida (Fig. B.6). Es posible observar fuertes correlaciones lineales para las tres medidas. Para la población añadida (y por ende dentro de la total) se han detectado sujetos outliers en las medidas de volumen intracraneal; mientras, solo en la población total se han detectado outliers en las medidas de volumen hipocampal, que ya destacan por ser las m´as dispersas de las tres. El estudio de los outliers se ha documentado al final del tabajo (ver Ap´endice B: Control de Calidad - Sujetos Fuera de Tendencia).

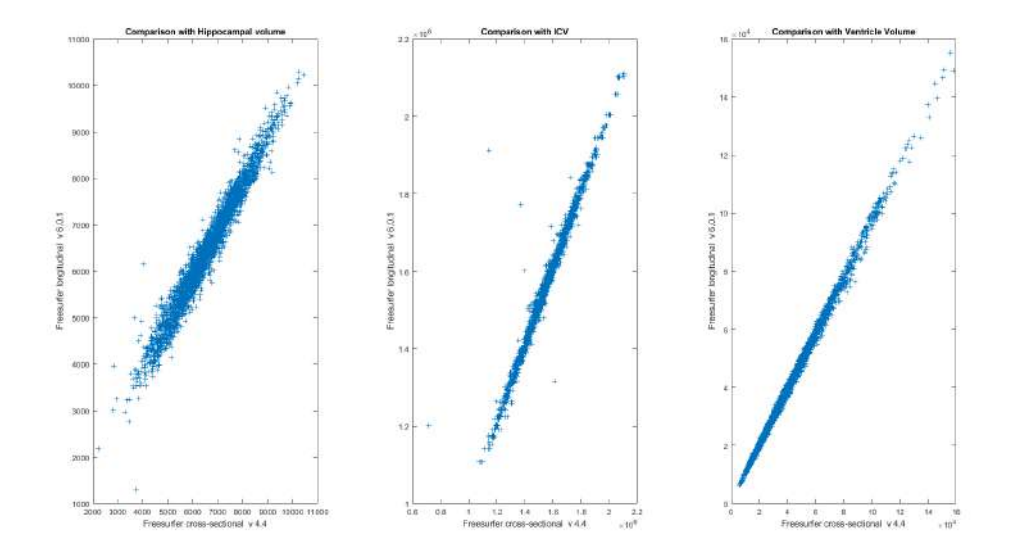

Figura B.5: Comparación entre volumen hipocampal (dcha.), intracraneal (centro) y ventricular (izda.) de los procesamientos transversales (ADNI) y longitudinales (propio) para la población total del estudio.

#### B.2.1. Sujetos Fuera de Tendencia

A continuación se tienen las gráficas de comparación del volumen hipocampal  $(Fig. B.7)$  e intracraneal  $(Fig. B.8)$  ampliadas para poder apreciar más claramente las medidas de los sujetos fuera de tendencia. Aquellos individuos identificados como outliers se han enfatizado con un círculo rojo e identificado a partir de su código de sujeto en la tabla ADNIMERGE. En las tablas a continuación se recopila la información de los sujetos con medidas anómalamente distintas para volumen hipocampal (Tabla B.1) y volumen intracraneal (Tabla B.2).

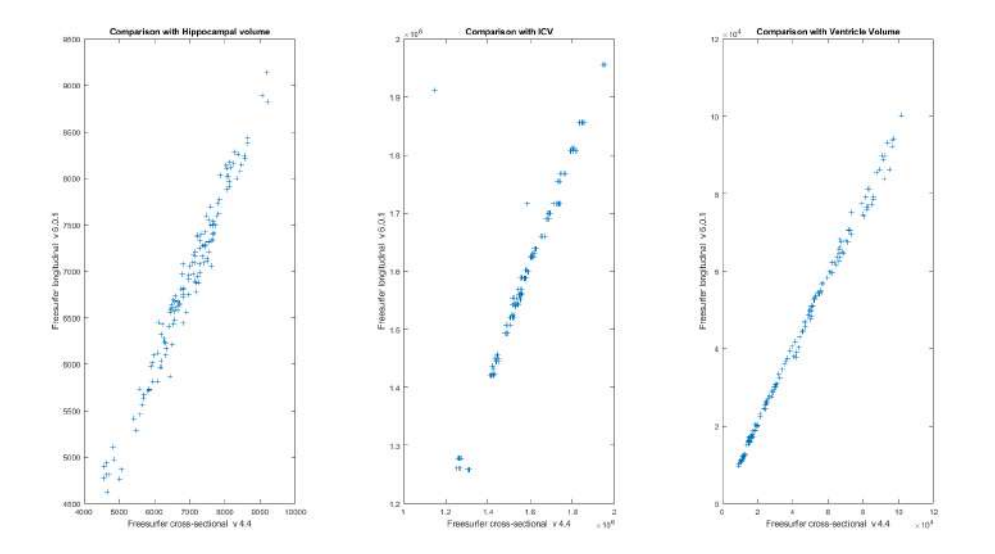

Figura B.6: Comparación entre volumen hipocampal (dcha.), intracraneal (centro) y ventricular (izda.) de los procesamientos transversales (ADNI) y longitudinales (propio) para la población a˜nadida.

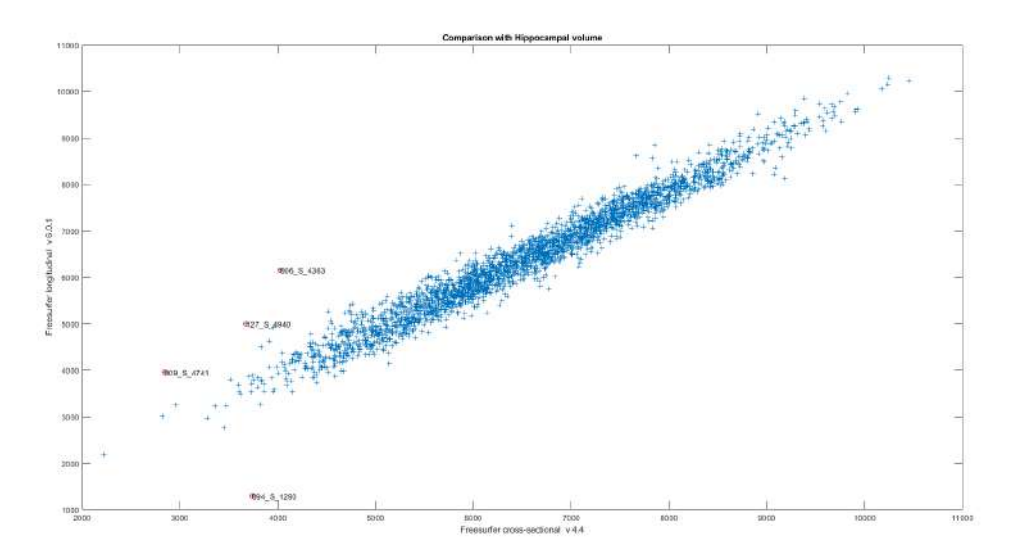

Figura B.7: Comparación del volumen hipocampal ampliada con énfasis en los outliers para la  $\operatorname{población}$  total del estudio.

| <b>RID</b> | VISCODE | <b>IMAGEUID</b> | $HippVol$ (FS Cross 4.4) | $HippVol$ (FS Long 6.0.1) |
|------------|---------|-----------------|--------------------------|---------------------------|
| 1293       | m24     | 205538          | 3737.0                   | 1293.7                    |
| 4363       | m24     | 431682          | 4024.0                   | 6155.6                    |
| 4741       | m48     | 782878          | 2842.0                   | 3958.0                    |
| 4940       | m06     | 432711          | 3675.0                   | 4996.4                    |

Tabla B.1: Compilación de los datos relativos puntos fuera de tendencia de medidas en volumen hipocampal.

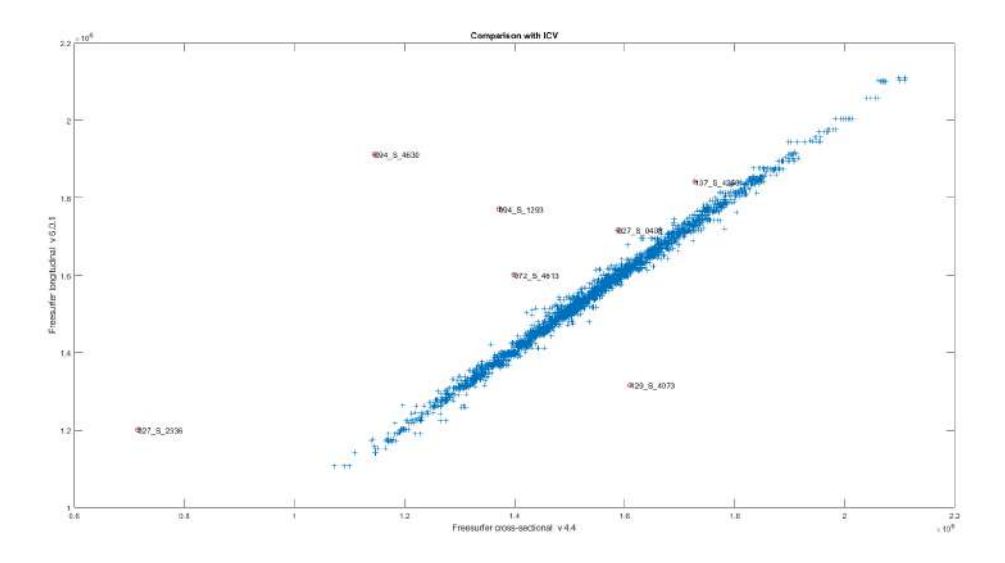

Figura B.8: Comparación del volumen intracraneal ampliada con énfasis en los outliers para la población total del estudio.

| <b>RID</b> | VISCODE | <b>IMAGEUID</b> | ICVol (FS Cross 4.4) | ICVol (FS Long 6.0.1) |
|------------|---------|-----------------|----------------------|-----------------------|
| 0408       | m72     | 334533          | 1588134.6            | 1716494.7             |
| 1293       | m24     | 205538          | 1372567.3            | 1770734.5             |
| 2336       | m24     | 411327          | 7161326.6            | 1200968.8             |
| 4073       | m06     | 280909          | 1610768.9            | 1315741.2             |
| 4258       | m24     | 431478          | 1728011.4            | 1841278.3             |
| 4613       | bl      | 296329          | 1399506.4            | 1600847.2             |
| 4630       | m06     | 392151          | 1146069.4            | 1911877.9             |

Tabla B.2: Compilación de los datos relativos puntos fuera de tendencia de medidas en volumen intracraneal.

#### B.3. Comparación con los Datos del Estudio de Bernal

Se ha llevado a cabo también una comparativa con los datos recabados del estudio de Bernal Rusiel et al. [\[32\]](#page-246-1), y los recabados del procesamiento realizado para este trabajo. Mediante el uso del script comparative BernalData.m se han trazado las trayectorias medias suavizadas de los marcadores de volumen hipocampal normalizado (NHV - Normalized Hippocampal Volume) y espesor del cortex entorrinal (ECT - *Entorhinal Cortrex Thickness*) según el grupo clínico para las poblaciones de Bernal, la propia previa a la adición de nuevos sujetos, y la final del estudio. Adicionalmente se han graficado las distribuciones muestrales de las medidas NHV y ECT en baseline, y niveles de atrofia de estas en base al avance temporal del sujeto por el estudio, ambas según el grupo clínico.

Para la comparativa entre los datos de Bernal y los de la población previa a este trabajo se pueden observar las trayectorias normalizadas de NHV y ECT a continuación (Fig. B.9). Para los sujetos sMCI, la población previa a este estudio tiene medidas mucho m´as estables que la de Bernal y experimenta un incremento a partir del segundo a˜no en sus medidas de NHV y a partir del primero en ECT. Para el resto de grupos clínicos las tendencias son semejantes entre la población de Bernal y propia, pero puede apreciarse un desfase vertical consistente entre medidas; este se sabe que es causado por la diferencia en tecnologías de imagen entre los estudios, pues la población de Bernal tiene imágenes obtenidas a 1.5 Teslas, y la población previa a este trabajo las tiene obtenidas a 3 Teslas.

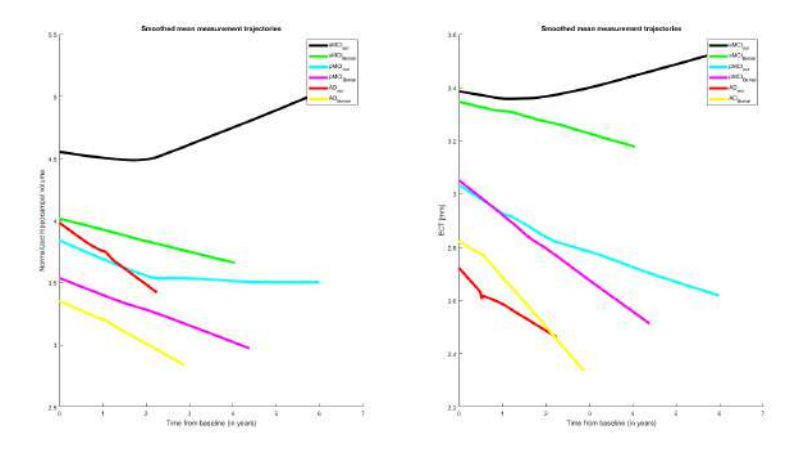

Figura B.9: Comparativa entre las trayectorias medias normalizadas de los marcadores NHV (izda.) y ECT (dcha.) entre las poblaciones de Bernal y la previa a este trabajo según el grupo clínico.

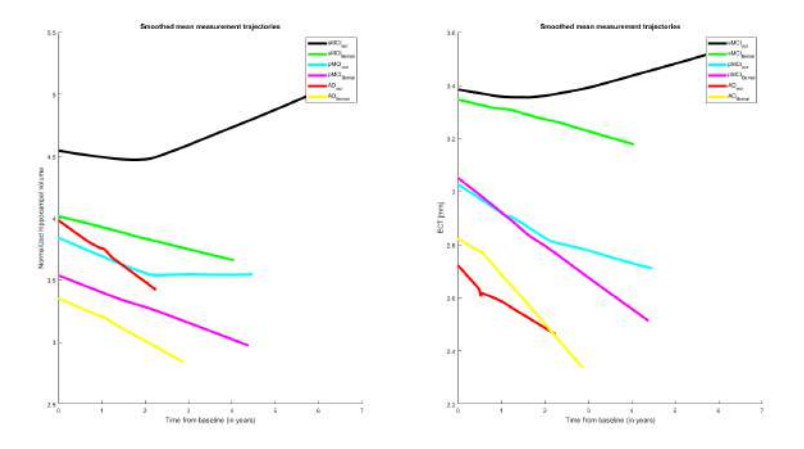

Figura B.10: Comparativa entre las trayectorias medias normalizadas de los marcadores NHV (izda.) y ECT (dcha.) entre las poblaciones de Bernal (izda.) y la total de este trabajo (dcha.) según el grupo clínico.

Más abajo se tienen las comparativas entre los datos de Bernal y los de la población previa a este trabajo de las distribuciones muestrales de los valores baseline de NHV y ECT, y su atrofia a lo largo del estudio para los diferentes grupos clínicos  $(Figs. B.11, B.12 \vee B.13)$ . Se aprecia una clara diferencia entre los grupos clínicos de un estudio y otro tanto en medidas baseline como en el seguimiento temporal de la atrofia. De forma similar a las diferencias de trayectorias longitudinales, la discrepancia se puede justificar a través de la diferencia en tecnologías de imagen.

Con la comparativa entre los datos de la población de Bernal y la final de este

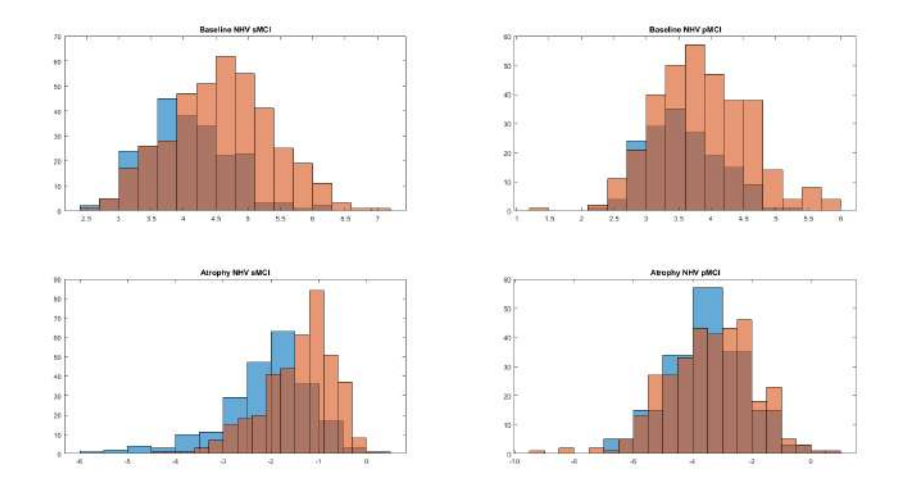

Figura B.11: Histogramas de distribución de la atrofia del NHV para sujetos pMCI (dcha.) y sMCI (izda.) tanto a principio del estudio (arriba) como a lo largo del mismo (abajo). En azul se muestra para la población de Bernal, y en naranja para la población previa al trabajo.

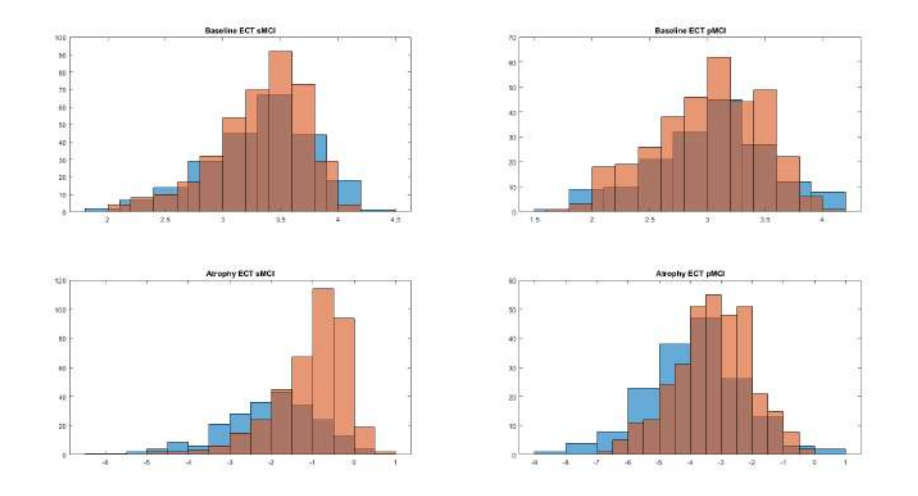

Figura B.12: Histogramas de distribución de la atrofia del ECT para sujetos pMCI (dcha.) y sMCI (izda.) tanto a principio del estudio (arriba) como a lo largo del mismo (abajo). En azul se muestra para la población de Bernal, y en naranja para la población previa al trabajo.

trabajo, tanto en las trayectorias (Fig. B.10), como en las distribuciones de los valores en baseline y atrofia a lo largo del estudio (Figs. B.14 y B.15) no se observa apenas cambio respecto a la poblaci´on previa al trabajo debido al tama˜no reducido de la población añadida, que la vuelve poco significante. Sin embargo, si es posible apreciar un mínimo cambio en las trayectorias y distribuciones de los sujetos MCI, dado que la población añadida se compone exclusivamente de estos (razón por la que se ha obviado la comparativa de distribuciones entre sujetos AD). El resto de conclusiones para la comparativa anterior son perfectamente aplicables a esta.

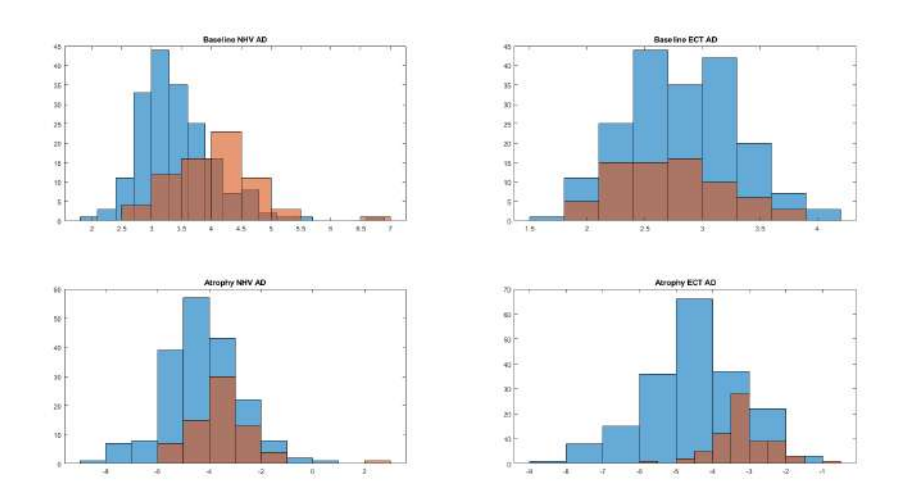

Figura B.13: Histogramas de distribución de la atrofia del NHV (izda.) y ECT (dcha.) para sujetos AD tanto a principio del estudio (arriba) como a lo largo del mismo (abajo). En azul se muestra para la población de Bernal, y en naranja para la población previa al trabajo.

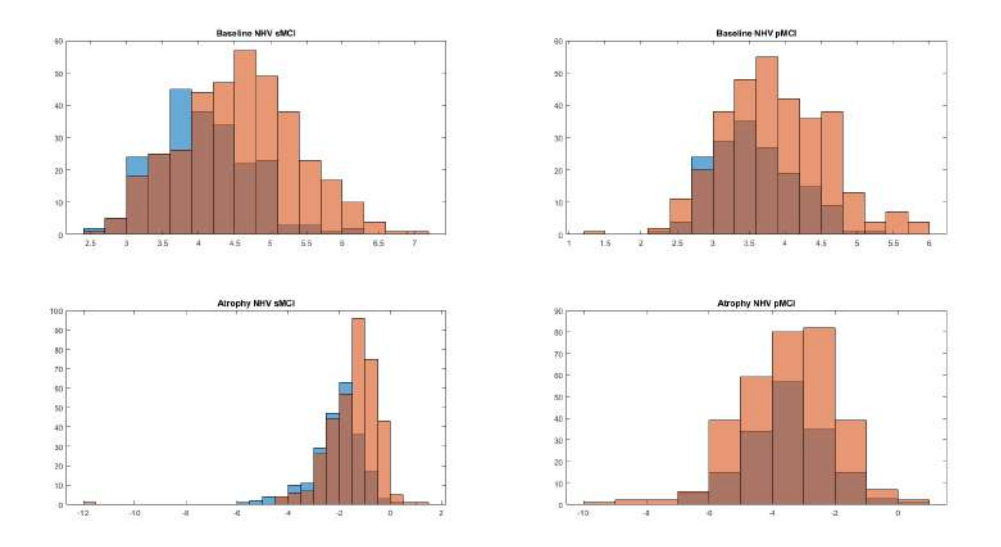

Figura B.14: Histogramas de distribución de la atrofia del NHV para sujetos pMCI (dcha.) y sMCI (izda.) tanto a principio del estudio (arriba) como a lo largo del mismo (abajo). En azul se muestra para la población de Bernal, y en naranja para la población total del trabajo.

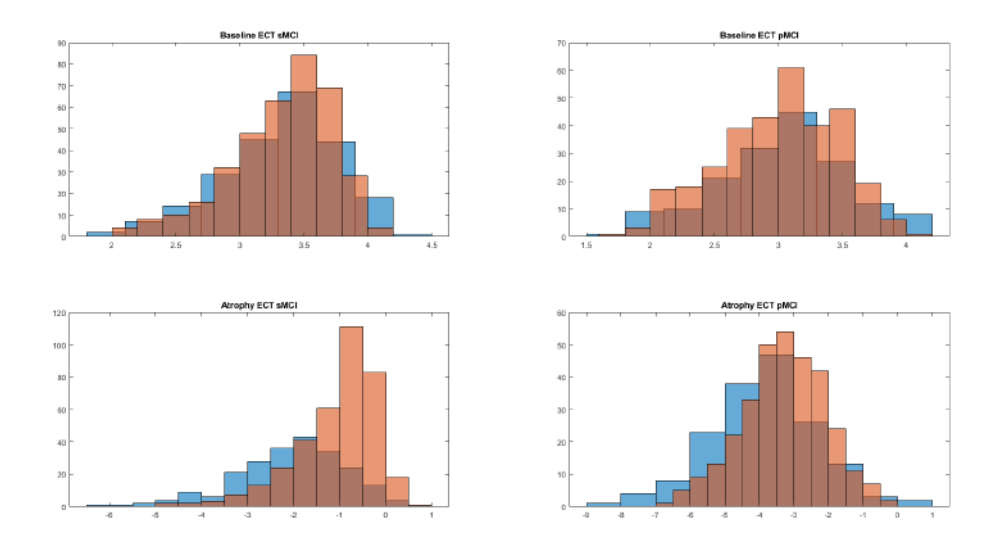

Figura B.15: Histogramas de distribución de la atrofia del ECT para sujetos pMCI (dcha.) y sMCI (izda.) tanto a principio del estudio (arriba) como a lo largo del mismo (abajo). En azul se muestra para la población de Bernal, y en naranja para la población total del trabajo.

### B.4. Comparación con los Datos de Procesamiento Longitudinal de ADNI

Finalmente, se va ha realizar una comparativa de los datos recabados en el procesamiento longitudinal de los sujetos de la población final del trabajo entre el procesamiento mediante FreeSurfer propio, y el realizado por ADNI. Para ello se cuenta con el script comparative Long R.m, que toma las tablas Tresults propia, y las recabadas de ADNIMERGE para comparar los datos contenidos. El paquete de R que incorpora ADNI permite la generación de tablas que compilan todos los datos extraídos de las imágenes MRI de los sujetos. Mediante el comando  $data(ucsffresfr)$ se genera una tabla de 1673 visitas con 358 variables por visita almacenadas (Free-Surfer longitudinal), y mediante el comando *data(ucsffsx51final)* otra de 3312 visitas con 363 variables por visita almacenadas (FreeSurfer longitudinal 5.1). Estas tablas serán comparadas contra el Tresults de 3148 visitas de 798 sujetos que integran la población completa con la que trabaja en este estudio.

Mediante el procesamiento FreeSurfer longitudinal, se encuentra una coincidencia con la población final de 663 visitas de 331 sujetos. En las gráficas a continuación (Figs. B.16 a B.21) se puede observar la correspondencia entre medidas de volumen hipocampal y espesor entorrinal para los hemiesferios derecho e izquierdo por separado y de forma conjunta; también se puede observar la correspondencia entre medidas de volumen ventricular e intracraneal. Se aprecia una alta correlación de carácter lineal en todas las medidas, haciendo especial énfasis en el volumen ventricular.

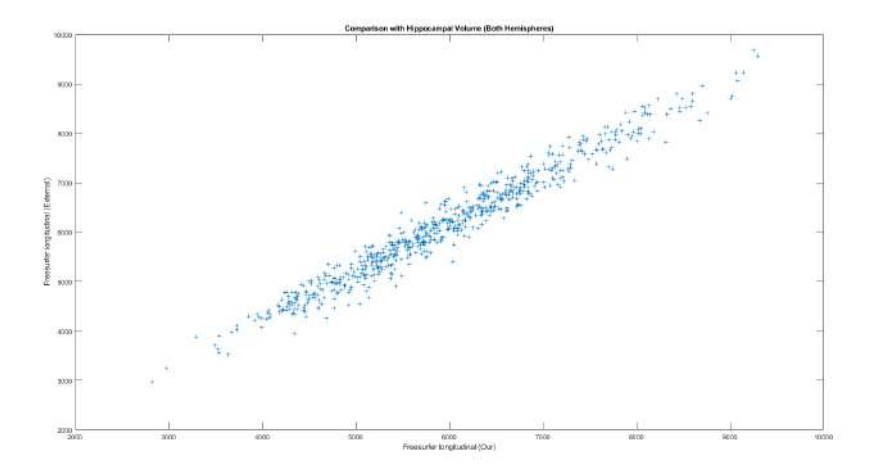

Figura B.16: Comparativa del volumen hipocampal de ambos hemisferios (FreeSurfer longitudinal).

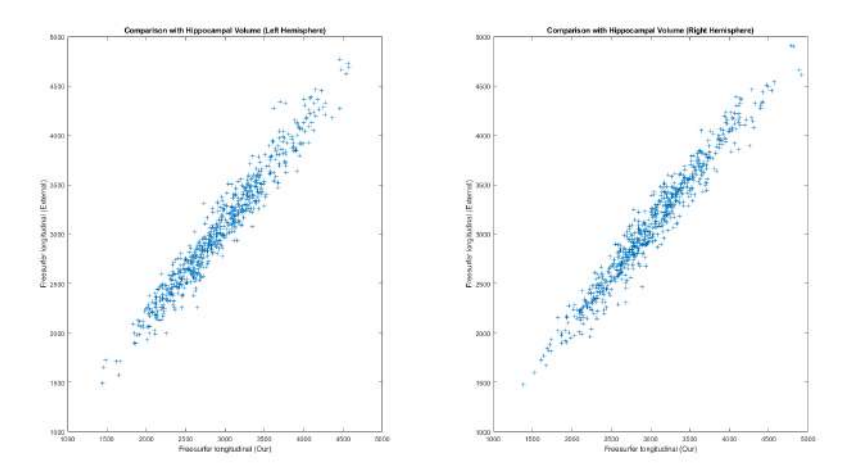

Figura B.17: Comparativa del volumen hipocampal para los hemisferios derecho e izquierdo (Free-Surfer longitudinal).

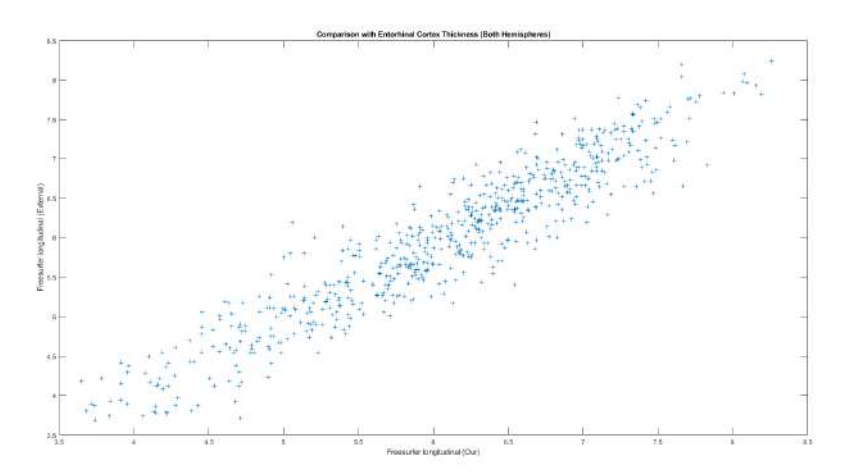

Figura B.18: Comparativa del espesor del cortex entorrinal de ambos hemisferios (FreeSurfer longitudinal).

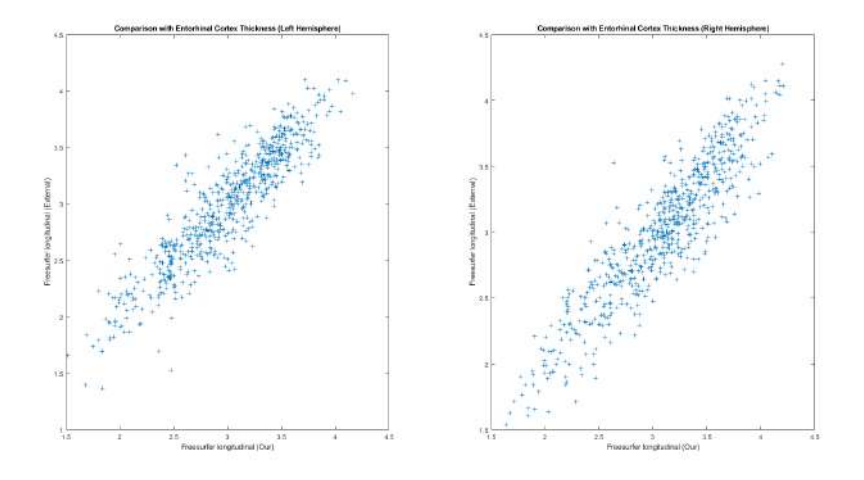

Figura B.19: Comparativa del espesor del cortex entorrinal para los hemisferios derecho e izquierdo (FreeSurfer longitudinal).

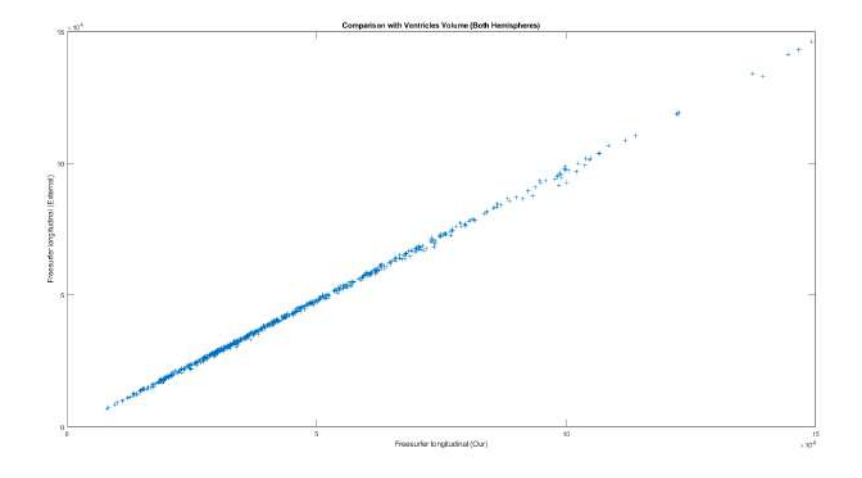

Figura B.20: Comparativa del volumen ventricular de ambos hemisferios (FreeSurfer longitudinal).

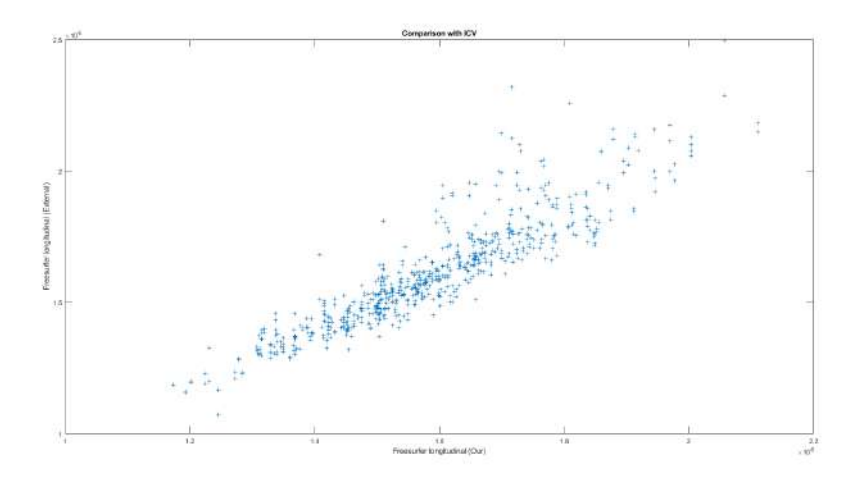

Figura B.21: Comparativa del volumen intracraneal (FreeSurfer longitudinal).

#### B.4. COMPARACIÓN CON LOS DATOS DE PROCESAMIENTO LONGITUDINAL DE ADNI205

Mediante el procesamiento FreeSurfer longitudinal 5.1, se encuentra una coincidencia con la población final de 1330 visitas de 359 sujetos. De la misma forma que para el caso anterior se tienen las gráficas de correspondencia para las distintas medidas de volumetría y espesor (Figs. B.22 a B.27). Las conclusiones extraídas son idénticas que para el caso anterior, teniendo una correspondencia lineal correcta para todas las medidas.

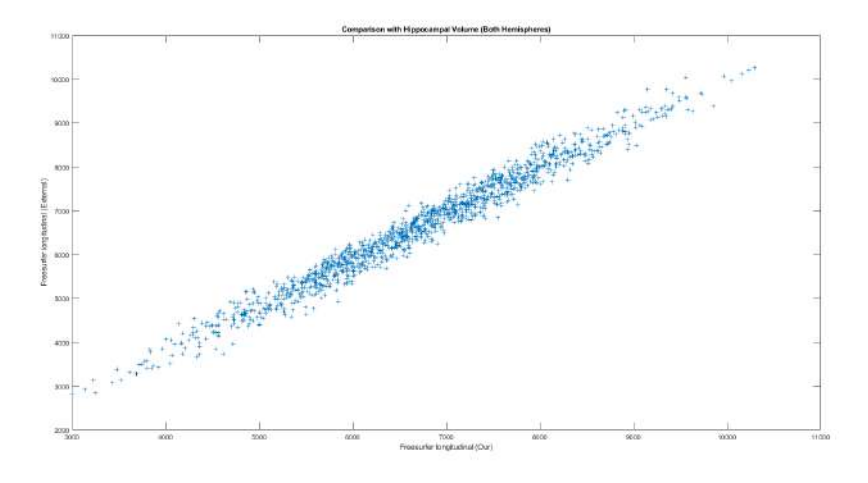

Figura B.22: Comparativa del volumen hipocampal de ambos hemisferios (FreeSurfer longitudinal 5.1).

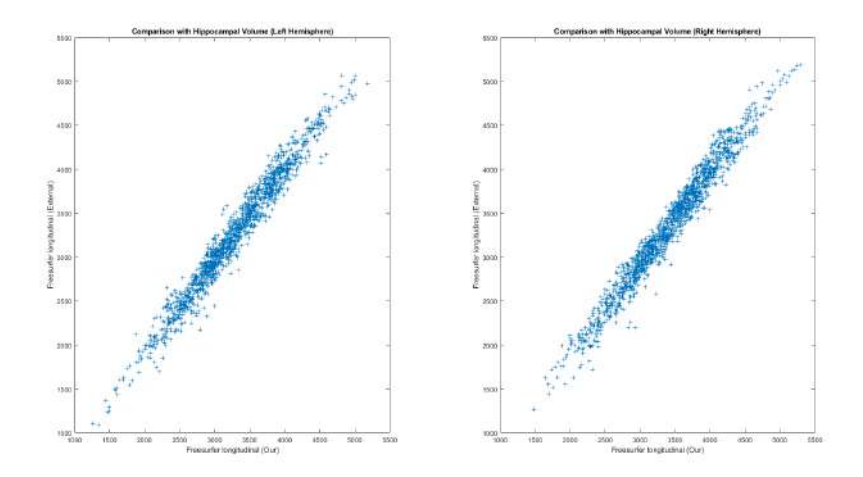

Figura B.23: Comparativa del volumen hipocampal para los hemisferios derecho e izquierdo (Free-Surfer longitudinal 5.1).

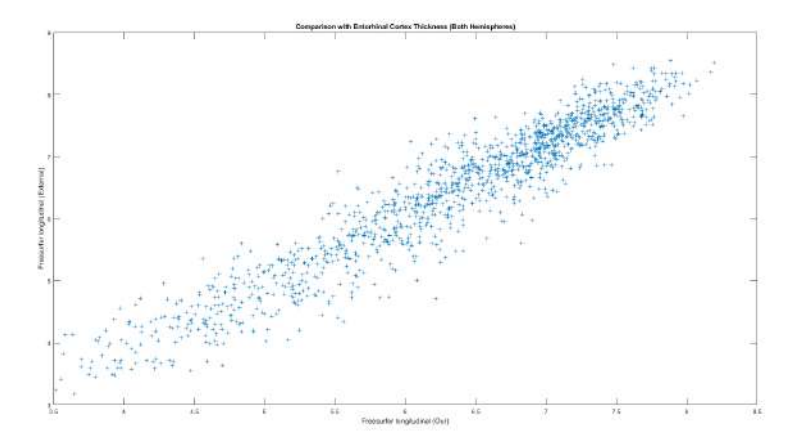

Figura B.24: Comparativa del espesor del cortex entorrinal de ambos hemisferios (FreeSurfer longitudinal 5.1).

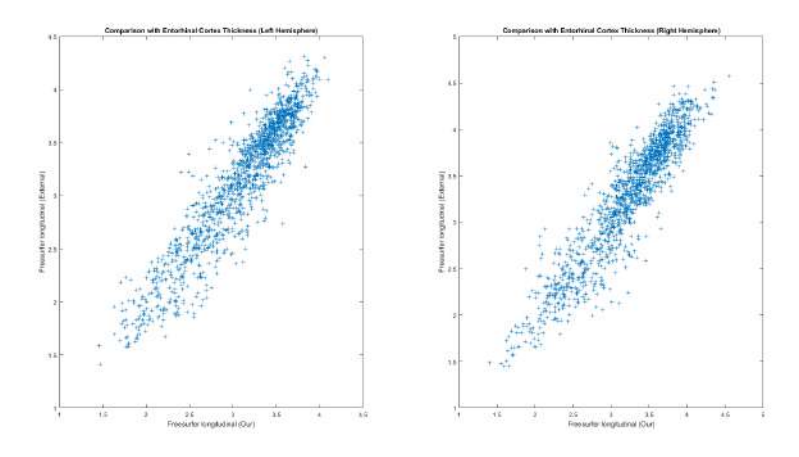

Figura B.25: Comparativa del espesor del cortex entorrinal para los hemisferios derecho e izquierdo (FreeSurfer longitudinal 5.1).

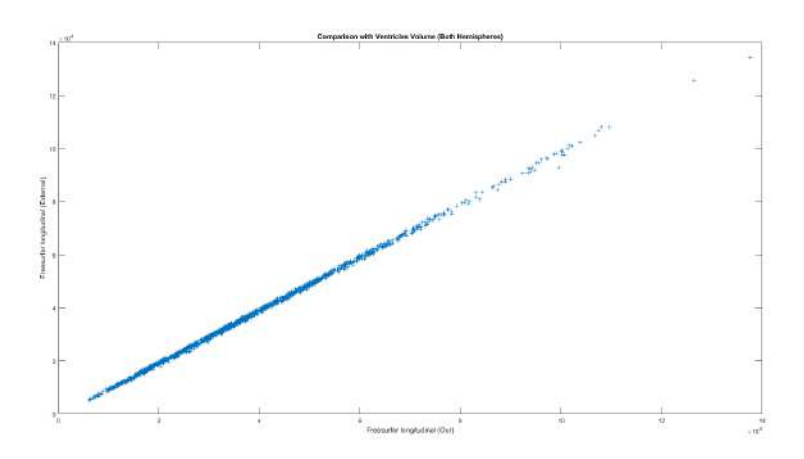

Figura B.26: Comparativa del volumen ventricular de ambos hemisferios (FreeSurfer longitudinal 5.1).

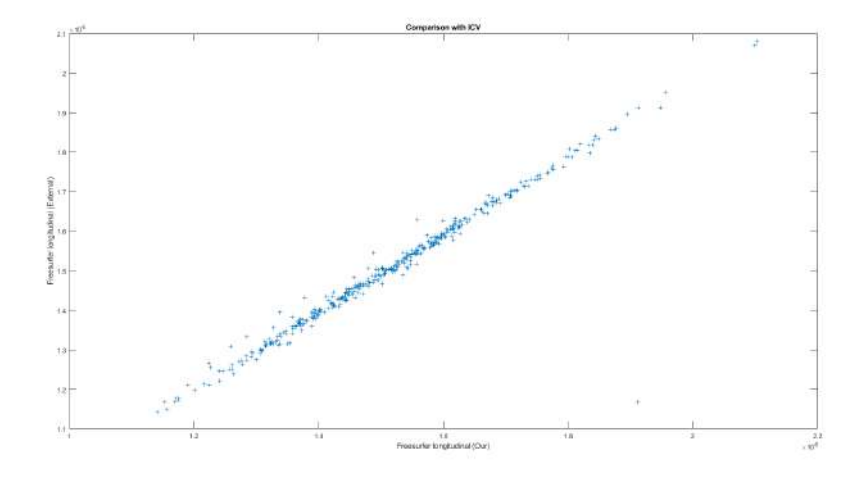

Figura B.27: Comparativa del volumen intracraneal (FreeSurfer longitudinal 5.1).

 ${\bf APÉNDICE\ B.\hspace{1.9cm} CONTROL\ DE\ CALIDAD}$ 

### Apéndice C

# Análisis Masivo CSF/PET

A continuación se muestran las visualizaciones mediante FreeView de los mapas FDR proyectados sobre las superficies piales de la subpobalción CSF/PET siguiendo el criterio amiloide, tanto del efecto de grupo en baseline (Figs. C.1 y C.2) como del efecto del grupo con el paso del tiempo (Figs. C.3 y C.4). De la misma forma que para la población completa, se ha empleado para la visualización una escala logarítmica de los q-valores, donde las zonas que presentan atrofia son coloreadas desde el rojo (-log(q)≥2) hasta el amarillo (-log(q)≥4) y las zonas que presentan inflamación son coloreadas desde el azul  $(-\log(q)\leq 2)$  hasta el cián  $(-\log(q)\leq 4)$ .

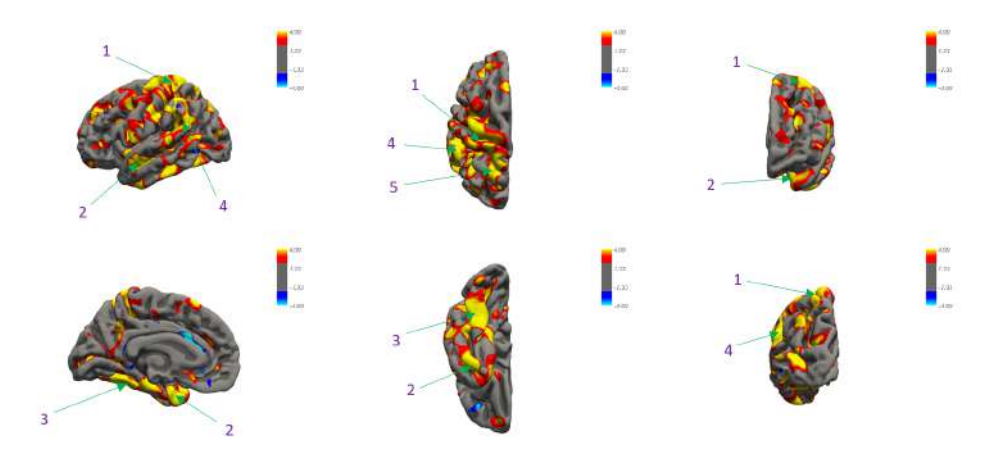

Figura C.1: Visualización del mapa FDR del hemisferio izquierdo según el efecto de grupo en baseline, en la población aplicando el criterio amiloide. De dcha. a izda.: vistas sagitales, axiales y coronales.

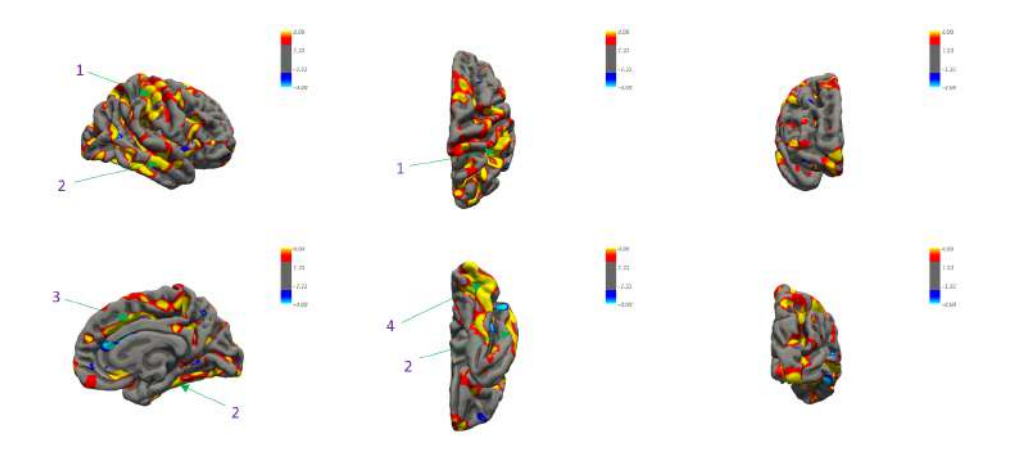

Figura C.2: Visualización del mapa FDR del hemisferio derecho según el efecto de grupo en baseline, en la población aplicando el criterio amiloide. De dcha. a izda.: vistas sagitales, axiales y coronales.

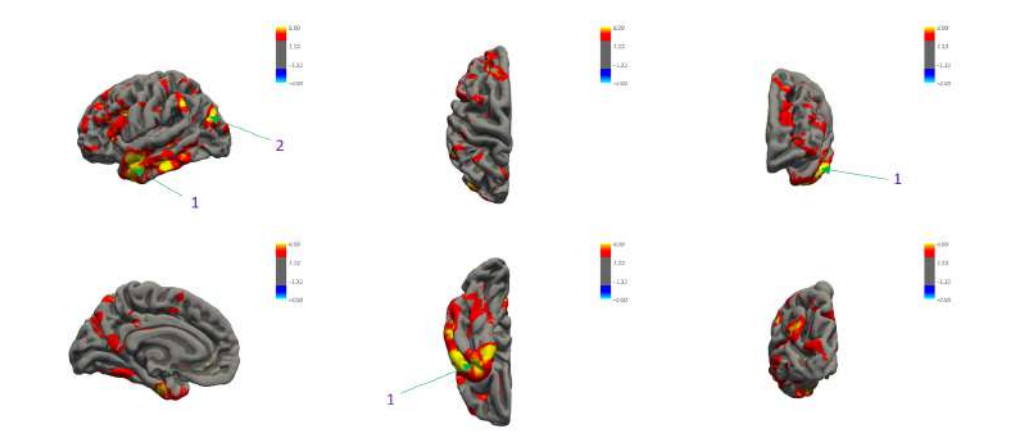

Figura C.3: Visualización del mapa FDR del hemisferio izquierdo según el efecto de grupo con el paso del tiempo aplicando el criterio amiloide. De dcha. a izda.: vistas sagitales, axiales y coronales.

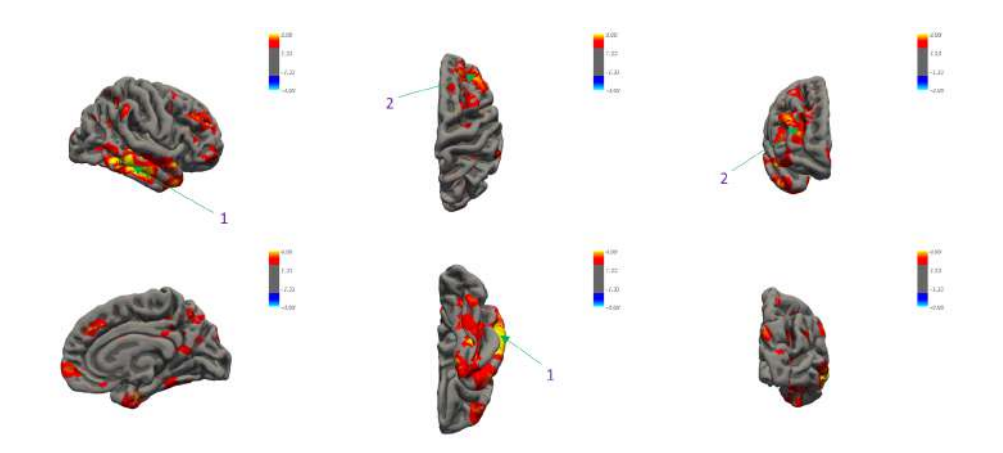

Figura C.4: Visualización del mapa FDR del hemisferio derecho según el efecto de grupo con el paso del tiempo aplicando el criterio amiloide. De dcha. a izda.: vistas sagitales, axiales y coronales.

De igual forma, se efectúa una enumeración de las zonas de atrofia o inflamación de mayor relevancia señaladas en las figuras previamente mostradas según las designaciones indicadas por el atlas:

#### Hemisferio Izquierdo - baseline

- 1. G\_precentral  $+$  G\_paracentral
- 2. G temp superior + S temporal superior + Pole temporal
- 3. G occipit temp lateral + Parahippocampal
- 4. G\_parietal\_inferior + Lat\_fissure\_post\_sgt
- 5. G parietal superior

#### Hemisferio Derecho - baseline

- 1. G\_postcentral  $+$  G\_parietal\_inferior\_supramarginal
- 2. G temporal middle  $+$  G occipit temp lat or fusiform
- 3. S cingulate main part and Intracingulate
- 4. Pole occipital  $+ S$  collateral transverse  $+ G$  and  $S$  occipital inferior  $+ G$  occipit temp lat or

#### Hemisferio Izquierdo - Avance Temporal

- 1. G temporal middle  $+$  G temporal sup lateral  $+$  Pole temporal
- 2. G occipital middle  $+$  G parietal inferior

#### Hemisferio Derecho - Avance Temporal

- 1. G temporal inferior + G temporal middle
- 2. G and S frontal middle

### Apéndice D

# Glosario

- AC: Alzheimer's Continuum / Continuo de Alzheimer.
- $\blacktriangle$  ACC: Accuracy / Precisión.
- **AD:** Alzheimer's Disease / Enfermedad de Alzheimer.
- **ADAS:** Alzheimer's Disease Assessment Scale.
- ADAS-Cog: Alzheimer's Disease Assessment Scale Cognitive Subscale.
- ADAS11: Alzheimer's Disease Assessment-Cognitive 11-item scale.
- ADAS13: Alzheimer's Disease Assessment-Cognitive 13-item scale.
- ADASQ4: Alzheimer's Disease Assessment-Cognitive 4 delayed word recall.
- ADNI: Alzheimer's Disease Neuroimaging Initiative / Iniciativa de Neuroimagen de la Enfermedad de Alzheimer.
- $\blacktriangle$  ApoE4: apolipoproteína E4.
- $\blacksquare$  AUC: Area Under Curve / Área Bajo la Curva.
- $\blacksquare$  **AV-45**: Florbetapir.
- CAM: Cognitive Assesment Measures / Medidas de Valoración Cognitiva.
- CDR: Clinical Dementia Rating.
- CDRSB: Clinical Dementia Rating-Sum of Boxes.
- CeSViMa: Centro de Supercomputación y Visualización de Madrid.
- **CN:** Cognitively Normal / Cognitivamente Normal.
- $\bullet$  CSF: Cerebrospinal Fluid / Fluido Cefalorraquídeo.
- $\bullet$  CU: *Cognitively Unimpaired* / Cognitivamente Intacto.
- CV: Cross-Validation / Validación Cruzada.
- **DIGITSCOR**: Digit Span Correct.
- DPM: Disease Progression Model / Modelo de Progresión de la Enfermedad.
- $\blacksquare$  **DS**: Digit Span.
- $\blacktriangleright$  **ECog**: *Everyday Cognition*.
- **ECogPtTotal**: *Everyday Cognition-total by participant.*
- **ECogSPTotal**: *Everyday Cognition-total by study partner.*
- **ECT:** Entorhinal Cortex Thickness / Espesor de Corteza Entorrinal.
- FAQ: Functional Activities Questionnaire.
- **FDG**: Fluorodeoxyglucose / Fluorodesoxiglucosa.
- **FDR**: False Discovery Rate / Tasa de Falso Descubrimiento.
- **FTP:** File Transfer Protocol / Protocolo de Transferencia de Archivos.
- GRACE: Growth Models by Alternating Conditional Expectation.
- GUI: Graphic User Interface / Interfaz Gráfica del Usuario.
- $\blacksquare$  HR: *Hazard Ratio* / Tasa de Riesgo.
- $\blacksquare$  HV: Hippocampal Volume / Volumen Hipocampal.
- **ICV**: *Intracranial Volume* / Volumen Intrecraneal.
- $\blacksquare$  **IDA**: *Image and Data Archive* / Archivo de Datos e Imágenes.
- **IDE**: *Integrated Developement Environment* / Entorno de Desarrollo Integrado.
- **ITT:** Intefior Temporal Thickness / Espesor del lóbulo Temporal Inferior.
- LDELTOTAL: Logical Deletion Total.
- **LM:** Logical Memory.
- **LME:** Linear Mixed Effects / Modelo de Efectos Mixtos.
- LNI: *Longitudinal Neurological Image* / Imágenes Neurológicas Longitudinales.
- LTJMM: Latent Time Joint Mixed Effects Model.
- MCI: Mild Cognitive Impairment / Deterioro Cognitivo Leve.
- **MMSE:** Mini-Mental State Examination.
- **MoCA:** Montreal Cognitive Assessment.
- $\blacksquare$  MRI: Magnetic Resonance Imaging / Imagen por Resonancia Magnética.
- **mRMR**: minimal-Redundancy, Maximal-Relevance / minima-Redundancia, máxima-Relevancia.
- $\blacksquare$  MTT: *Medial Temporal Thickness /* Espesor del lóbulo Temporal Medio.
- NAV: Normalized Amigdalal Volume / Volumen Amigdalar Normalizado.
- NCV: Normalized Caudate Volume / Volumen del núcleo Caudado Normalizado.
- NEV: Normalized Entorhinal Volume / Volumen Entorrinal Normalizado.
- NFV: Normalized Fusiform Volume / Volumen Fusiforme Normalizado.
- NHV: Normalized Hippocampal Volume / Volumen Hipocampal Normalizado.
- $\blacksquare$  NPaV: Normalized Palidum Volume / Volumen del globo Pálido Normalizado.
- NPV: Normalized Putamen Volume / Volumen del Putamen Normalizado.
- $\blacksquare$  NM: Neuropsychological Measure / Medida Neuropsicológica.
- **NMV:** Normalized Temporal Medial Volume / Volumen del Lóbulo Temporal Medio Normalizado.
- **NVEN**: *Normalized lateral Ventricular Volume* / Volumen del Ventrículo lateral Normalizado.
- NVV: Normalized Ventricular Volume / Volumen Ventricular Normalizado.
- **PACC:** Preclinical Alzheimer Cognitive Composite.
- **pCN**: progressive Cognitively Normal / Cognitivamente Normal progresivo.
- **PCT:** Posterior Cingulate Thickness / Espesor de la corteza Cingulada Posterior.
- **pCU:** progressive Cognitively Unimpaired / Cognitivamente Intacto progresivo.
- **PET**: Positron Emission Tomography / Tomografía por Emisión de Positrones.
- pMCI: progressive Mild Cognitive Impairment / Deterioro Cognitivo Leve progresivo.
- $\blacksquare$  PRT: Precuneal Thickness / Espesor del Precúneo.
- **QC:** Quality Control / Control de Calidad.
- RAVLT: Rey Auditory Verbal Learning Test.
- RAVLT Immediate: Rey Auditory Verbal Learning Test Immediate.
- $\blacksquare$  ROI: Region Of Interest / Región de Interés.
- $\blacksquare$  SEN: Sensibility / Sensibilidad.
- sCN: stable Cognitively Normal / Cognitivamente Normal estable.
- sCU: stable Cognitively Unimpaired / Cognitivamente Intacto estable.
- $\blacksquare$  **SPE**: Specifity / Especifidad.
- SSH: Secure Shell.
- $\bullet$  **sMCI**: *stable Mild Cognitive Impairment* / Deterioro Cognitivo Leve estable.
- **TPT:** Temporal Pole Thickness / Espesor del Polo Temporal.
- VV: Ventricular Volume / Volumen Ventricular.

## **Bibliografía**

- [1] Alzheimer's disease neuroimaging initiative. <https://adni.loni.usc.edu/>. Last Accessed: 26-06-2022.
- [2] Cesvima: Guía del usuario de magerit3. [https://docs.cesvima.upm.es/](https://docs.cesvima.upm.es/magerit/) [magerit/](https://docs.cesvima.upm.es/magerit/). Last Accessed: 26-06-2022.
- [3] Cesvima: Magerit3 descripción general. [https://docs.cesvima.upm.es/](https://docs.cesvima.upm.es/magerit/magerit3/) [magerit/magerit3/](https://docs.cesvima.upm.es/magerit/magerit3/). Last Accessed: 26-06-2022.
- [4] Economipedia: Hipótesis nula. [https://economipedia.com/definiciones/](https://economipedia.com/definiciones/hipotesis-nula.html#:~:text=Una%20hip%C3%B3tesis%20nula%20es%20una,nula%20y%20la%20hip%C3%B3tesis%20alternativa.) [hipotesis-nula.html#:~:text=Una%20hip%C3%B3tesis%20nula%20es%](https://economipedia.com/definiciones/hipotesis-nula.html#:~:text=Una%20hip%C3%B3tesis%20nula%20es%20una,nula%20y%20la%20hip%C3%B3tesis%20alternativa.) [20una,nula%20y%20la%20hip%C3%B3tesis%20alternativa.](https://economipedia.com/definiciones/hipotesis-nula.html#:~:text=Una%20hip%C3%B3tesis%20nula%20es%20una,nula%20y%20la%20hip%C3%B3tesis%20alternativa.) Last Accessed: 26-06-2022.
- [5] Filezilla. <https://filezilla-project.org/>. Last Accessed: 26-06-2022.
- [6] Freesurfer linux installation. [https://surfer.nmr.mgh.harvard.edu/](https://surfer.nmr.mgh.harvard.edu/fswiki/LinuxInstall) [fswiki/LinuxInstall](https://surfer.nmr.mgh.harvard.edu/fswiki/LinuxInstall). Last Accessed: 26-06-2022.
- [7] Freesurfer webpage. <https://surfer.nmr.mgh.harvard.edu/>. Last Accessed: 26-06-2022.
- [8] Freesurfer wiki. <https://surfer.nmr.mgh.harvard.edu/fswiki>. Last Accessed: 26-06-2022.
- [9] How to use ida. [https://adni.loni.usc.edu/wp-content/uploads/2012/](https://adni.loni.usc.edu/wp-content/uploads/2012/08/instruction-how-to-use-IDA.pdf) [08/instruction-how-to-use-IDA.pdf](https://adni.loni.usc.edu/wp-content/uploads/2012/08/instruction-how-to-use-IDA.pdf). Last Accessed: 26-06-2022.
- [10] Lista verbal de rey. [https://bi.cibersam.es/busqueda-de-instrumentos/](https://bi.cibersam.es/busqueda-de-instrumentos/ficha?Id=189.) [ficha?Id=189.](https://bi.cibersam.es/busqueda-de-instrumentos/ficha?Id=189.) Last Accessed: 26-06-2022.
- [11] Matlab forum. <https://es.mathworks.com/help/index.html>. Last Accessed: 26-06-2022.
- [12] Matlab parallel computing toolbox. [https://es.mathworks.com/products/](https://es.mathworks.com/products/parallel-computing.html) [parallel-computing.html](https://es.mathworks.com/products/parallel-computing.html). Last Accessed: 26-06-2022.
- [13] Matlab webpage. <https://www.mathworks.com/products/matlab.html>. Last Accessed: 26-06-2022.
- [14] Moca test. <https://www.mocatest.org/about/>. Last Accessed: 26-06-2022.
- [15] Moca test paper overview. <https://www.mocatest.org/paper/>. Last Accessed: 26-06-2022.
- [16] Neuropsychological battery. [https://adni.bitbucket.io/reference/](https://adni.bitbucket.io/reference/neurobat.html) [neurobat.html](https://adni.bitbucket.io/reference/neurobat.html). Last Accessed: 26-06-2022.
- [17] Putty. <https://www.putty.org/>. Last Accessed: 26-06-2022.
- [18] Rstudio webpage. <https://www.rstudio.com/products/rstudio/>. Last Accessed: 26-06-2022.
- [19] Secure shell (ssh) protocol. <https://www.ssh.com/academy/ssh>. Last Accessed: 26-06-2022.
- [20] Slurm workload manager. [https://slurm.schedmd.com/documentation.](https://slurm.schedmd.com/documentation.html) [html](https://slurm.schedmd.com/documentation.html). Last Accessed: 26-06-2022.
- [21] Tmux wiki. <https://github.com/tmux/tmux/wiki>. Last Accessed: 26-06- 2022.
- [22] What is matlab? [https://es.mathworks.com/discovery/what-is-matlab.](https://es.mathworks.com/discovery/what-is-matlab.html) [html](https://es.mathworks.com/discovery/what-is-matlab.html). Last Accessed: 26-06-2022.
- [23] What is r? <https://www.r-project.org/about.html>. Last Accessed: 26-06- 2022.
- [24] Xataca: Ftp *i*qué es y cómo funciona? [https://www.xataka.com/basics/](https://www.xataka.com/basics/ftp-que-como-funciona) [ftp-que-como-funciona](https://www.xataka.com/basics/ftp-que-como-funciona). Last Accessed: 26-06-2022.
- [25] Xming. <http://www.straightrunning.com/XmingNotes/>. Last Accessed: 26- 06-2022.
- [26] ADNI. Adni2 proceures manual. [https://adni.loni.usc.edu/wp-content/](https://adni.loni.usc.edu/wp-content/uploads/2008/07/adni2-procedures-manual.pdf) [uploads/2008/07/adni2-procedures-manual.pdf](https://adni.loni.usc.edu/wp-content/uploads/2008/07/adni2-procedures-manual.pdf). Last Accessed: 26-06- 2022.
- [27] ADNI. Key adni tables merged into one table. [https://adni.bitbucket.io/](https://adni.bitbucket.io/reference/adnimerge.html) [reference/adnimerge.html](https://adni.bitbucket.io/reference/adnimerge.html), 2017. Last Accessed: 26-06-2022.
- [28] Manon Ansart, Stéphane Epelbaum, Giulia Bassignana, Alexandre Bône, Simona Bottani, Tiziana Cattai, Raphaël Couronné, Johann Faouzi, Igor Koval, Maxime Louis, et al. Predicting the progression of mild cognitive impairment using machine learning: a systematic, quantitative and critical review. Medical Image Analysis, 67:101848, 2021.
- [29] Petronilla Battista, Christian Salvatore, and Isabella Castiglioni. Optimizing neuropsychological assessments for cognitive, behavioral, and functional impairment classification: a machine learning study. Behavioural neurology, 2017, 2017.
- <span id="page-245-0"></span>[30] Yoav Benjamini and Yosef Hochberg. Controlling the false discovery rate: a practical and powerful approach to multiple testing. Journal of the Royal statistical society: series B (Methodological), 57(1):289–300, 1995.
- [31] Jorge L Bernal-Rusiel, Douglas N Greve, Martin Reuter, Bruce Fischl, Mert R Sabuncu, Alzheimer's Disease Neuroimaging Initiative, et al. Statistical analysis of longitudinal neuroimage data with linear mixed effects models. Neuroimage, 66:249–260, 2013.
- <span id="page-246-1"></span>[32] Jorge L Bernal-Rusiel, Martin Reuter, Douglas N Greve, Bruce Fischl, Mert R Sabuncu, Alzheimer's Disease Neuroimaging Initiative, et al. Spatiotemporal linear mixed effects modeling for the mass-univariate analysis of longitudinal neuroimage data. Neuroimage, 81:358–370, 2013.
- [33] Ondrej Bezdicek, Hana Stepankova, Lenka Martinec Novakova, and Miloslav Kopecek. Toward the processing speed theory of activities of daily living in healthy aging: normative data of the functional activities questionnaire. Aging Clinical and Experimental Research, 28(2):239–247, 2016.
- <span id="page-246-0"></span>[34] David R Cox. Partial likelihood. Biometrika, 62(2):269–276, 1975.
- [35] Jorge Dagnino. Inferencia estadística: Pruebas de hipótesis. Rev Chil Anest, 43:125–128, 2014.
- [36] Daniel HJ Davis, Samuel T Creavin, Jennifer LY Yip, Anna H Noel-Storr, Carol Brayne, and Sarah Cullum. Montreal cognitive assessment for the detection of dementia. Cochrane Database of Systematic Reviews, (7), 2021.
- [37] Michael C Donohue, Hélène Jacqmin-Gadda, Mélanie Le Goff, Ronald G Thomas, Rema Raman, Anthony C Gamst, Laurel A Beckett, Clifford R Jack Jr, Michael W Weiner, Jean-François Dartigues, et al. Estimating long-term multivariate progression from short-term data. Alzheimer's & Dementia, 10:S400– S410, 2014.
- [38] S Duke Han, Caroline P Nguyen, Nikki H Stricker, and Daniel A Nation. Detectable neuropsychological differences in early preclinical alzheimer's disease: A meta-analysis. Neuropsychology review, 27(4):305–325, 2017.
- [39] Emily C Edmonds, Carrie R McDonald, Anisa Marshall, Kelsey R Thomas, Joel Eppig, Alexandra J Weigand, Lisa Delano-Wood, Douglas R Galasko, David P Salmon, Mark W Bondi, et al. Early versus late mci: Improved mci staging using a neuropsychological approach. Alzheimer's  $\mathcal B$  Dementia, 15(5):699–708, 2019.
- [40] Richard W Elwood. The wechsler memory scale—revised: psychometric characteristics and clinical application. Neuropsychology review, 2(2):179–201, 1991.
- [41] Sarah Tomaszewski Farias, Dan Mungas, Danielle J Harvey, Amanda Simmons, Bruce R Reed, and Charles DeCarli. The measurement of everyday cognition: development and validation of a short form of the everyday cognition scales. Alzheimer's & Dementia, 7(6):593–601, 2011.
- [42] Jinwang Feng, Shao-Wu Zhang, Luonan Chen, Chunman Zuo, Alzheimer's Disease Neuroimaging Initiative, et al. Detection of alzheimer's disease using features of brain region-of-interest-based individual network constructed with the smri image. Computerized Medical Imaging and Graphics, 98:102057, 2022.
- [43] Marshal F Folstein, Susan E Folstein, and Paul R McHugh. "mini-mental state": a practical method for grading the cognitive state of patients for the clinician. Journal of psychiatric research, 12(3):189–198, 1975.
- [44] Oskar Hansson, John Seibyl, Erik Stomrud, Henrik Zetterberg, John Q Trojanowski, Tobias Bittner, Valeria Lifke, Veronika Corradini, Udo Eichenlaub, Richard Batrla, et al. Csf biomarkers of alzheimer's disease concord with amyloid- $\beta$  pet and predict clinical progression: a study of fully automated immunoassays in biofinder and adni cohorts. Alzheimer's & dementia, 14(11):1470-1481, 2018.
- [45] Charles P Hughes, Leonard Berg, Warren Danziger, Lawrence A Coben, and Ronald L Martin. A new clinical scale for the staging of dementia. The British journal of psychiatry, 140(6):566–572, 1982.
- [46] Clifford R Jack Jr, David A Bennett, Kaj Blennow, Maria C Carrillo, Billy Dunn, Samantha Budd Haeberlein, David M Holtzman, William Jagust, Frank Jessen, Jason Karlawish, et al. Nia-aa research framework: toward a biological definition of alzheimer's disease. Alzheimer's & Dementia, 14(4):535–562, 2018.
- [47] TK Khan. Chapter 2-clinical diagnosis of alzheimer's disease. Biomarkers in Alzheimer's disease, pages 27–48, 2016.
- [48] Jacqueline K Kueper, Mark Speechley, and Manuel Montero-Odasso. The alzheimer's disease assessment scale–cognitive subscale (adas-cog): modifications and responsiveness in pre-dementia populations. a narrative review. Journal of Alzheimer's Disease, 63(2):423–444, 2018.
- [49] WA Kukull, EB Larson, L Teri, J Bowen, W McCormick, and ML Pfanschmidt. The mini-mental state examination score and the clinical diagnosis of dementia. Journal of clinical epidemiology, 47(9):1061–1067, 1994.
- [50] George Lawton, Joseph M. Carew, and Ed Burns. What is predictive modeling?, Jan 2022.
- [51] Kan Li, Wenyaw Chan, Rachelle S Doody, Joseph Quinn, Sheng Luo, Alzheimer's Disease Neuroimaging Initiative, et al. Prediction of conversion to alzheimer's disease with longitudinal measures and time-to-event data. Journal of Alzheimer's Disease, 58(2):361–371, 2017.
- [52] Ann M Mayo. Use of the functional activities questionnaire in older adults with dementia. Hartford Inst Geriatr Nurs, 13:2, 2016.
- [53] William Mendenhall. Introducción a la probabilidad y estadística; edit, 2002.
- [54] Elaheh Moradi, Ilona Hallikainen, Tuomo Hänninen, Jussi Tohka, Alzheimer's Disease Neuroimaging Initiative, et al. Rey's auditory verbal learning test scores can be predicted from whole brain mri in alzheimer's disease. NeuroImage: Clinical, 13:415–427, 2017.
- [55] Juan F Orueta Mendia, Arturo García-Álvarez, Edurne Alonso-Morán, and Roberto Nuño-Solinis. Desarrollo de un modelo de predicción de riesgo de hospitalizaciones no programadas en el país vasco. Revista Española de Salud  $Pública, 88(2):251–260, 2014.$
- [56] Ya-Nan Ou, Wei Xu, Jie-Qiong Li, Yu Guo, Mei Cui, Ke-Liang Chen, Yu-Yuan Huang, Qiang Dong, Lan Tan, and Jin-Tai Yu. Fdg-pet as an independent biomarker for alzheimer's biological diagnosis: A longitudinal study. Alzheimer's research  $\⊂>theray, 11(1):1-11, 2019.$
- [57] Hanchuan Peng, Fuhui Long, and Chris Ding. Feature selection based on mutual information criteria of max-dependency, max-relevance, and min-redundancy. IEEE Transactions on pattern analysis and machine intelligence, 27(8):1226– 1238, 2005.
- [58] Robert I Pfeffer, Tom T Kurosaki, CH Harrah Jr, Jeffrey M Chance, and S Filos. Measurement of functional activities in older adults in the community. Journal of gerontology, 37(3):323–329, 1982.
- [59] Carlos Platero. At(n) profiles and predictions of progression from mild cognitive impairment to dementia. Journal of Neuroscience Methods, 11:11, 2022.
- [60] Carlos Platero. Categorical predictive and disease progression modeling in the early stage of alzheimer's disease. Journal of Neuroscience Methods, 374:109581, 2022.
- [61] Carlos Platero and M Carmen Tobar. Longitudinal survival analysis and twogroup comparison for predicting the progression of mild cognitive impairment to alzheimer's disease. Journal of Neuroscience Methods, 341:108698, 2020.
- [62] Jana Podhorna, Tillmann Krahnke, Michael Shear, and John E Harrison. Alzheimer's disease assessment scale–cognitive subscale variants in mild cognitive impairment and mild alzheimer's disease: change over time and the effect of enrichment strategies. Alzheimer's research & therapy,  $8(1):1-13$ , 2016.
- [63] Milos Radovic, Mohamed Ghalwash, Nenad Filipovic, and Zoran Obradovic. Minimum redundancy maximum relevance feature selection approach for temporal gene expression data. BMC bioinformatics, 18(1):1–14, 2017.
- [64] SP Ramírez, Pedro Gil Gregorio, and Francisco Javier Martín Sánchez. Las enfermedades neurodegenerativas vistas desde la geriatría. demencias: concepto, clasificación, valoración clinicodiagnóstica y tratamiento. Medicine: Programa de Formación Médica Continuada Acreditado, 8(108):5786-5794, 2003.
- [65] Martin Reuter, Nicholas J Schmansky, H Diana Rosas, and Bruce Fischl. Within-subject template estimation for unbiased longitudinal image analysis. Neuroimage, 61(4):1402–1418, 2012.
- [66] Kerstin Ritter, Julia Schumacher, Martin Weygandt, Ralph Buchert, Carsten Allefeld, John-Dylan Haynes, Alzheimer's Disease Neuroimaging Initiative, et al. Multimodal prediction of conversion to alzheimer's disease based on incomplete biomarkers. Alzheimer's  $\mathcal B$  Dementia: Diagnosis, Assessment  $\mathcal B$ Disease Monitoring, 1(2):206–215, 2015.
- [67] Wilma G Rosen, Richard C Mohs, and Kenneth L Davis. A new rating scale for alzheimer's disease. The American journal of psychiatry, 1984.
- [68] Marwan N Sabbagh, Suzanne Hendrix, and John E Harrison. Fda position statement "early alzheimer's disease: Developing drugs for treatment, guidance for industry". Alzheimer's & Dementia: Translational Research & Clinical Interventions, 5:13–19, 2019.
- [69] Teresa Seoane, Jos´e Luis Rodr´ıguez Mart´ın, E Mart´ın-S´anchez, S Lurue˜na-Segovia, and FJ Alonso Moreno. Capítulo 7: estadística: estadística descriptiva y estadística inferencial. SEMERGEN-Medicina de familia,  $33(9)$ :466-471, 2007.
- [70] Esther van den Berg, JM Poos, LC Jiskoot, LM Heijnen, Sanne Franzen, RME Steketee, Rozanna Meijboom, Frank J De Jong, Harro Seelaar, Jc Van Swieten, et al. Differences in discriminability and response bias on rey auditory verbal learning test delayed recognition in behavioral variant frontotemporal dementia and alzheimer's disease. Journal of the International Neuropsychological Society, 26(9):918–926, 2020.
- [71] Yu-Wan Yang, Kai-Cheng Hsu, Cheng-Yu Wei, Ray-Chang Tzeng, and Pai-Yi Chiu. Operational determination of subjective cognitive decline, mild cognitive impairment, and dementia using sum of boxes of the clinical dementia rating scale. Frontiers in Aging Neuroscience, 13:705782, 2021.
- [72] Wen Zhu, Nancy Zeng, Ning Wang, et al. Sensitivity, specificity, accuracy, associated confidence interval and roc analysis with practical sas implementations. NESUG proceedings: health care and life sciences, Baltimore, Maryland, 19:67, 2010.